1988  $\bullet$ électronique

**MC** 

**MC** 

**MC**<sup>(1)</sup>

quadruple fondu-enchaîné commandé par µ-ordinateur

injecteur MIDI

circuit de distorsion pour guitare

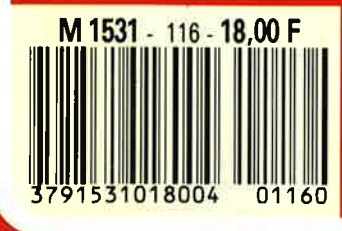

modélisme ferroviaire: décodeur d'aiguillages

 $n^{\circ}$  116 février

# Selectronic BP513-59022 LILLE Cedex

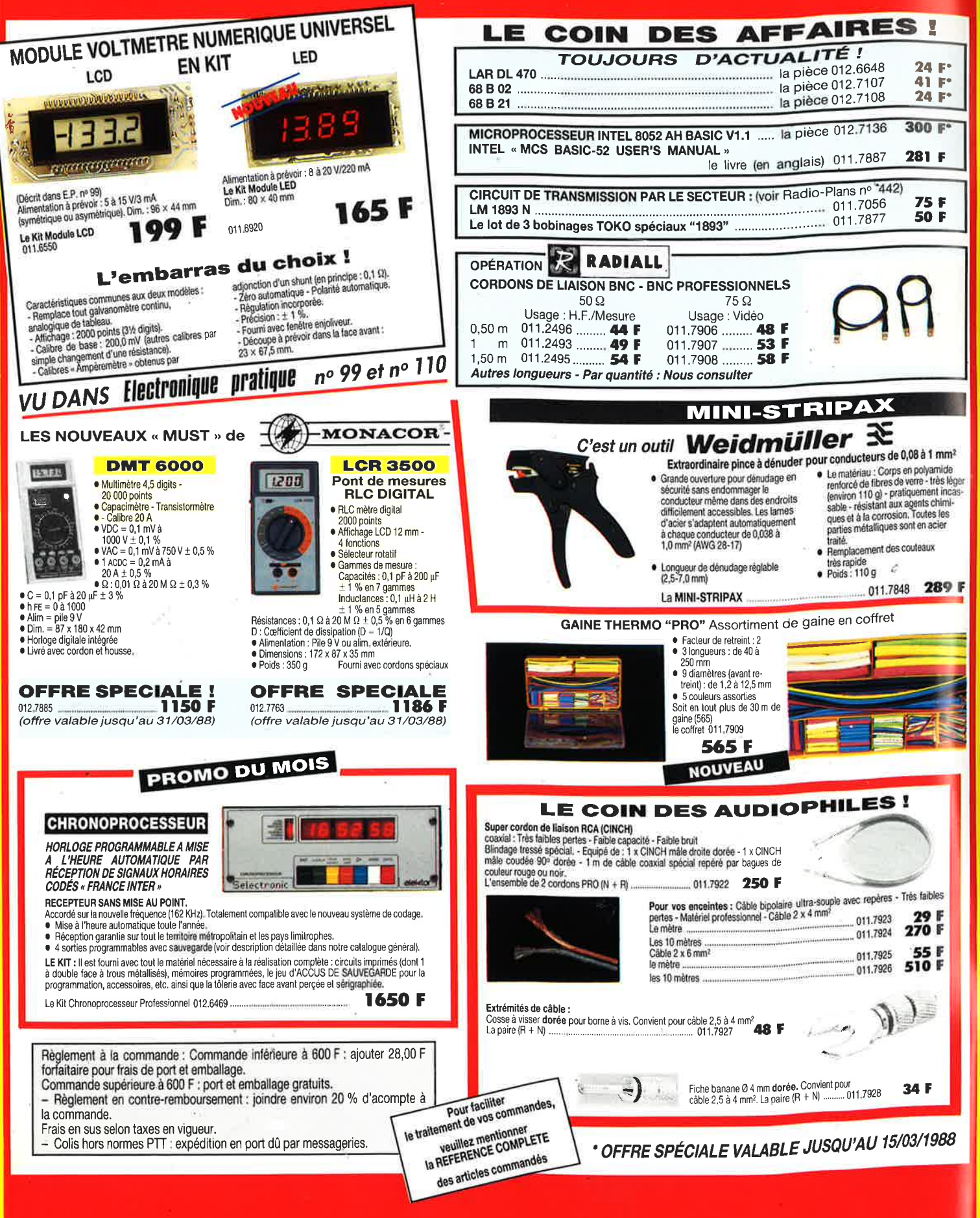

# **SON MAIRE**

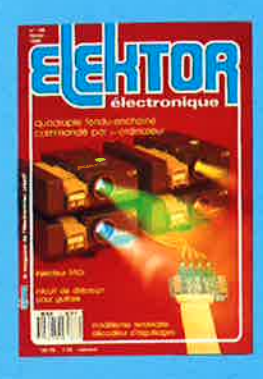

# $n°116$ février 1988

Commander quatre projec-Commander quatre projec-<br>teus de diapositives, voici ce<br>que vous propose l'article<br>phare de ce numéro et, qui<br>plus est, de le laire à l'aide<br>de vote ordinateur personnel.<br>Volci de quoi occuper les<br>dernières longues soirées cet hiver

# **Services**

- 22 liste des circuits imprimés 64 tort d'Elektor: améliorer le logiciel du fréquencemètre à  $\mu$ P - chargeur d'accus Cad-Ni -
- 23 répertoire des annonceurs
- 23 elektor software service
- 43 circuits imprimés en libre service
- 68 elektor copie service
- 70 petites annonces gratuites elektor

# **Informations**

- **63 SCALP et MINITEL**
- 34 chip select: LS7501 LS7510 - FX 406 UNIFILT - 4292 - TDA 5660 - LS 7261 - MSM3C154
- 45 l'électronique et votre sécurité
- 61 marché

R

64 elekture: Excel graphique - Excel - Cours pratique d'électronique - Théorie des réseaux de Kirchhoff -

S  $\overline{\phantom{a}}$ S  $\blacktriangle$ Τ N E Δ L O

**Audio-Vidéo Musique** 

- 24 circuit de distorsion pour guitare W. Teder
- 48 amplificateur de symétrisation
- 57 injecteur MIDI R. Deaen

# **Micro-informatique**

28 quadruple fondu-enchaîné commandé par micro-ordinateur (lère partie)

# Modélisme

36 décodeur d'aiguillages

# **Expérimentation**

**elektror** infocarte 135

52 plateau bloque-papier électro-statique 55 base de temps pilotée par DCF-77

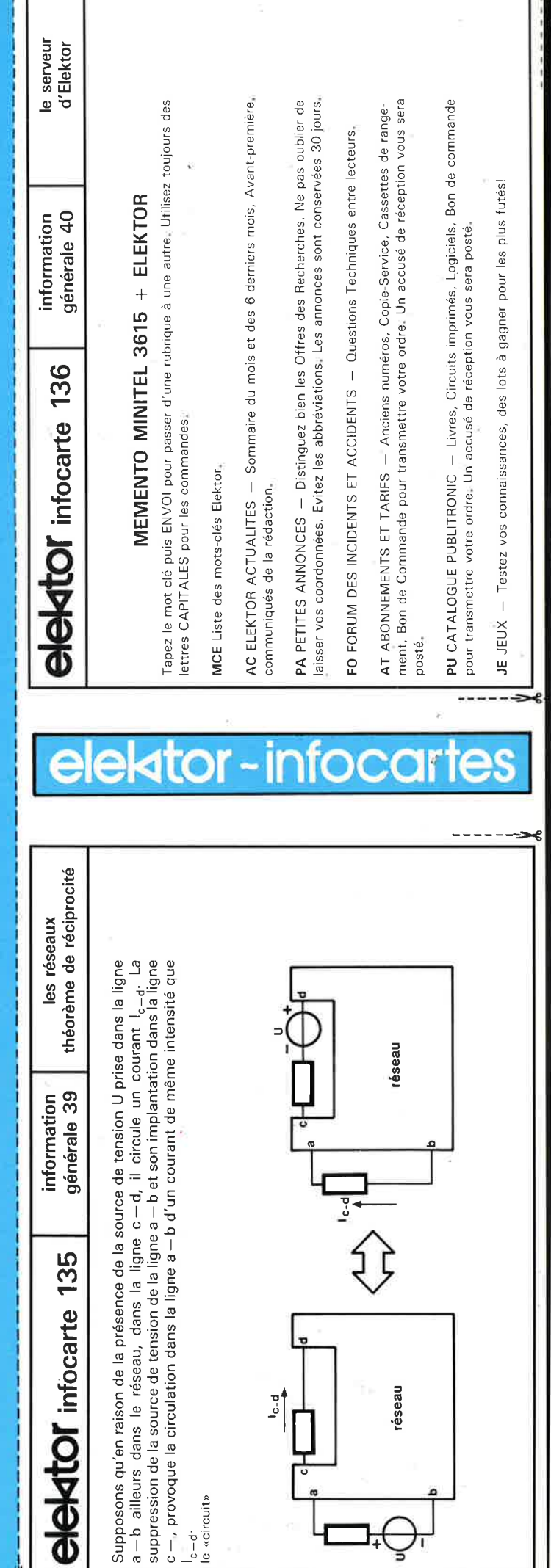

eseau

 $\frac{1}{2}$ 

 $\begin{array}{c} \n\mathsf{I}_{\mathsf{c-d}}.\n\end{array}$  le «circuit»

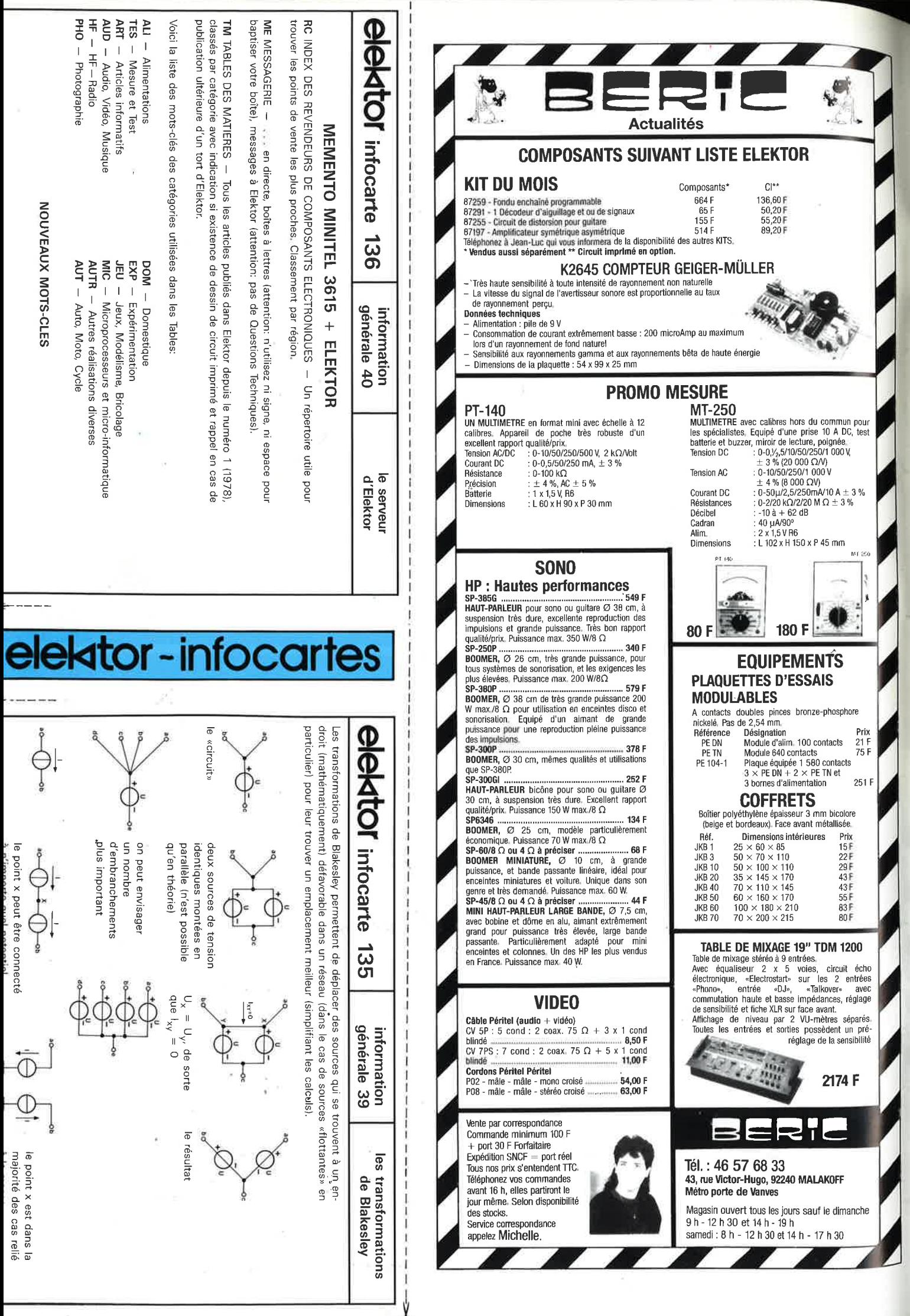

**INSTRUCTIONS** 

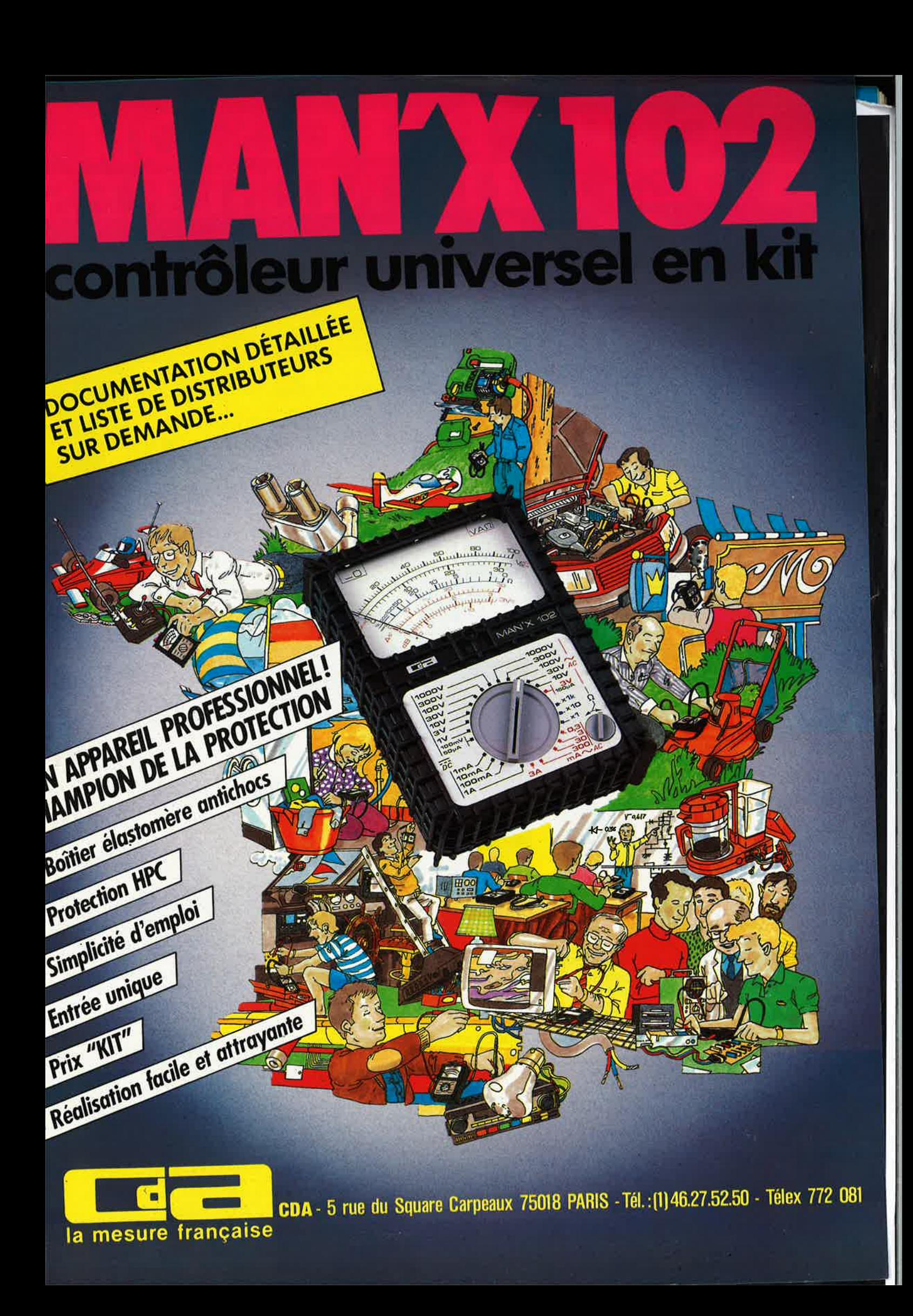

# **NOTRE PRECISION<br>A DES PRIX MESURES**

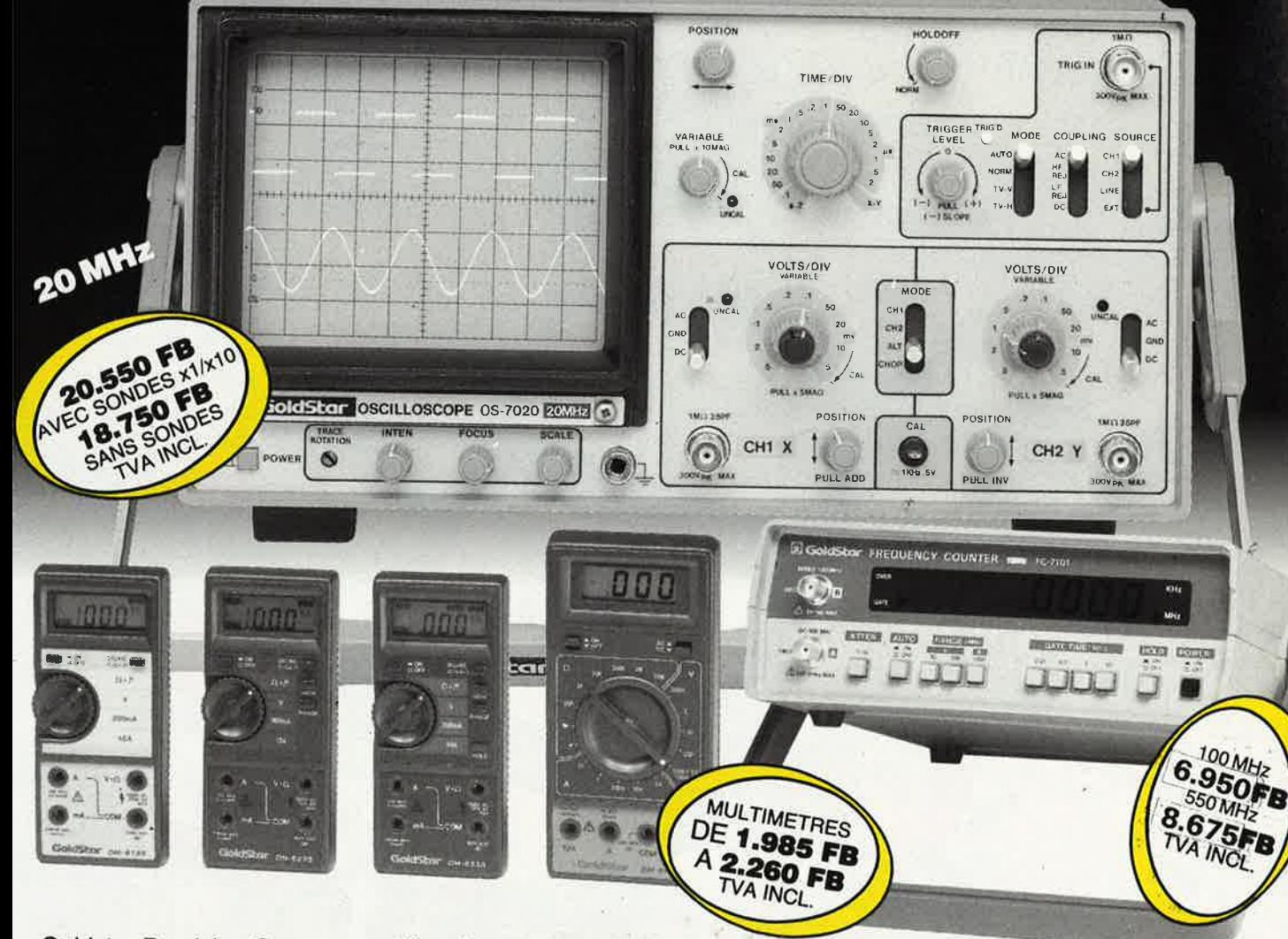

Goldstar Precision Company est l'un des plus importants fabricants dans le domaine de l'appareillage de précision et de mesure. Chaque année cette entreprise investit plus de 6% de son chiffre d'affaires dans la recherche et le développement. Grâce à ses efforts permanents Goldstar donne le ton en matière d'innovation technologique et de développement du

produit. Un contrôle rigoureux garantit que les appareils Goldstar sont conformes aux normes de qualité et de précision les plus strictes. Une documentation gratuite est à votre disposition chez les distributeurs suivants qui vous donneront volontiers tous les renseignements nécessaires.

V

4

VALABLES AU 31.12B

**AALST: GOTRON BYGA, Leo de Bethunelaan 101, 053/783083. ANYWERPERING WAS CORPUSSED TRIANGER IN A SACTEST PROPERTY AND THE SACTEST PROPERTY AND SACTEST PROPERTY AND CLUBE SELL FOR CONSTANT HOUSE SPPIL, ENCELLY FOOD SPRING** DE COCK ELECTRONIQUE, Rue Colbert 4, 59800 Lille, 00/3320577634.

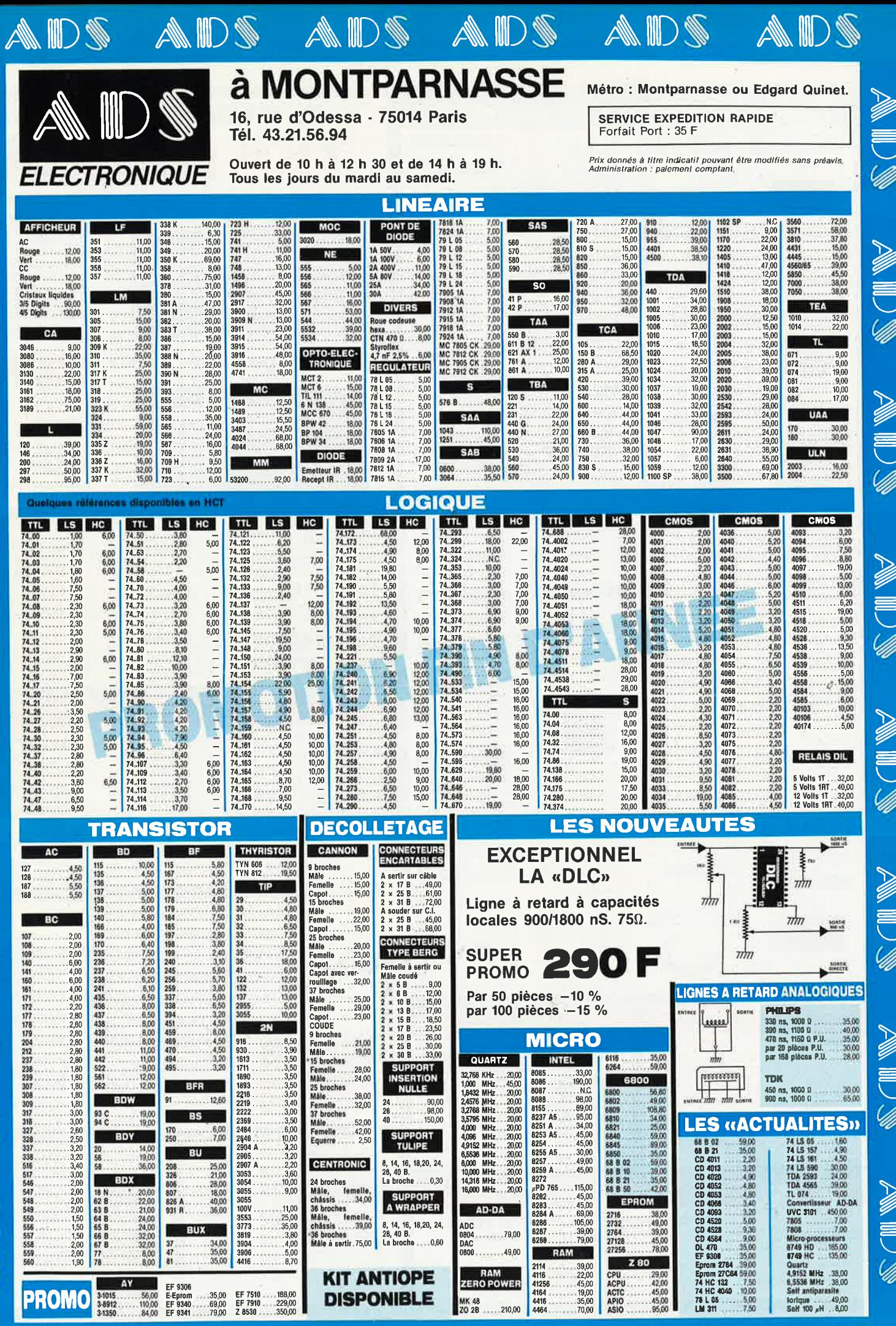

Ш

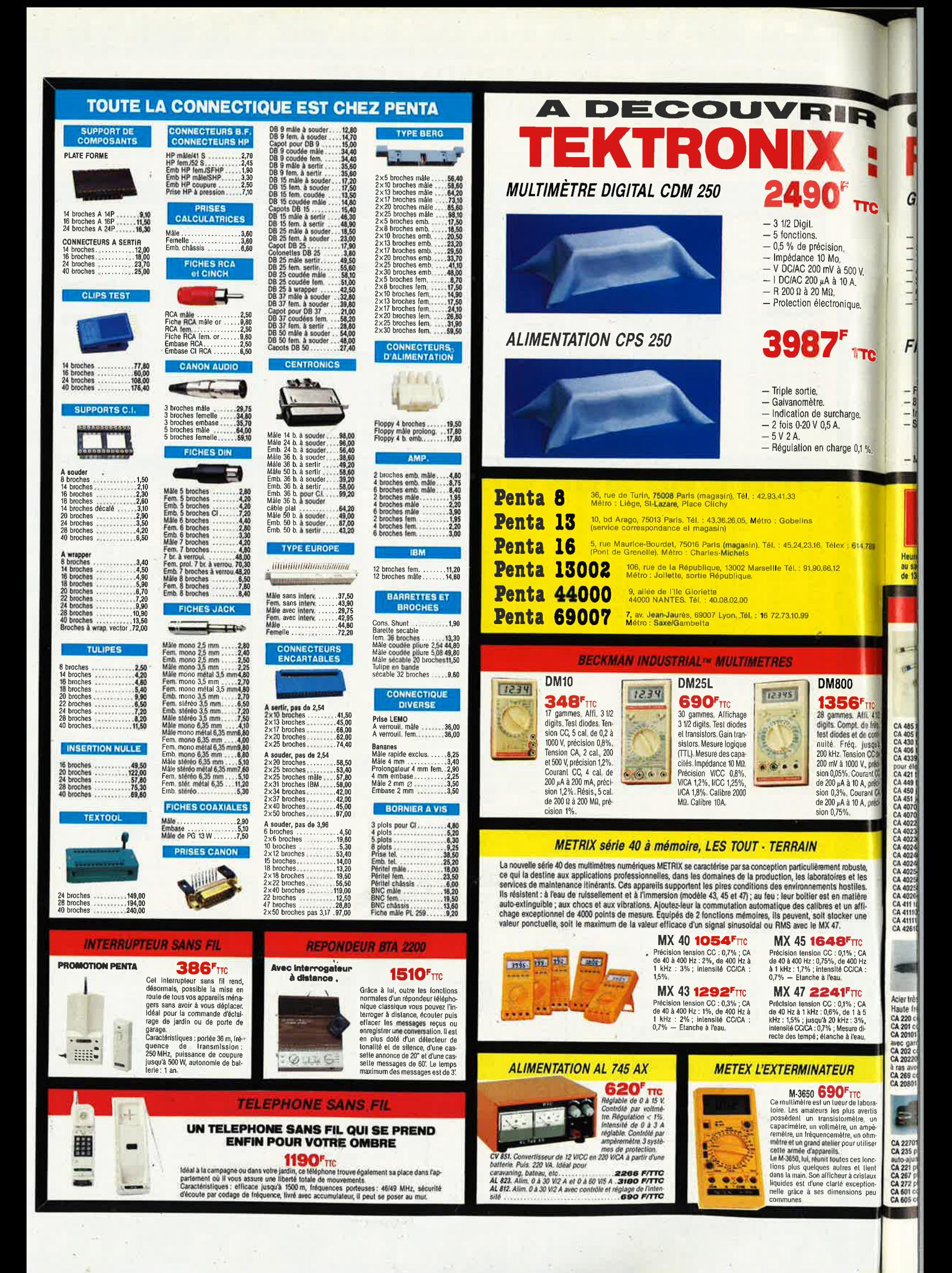

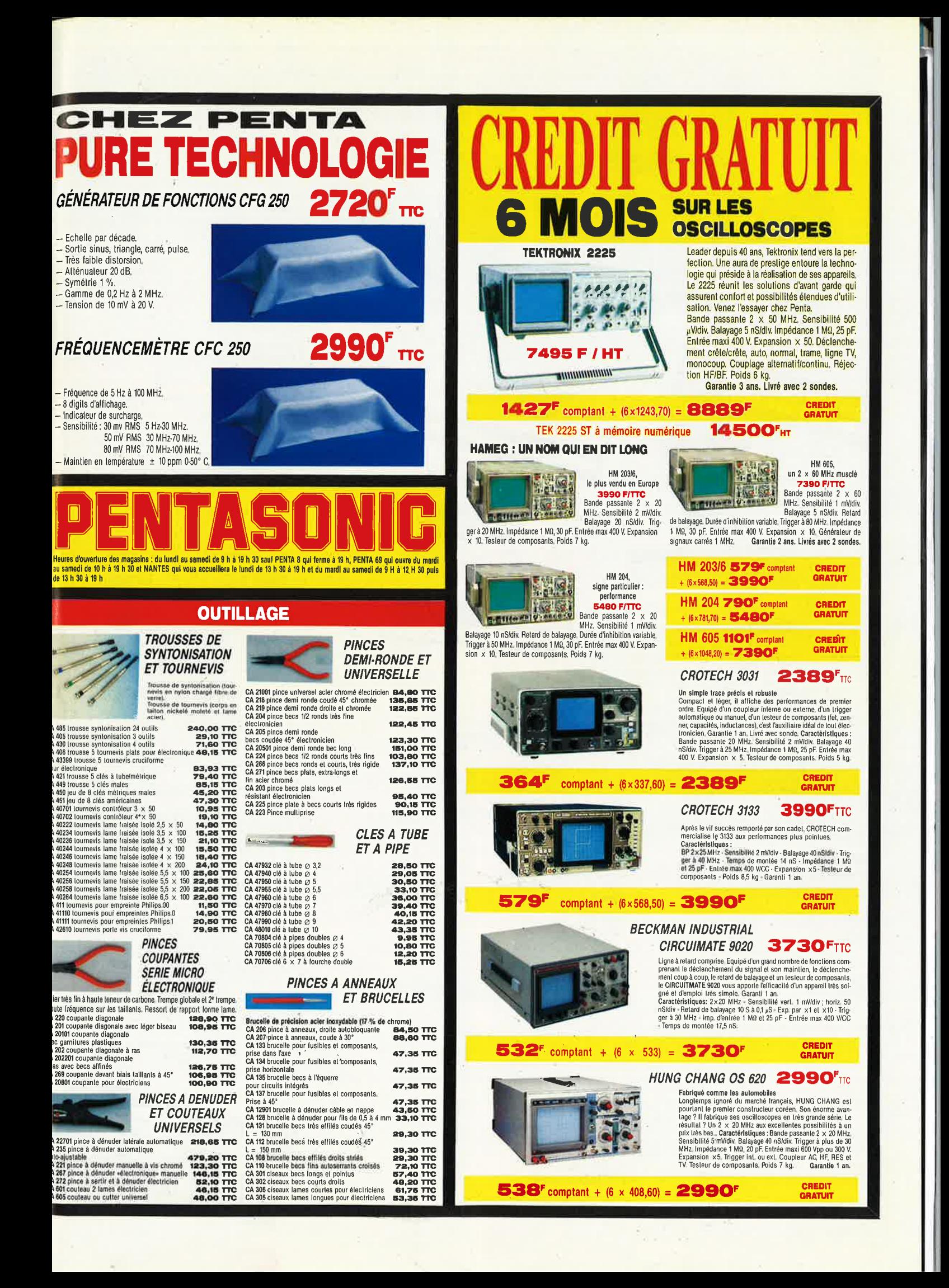

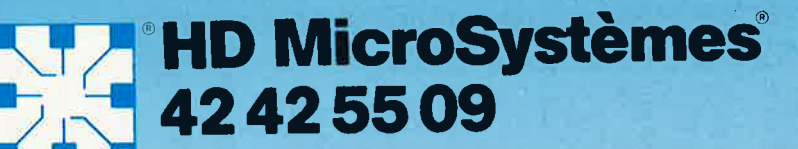

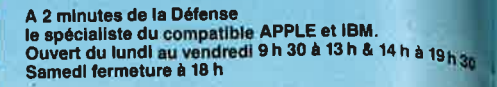

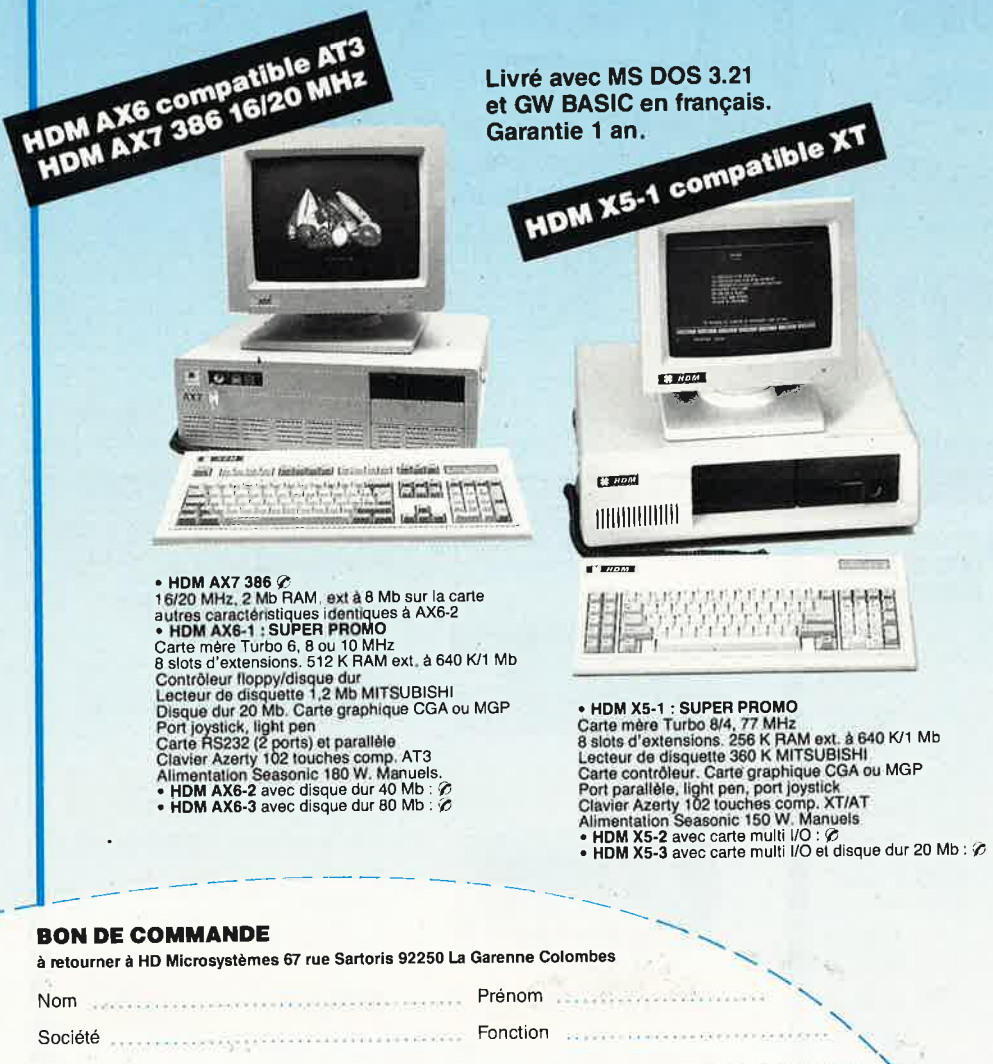

# **PROMO**

Kit contrôleur et disques durs 20 Mb, 30 Mb, 40 Mb, 80 Mb<br>Hard card 20 Mb, 30 Mb, 40 Mb

# **CARTES MÈRES**

- 
- **PROMO** AT 386, 16 MHz, format XT, 2 Mb RAM,<br>4 900 F TURBO AT 6/8/10 MHz, 1 Mb RAM avec 512 K<br>1 890 F TURBO AT 6/8/10 MHz, 1 Mb RAM avec 256 K<br>1 590 F TURBO XT 4, 77 /8 MHz, 640 K RAM avec 256 K<br>1 590 F TURBO XT 4, 77/8 MH
	-
- 

# **CARTES D'AFFICHAGE**

- 690 F Multi MGP Turbo 720 x 348, port // Multi Italya (1910/2012)<br>
Multi CGA Turbo 640 x 200, port //<br>
Multi CGA Turbo 640 x 200, port //<br>
Ort (pystick, light pen<br>
Graphique couleur EGA courte 600 x 350<br>
Graphique couleur EGA CGA/MDA, 256 K RAM<br>
Super PGA 800 x 6 590 F
- 1 590 F 2890F
- 1 590 F Multi affichage (CGA/MGP) et multi IO

# **CARTES D'EXTENSION MÉMOIRE**

- 
- 
- 
- SALE 11 THE SEA COURT ON THE SALE AND SPECIES AND FIND THAT SALE AND THE SALE AND FIND THAT SALE AND FIND THAT SALE AND FIND THAT IS A SALE THAT IS A SALE THAT IS A SALE THAT IS A SALE THAT IS A SALE THAT IS A SALE THAT IS
- 
- 
- 

### **CARTES D'ENTRÉES/SORTIES**

- 1990 F Multi I/O (1 *II*, 2 RS 232, horloge, joystick, contrôleur de drives) avec cábles<br>
890 F Multi I/O (1 *II*, 2 RS 232, horloge, joystick)<br>
890 F I/O plus II courte (1 *II*, 2 RS 232, horloge, joystick)<br>
450 F Extensi
- 
- 
- 
- 
- 

# **CARTES CONTROLEURS**

- 490 F de drives 360 K pour XT, avec câble<br>890 F de drives 360 K/1.2 Mb pour XT/AT avec câble<br>1590 F WESTERN DIGITAL floppy (1.2 Mb/360 K)<br>disque dur 10 à 70 Mb pour AT, avec câble<br>990 F WESTERN DIGITAL, disque dur 20, 40 M
- ec câbl 1 290 F disque dur RLL, 20, 40 Mb, avec câble (Taiwan)

# **CARTES INDUSTRIELLES HQ POUR XT, AT, 386**

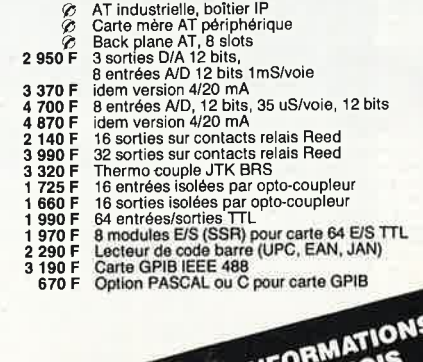

# & PROMOTION DU MO POUR PLUS D'IN **Consultez notre serveur** 24 h sur 24 47 81 62 65

Contre remboursement : frais de CR et port en sus

U Je désire recevoir une documentation complète, je joins 10 F en timbres

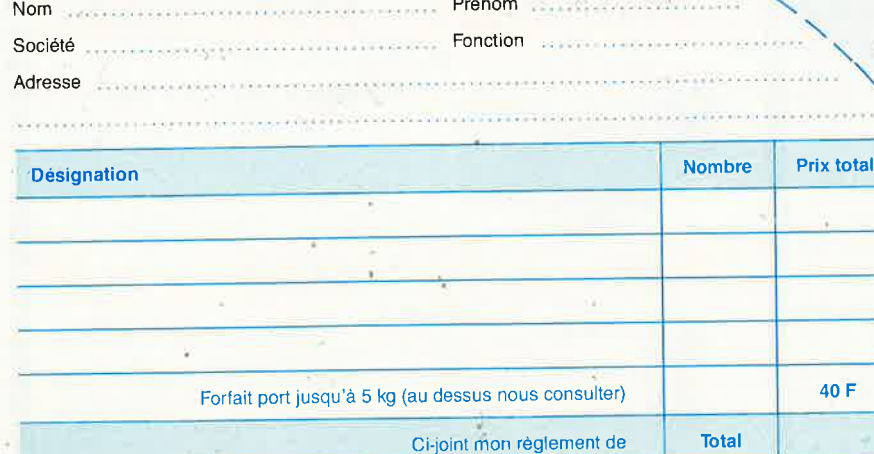

- 
- 

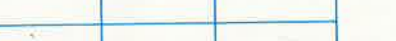

- 
- 

 $\Omega$ r

# **CARTES DE COMMUNICATION**

- 
- 
- 
- 
- 
- 
- 
- **CATTLES DE COMMUNICATION**<br>The Pass 22, 2 ports et parallèle pour AT<br>
1990 F Série RS 422<br>
1990 F Série RS 422<br>
1990 F Série RS 232, 2 ports (1 optionnal)<br>
1990 F série RS 232, 2 ports avec dalle<br>
1890 F série RS 232, 4 po
- 

# **CARTES DE PROGRAMMATION**

- 
- 1 590 F d'EPROM (2716 à 27256)<br>1 790 F 4 EPROMS simultanément (2716 à 27256)<br>3 290 F 10 EPROMS simultanément (2716 à 27512)<br>3 800 F de PROM (MMI, NS, TI, S...)<br>2 800 F de PROM (MMI, NS, TI, S...)<br>2 800 F de 87xx (41A, 42,
- 
- 

# **AUTRES CARTES**

- 190 F Carte prototype avec trous métallisés pour XT<br>250 F Carte prototype avec trous métallisés pour AT<br>690 F Carte 3 slots d'extension et protong, pour XT/AT
- 

# **CIRCUITS IMPRIMÉS NUS**

- **150 F** Carte mére TURBO 1 Mb<br> **80 F** Carte contrôleur de drives ou carte monochrome<br>
ou care MGP ou CGA ou parallèle ou RS 232<br> **200 F** Carte programmateur d'EPROM<br> **200 F** Carte programmateur d'EPROM
- 

# **MONITEURS**

- 890 F<br>1290 F
- $\begin{array}{c} 1 390 F \\ 2 690 F \\ 4 590 F \end{array}$
- 
- 
- 12" PHILIPS ambre ou vert, vidéo composite<br>12" AOC MM211 ambre, socie orientable entrée<br>17L, haute résolution 1000 lignes au centre<br>17L, haute résolution 1000 lignes au centre<br>14"PHILIPS coul. 600 x 285, pitch 0,42, incli 6 200 F

### **CLAVIERS, SOURIS**

- Clavier AZERTY 5060, look AT comp, XT/AT<br>Clavier AZERTY 5161 102 touches, curseurs<br>separés, 12 touches de fonctions, comp. XT/AT<br>Kit de cabochons QWERTY pour 5060 ou 5161<br>Souris comp. Microsoft RS 232, sans alim.  $990 F$
- 
- 190F<br>990F

# **LECTEURS DE DISQUETTES, DISQUES DURS**

# **SAUVEGARDES, DUPLICATEURS SAU VEGAHDES, DUPLICATEURS**<br>
1990 F Lecteur de disquettes 3.0 K MITSUBISHI<br>
1490 F Lecteur de disquettes 3.2 Mb MITSUBISHI<br>
1990 F Lecteur externe 5<sup>21</sup>14 ou 3<sup>11</sup>1/2<br>
1490 F Kit complet lecteur 7.20 K, 3<sup>11</sup>1/2<br>
1490 F D

- 
- 
- 
- 
- 
- 
- 

autres peripheriques, c

 $c^2$ 

**Bullez** nous

# **IMPRIMANTES**

- 2 490 F
- -
	-
	-
	-
- **IMAN FES**<br>
MANNESMANN TALLY<br>
MT 86, 80 col. 130 cps<br>
MT 86, 80 col. 180/45 cps, avec int //<br>
MT 86, 80 col. 180/45 cps, avec int //<br>
MT 87, 80 col. 200/50 cps, introducteur frontal<br>
MT 87, 80 col. 200/50 cps, introducteur 2990 F 22 900 F
- **CONSOMMABLES & ACCESSOIRES**

# **POUR IMPRIMANTES**

- 
- 
- 235 F Listing 80 col. 2500 feuilles 11"<br>295 F Listing 132 col. 2000 feuilles 11"<br>390 F Data switches parallèle ou série 1/2, réversible<br>590 F Data switches parallèle ou série 1/4, réversible

# **CONNECTIQUE**

- 10F
- $\begin{array}{c} 80 F \\ 150 F \\ 225 F \end{array}$ 
	-
- 75 F<br>75 P<br>275 F<br>150 F
- 
- **ECTIQUE**<br>
Cinch-Cinch pour moniteur vidéo composite<br>
pour 2 lecteurs de disquettes HE9 ou HE10<br>
pour disque dur (la paire)<br>
Rit pour disque pour ciavier<br>
Prolongateur pour disquet<br>
Prolongateur pour disquet<br>
pour impriman  $50 F$ <br>90 F
- 
- 60F<br>195F<br>90F<br>90F<br>150F
- 
- 
- 

# **PIECES DETACHEES** & ACCESSOIRES

# 5 300 F<br>7 500 F<br>990 F<br>1 250 F<br>1 980 F

- 
- 
- 
- $790 F$   $790 F$   $190 F$   $1290 F$ 
	-
	- $8F$
- **CONDUCT SOLUTE CONTRACT CONTRACT CONTRACT CONDUCT SOLUTE OR CONDUCT 1 FOR CONDUCT 1 FOR CONTRACT AND SOLUTE AND SOLUTE AND SOLUTE AND SOLUTE DURING THE BOOTH AND SOLUTE THE BOOTH CARD SOLUTE THAT DO THE DOMEST CARRY AT B**  $8F$ <br>250 F
- 160 F
- $250$ F Pied vertical pour boîtier XT, AT

# **DISQUETTES**

# **& BOITES DE RANGEMENT**

- Bolte de rigni 10 disq. 5" 1/4 à charn, avec clé<br>
Bolte de rigni 10 disq. 5" 1/4 à charn, avec clé<br>
Bolte de rigni 40 disq. 5" 1/2 à charn, avec clé<br>
5" 1/4 Rhône Poulenc FIRE BALL (bte de 10) :<br>
1"12 Rhône Poulenc FIRE BA  $\begin{array}{c} 15 F \\ 145 F \\ 125 F \end{array}$
- 70F<br>210F
	-
- 179 F<br>35 F<br>65 F

42425509

# 15

- HDM X5P version portable du X5-2 :  $\varphi$ <br>• HDM AX6P version portable du AX6-1 :  $\varphi$ <br>• HDM AX7P version portable du AX7-1 :  $\varphi$
- Poids 8,5 kg<br>Ecran à cristaux liquides 640 x 200 points

# **COPROCESSEURS ARITHMÉTIQUES**

JIELS<br>
DOS 3.21 MICROSOFT HDM et GWBASIC en fr.<br>
Multiplan 3<br>
Word 3<br>
Chart 2<br>
Word 3<br>
Curick Basic<br>
Comptabilité SAARI MAJOR, module 1, 2, 3<br>
Carick Basic<br>
Comptabilité SAARI MAJOR, module 1, 2, 3<br>
Tels GIPSI major multis

4Ë.

- 1690 F<br>2 900 F<br>3 450 F<br>6 390 F
- 8087-2 (8 MHz)<br>80287-8 (8 MHz)<br>80287-10 (10 MHz)<br>80387-16 (16 MHz)

HDM X5P-AX6P-AX7P PORTABLE

# **MÉMOIRES, EXTENSIONS**

Turbo C<br>Lotus 1-2-3<br>D Base III +<br>Rapide File<br>Norton Commander<br>MEMSOFT

**COMPATIBLES APPLE** 

3500 F HDM 2e : 64 K, clavier multi-langage<br>550 F Alimentaion 63 W<br>550 F Alimentaion 63 W<br>1250 F Lecteur de disquettes pour lle<br>1350 F Lecteur de disquettes pour lle<br>160 F Joystick autocenter<br>990 F Carte buffer grappler +<br>

Autres cartes nous consulter.

Tarif revendeur micros et composants sur demande.

\* Apple est une marque déposée par Apple Computer Inc.<br>IBM est une marque déposée par IBM Corp.

Commandes administratives acceptées.<br>Prix TTC modifiables sans préavis.

RTAG AS PARIS

250 F Clefs pour PC et comp. avec version DOS 3.3<br>165 F Lotus 1-2-3 par l'exemple<br>185 F Programmer en D Base III +<br>50 F MS DOS facile

**LIBRAIRIE MICRO** 

- 
- 
- 150 F 4164 120 nS (par 9)<br>
290 F 41256 120 nS (par 9)<br>
159 F 8250 (pour second port série XT)<br>
250 F 16450 (pour second port série AT)<br>
7 F 1488, 1489<br>
190 F NEC V20
- 
- 

**LOGICIELS** 

890 F<br>2 990 F<br>3 290 F<br>4 950 F<br>1 090 F

**HD MicroSystèmes®** 

67 Rue Sartoris 92250 La Garenne Colombes. Télex 614 260

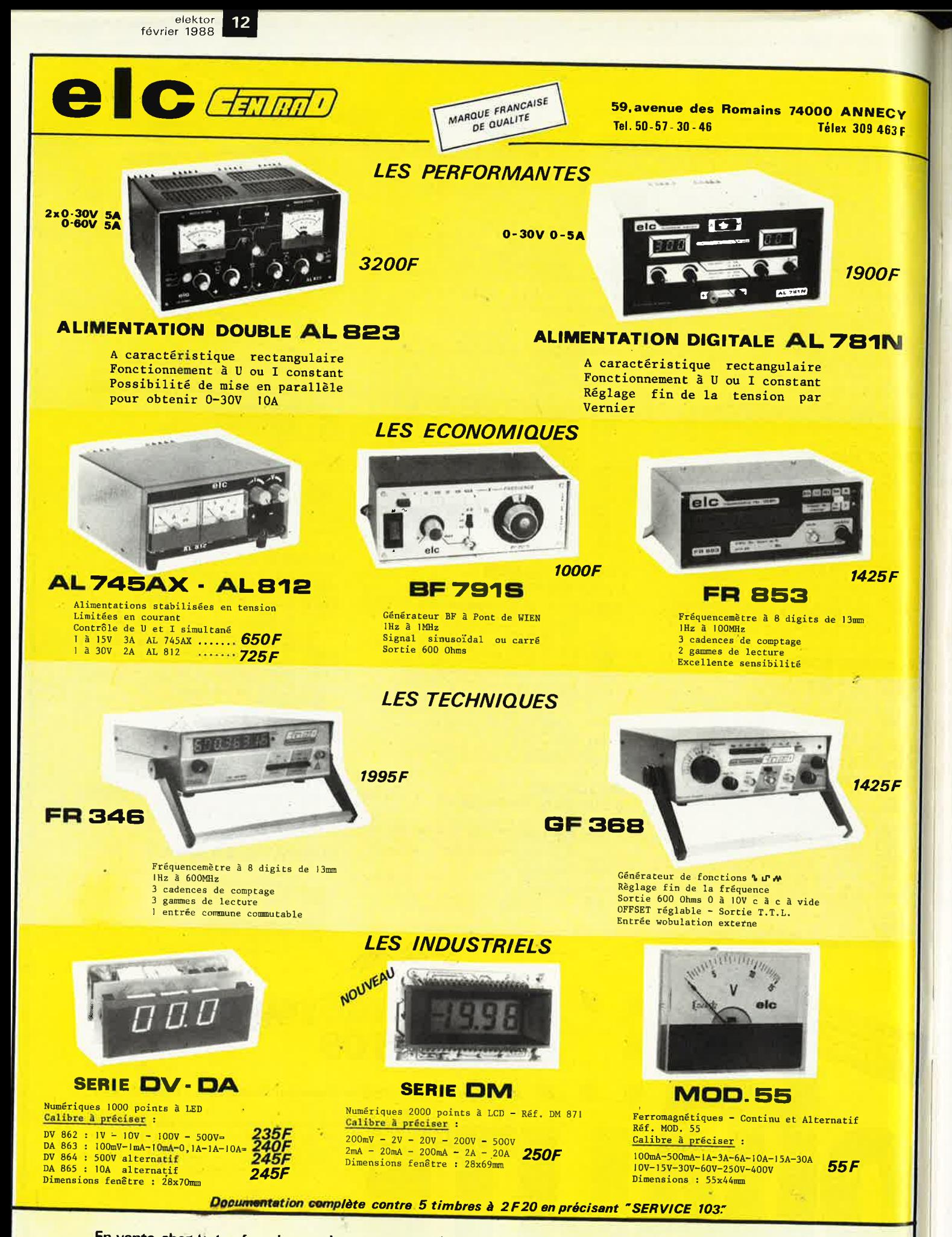

En vente chez votre fournisseur de composants électroniques ou les spécialistes en appareils de mesure.

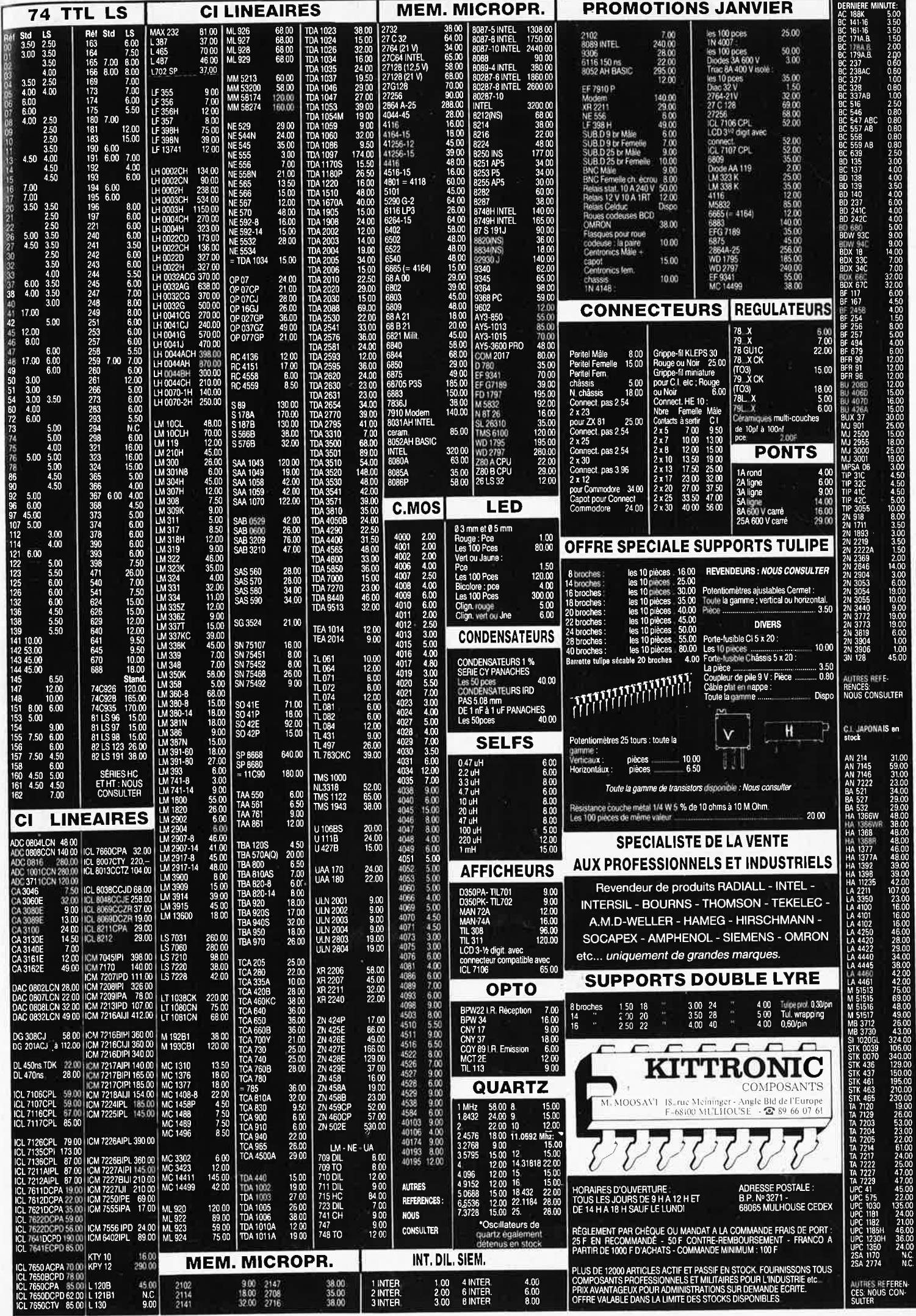

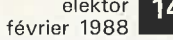

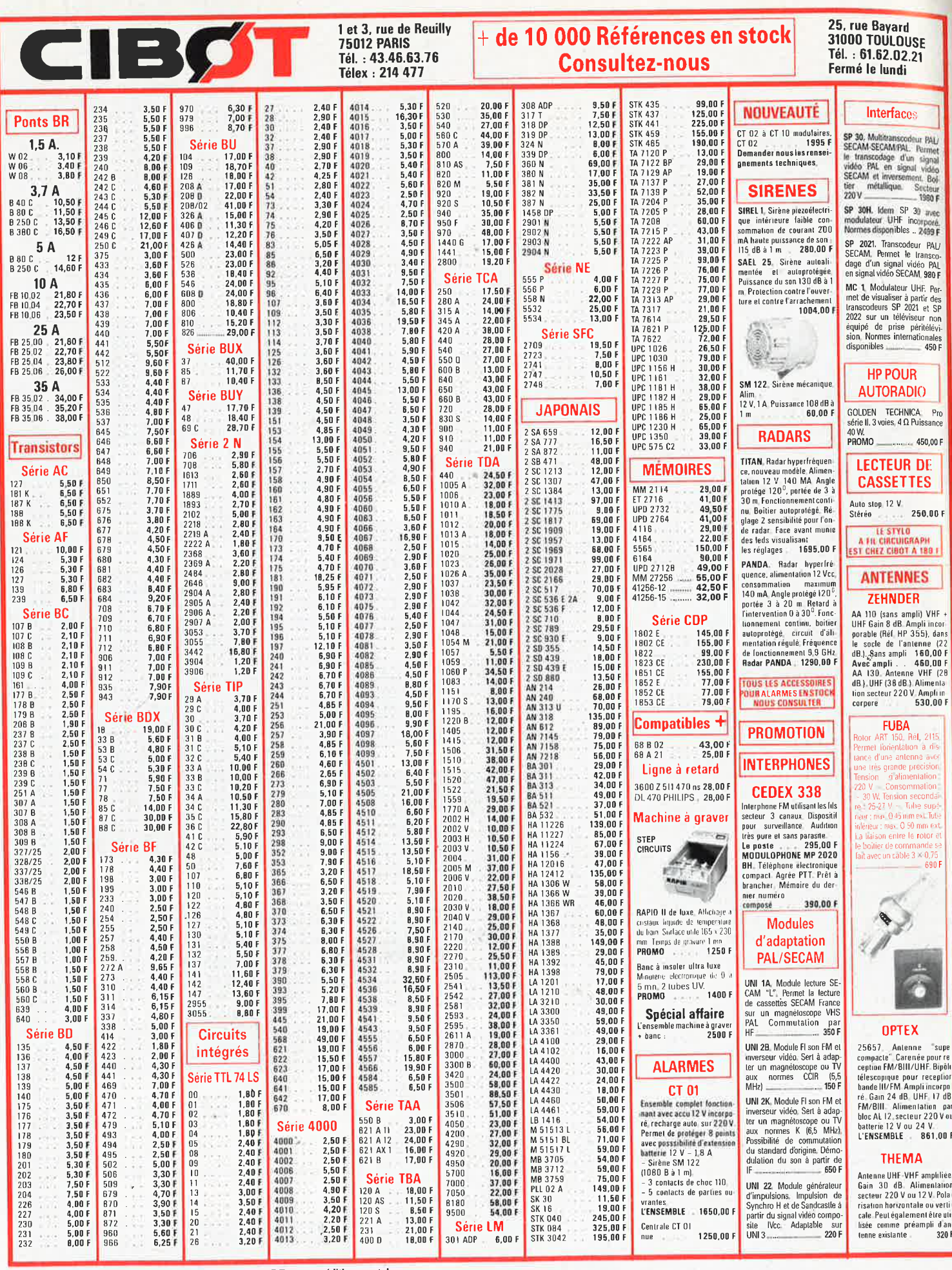

Vente par correspondance : participation aux frais de port 30 F. Toutes expéditions postales.

15

**LE SPECIALISTE DE LA MESU** 

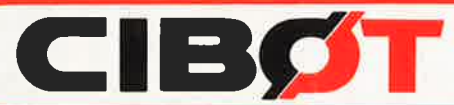

**OUVERT TOUS LES JOURS** 

**SAUF LE DIMANCHE** De 9 h 30 à 12 h 30 et

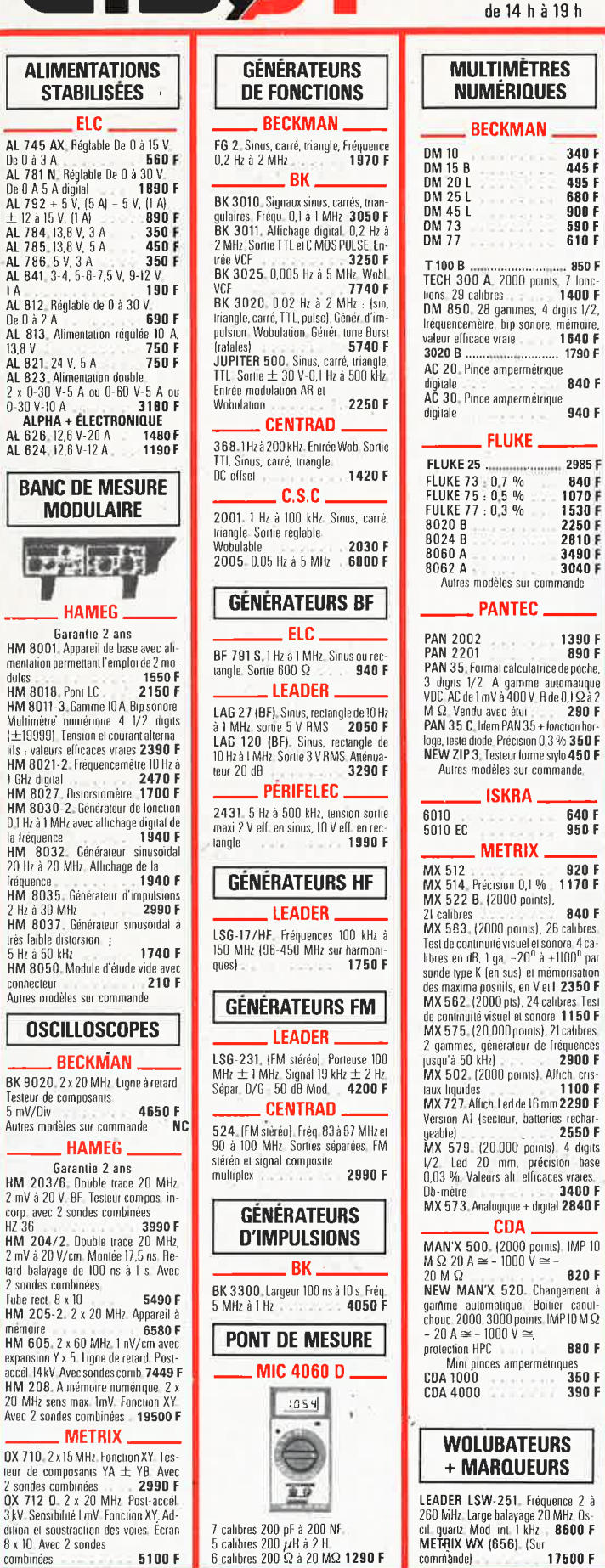

dules

combinées

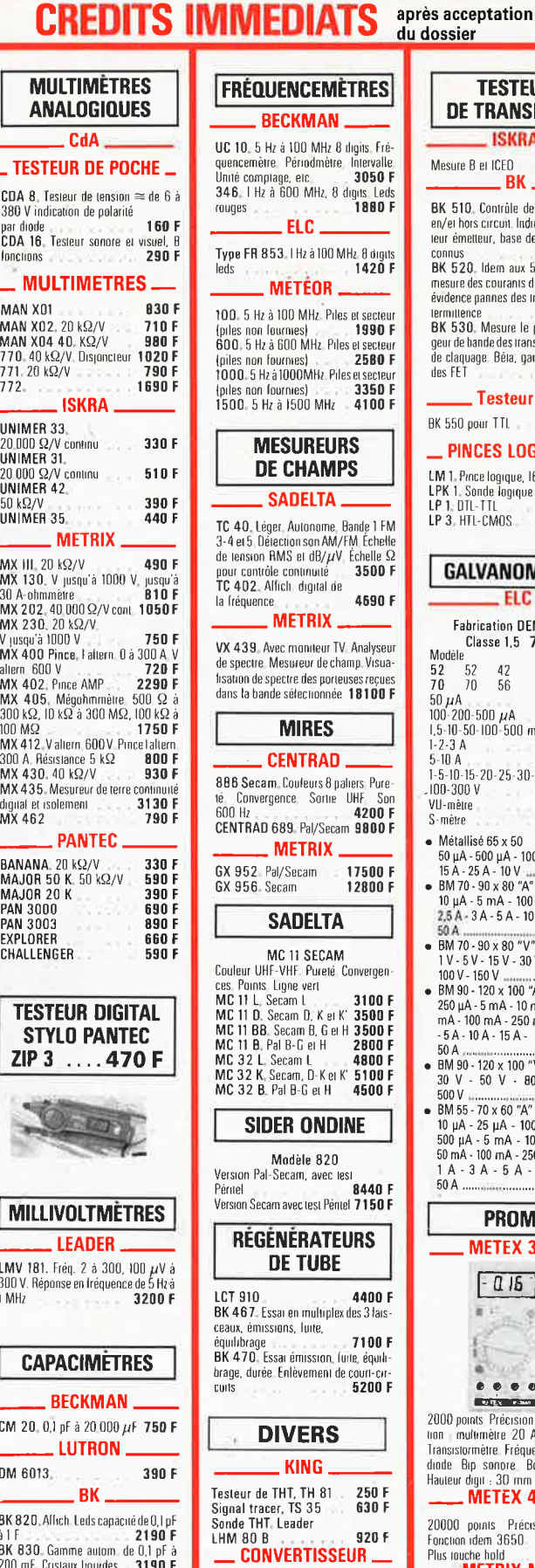

Entrée 12 V continu, sortie 220 V alter-

natil, intensité 1 A, puissance nominale

2164 F

220 VA

ı dossier **TESTEURS DE TRANSISTORS ISKRA** Mesure B et ICEO 390 F  $\_ BK$ BK 510 Contrôle des semi-conduct en/et hors circuit Indication du collec-<br>eur émetteur, base des transistors inconnus communs<br>
communs<br>
BK 520. Idem aux 510 avec en plus<br>
mesure des courants de fuite et mise en<br>
évidence pannes des transistors par in-Experimente de la consiste de la constantine de la constantine de la constantine de la constantin de la constantin de la constantin de la constantin de la constantin de la constantin de la constantin de la constantin de la des FET 5860 F \_ Testeur CI \_ BK 550 pour TTL 5500 F  $\_$  PINCES LOGIQUES  $\_$ LM 1, Proce logique, 16 voies | 990 F<br>LPK 1, Sonde logique en kit | 290 F<br>LP 1, DTL-TTL | 510 F LP 1. DTL-TTL<br>LP 3. HTL-CMOS  $1100 F$ **GALVANOMÈTRES**  $\_$  ELC  $\_$ **Fabrication DEMESTRES** Classe 1.5 70 x 55 **Modèle** Modele<br>52 52 42<br>70 70 56  $\frac{50 \mu A}{100 - 200 - 500 \mu A}$ 189 F<br>189 F 1,5-10-50-100-500 mA:<br>1-2-3 A  $189F$ <br> $189F$ 1-2-3 A<br>5-10 A<br>1-5-10-15-20-25-30-50 V  $189F$ <br> $189F$  $.100 - 300V$ 189 F<br>189 F VU-mètre  $\mathcal{L}$ 189 F S-mêtre  $\bullet$  Métallisé 65 x 50 Metallisé 65 x 50<br>
50 µ A - 500 µ A - 100 mA - 500 mA<br>
6 µ A - 500 µ A - 100 mA - 500 mA<br>
6 BM 70 - 90 x 80 "A"<br>
10 µ A - 5 mA - 100 mA - 250 mA<br>
75 A - 3 A - 5 A - 10 A - 15 A - 250 +<br>
8 BM 70 - 90 x 80 "V"<br>
8 BM 70 - 90  $1 \text{ V} - 5 \text{ V} - 15 \text{ V} - 30 \text{ V} - 50 \text{ V} - 60 \text{ V} + 100 \text{ V} - 150 \text{ V}$ <br> $+ 100 \text{ V} - 150 \text{ V}$ <br> $+ 80 \text{ N} - 120 \text{ K} - 100 \text{ V} + 210 \text{ K}$ 250 µA - 5 mA - 10 mA - 25 mA - 50<br>mA - 100 mA - 250 mA - 1 A - 2,5 A  $-5A - 10A - 15A -$ 00 A a manuscription and 230 F<br>
• BM 90 - 120 x 100 "V"<br>
30 V - 50 V - 80 V - 150 V<br>
500 V - 900 P - 150 V - 500 F **PROMO METEX 3650**  $-015$ 页)  $\bullet\hspace{0.2em}\bullet\hspace{0.2em}\bullet\hspace{0.2em}\bullet$ **Existence** 2000 points Précision 0,3 % Fonc Transistormètre zu A Gapacimiene.<br>Transistormètre Fréquencemètre Test<br>diade Bip sonore Boîtier antichoc.<br>Hauteur digit : 30 mm \_METEX 4650 \_ 20000 points Précision 0,05 % Fonction idem 3650<br>Plus touche hold<br>METRIX MX III 1200 F

 $20000 \Omega/\text{vol}$ l. 33 calibres.

490 F

Dwellmetre

Ces prix sont valables dans la limite des stocks disponibles. Ils sont donnés à titre indicatif TTC et peuvent être modifiés en fonction des fluctuations du marché et sous réserve d'erreurs typographiques

commandel

 $\_$ EISA $\_$ 

CA 401, de 1 pF à 9999  $\mu$ F 1990 F

# VENTE DE LA LIBRAIRIE PUBLITRONIC ET DES EPS ELEKTOR

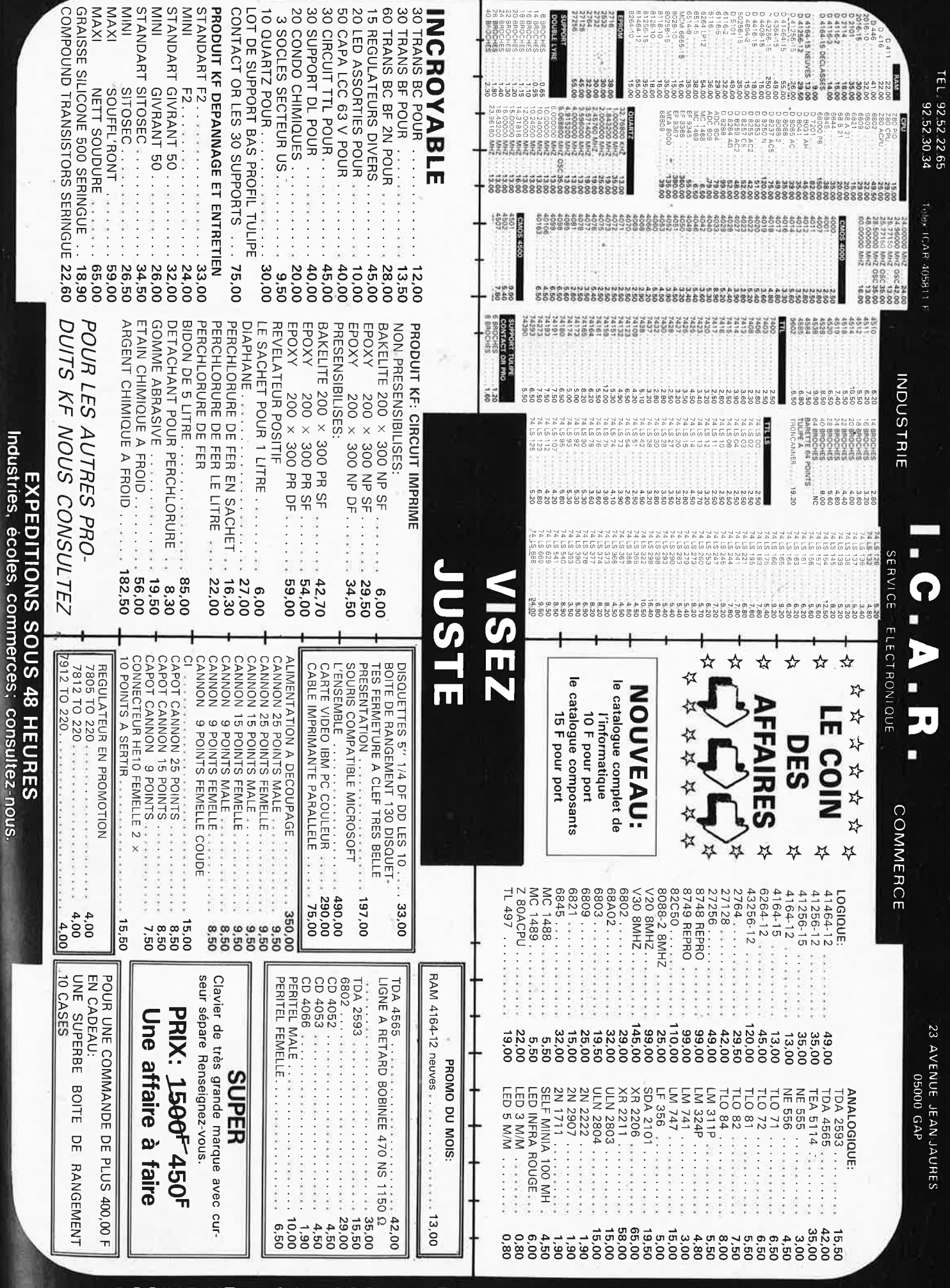

VENTE UN'OUENENT PAR CORRESPONDANCE — CONTRE RENBOÜRSENENT LAAIS DE PORT EN SUS<br>VENTE UN'OUENENT PAR CORRESPONDANCE — CONTRE RENBOÜRSENENT LA STRASSIONES TODORE

FRAIS DE PORT 35 00 F JUSQU'A 5 KG AU DELA PORT DU

PRIX TTC POUVANT VARIER A LA HAUSSE OU A LA BAISSE. MAT DISPONIBLE DANS LA LIMITE DE NOS STOCKS

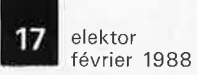

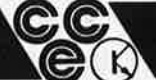

# **CHOLET COMPOSANTS ELECTRONIQUES**

MAGASIN· **NOUVELLE ADRESSE**  . 90. rue SAINT BONAVENTURE IFace a la Mairie) Tel.: 41.62.36.70 Vente par Correspondance: B.P. 435-49304 CHOLET Cedex

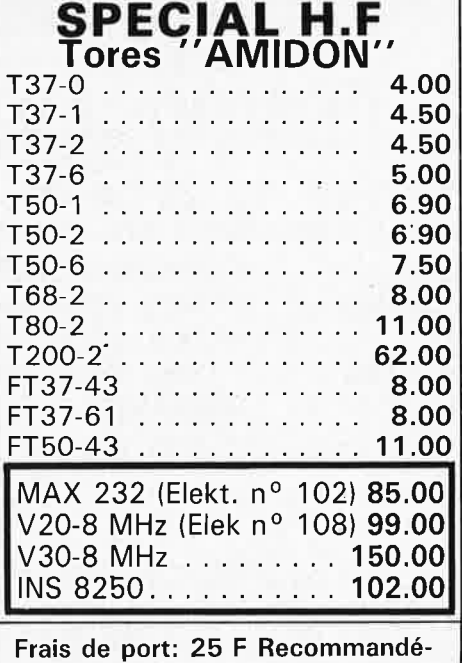

**urgent jusqu'à 1 kg** 

47 5.60 F 84 9.00 F 90 4.30 F 393 4.00 F 49 3.30 F 85 6.20 F 92 2.50 F 645 11.00 F 393

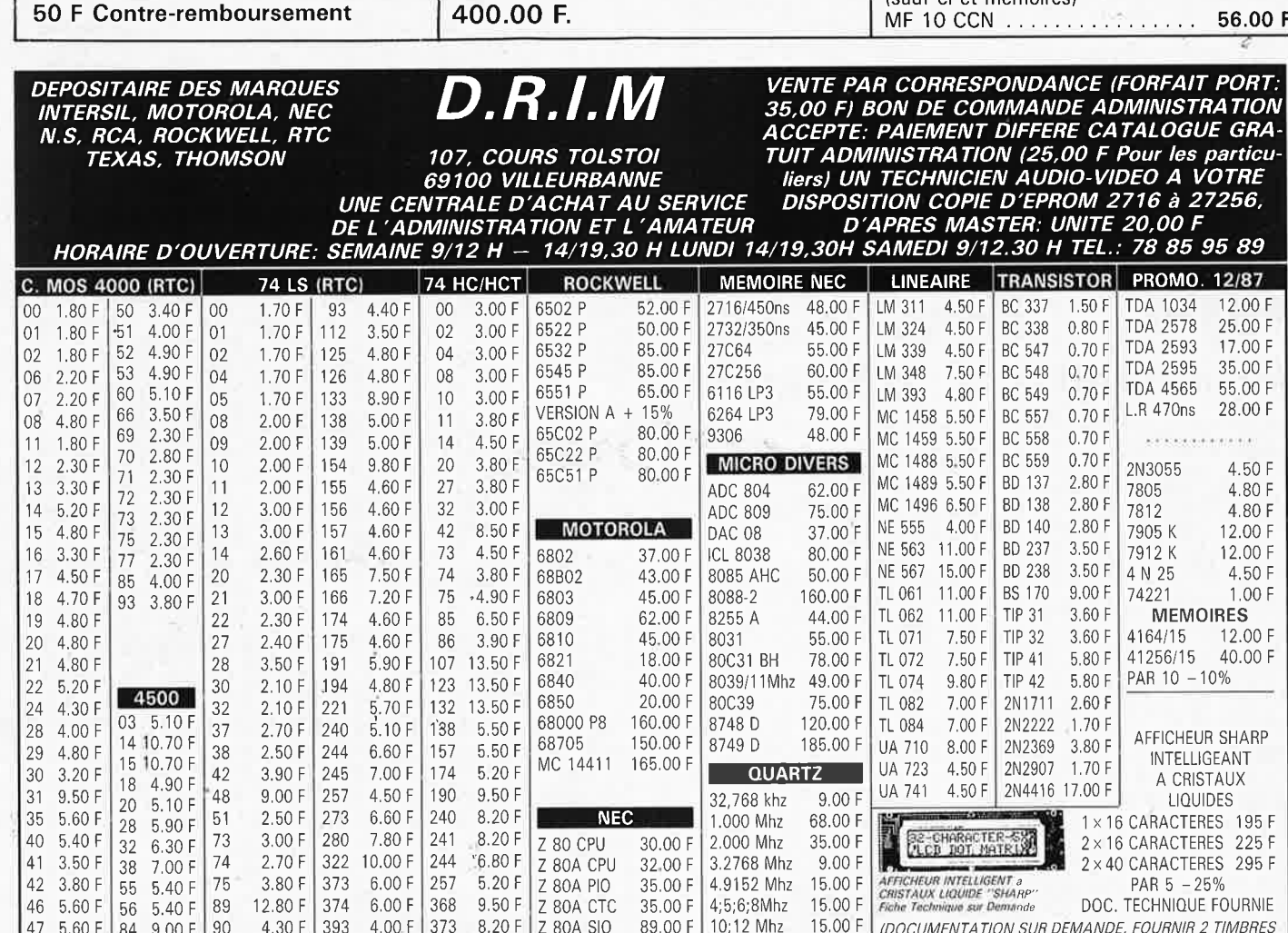

373 8.20 F

393 8.20 F Z BOA DAR

Z BOA SIO

95.00 F 14;16Mhz 15.00 F

10;12 Mhz 15.00 F

**Catalogue gratuit sur demande .** ..

**C.lntégrés PLESSEY**  ML924 DP . . . . . . . . . . . . . . . . . . . . . **47.50**  SL 1451 DP .... . . . . .. . . .... . . .. **129.00**  SL1452 DP ........ .. ... ........ **104.00**  SL440 DP . . . . . . . . . . . . . . . . . . . . . **25.00**  SL441 DP .... . . . .. . ........ . .. **25.00**  SL486 DP . . . . . . . . . . . . . . . . . . . . . **37.00**  SL565 C . . . . . . . . . . . . . . . . . . . . . . . **55.00**  SL 1640 C . . . . . . . . . . . . . . . . . . . . . . **85.00**  SL6270 DP . . . . . . . . . . . . . . . . . . . . **23.00**  SL6310 DP ...... .. .... ... ..... **21.00**  SL6601 CDP . . . . . . . . . . . . . . . . . . . **29.00**  SL6700 CDP . . . . . . . . . . . . . . . . . . . **49.00**  SP1648 DP . . . . . . . . . . . . . . . . . . . . **67.00**   $SP8505 = SP8630$ SP8629 DP . . . . . . . . . . . . . . . . . . . . **25.00**  SP8630 DG .. .... . .. ..... .. . ... **185.00**  SP8658 DP . . . . . . . . . . . . . . . . . . . . **35.00**  SP8660 D . . . . . . . . . . . . . . . . . . . . . . **35.00**  SP8680 l11C90) ... .. ..... .. . ... **95.00**  SP8792 . . . . . . . . . . . . . . . . . . . . . . . . **67.00**  Consultez nous pour tous renseignements PLESSEY **Surplus informatique moniteur Hercule 220 V (sans capot)** 

**BOUTIQUE:**  2, rue Emilio Castelar 75012 PARIS - Tel.: 43.42.14.34 M° Ledru-Rollin ou Gare de Lyon

# **Nouveaux Kits CCE "Débutants Radio-Amateur''**

CGE01-Générateur de signal morse **30.00**  CGE02-VFO SEPARATEUR. . . . . . . **70.00**  CGE03-Mélangeur asymétrique Récepteur à conversion directe . . . . . . . **95.00**  CGE04-Module BF . . . . . . . . . . . . . **59.00**  CGE05-Alimentation pour série JR . **110.00**  CGE07 A-Mélangeur symétrique pour Rx ..... **225.00**  CGE09-PA C.W. DECA . . . 2W HF . **110.00**  CGE096-PA C.W. DECA ... 6W HF **235.00**  CGE 11-Filtre 3 étages pour RX ... · **53.00 PROMO HF**  2SC 1946 13-40W 144) . ....... . 185.00

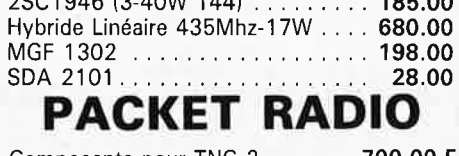

Composants pour TNC 2 ....... **700.00** <sup>F</sup> lsauf ci et mémoires) MF 10 CCN . . . . . . . . . . . . . . . . **56.00 F** 

/DOCUMENTATION SUR DEMANDE, FOURNIR 2 TIMBRES

POUR FRAIS D'ENVOI)

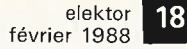

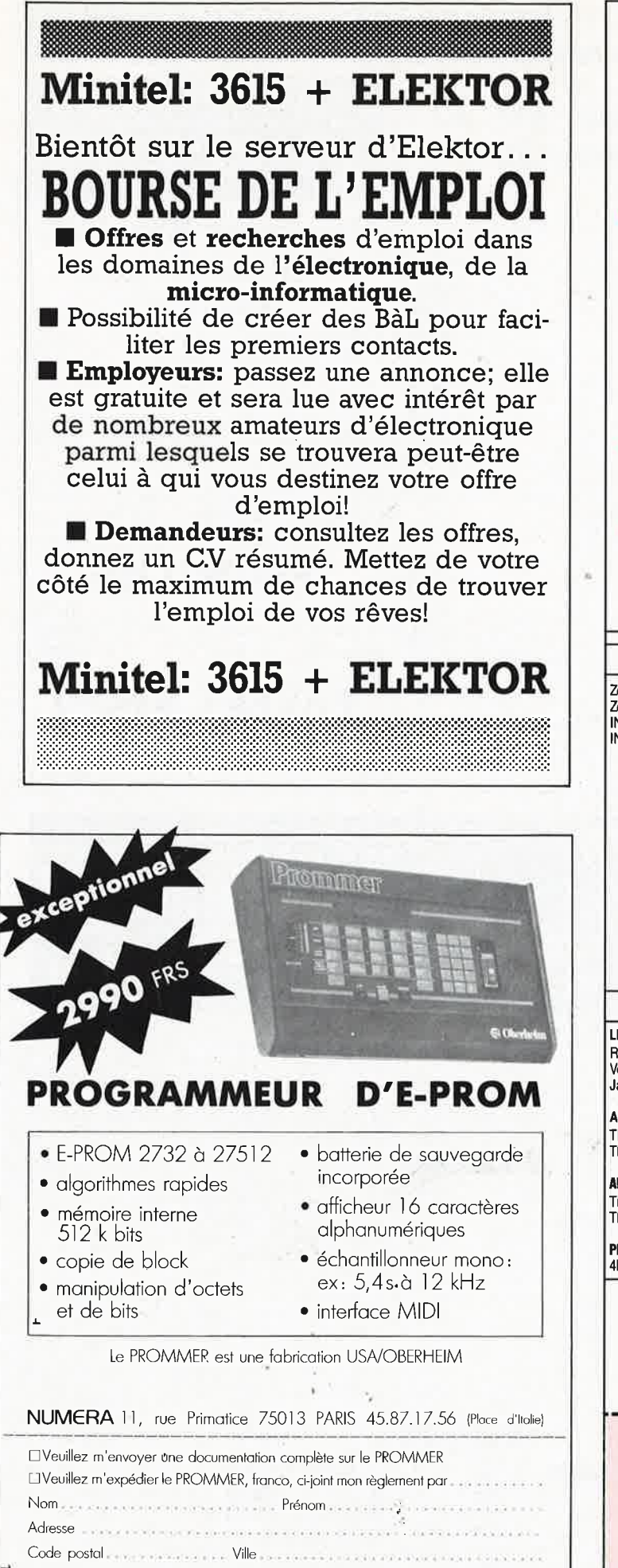

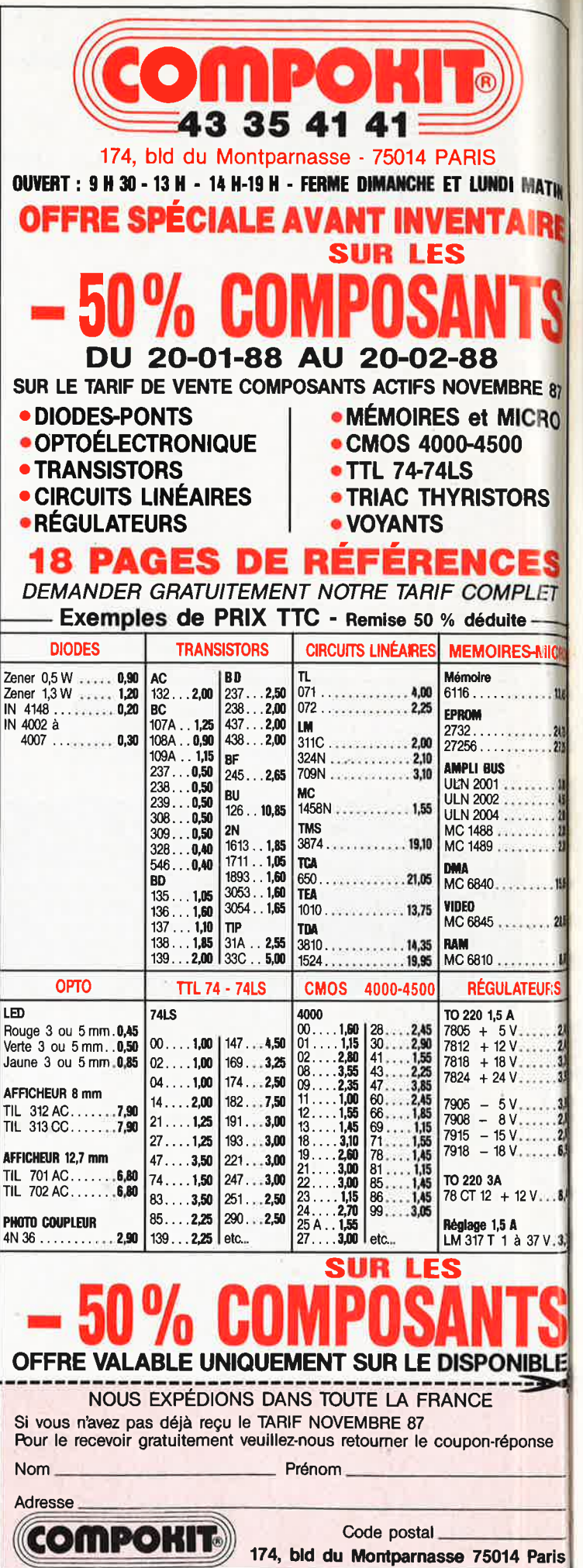

19 elektor février 1988

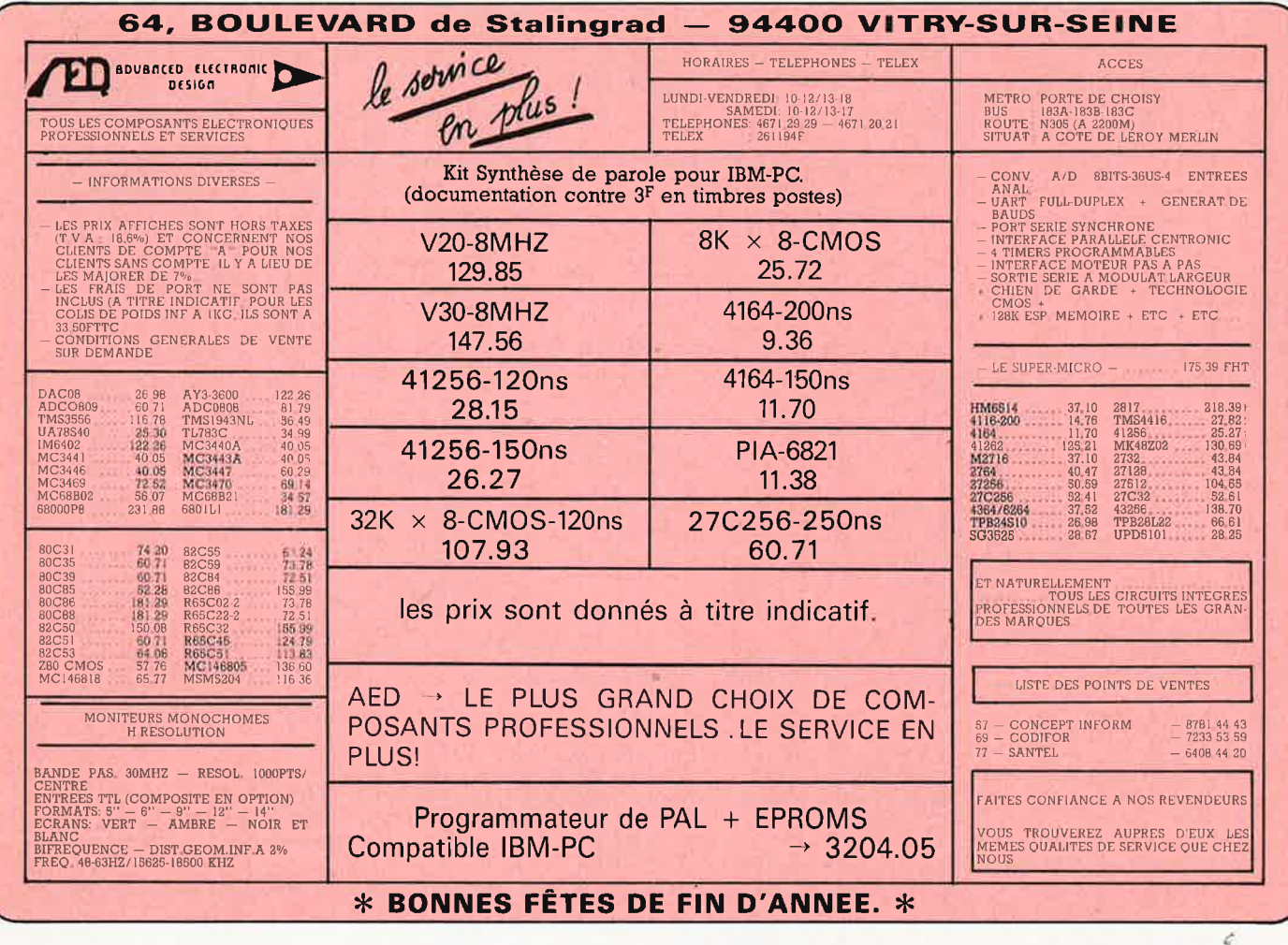

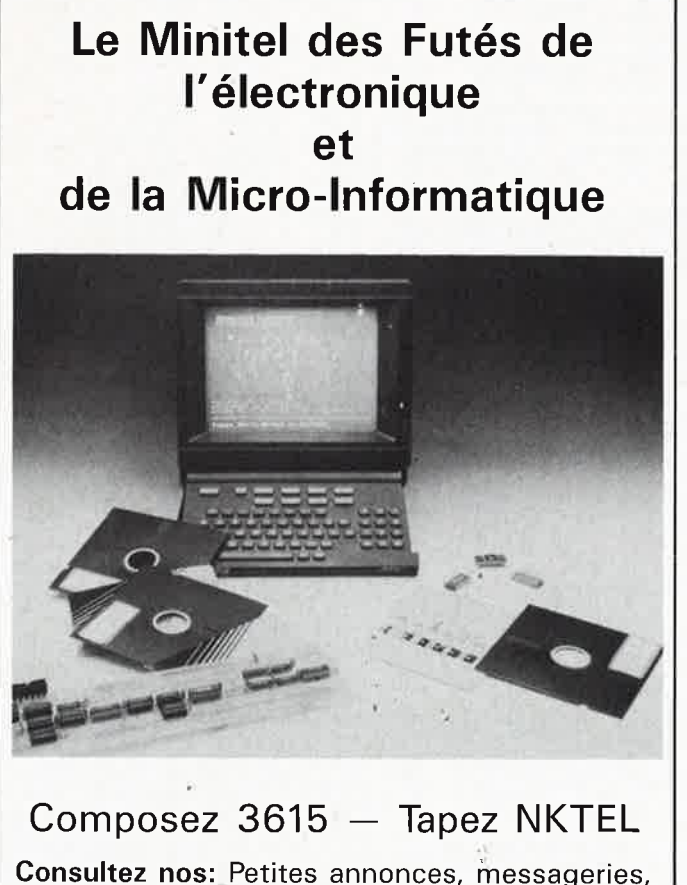

Consultez nos: Petites annonces, messageries, bases de données, cours d'électronique, annuaires professionnels.

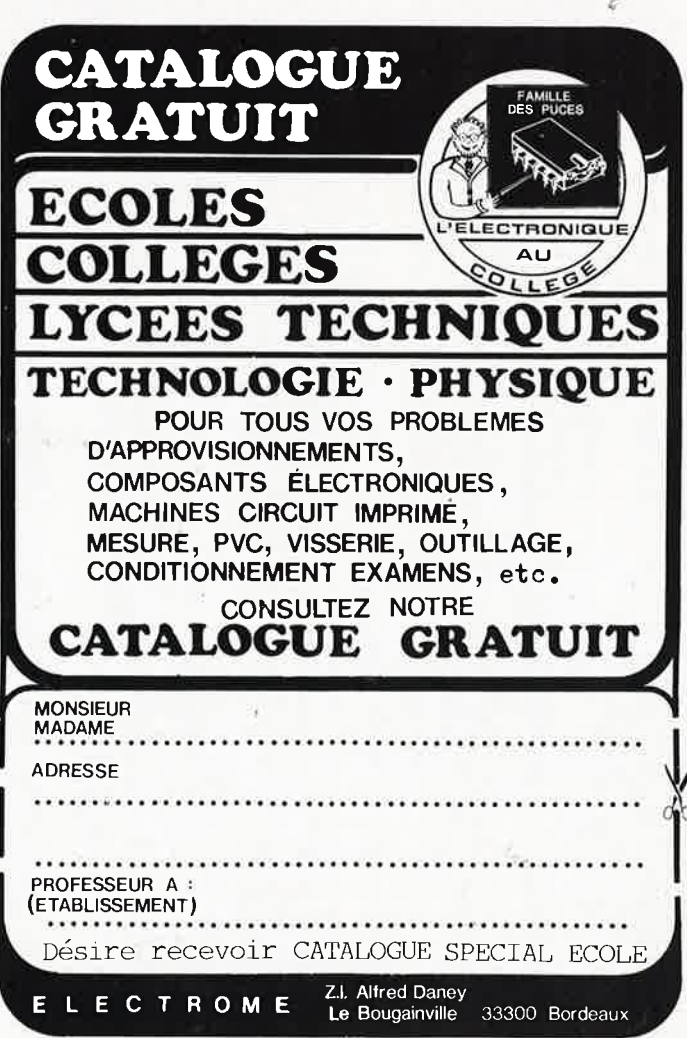

elektor **20** 

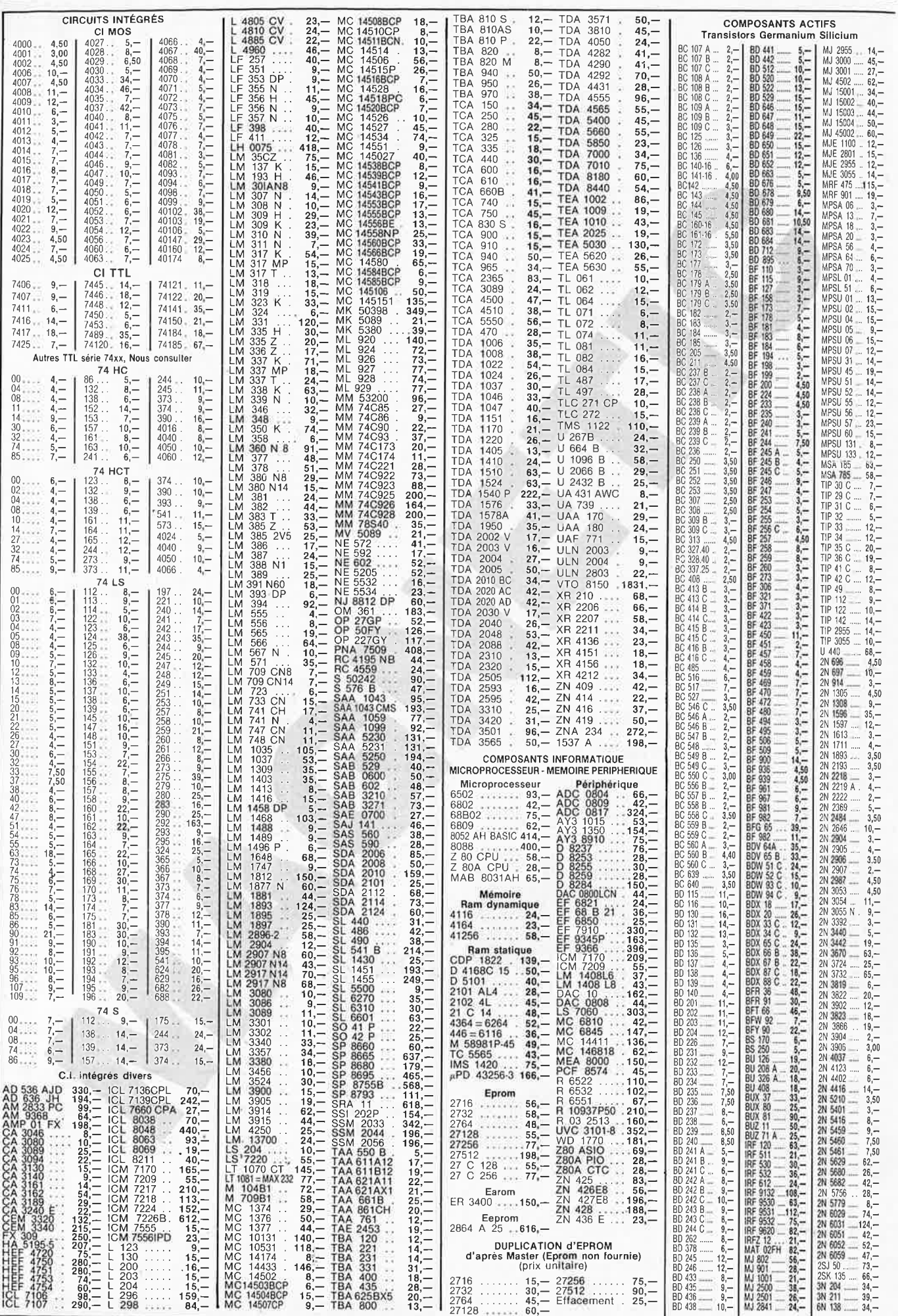

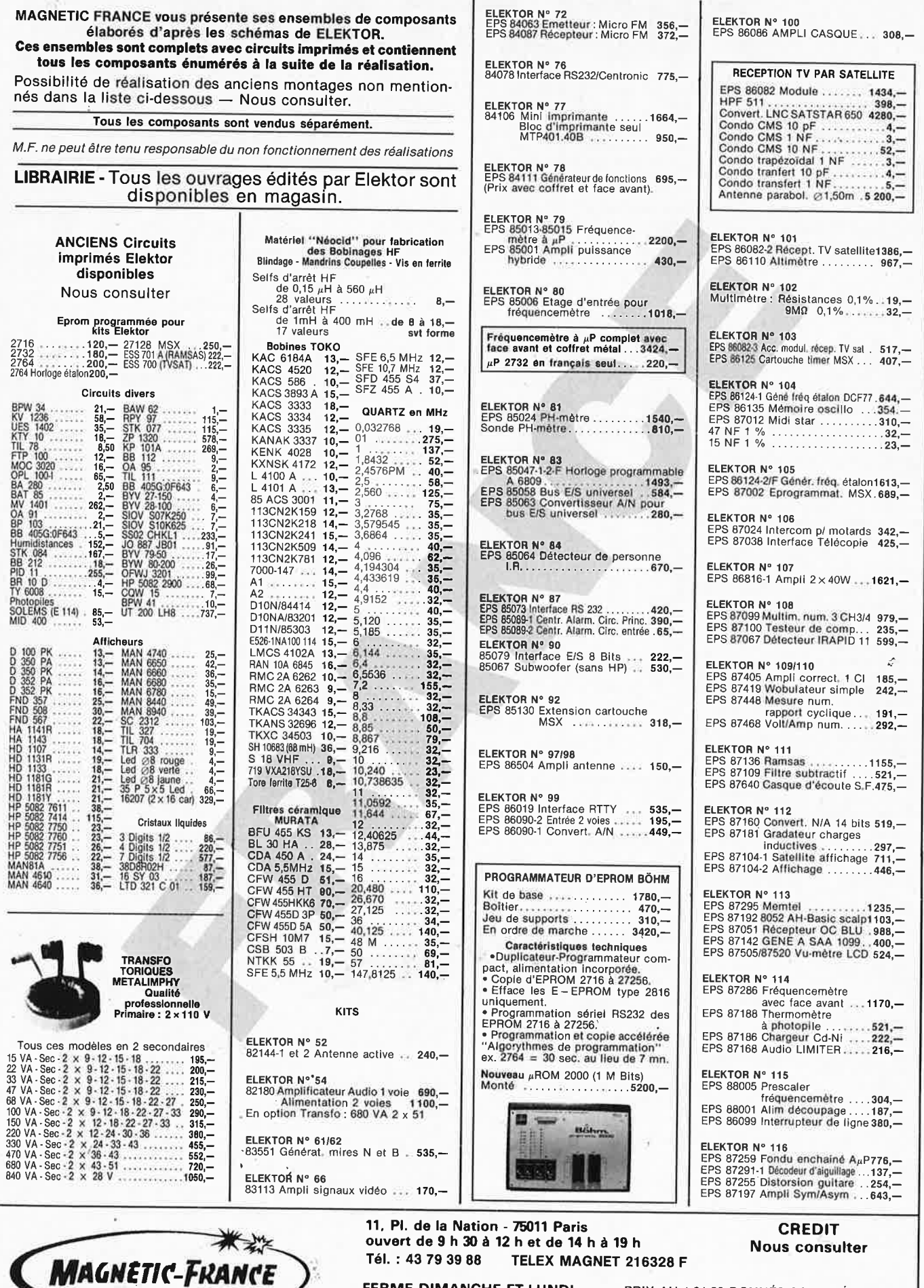

Tél.: 43 79 39 88 TELEX MAGNET 216328 F FERME DIMANCHE ET LUNDI

PRIX AU 1-01-88 DONNÉS SOUS RÉSERVE

elektor

février 1988

21

EXPEDITIONS : 20 % à la commande, le solde contre remboursement

elektor  $22$ février 1988

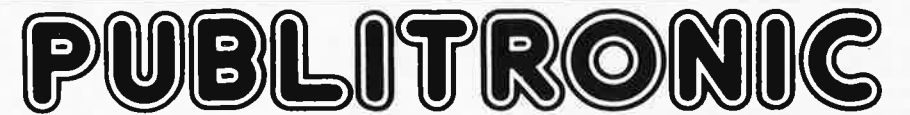

Un certain nombre de schémas parus dans le mensuel ELEKTOR sont reproduits en circuits imprimés, gravés et percés, de qualité supérieure,<br>PUBLITRONIC diffuse ces circuits, ainsi que des faces-avant (film plastique) et des Sont indiqués ci-après, les références et prix des disponibilités, classées par ordre de parution dans ELEKTOR. Les prix sont donnés en francs

Sont manages craptes, les retiences et puix des disponsibilités, cassocis par ordre de paradion dans ELERTORITES par services en natios<br>Ajoutez le forfait de port de 25FF par commande. La fabrication de certains circuits i

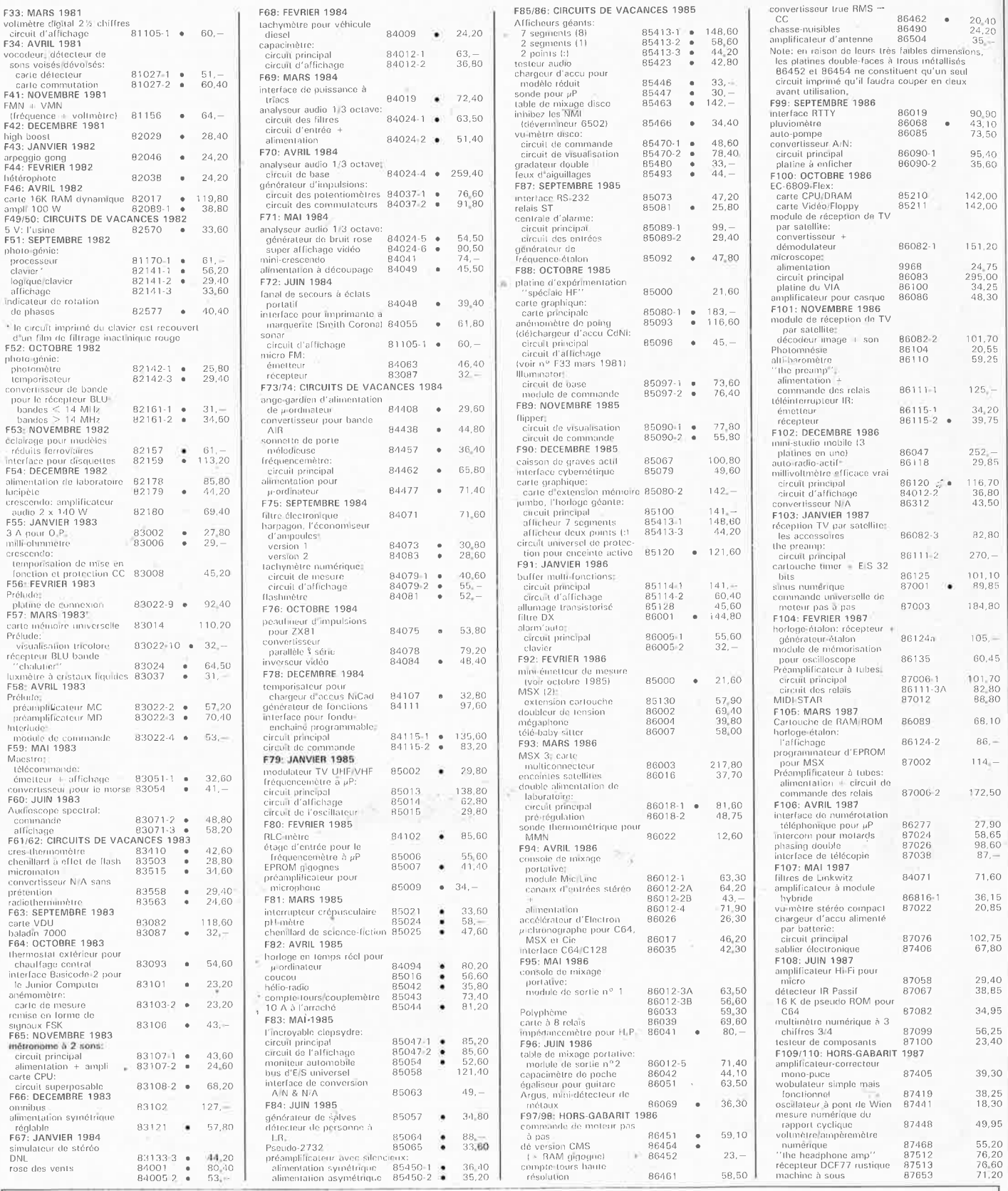

UTILISER LE BON DE COMMANDE PUBLITRONIC EN ENCART

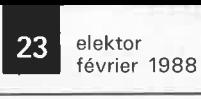

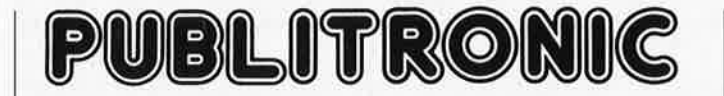

Commandez aussi par Minitel 3615 + Elektor, mot-clé: TAON

# **LES DERNIERS 6 MOIS**

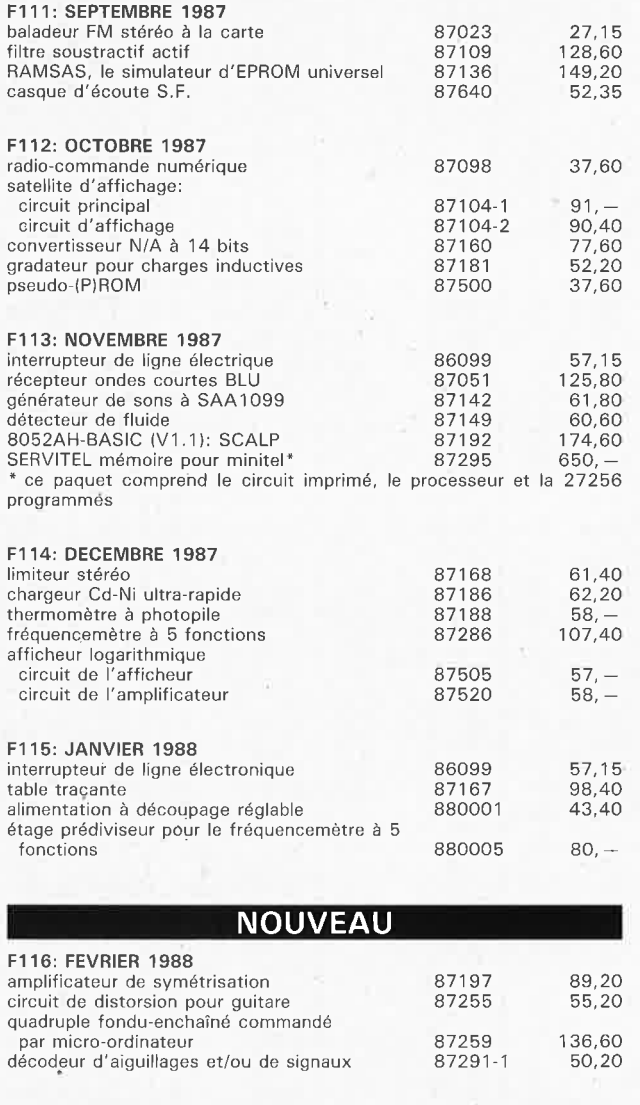

**EPS FACES AVANT** en matériau préimprimé autocollant alimentation de laboratoire<br>Maestro Maestro 83051-1 F • capacimètre 8401 2-F 61,40 28,40 58,20 analyseur audio 1/3 octave 84024-F<br>modem 84031-F 84031-F<br>84037-F générateur d'impulsions 84037-F<br>fréquencemètre à µP 84097-F fréquencemètre à  $\mu$ P 84097-F<br>générateur de fonctions 84111-F générateur de fonctions l'incroyable clepsydre 8504 7-F double alimentation de laboratoire 81ii018-F console de mixage portative: module Mie/Une canaux d'entrée stéréo module de sortie nº 1 alimentation<br>module de sortie n° 2 module de finition Polyphème impédancemètre pour H.P. module de réception TV par satellite millivoltmètre efficace vrai "the preamp": face avant face arrière préamplificateur à tubes: face arrière horloge-étalon: l'affichage compte-tours haute-résolution sinus numérique multimètre numérique à 3 chiffres 3/4 fréquencemètre à 5 fonctions 86012-1F 86012-2F 86012-3F 86012-4F 86012-5F 86012-6F 86033-F 86041-F 86082-F 86120-F 86111-F 8&'111-F2 86111-F2 86124-F 86461-F 87001-F 87099-F 87286-F 88,60 54,- • 52,50 126,- 59,80 • 178,60 55,50 33,90 38,00 60,30 61,40 57,60 41,40 19,80 • 42,30 41,50 • 76,20 67,20 53, 10 53, 10 188,10 54,60 • 65,40 23,85 91,40

# **REPERTOIRE DES ANNONCEURS**

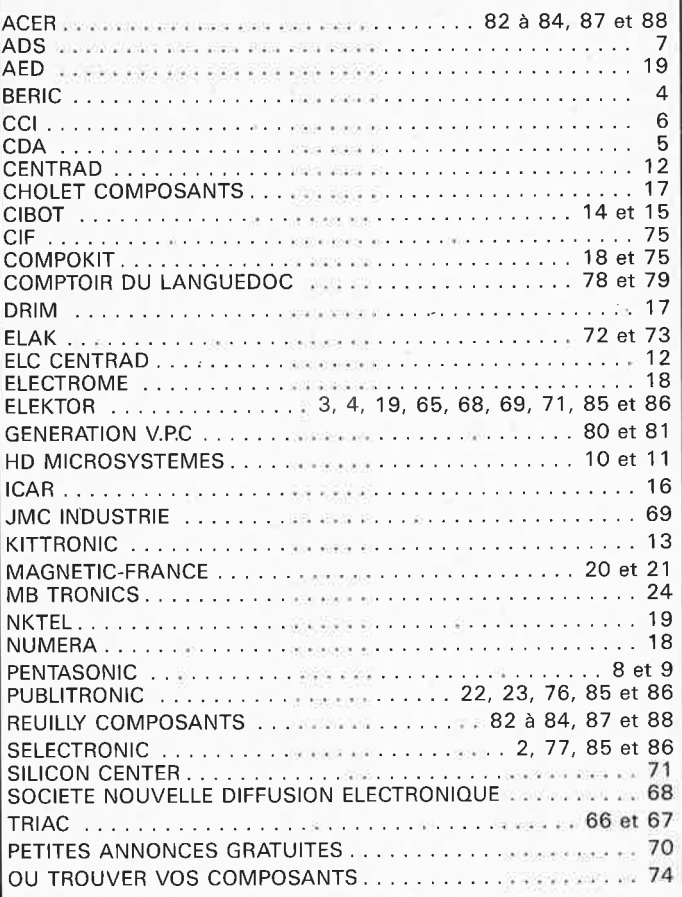

# PUBLICITE ------- ------,

# **Elektor Software Service**

- Cochez dans la liste ci-dessous la (les) case(s) correspondant aux références ESS choisies.
- Complétez soigneusement ce bon en indiquant vos coordonnées et le mode de paiement, et joignez à votre commande le nombre exact de composants à programmer.
- Nous n'acceptons que les composants neufs, vierges et parfaitement emballés, et déclinons toute responsabilité quant à l'acheminement des composants, leur état de fonctionnement et la perennité de leur contenu.
- Les composants programmés sont renvoyés le plus vite possible, dans leur emballage d'origine, dûment vérifiés et numérotés.
- n ESS 509 75,- **<sup>1</sup>**x 2716 CHRONOPROCESSEUR avec récepteur France-Inter TESS 512 75. 1 x 2716 CHROMOPROCESSEUR autonome (sans signal horaire)<br>
EL ESS 512 75. 1 x 2716 CHRONOPROCESSEUR autonome (sans signal horaire)<br>
EL ESS 526 75. 1 x 2716 QUANTIFICATEUR<br>
CL ESS 526 75. 1 x 2716 ANEMOMETRE de
- 
- 
- 
- 
- 
- 
- 
- 

□ ESS 700 95,- 1 x 8748H SATELLITE D'AFFICHAGE pour HORLOGE-ETALON<br>□ ESS 701 95,- 1 x 8748H RAMSAS (simulateur d'EPROM)

EN LETTRES CAPITALES S.V.P.<br>Nom: Adresse: \_\_\_\_\_\_\_\_\_\_\_\_\_\_\_\_\_\_\_\_\_\_\_\_ \_ Code Postal:  $\frac{1 \cdot 1 \cdot 1 \cdot 1 \cdot 1 \cdot 1}{\text{(Pays)}}$ Ci-joint, un paiement de FF par  $\Box$  chèque bancaire  $\Box$  CCP  $\Box$  mandat à "PUBLITRONIC"<br>ou  $\Box$  justification de virement au CCP de Lille n° 747229A ou<br>au Crédit Lyomanis d'Armentières n° 6631-70347B<br>Etranger: par virement ou mandat Uniquement<br>Envo

PUBLITRONIC - **B.P.** 55 - 59930 LA CHAPELLE D'ARMENTIERES

**EXAMPLE AND A DECOUPER OU A PHOTOCOPIER** 

elektor 24 février 1988

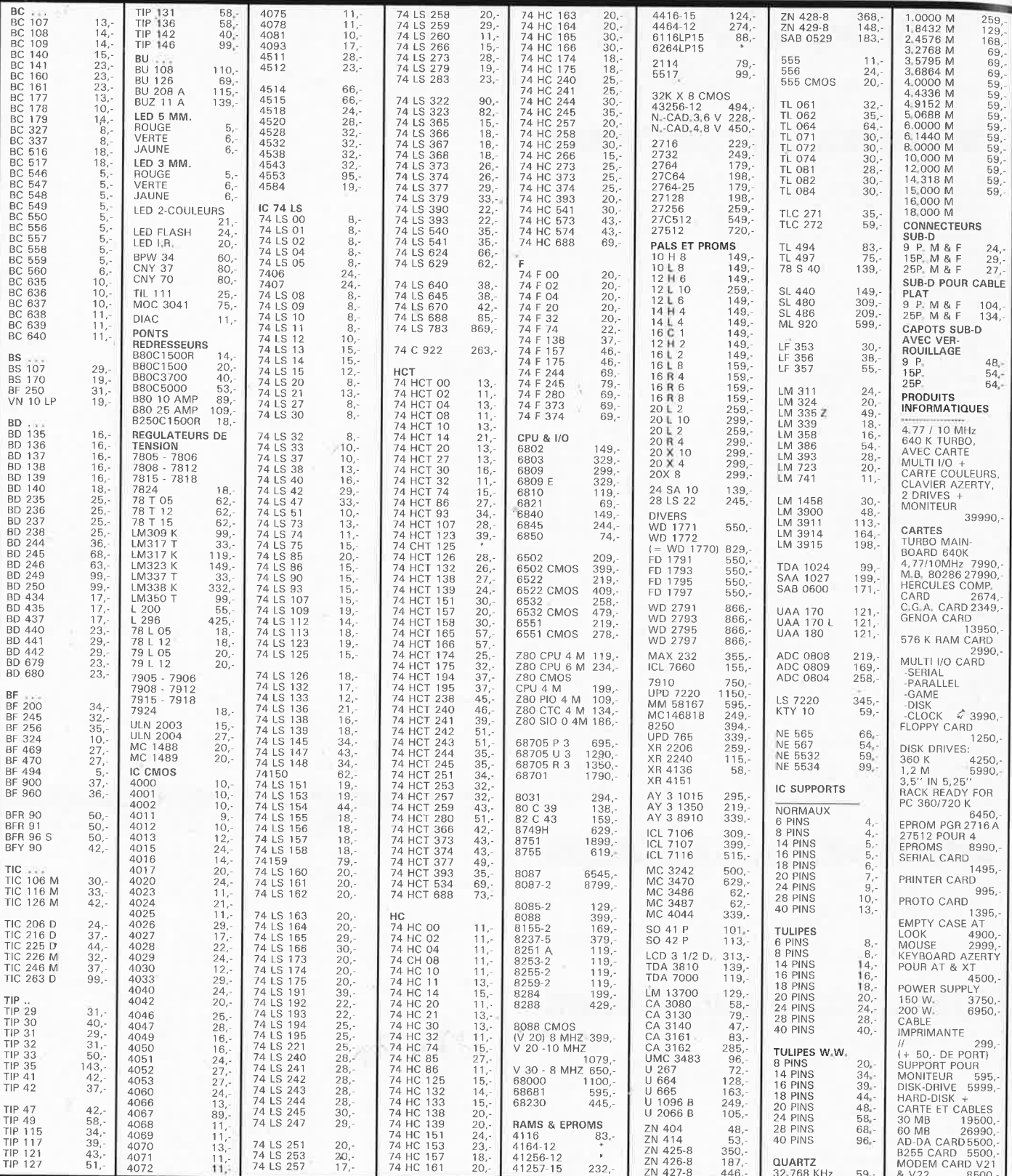

**PORT** 

**M.B. TRONICS S.P.R.L. CHAUSSEE DE LOUVAIN, 637, 1030 BRUXELLES BELGIQUE** 

**TELEPHONE:** (02) 734 33 50 **INTERNATIONAL: 32 2 734 33 50** OUVERT DU LUNDI AU VENDREDI DE 9.15 A 18.00 LE SAMEDI DE 9.15 A 16.00 MODE DE PAIEMENT: BELGIQUE: CHEQUE OU CCP ETRANGER: MANDAT POSTAL INTERNATIONAL OU CCP Nº 000-1587364-56 PORT: BELGIQUE 150,-ETRANGER 300,-DETAXE A L'EXPORTATION: TOTAL DE LA COM-MANDE DIVISE PAR 1,19; PUIS AJOUTER 300, - DE

# **CIRCUIT DE DISTORSION POUR GUITARE**

# distorsion harmonique du son d'une guitare

**Une étude des divers montages de distorsion pour guitare lancés sur le marché au cours de ces dernières années montre qu'ils ont une· caractéristique commune, celle d'avoir en quelque sorte défini une technique de conception unitaire. Dans la quasitotalité des appareils on retrouve un circuit de diodes montées tête-bêche, similitude qui n'empêche pas une oreille exercée de retrouver des sonorités propres à chaque fabricant.** 

Le circuit de distorsion pour guitare que nous vous proposons comporte lui aussi des diodes montées têtebêche (en anti-parallèle). La circuiterie connexe est plus intéressante et garantit un son de guitare agréable en dépit de la distorsion harmonique qu'il a subi, et cela quel que soit le type de guitare utilisé, guitare solo ou rythmique.

# **Pour la scène**

Si l'on envisage une utilisation intensive de ce montage il faut impérati-

vement le doter d'un coffret métallique solide, car il est important que les embases châssis KI et K2 soient solidement fixées si l'on veut qu'elles survivent en dépit d'une utifisation irrespectueuse. Le circuit de distorsion est mis en circuit par l'intermédiaire de l'inverseur intégré dans l'embase châssis K2 (fiche châssis mono Sl). En l'absence de prise enfichée dans Kl, la sortie du circuit de distorsion est courtcircuitée à la masse par l'inverseur S4 que comporte KI. On se met ainsi à l'abri d'une génération de sons impromptue.

Supposons maintenant que le jack de la guitare soit enfiché dans l'embase KI du montage de distorsion et que le jack allant vers l'amplificateur le soit dans l'embase K2:

L'interrupteur marche/arrêt SI est fermé, plongeant ainsi l'ensemble du circuit dans une expectative angoissée des évènements à venir. Par l'intermédiaire du condensateur électrochimique Cl9 les signaux fournis par la guitare parviennent à l'un des quatre interrupteurs électroniques contenus dans le 4066, IC3B. En l'absence d'action du pied de l'interrupteur à pédale S3, seul le

W. Teder

**Figure 1** . **Schéma du circuit de distorsion. A petite électronique, grands effets.** 

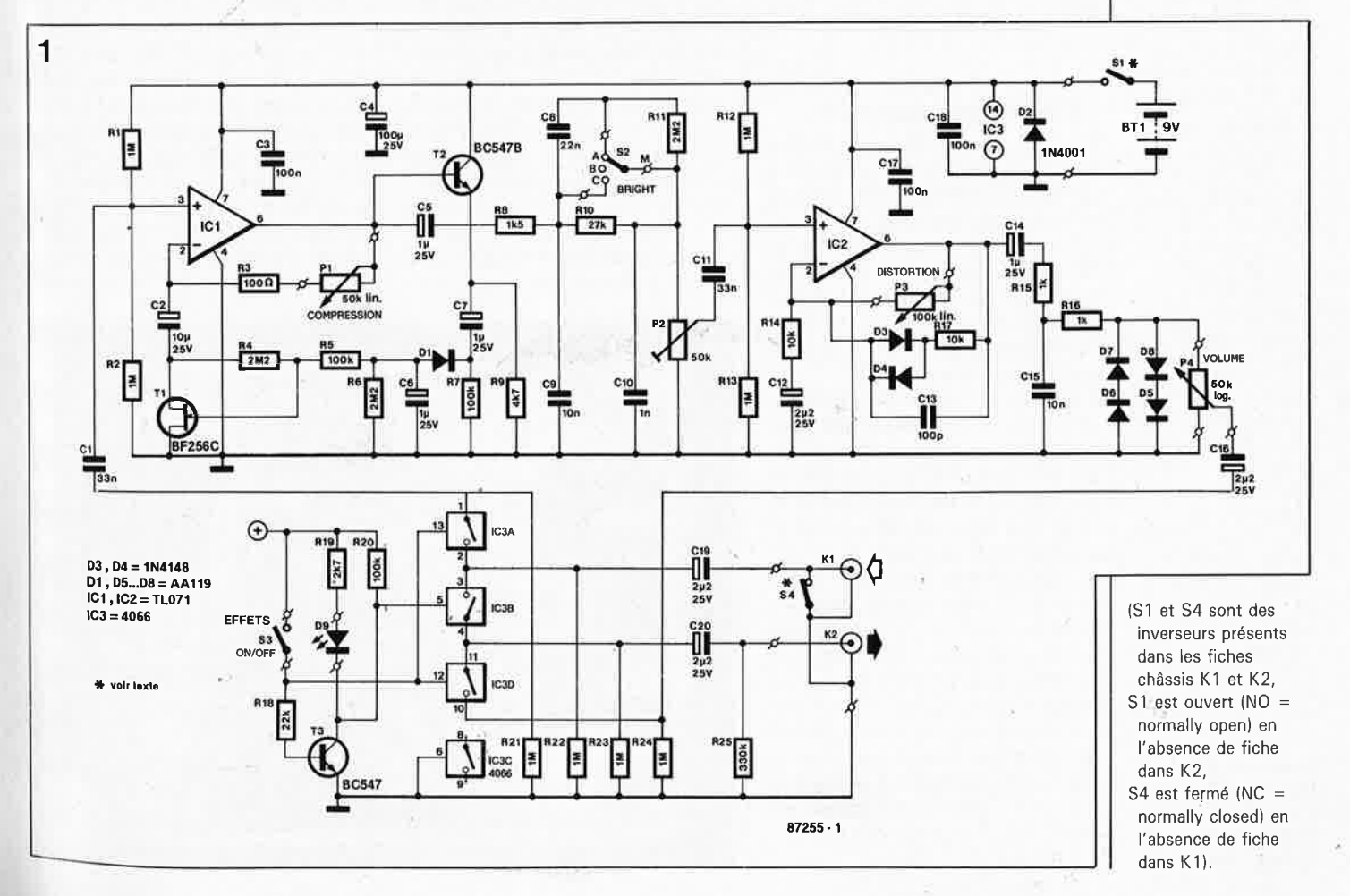

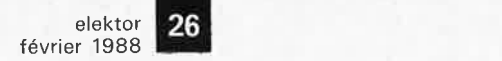

**Figure 2. Représentation de la sérigraphie de l'implantation des composants et du dessin des pistes d'une platine conçue pour le circuit de distorsion.** 

Liste des composants:

Résistances: R1,R2,R12,R13,R21. . . R24 = 1 M  $R3 = 100 \Omega$  $R4, R6, R11 = 2M2$  $R5, R7, R20 = 100 k$  $R8 = 1k5$  $R9 = 4k7$  $R10 = 27k$  $R14, R17 = 10k$  $R15, R16 = 1 k$  $R18 = 22k$  $R19 = 2k7$  $R25 = 330 k$  $P1 = 50$  k lin. P2 = 50 k ajustable P3 = 100 k lin.  $P4 = 50$  k log.

### Condensateurs:

 $C1, C11 = 33 n$  $C2 = 10 \frac{\mu}{25}$  V  $C3, C17, C18 = 100 n$  $C4 = 100 \mu/25$  V  $C5$  .  $C7, C14 =$ 1 $\mu$ /25 V  $C8 = 22 n$  $C9 = 10 n$  $C10 = 1 n$ C12,C16,C19,C20 = 2µ2/25 V  $C13 = 100 p$  $C15 = 10n$ (tous les électrochimiques sont du type radial) Semi-conducteurs:  $D1, D5, ...$   $D8 =$ AA 119 D2 = 1N4001  $D3, D4 = 1N4148$  $D9 = LED$  rouge  $T1 = BF 256C$  $T2 = BC 547B$  $T3 = BC547$  $IC1,IC2 = TL071$  $IC3 = 4066$ Divers:  $S1$  = fiche châssis mono femelle contact travail  $S2 = commutateur$ rotatif 1 circuit 3 positions S3 = interrupteur à pédale S4 = fiche châssis mono femelle à contact repos  $K1,K2 =$  embase châssis mono avec inverseur (voir S1,S4)

**Figure 3. Détail de l'implantation des composants du montage dans un boîtier métallique.** 

premier des trois interrupteurs électroniques utilisés (IC3A, IC3B et IC3D) IC3B est fermé. La nonfermeture de l'interrupteur d'EF-FETS S3 entraîne le blocage du transistor T3, de sorte que par l'intermédiaire de R20, la tension d'alimentation arrive à l'entrée de commande du second interrupteur électronique IC3B qui possède une résistance de transfert de quelque 90 Q; cet interrupteur se ferme alors. Le signal (quasiment) intact quitte ensuite cet interrupteur à travers le condensateur C20 en direction de l'amplificateur.

Que se passe-t-il maintenant si l'on actionne l'interrupteur à pédale? Le premier effet visible est l'illumination de la LED D9, car par la fermeture de S3 le transistor T3 se voit ap<sup>p</sup>liquer un courant de base qui le rend conducteur. Auditivement, cette action se traduit par la fermeture des contacts électroniques de IC3A et IC3D. IC3B s'ouvre. Par l'intermédiaire de IC3A et de Cl, le signal pénètre dans le circuit de distorsion. Après traitement, les signaux «distordus» prennent, par l'intermédiaire de l'interrupteur électronique IC3D et du condensateur C20, la direction de la sortie vers l'amplificateur. L'implantation du 4066 se justifie doublement: par la nécessité d'éviter des bruits de commutation et par la possibilité qu'elle offre d'utiliser pour S3 un simple interrupteur à pédale.

# **La salle des tortures**

Dans le premier étage centré sur ICI, les sons en provenance de la guitare reçoivent un avant-goût du traitement qui les attend. Leurs crêtes trop fières y sont décapitées. Le FET Tl effectue un réglage automatique du gain de cet étage d'écrêtage. Par action sur le potentiomètre Pl, on détermine l'amplitude à partir de laquelle l'écrêtage intervient.

A la suite du condensateur de découplage C5 on trouve un filtre passif. Si l'on positionne le sélecteur S2 BRIGHT (BRILLANCE) comme sur le schéma, on donne une prépondérance aux aigus. La mise de S2 en position médiane entraîne au contraire leur atténuation. Le positionnement de S2 dans sa·.position la plus basse (sur le schéma) court-circuite le filtre privant ainsi celui-ci de toute fonction. Si la fréquence de commande adoptée ici ne vous convient pas, vous pourrez tenter de réaliser votre rêve par modification de la valeur de CIO, qui lorsque sa capacité augmente, produit un glissement vers le bas du spectre des fréquences passantes.

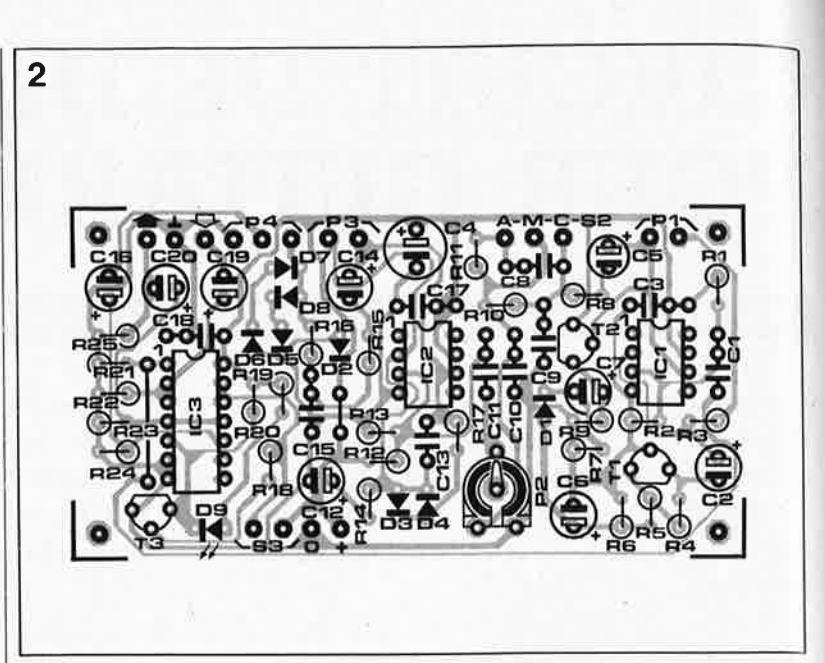

L'ajustable P2 permet d'adapter le signal disponible à la sortie du premier étage du circuit de distorsion aux exigences de l'étage de distorsion proprement dit. Dans la ligne de contre-réaction de IC2, les diodes D3 et D4 associées à Rl7 assurent une première limitation. Cette disposition empêche IC2 de fournir des signaux rectangulaires. Comme l'indique sa dénomination, le potentiomètre P3 sert à doser le taux de distorsion appliqué au signal.

Après avoir attaqué un filtre passebas par l'intermédiaire de Cl4 le signal modifié arrive aux diodes de limitation D5 . .. D8. A la sortie de celles-ci, son niveau est ensuite adapté, par l'intermédiaire du potentiomètre de volume P4, à celui requis par l'installation audio. Nous voici à la fin de notre circuit touristique dans le musée des tortures. A travers Cl6, le signal modifié arrive, comme nous l'indiquions plus haut, à l'interrupteur électronique IC3D, point à partir duquel il reprend le

chemin de la sortie, mais il n'y a rien de nouveau de ce côté-là.

# **Le réglage**

Regardons les choses en face. Un réglage fin nécessite un oscilloscope et un générateur de signaux sinusoïdaux. Si cette cuisine vous effraie, il existe une technique empirique qui a l'avantage de la simplicité: utiliser la corde de si de la guitare (qui fournit un son dont la fréquenéê est très proche de 1 kHz). Positionner le potentiomètre P3 à sa résistance minimale et, après avoir connecté la guitare au montage de distorsion, pincer la corde de si. Après avoir vérifié que le filtre de brillance est coupé (S2 mis dans la position la plus basse du schéma) on joue sur le potentiomètre Pl jusqu'à faire disparaître toute distorsion. Par action sur l'ajustable P2 on recherche ensuite la position qui donne le même volume que celui obtenu en l'absence du

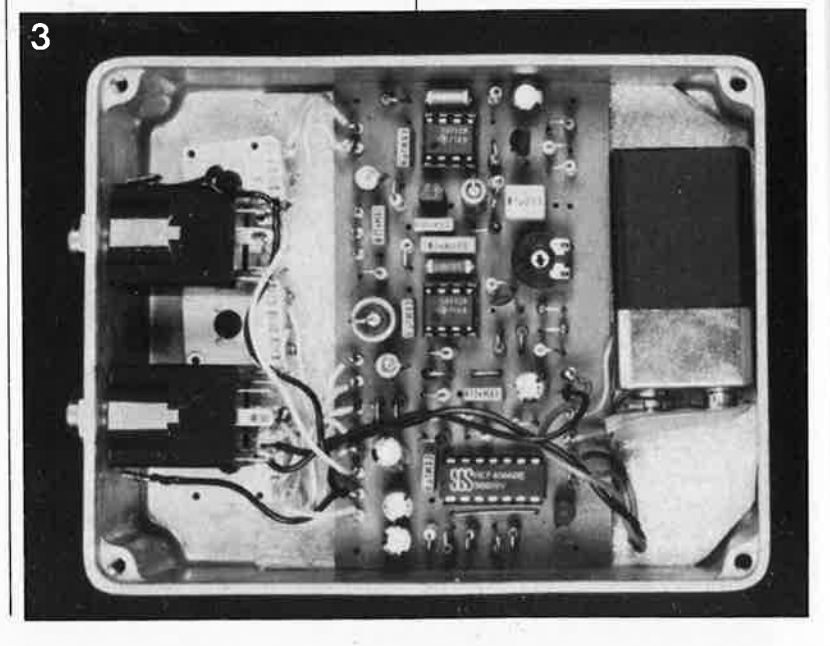

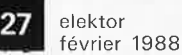

circuit de distorsion (cette position dépend de celle du potentiomètre

de VOLUME P4). Si vous effectuez le réglage à l'aide des appareils de mesure mentionnés ci-dessus, il faudra suivre la procédure suivante:

Injecter à l'entrée un signal audio (sinusoïdal) de fréquence 1 kHz et d'amplitude 150 mV. Le filtre est mis hors-circuit. Brancher la sonde de l'oscilloscope au point nodal de S2/P2. Par action sur le potentiomètre PI on recherche le gain maximal avant apparition de la distorsion. Faire ensuite passer à 300 mV l'amplitude de la tension d'entrée. Dans ces conditions, l'apparition de symptômes de distorsion sur l'oscilloscope est garantie. Par action sur Pl, ramener la distorsion à des proportions plus acceptables (distorsion faible). En cas d'impossibilité d'atteindre ce résultat, on remplacera Tl par un autre FET du même type; nous avons en effet pu constater que les tolérances de ces composants particuliers sont relativement larges. On définira le volume adéquat en s'aidant de la procédure décrite plus haut.

La consommation du circuit de distorsion est faible. Une pile compacte alcaline de 9 V devrait en assurer le fonctionnement pendant quelque 300 heures (soit 10 week-ends et 15 séances de perfectionnement de 6 heures de musique). La présence de la LED réduit très sensiblement la durée de vie de la pile, la ramenant à quelque 40 heures seulement. C'est fou ce qu'une LED peut être gourmande! Le remplacement de la paire R19/D9 par une LED haute intensité associée à une résistance de limitation de valeur plus élevée vous permettra de faire des économies

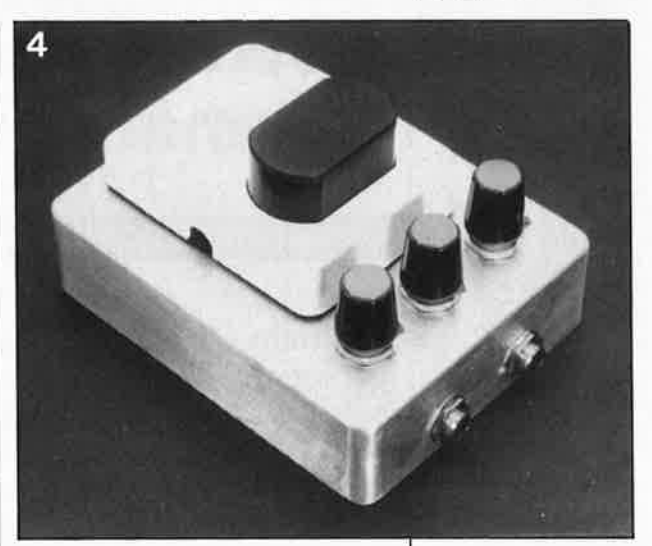

de piles. La diode D2 protège l'appareil contre une éventuelle erreur de polarité commise lors du remplacement de la pile. м

Figure 4. Après mise en coffret...

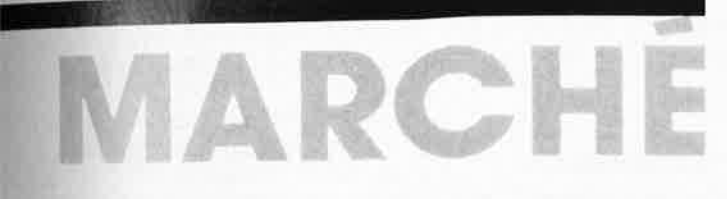

# CDA présente le **MAN'X 102** un contrôleur universel en kit

Pour apprendre comment fonctionne un appareil, rien de tel que de le construire soi-même. C'est ce précepte que met en pratique la société CDA avec son kit de contrôleur universel MAN'X 102, pour la réalisation duquel il suffit de disposer d'un fer à souder, d'un tournevis et d'une pince. Nos lecteurs fidèles connaissent, de vue au moins, la série des contrôleurs MAN'X, puisqu'elle a fait l'objet d'une attrayante présentation publicitaire dans le numéro de septembre 1986, elektor nº99, page 79.

Ce qui frappe dès l'abord, c'est le

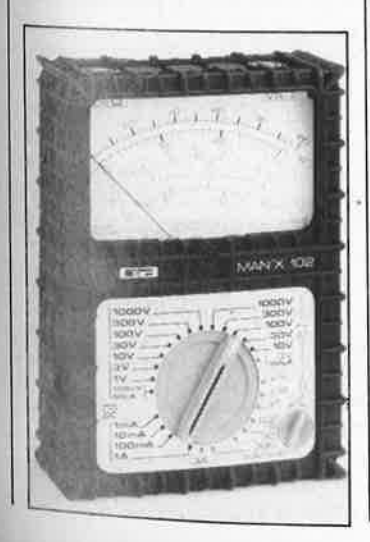

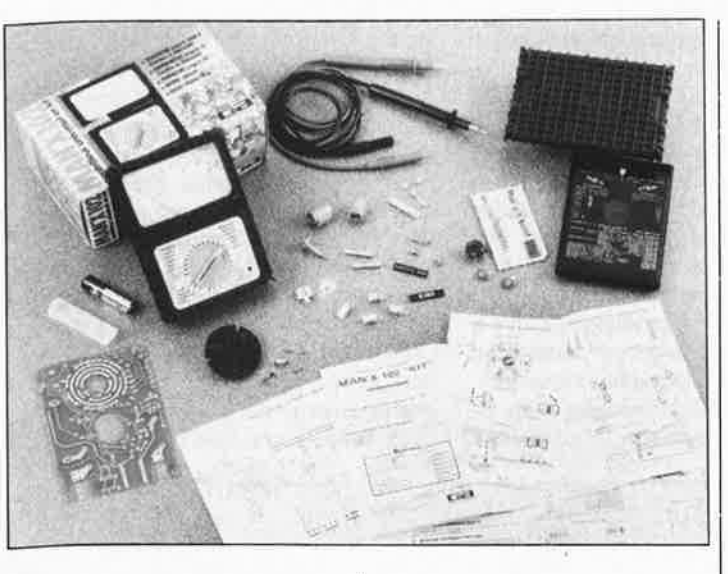

boîtier original, à l'esthétique soignée et néanmoins efficace; il est fait d'un élastomère semi-rigide moulé, nervuré, de couleur noire! La fixation du circuit imprimé et du galvanomètre est souple, ce qui contribue à donner à l'appareil une résistance accrue aux chocs.

L'appareil est caractérisé par une sécurité éfectrique optimale, grâce à ses douilles et cordons de sécurité et la mise en oeuvre d'un fusible à haut pouvoir de coupure (20 kA). Un autre détail important dans la pratique quotidienne est la présence d'une entrée de mesure unique et d'un seul commutateur de sélection des fonctions et calibres. L'utilisation de 3 couleurs différentes facilite la lecture des échelles du galvanomètre; les mêmes couleurs sont reprises pour le repérage des calibres et des fonctions autour du commutateur.

Les caractéristiques du MAN'X 102 en font un contrôleur attravant pour le débutant désireux de mettre la main à la pâte: la notice de montage fournie avec le kit est bien faite et très complète; il n'y manque ni explications, ni schéma électrique, ni liste de composants, ni croquis d'assemblage, ni procédure d'étalonnage.

Dans la logique de sa conception pour les passionnés de loisirs électroniques et de bricolage, ainsi que pour les élèves de l'enseignement technique, le kit sera accompagné d'une brochure illustrée d'une quarantaine de pages à paraître début 1988. Les principaux thèmes de cet ouvrage sont la constitution du

contrôleur universel, ses différentes fonctions, les principes fondamentaux de la mesure électrique et les multiples applications domestiques du contrôleur. A suivre!

### Caractéristiques principales du MAN'X 102:

Résistance interne: 2kΩ/V Précision: ±2,5% Tension continue: 0....100 mV à 1000 V Tension alternative: 0,000 3 V à 1000 V Intensité en continu: 0....50 µA à 1 A Intensité en

alternatif:  $0_{***}$ 150  $\mu$ A à 3 A Résistance: 0. 1 k2 à 1 M2 Echelle en dB (décibels)

 $CDA$ 5, rue du square Carpeaux 75018 PARIS tél:(1) 46 27 52 50

Le mois prochain Le voile se lève sur l'un des montages les plus prestigieux jamais conçus par Elektor: une alimentation  $0. . . 30 V/2.5 A pilo$ tée par  $\mu$ -processeur.

# elektor elektor 28

1ère partie

# **QUADRUPLE FONDU-ENCHAINE comm.andé par micro-ordinateur**

# pour micro-ordinateurs MSX

Il **ne suffit pas d'être bon photographe pour faire de bons diaporamas; encore faut-il que votre public ne s'endorme pas dès la fin du premier bac de 40 photos. Pour clouer les spectateurs sur leur chaise jusqu'à la fin de vos séances de projection, vous pouvez introduire un soporifique dans les boissons que vous leur servez. Nous vous proposons une meilleure recette: le diaporama à 4 projecteurs commandés par micro-ordinateur.** 

De nombreux photographes amateurs pratiquent la diapositive, support relativement peu onéreux et très gratifiant eu égard à la qualité et la taille des images projetées. Une série de bonnes diapositives ne suffit pas pour obtenir une séance de projection captivante. Bien des photographes amateurs l'ont appris à leur dépens. *Le diaporama est un art en soi.* 

A cette difficulté vient s'ajouter le fait que le matériel pour fonduenchaîné de fabrication industrielle est scandaleusement cher. Or vous êtes probablement comme nous à la recherche d'applications sans cesse nouvelles pour votre micro-ordinateur.

Voici donc l'application rêvée pour un micro-ordinateur programmé en BASIC: **un projet de diaporama.** La mise sur pied d'un tel projet interdisciplinaire pourrait mobiliser plusieurs amis, voire une ou plusieurs classes de collège ou de lycée autour de leur(s) professeur(s). Il y a là matière à gamberger aussi bien pour les photographes amateurs, que pour les électroniciens et les informaticiens en herbe: il faut réaliser

les interfaces et écrire des programmes. II y aurait fort à faire aussi pour les musiciens (que serait un diaporama sans musique?) et les écrivains (et le commentaire!). Bref, toute une entreprise: réfléchissez-y, parlez-en autour de vous! Si vous arrivez à mettre en route un tel projet, faites-nous **signe.** Elektor vous **soutiendra,** et nous en parlerons dans le magazine.

# **Quatre gradateurs**

Comme le montre la **figure 1,** tout peut être ramené à un schéma très simple: un programme "tourne" sur un ordinateur et commande les quatre canaux d'une interface mi-analogique, mi-logique, auxquels sont reliés quatre projecteurs de diapositives munis de quatre gradateurs spécialement conçus pour cela. Cela vous paraît-il compliqué? Détrompez-vous. Le principe de ce fondu-enchaîné est simple; il s'agit de commander chacun des quatre projecteurs indépendamment des trois autres; il y aura donc en tout quatre circuits de gradation identiques, reliés à une interface compo-

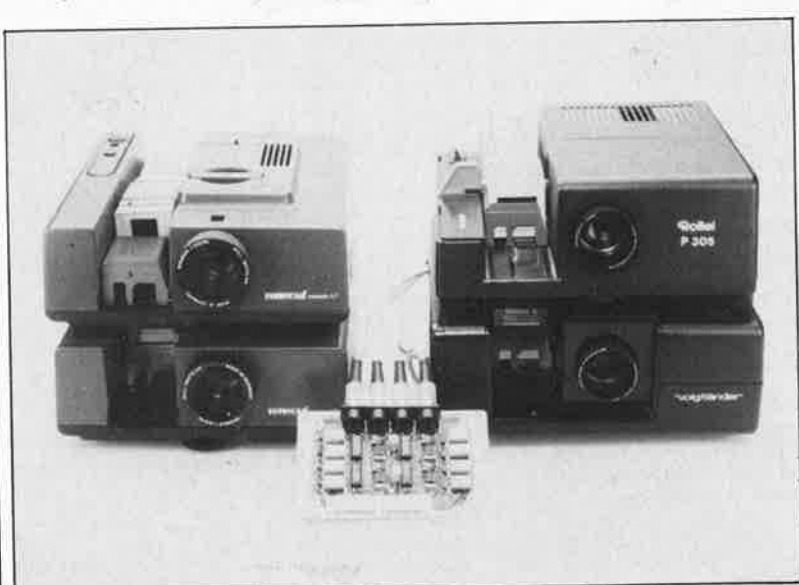

sée en fait de quatre modules, identiques eux aussi, composés chacun d'un circuit de conversion numérique/analogique et d'un étage de commutation avec deux relais. **Si ces circuits sont indépendants, cela signifie aussi que leur nombre pourra être réduit au besoin à deux. ou trois, de façon notamment à limiter les dépenses. Un débutant aura déjà fort à faire pour s'en sortir avec deux projecteurs! Ultérieurement, l'expérience acquise l'autorisera à envisager l'acquisition d'un ou deux autres projecteurs: l'extension du montage initial ne posera aucun problème, jusqu'à concurrence d'un ensemble de quatre projecteurs.** 

Cela vous paraît-il trop simple? Détrompez-vous. Avec l'interface MSX, on peut aller plus loin encore et commander jusqu'à quatre modules de quatre gradateurs en même temps, soit 16 projecteurs en tout!

# **Le circuit de gradation**

L'effet sur lequel repose l'attrait des circuits de fondu-enchaîné est bien sûr la gradation de la luminosité à une vitesse variable et sans restriction. Nos lecteurs fidèles reconnaîtront peut-être sur la **figure 2** un schéma déjà publié dans le numéro Hors-Gabarit de juillet/août 1987 (elektor n°!09-110, page 73), et parfaitement adapté à l'application envisagée. Le TCA280A comporte la presque totalité du circuit nécessaire pour convertir uhe tension de commande en impulsions d'amorçage pour un triac. Le circuit est conçu de telle sorte que la luminosité de la lampe soit inversement proportionnelle à la tension de commande. Cela signifie en d'autres termes que la tension d'entrée la plus basse (ici ce sont 2,5 V) se traduira par une luminosité forte, tandis que la tension d'entrée la plus élevée (ici 5 V) aura pour conséquence une luminosité faible.

# L'interface N/A

Le fondu-enchaîné programmable comporte donc quatre circuits gradateurs identiques commandés par d'interfacage, modules quatre disions-nous. C'est aussi ce que montre la figure 3.

Nous partons du principe que l'on dispose de 4 x 8 bits, ce qui permet de commander chaque unité avec 6 bits pour le dosage de la luminosité, et 2 bits pour le sens de transport du chariot de diapositives.

Les bits 6 et 7 de chaque port commandent directement les relais à travers deux transistors de commutation. C'est au logiciel de placer les niveaux logiques convenables sur les lignes correspondantes.

ATTENTION: Le brochage indigué pour Kl...K4 n'est pas forcément celui de vos projecteurs.

Pour le réglage de la luminosité par les gradateurs, il faut disposer d'une tension de commande. C'est pourquoi chaque canal est doté d'un convertisseur numérique/analogique que le micro-ordinateur commande avec les bits 0...5 de chacun des ports de 8 bits. Un convertisseur auquel on applique une donnée binaire 00 répond par une tension de 0 V: la donnée la plus élevée que l'on obtienne avec 6 bits est  $3F_{hex}$  (11 1111). La plage de commande du gradateur s'étend de 2.5 V à 5 V. L'inversion et le décalage sont effectués

par un amplificateur opérationnel inverseur, dont l'autre entrée est portée à un potentiel d'environ 2,5 V par le curseur du potentiomètre Pl à micourse. De cette facon la plage de tension de commande du gradateur varie de 2,5 V à 5 V quand la tension de sortie du convertisseur N/A se déplace entre 2,5 V et 0 V. Pour obtenir ces valeurs, la donnée formée par les bits D0...D5 sera comprise entre 00 (lampe éteinte) et 63 (lampe allumée).

La tension de référence nécessaire aux quatre convertisseurs N/A est obtenue à l'aide du dispositif que forment R17 et D9...D12  $(4 \times 0.6 \text{ V})$ . Il règne aux bornes de C6 une tension stable d'environ 2.5 V.

Le connecteur K5 a été conçu de telle sorte qu'il soit compatible directement avec le bus d'E/S universel à 32 bits pour micro-ordinateurs MSX. Pour l'adapter à d'autres systèmes, il faudra le charcuter un peu. Nous reviendrons là-dessus dans le prochain article.

# **Construction**

Les circuits imprimés sur lesquels on pourra monter les composants de la figure 2 et ceux de la figure 3 apparaissent sur la figure 4. Comme prévu, il y en a cinq, en fait, puisque nous espérons que dans la plupart des cas, les gradateurs seront installés dans les projecteurs eux-mêmes: ils sont donc montés chacun sur une platine distincte. La numérotation des composants de la figure 2 est la même sur les quatre platines; il convient donc de compter quatre exemplaires de chacun d'entre eux.

Les composants de la figure 2 placés en-deçà du cadre pointillé sont logés sur le circuit imprimé; le transformateur existe déjà et le triac sera raiouté dans le coffret du projecteur. Si vous ne trouvez pas de condensateur de  $l\mu$ 2 pour C2, vous pourrez mettre un condensateur de  $l\mu$  et un condensateur de 200 n en parallèle, en montant l'un des deux du côté des pistes de cuivre de la platine.

Le condensateur C1 est trop volumineux pour être monté normalement du côté des composants. Nous préférons le placer sous la platine, ou encore à cheval par-dessus les autres composants, selon l'espace disponible à l'endroit où l'on décide de fixer le gradateur. Prévoir une bride de fixation pour ce condensateur afin de ne pas exercer de contrainte mécanique sur ses soudures.

Le fait que le triac ne soit pas placé lui non plus sur la platine est doublement justifié:

il vaut mieux éviter que le courant

Figure 1. Un circuit de fondu-enchaîné permet de com-4 projecmander teurs; mais  $\mathbf{u}$ micro-ordinateur peut commander plusieurs circuits de fondu-enchaîné.

Ĉ

Figure 2. Le grada-

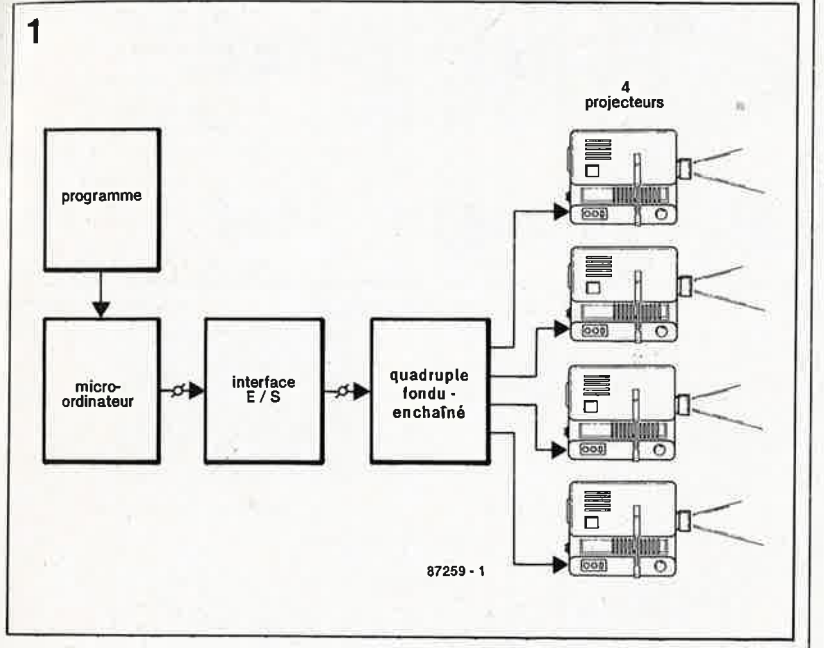

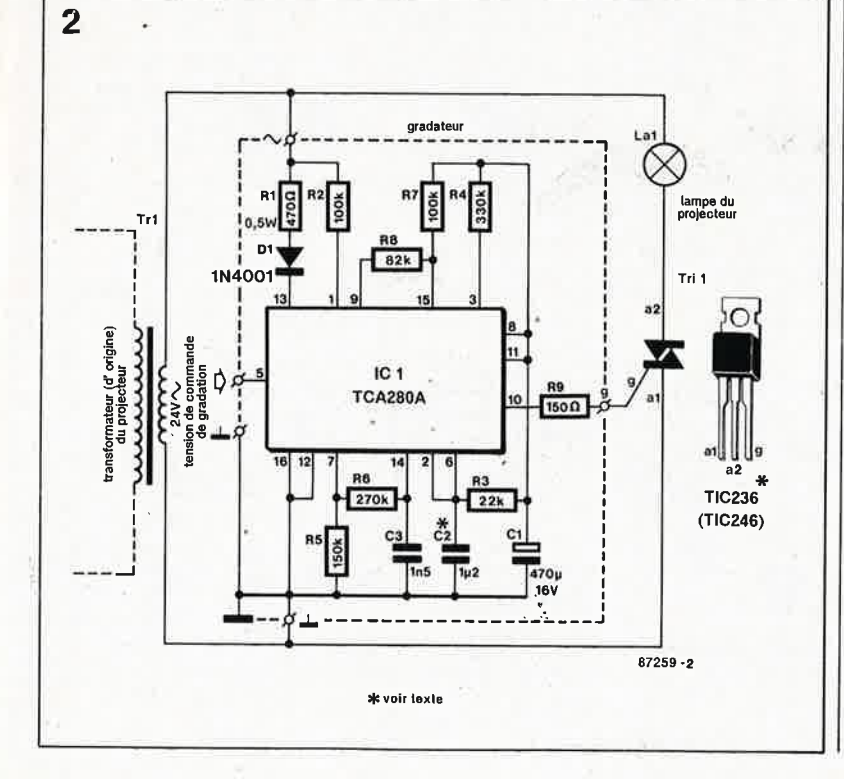

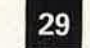

30

ä

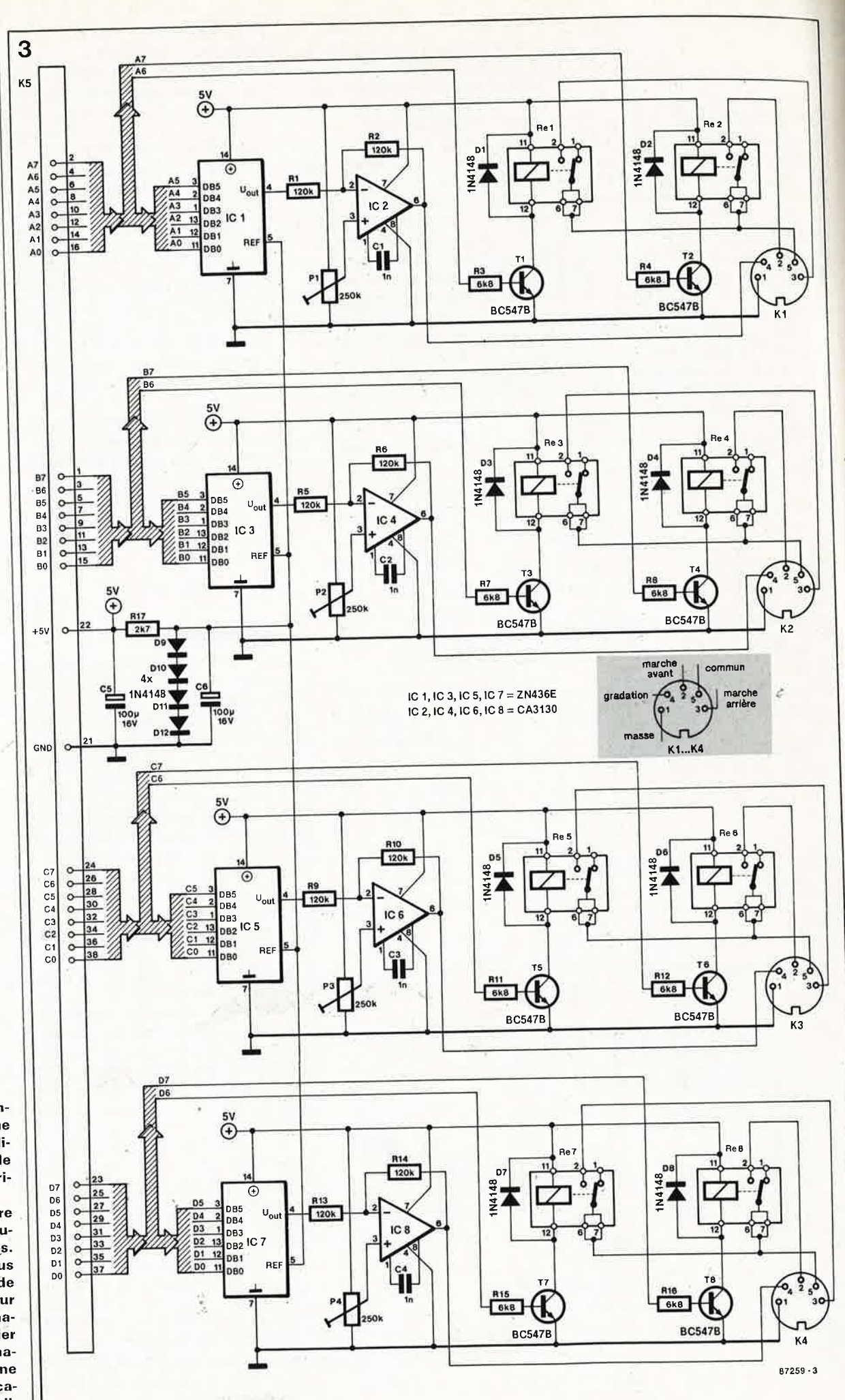

Figure 3. Plus impressionnant que vraiment compliqué, le circuit de conversion numérique/analogique comporte quatre modules rigoureusement identiques. Si I'on utilise plus d'un circuit de fondu-enchaîné sur le même ordinateur, il faut vérifier que la consommation de courant ne dépasse pas les capacités de son alimentation.

d'alimentation de la lampe du pro- $\frac{1}{2}$  different ne circule à travers des pis-  $\frac{1}{4}$ tes de cuivre sur la platine; les valeurs élevées de ce courant exigeraient la présence de pistes Jarges et épaisses;

■ le triac doit être muni d'un radiateur, ce qui le rend encombrant. Il est donc logique de le placer à proximité de la lampe qu'il commande, puisque celle-ci fait l'objet ellemême d'une ventilation forcée. Si les projecteurs que vous utilisez offrent un espace suffisant pour le gradateur tout entier, ne vous gênez surtout pas: en montant le triac dans le projecteur, vous éviterez l'obstacle d'un câblage de puissance (le courant à travers la lampe atteint une bonne dizaine d'ampères), et en y montant aussi le circuit imprimé du gradateur, vous ferez l'économie d'un coffret supplémentaire.

Le choix du type de triac sera fait en fonction de la puissance de la lampe: jusqu'à 150 W, le TIC236 fait parfaitement l'affaire; au-delà et jusqu'à 250 W, on optera pour un TIC246.

La photographie de la **figure 5** donne une idée de la façon dont nous nous y sommes pris pour l'implantation du gradateur dans l'un des projecteurs de notre prototype. La photographie de la **figure 6** montre comment nous profitons de la ventilation forcée pour refroidir le triac. Vous pouvez vous passer de radiateur si vous trouvez un coin du châssis de vos projecteurs dans lequel monter les triacs: **n'oubliez pas d'établir une bonne jonction thermique mais aussi de préserver une isolation galvanique totale entre le coffret du projecteur et la partie métallique du boîtier des triacs!** 

Ce n'est pas une mauvaise idée que d'envisager l'utilisation de la prise OIN de la télécommande pour établir la liaison vers le circuit principal du fondu-enchaîné. En tous cas, le brochage indiqué pour Kl... K4 n'est pas forcément le brochage actuel de la prise de télécommande des projecteurs que vous utiliserez; il est vraisemblable qu'il faudra procéder à une adaptation. L' adjonction d'une prise **OIN** supplémentaire ne devrait pas poser de problème particulier et permet de maintenir la télécommande en fonction normalement.

Pour la mise au point des gradateurs, il faut leur assigner un projecteur pour lequel ils seront réglés avec soin.

# **Le réglage**

Pour le réglage proprement dit, il suffit d'appliquer un 0 sur le port de

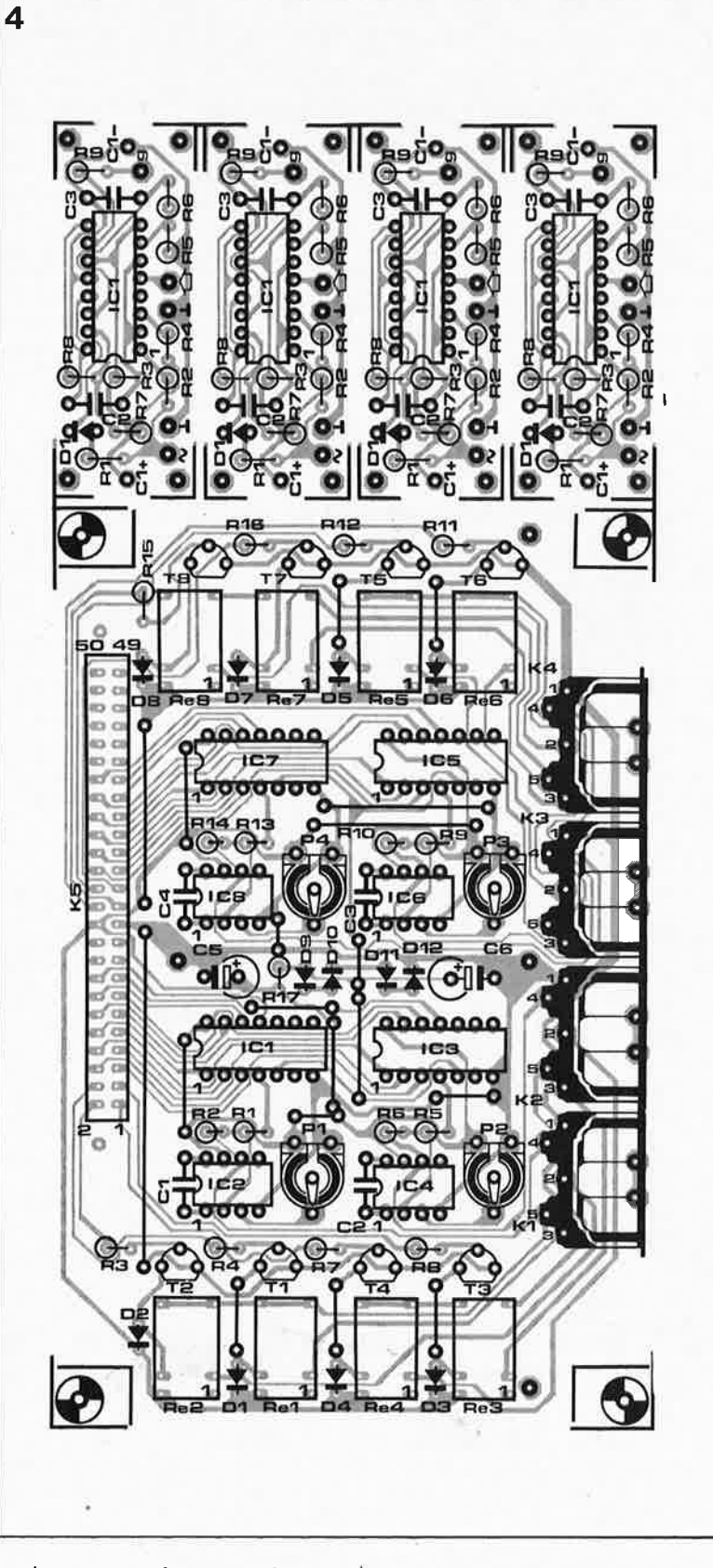

sortie correspondant au gradateur à . régler, puis de chercher la position du curseur du potentiomètre dans laquelle la lampe du projecteur <sup>s</sup>'éteint; après quoi on ramène le curseur dans la direction inverse \_pour que la lampe commence à s'allumer faiblement.

La précision de ce réglage joue un rôle important: en obtenant que la lampe ne s'éteigne jamais tout à fait, on garantit une gradation sans sautes de luminosité dans le bas de la plage

de commande. Si le filament des ampoules refroidit, l'hystérésis est nettement plus perceptible: le seuil d'extinction de la lampe et son seuil d'allumage ne coïncident pas. Si vous n'arrivez pas à obtenir l'extinction totale de l'ampoule en agissant sur le curseur du potentiomètre du gradateur, il faudra augmenter un . peu la valeur du condensateur C2 correspondant. Du fait des tolérances assez importantes présentées par les gradateurs et par les lampes

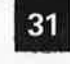

elektor février 1988

**Figure 4. Les circuits imprimés des 4 gradateurs dolvent être détachés du circuit de conversion avant l'im• plantation des composants. NI le triac ni le conden• sateur C1 de la fi• gure 2 ne sont prévus sur la platine du gradateur.** 

Liste des composants du circuit principal:

# Résistances:

R1,R2,R5,R6,R9,R10,  $R13, R14 = 120 k$ R3,R4,R7,R8,R11,  $R12, R15, R16 = 6k8$  $R17 = 2k7$  $P1...P4 = 250 k$ ajustable

Condensateurs:  $C1... C4 = 1 n$  $C5, C6 = 100 \mu/16$  V

# Semi-conducteurs:  $D1...D12 = 1N4148$  $T1$ ...  $T8 = BC 547B$  $IC1, IC3, IC5, IC7 =$ ZN 436E (Ferranti)  $IC2, IC4, IC6, IC8 =$ CA 3130

### Divers:

- $K1$ ...  $K4 =$ connecteur DIN à 5 broches ( 180°) femelle en équerre pour montage sur circuit imprimé K5 = connecteur mâle 50 broches (2x25) au pas de 2,54 mm, en
- équerre  $Re 1 \ldots Re 8 = relais$
- Siemens V23101- A0003-B101

### **Liste des composants du gradateur:**

### Résistances:

 $R1 = 470 \Omega/0.5 W$  $R2.R7 = 100 k$  $R3 = 22 k$  $R4 = 330 k$  $R5 = 150 k$  $R6 = 270 k$  $R8 = 82 k$  $R9 = 150 \Omega$ 

Condensateurs:

 $C1 = 470 \mu/16$  V  $C2 = 1\mu2$  $C3 = 1n5$ 

Semi-conducteurs:  $D1 = 1N4001$  $IC1 = TCA 280A$ (RTC-Compelec, Philips)  $Tri1 = TIC 236 ou$ 246

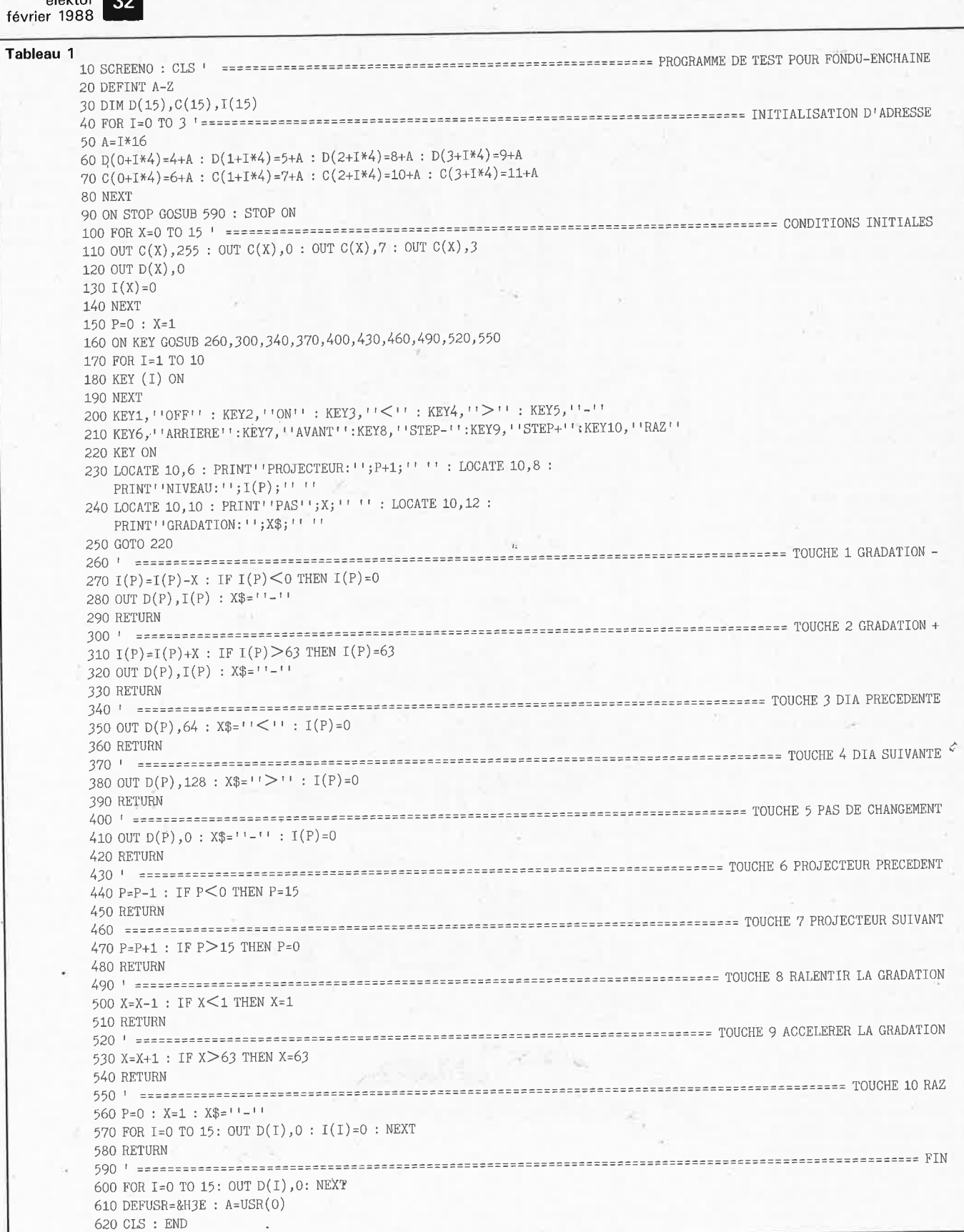

**Tableau 1. Le programme ci-contre n'est qu'un amusegueule qui doit vous permettre de vérifier le fonctionnement de votre interface. Le mois prochain nous publierons dans ces colonnes un programme beaucoup plus élaboré.** 

 $T$ ableau

X

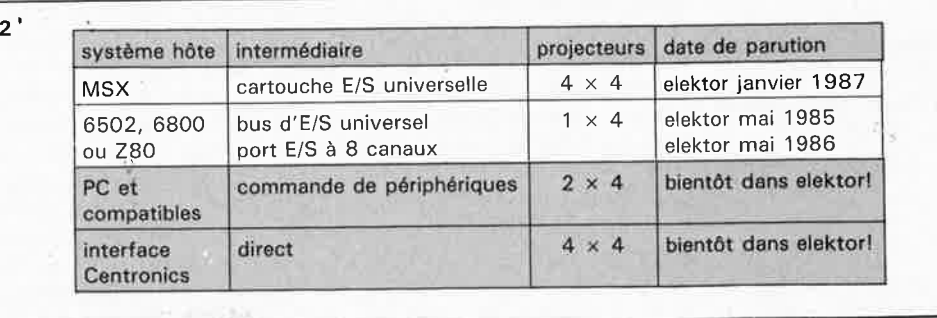

í.

elektor février 1988

des projecteurs, il faudra numéroter les gradateurs ainsi que les projecteurs une fois que le réglage final aura été effectué. Lors de la mise en place des projecteurs et du câblage au début de chaque séance de projection, on prendra soin de respecter cette numérotation. Ceci est un détail important (même lorsque les projecteurs sont du même modèle!), si l'on tient à obtenir des fondusenchaînés sans hoquets.

# **Et le programme?**

Les effets à réaliser avec plusieurs projecteurs sont variés; on peut citer notamment toutes les combinaisons de fondus à vitesse variable, ou encore celles que permettent les variétés de superpositions partielles, totales, passagères, clignotantes, cycliques, etc. Plus ces effets et leurs combinaisons seront complexes, plus le niveau du programmeur devra être élevé (le programmeur es<sup>t</sup> celui qui écrit le logiciel, mais c'est aussi celui qui conçoit le diaporama). Quoi qu'il en soit, tous ces effets peuvent être ramenés à trois fonctions fondamentales: le moment du changement de diapositive, le sens de ce changement (marche arrière ou marche avant) et le dosage de la luminosité. Le déroulement de ces opérations n'est pas séquentiel: un changement de diapositive peut par exemple interrompre une gradation en cours. Si l'on programme en assembleur, on utilise les temporisateurs et les interruptions pour résoudre le problème de la continuité des gradations; en BASIC, on peut faire appel à la commande *ON*   $\emph{INTERVAL}=X$ programme qui exécutera la routine sous-programme toutes les X fois 20 ms.

Nous vous présenterons, dans un prochain numéro d'elektor, un programme de commande complet. Pour l'instant, nous démarrons avec le programme de test du **tableau 1.** 

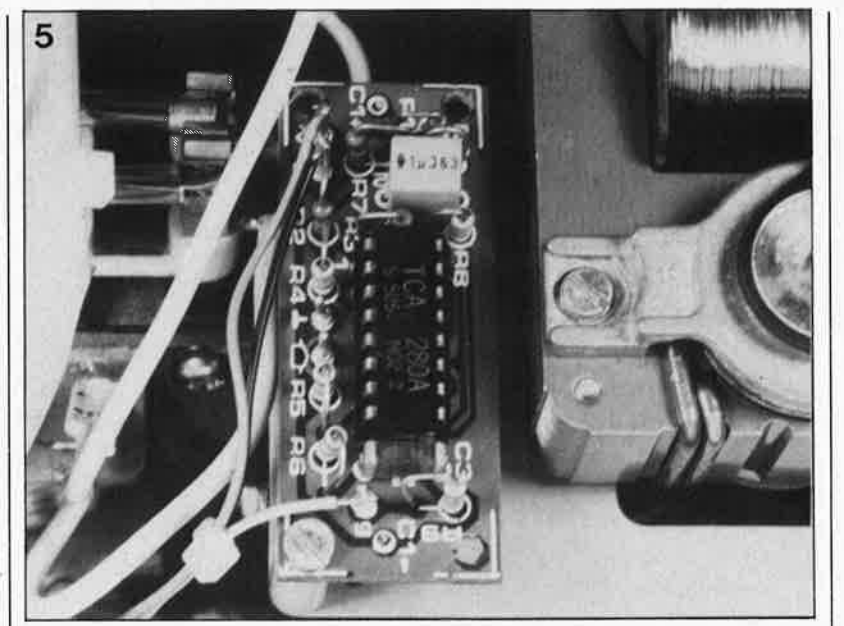

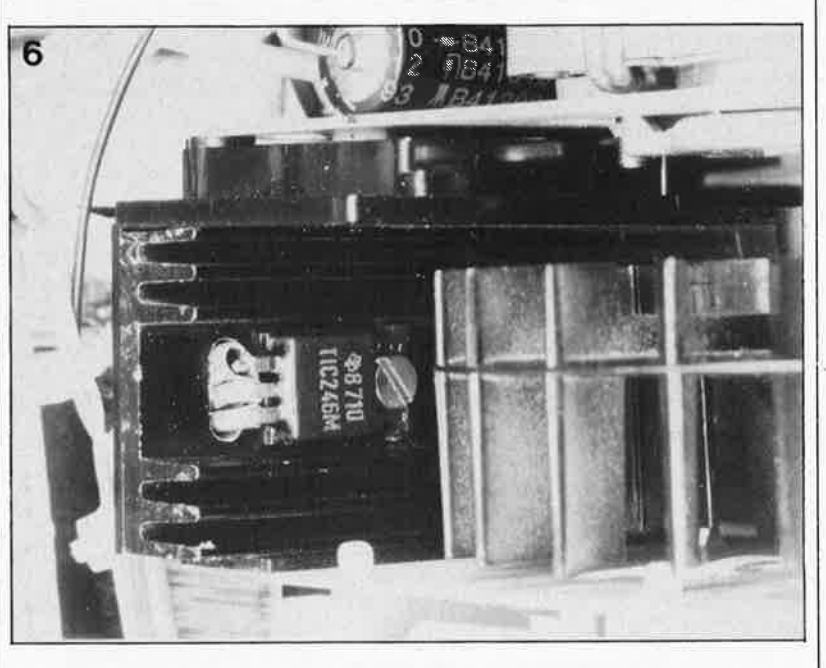

Le nombre de projecteurs peut aller jusqu'à 16 ... Pour les adeptes d'un BASIC autre que MSX, ce sont les lignes 260 à 580 qui contiennent l'information essentielle. La première partie du programme assure l'initialisation, alors que la boucle principale se situe entre les lignes 220 et 250. Ceux d'entre vous qui ne connais-

sent pas le système MSX trouveront peut-être étonnant que la commande ON KEY GOSUB ne soit pas prise dans la boucle; ceci s'explique par le fait que sur les micro-ordinateurs **MSX** les touches de fonction déclenchent de toute façon une interruption lorsqu'elles sont actionnées. Les fonctions offertes par ce pro-

gramme se passent de longs commentaires: les touches de fonction permettent d'indiquer quel projecteur commander, quelle luminosité adopter pour ce projecteur, à quelle vitesse effectuer la gradation, ainsi que le sens du changement de diapositive.

Si vous disposez de projecteurs commandés par un seul bouton pour la marche arrière (pression longue) et la marche avant (pression brève), vous pouvez simplifier le circuit, puisqu'un seul relais suffit par projecteur; c'est le logiciel qui se chargera de produire des impulsions de longueur différente.

**Figure 5. La petite taille de la platine du gradateur lui permet ici de se loger immédiatement à côté du moteur du projecteur. Le condensateur C1 est monté côté soudures.** 

**Figure 6. Dans ce projecteur pour diapositives, le gradateur a trouvé une place au frais, à côté du ventilateur.** 

Note: On peut aussi court-circuiter les broches 2 et 3, ce qui est plus universel.

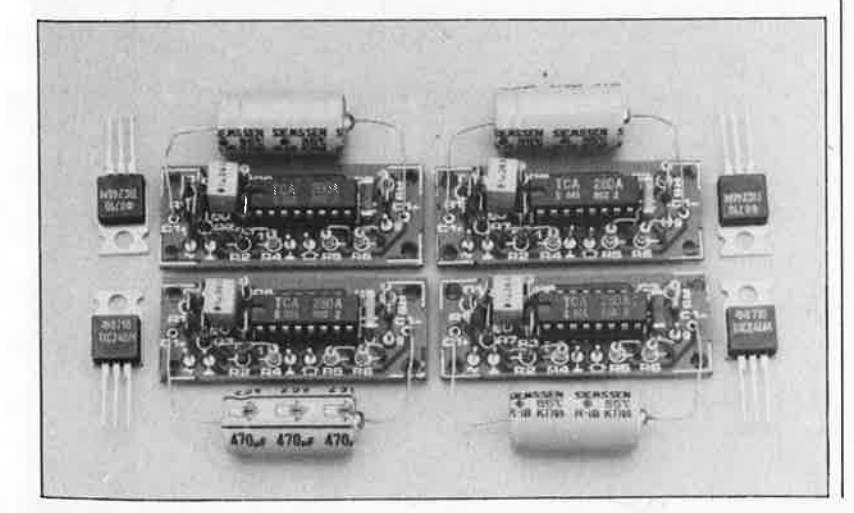

elektor **34 février 1988** 

# **CHIP SELECT**

# **LS7501 .** .. **LS7510: discriminateurs de fréquence**

 $\bullet$  –

Caractéristiques techniques: ■ technologie CMOS (= faible

- consommation!
- oscillateur intégré (+ quartz externe de 32,768 kHz)
- signal d'entrée peut être une sinusoïde de faible niveau (jusqu'à -30 dBml ou 100% numérique
- toutes les fréquences entre 11 et 4 095 Hz (par pas de 1 Hz) programmables par masque disponibles

■ intervalle d'échantillonnage 4,5 s (programmable par masque entre 0,5 et 8,0 s)

Les LS7501...LS7510 sont des discriminateurs de fréquence qui répondent à un signal d'entrée de fréquence donnée si la fréquence de celui-ci ne varie pas de ± 10 Hz pendant la durée de l'échantillonnage de 4, 5 s, au cours duquel le signal est échantillonné toutes les 0,5 s. Si le signal est valide, le circuit peut activer un relais qui déconnecte la ligne à tester. Après un test de 20 s, le relais est désactivé et la ligne reconnectée. Il existe 10 fréquences standard pour ce circuit, données dans le **tableau** 1.

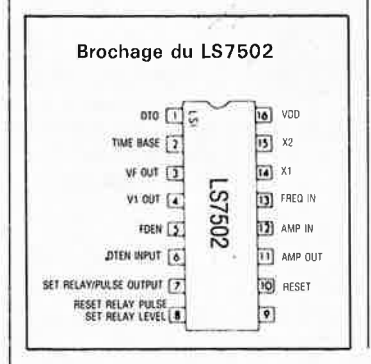

### **Tableau** 1. Type de circuit Fréquence (Hz) LS7501 LS7502 LS7503 LS7504 LS7505 LS7506 LS7507 LS7508 LS7509 LS7510 2683 2713 2743 2773 2833 2863 2893 2923 2953 2983

!SC-France 28, rue de la Procession *92513* Suresnes Cédex

# **FX 406 UNIFIL™: processeur de signal**

Le FX 406 est un circuit monolithique CMOS processeur de signal qui combine sur une seule puce un bloc SCF à 4 fonctions et un multiplexeur PLL.

Cette combinaison unique en son genre, de deux éléments de traitement du signal analogique fait de l' UNIFIL un dispositif s'adaptant à un grand nombre d'applications, tel que les filtres programmables, les VCF (Voltage Controlled Fi/ter), les VCO (Voltage Controlled Oscillator), les filtres de réglage, les oscillateurs, les modems FSK/PSK et les convertisseurs impulsion/sinus.<br>En fait, on peut considérer le fait, on peut considérer le FX 406 comme un filtre universel programmable. Il se comporte comme un filtre actif du second ordre avec un facteur Q programmable offrant en outre le choix entre les différentes fonctîons passe-haut, passe-bas, passe-bande et éliminateur de bande. Bien entendu, la fré-

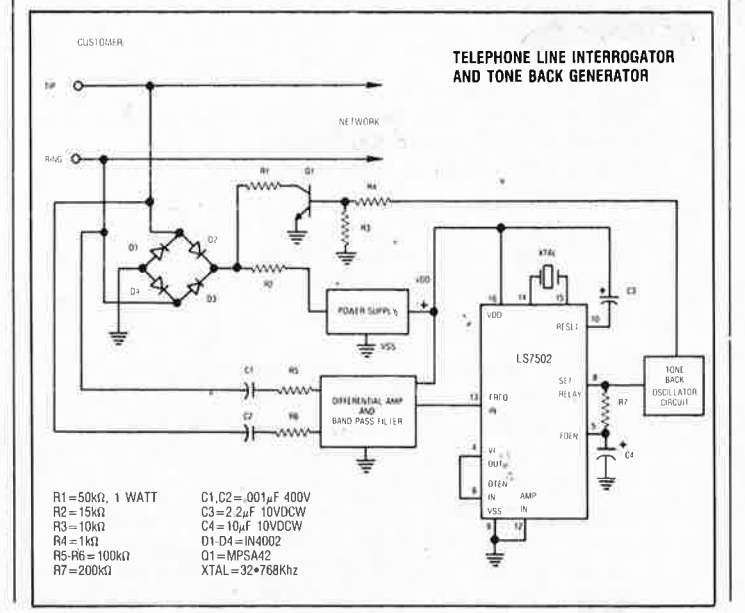

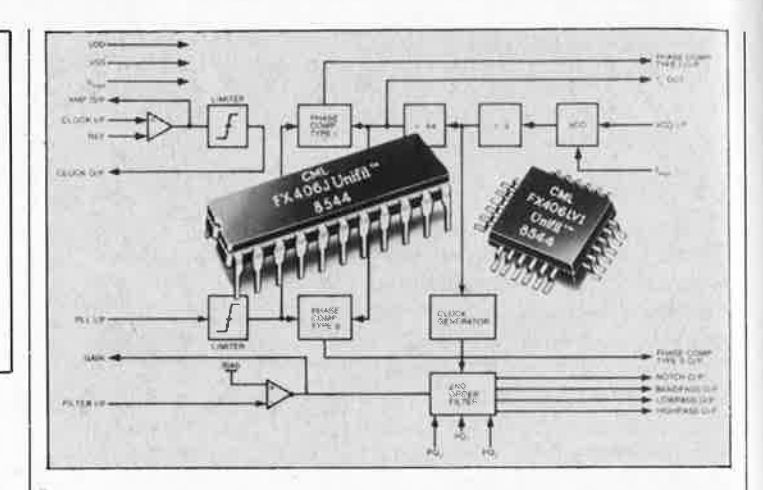

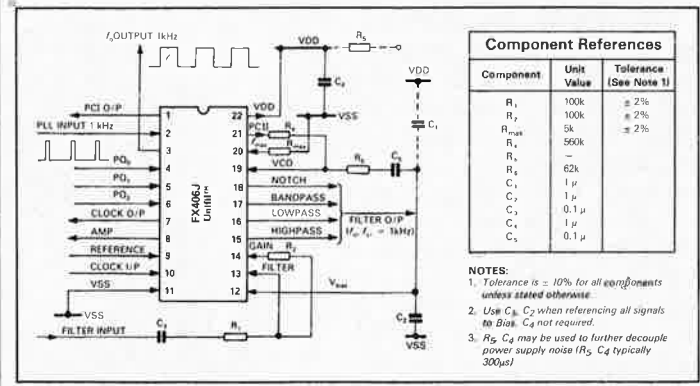

quence clé est programmable et le circuit comporte un générateur d'horloge intégré.

Le FX 406 est présenté en boîtier OIL céramique à 22 broches ou en boîtier plat à 24 broches.

!SC-France 28, rue de la Procession

*92513* Suresnes Cédex

# **4292: régulateur de tension négative à découpage**

Le RC4292 est un circuit intégré monolithique contenant les différentes fonctions nécessaires pour réaliser une alimentation.

Ce circuit convertisseur DC/DC, transforme le -48 V présent sur les lignes téléphoniques en +5 V ou + 12 V requis pour alimenter les circuits logiques et analogiques.

Etudié spécialement pour cette application, ce circuit peut aussi être utilisé dans tous les autres types d'application DC/DC avec des tensions d'entrée comprises entre - 24 et -60 V, et une tension de sortie ajustable entre - 24 V et + 24 V.

Le RC4292 est un régulateur de tension à découpage du type PWM qui est protégé contre les courtscircuits; il est conçu pour fonctionner en démarrage souple ("soft starting").

Caractéristiques principales: ■ Régulation: 0,1%<br>■ Gamme de fréqui

- Gamme de fréquence: 20 kHz à 100 kHz
- Puissance admissible dans la charge: 10 W maximum.

Le RC4292 est disponible en boîtier plastique DIP (0 à 70°C), ou en céramique DIP (-55°C à <sup>+</sup> 125°C).

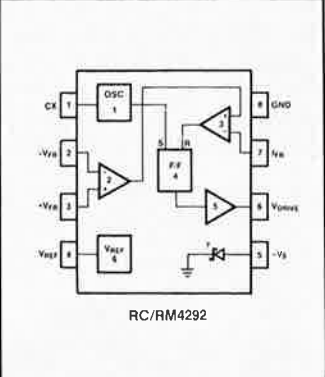

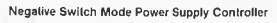

**87263** · **1** 

Il existe d'autres circuits fort intéressants dans cette famille: les 4190 (step-up ou step-down), 4391 (entrée positive, sortie négative).

Raytheon Semiconductor La Boursidière, RN 186 *92357* Le Plessis Robinson

# CHIP SELECT

# **TDA 5660: une modulation jusqu'à 860 MHz**

Ce nouveau modulateur de Siemens relève considérablement les limites de fréquence de ces composants (jusqu'à 600 MHz environ): le TDA 5660 fonctionne dans une gamme de fréquences HF de 30 à 860 MHz, ce qui permet de moduler ou de mélanger sur un seul chip les signaux (image et son) pour UHF et VHF.

Ce module convient pour les récepteurs de télévision et les magnétoscopes, les convertisseurs de fréquence pour réseaux de télédistribution et signaux de TV, les générateurs vidéo, la surveillance vidéo des habitations, la télévision d'amateur ou l'ordinateur domestique. A l'origine de ces usages multiples: toute une série de possibilités de réglage et d'intervention via un circuit extérieur à l'appareil.

Pour la modulation FM, le signal sonore (BF) est appliqué en liaison capacitive à la broche 1. L'écart de la porteuse son-image peut être modifié à l'aide d'une tension appliquée à la broche 16, tension qui diffère de la tension interne de référence. Pour la modulation AM, le signal BF est appliqué en liaison capacitive à

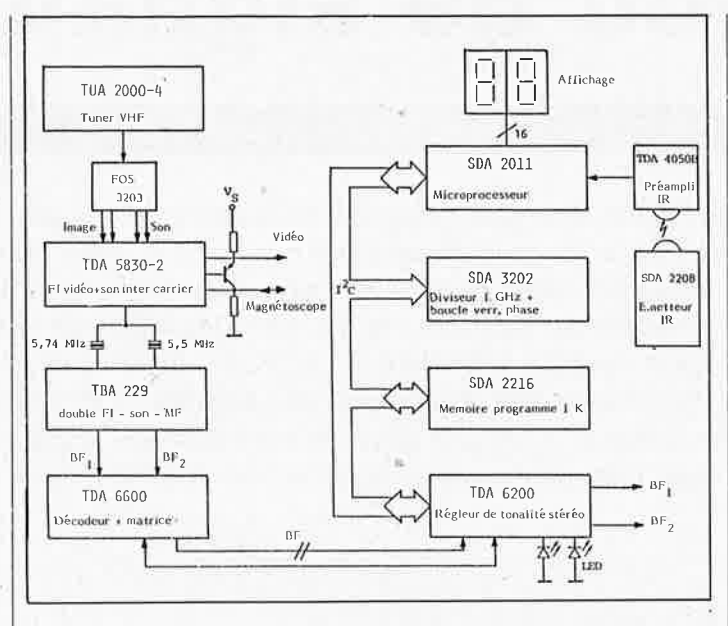

la broche 16. les broches 1 et 2 sont simplement connectées. L'entrée vidéo traite les fréquences

comprises entre O et 5 MHz, l'entrée de la fréquence sonore varie entre 4 et 7 MHz et la fréquence de sortie avec les signaux élaborés pour l'image et le son s'étale sur

une gamme de 30 à 860 MHz. La plage supérieure de fréquences devait jusqu'à présent être couverte grâce à un circuit discret. Le TDA 5660 permet de supprimer ce montage.

Siemens Service Information 39-47, bd Ornano 93200 Saint-Denis

# **LS 7261: circuit de commande pour moteur électrique à courant continu sans balais.**

Le LS 7261 réalise la commutation électronique des enroulements du moteur en répondant aux changements de sens des entrées donnés par les capteurs de position du moteur. Les codes entrée-sortie sélectionnables extérieurement déclenchent le fonctionnement du circuit avec un espacement du capteur de 60°, 120°, 240°, ou 300°.

•

La vitesse du moteur est contrôlée par la modulation du cycle de fonctionnement à travers, soit une entrée analogique, soit une entrée de validation en conjonction avec un oscillateur externe.

Le LS 7 261 est un circuit PMOS à implantation ionique alimenté entre 7 et 28 volts. Il est présenté en boîtier OIL plastique de 20 broches.

!SC-France 28, rue de la Procession 92513 Suresnes Cédex

# **MSM83C154 Un 80C52 avec 16 K de ROM**

Déjà livré en volume depuis plus de 1 an, ce microcontrôleur est un 80C52 amélioré.

Voici ses caractéristiques principa $les$ 

- 16 K de ROM
- Watch dog<sup>\*</sup>.
- Possibilité de cascader 2 timers 16 bits pour créer un timer 32 bits
- Haute impédance sélective sur tous les ports
- Bit d'erreur sur la ligne série<sup>\*</sup>. Pseudo haute impédance et hau-

te impédance sur l'ensemble des ports'.

Pour respecter la compatibilité avec les 80C51 et 80C52, ces fonctions sont inhibées à la mise sous tension.

J-Tronic 29, rue Marcel Dassault 92100 Boulogne tél.: /1).46.21.68.69

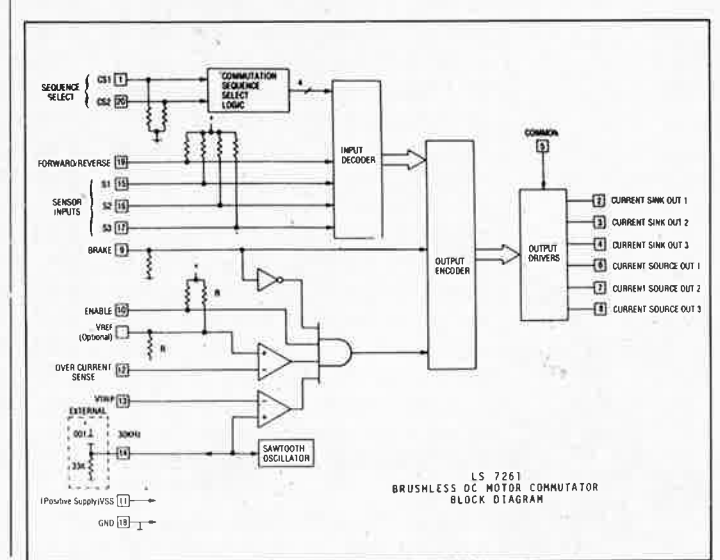

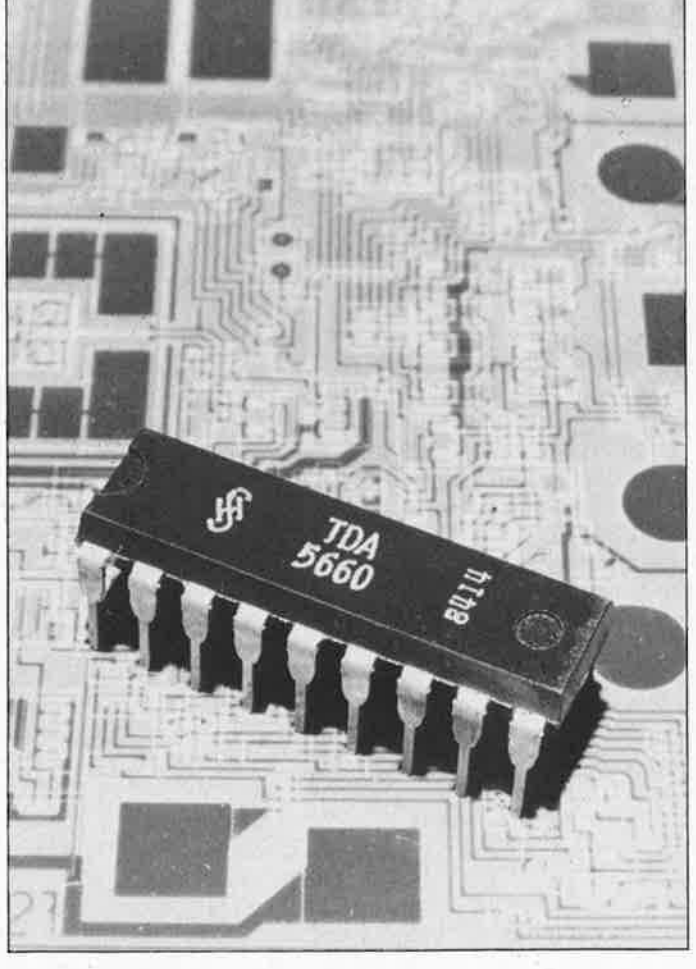

**numérisation d'un réseau ferroviaire miniature** ·.

# décodeur d'aiguillages **et/ou de signaux**

# 1ère partie

# **mise sur rails d'un ordinateur personnel**

**Il y a belle lurette que la commande de réseaux ferroviaires miniature n'est plus une affaire réservée à de gros interrupteurs et autres relais indestructibles. L'ordinateur s'est découvert des dons de chef de gare. Avec ce numéro débute la description d'un système (compatible Marklin) où ce sont les rails qui véhiculent, sous la forme d'informations sérielles modulant l'amplitude de la tension d'alimentation, tous les ordres de commande des aiguillages, des signaux et des trains. Pour vous donner du coeur à l'ouvrage et à titre de mise en train pratique, nous vous proposons un circuit de décodage (compatible avec le ·système Marklin) pour quatre aiguillages et/ou signaux.** 

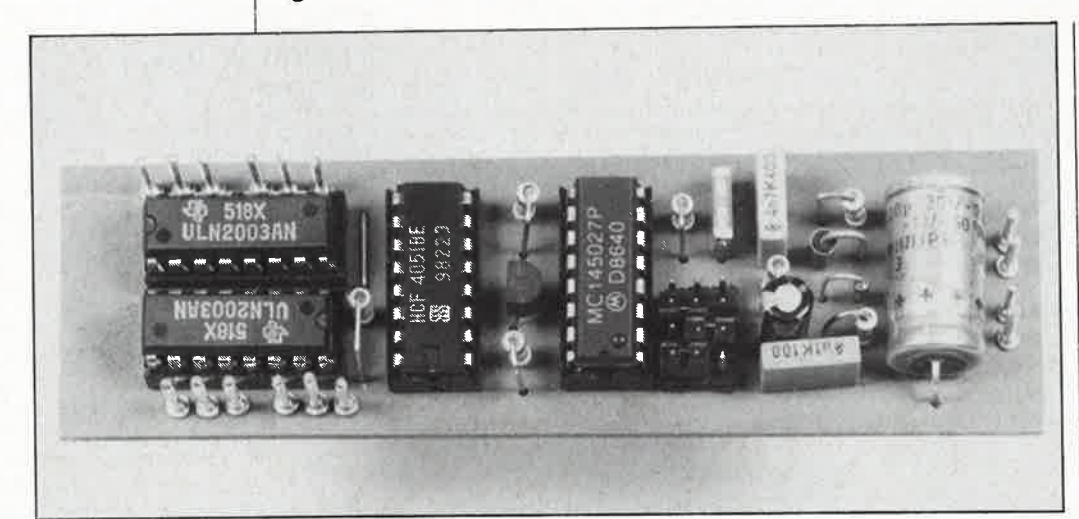

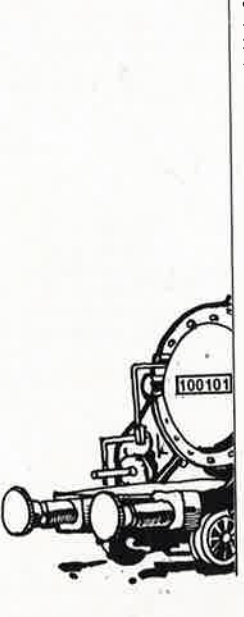

Il n'est pas rare, en cette époque de numérisation à tout crin, qu'un fervent de modélisme ferroviaire se voie reprocher son anachronisme. Et à raison bien souvent d'ailleurs, en particulier lorsque la caractéristique la plus impressionnante d'un réseau est un toron de câbles de l'épaisseur d'un bras courant entre le panneau de commande et les boîtiers de relais imposants dont le cliquetis rythmique signale l'exécution fidèle des commandes envoyées par le panneau de commande central. A la vitesse où évoluent les choses, tout donne à penser que nous sommes «en train» de vivre la fin de cette «époque de la vapeur de la technologie de commutation» que représentent les interrupteurs. manuels et **H.,,..,.... .....** autres relais électromécaniques encore utilisés dans le modélisme ferroviaire. Plusieurs fabricants importants de

matériel pour réseaux ferroviaires

miniatures, Marklin, Fleischmann et Trix en particulier, proposent des systèmes de commande numériques. En nous inspirant de celle du système Marklin, nous allons voir d'un peu plus près l'architecture d'un réseau ferroviaire numérisé. En guise d'amuse-gueule, nous vous proposons un circuit de décodage simple permettant la commande d'aiguillages et de signaux (électromagnétiques).

Au cours de cette année, nous décrirons un système de notre crû, capable de commander indépendamment plusieurs trains. Nous avons opté pour une compatibilité avec le système Marklin pour vous laisser le choix entre les composants du système que vous choisirez de réaliser vous-même et ceux que vous achèterez montés.

Permettez-nous d'insister sur le fait que bien que le sous-ensemble présenté ici (et ceux décrits ultérieurement) soient compatibles Märklin, il peut (et les suivants pourront aussi) très bien être utilisé(s) avec les locomotives en tension continue d'autres fabricants.

# **Bus sériel en forme de rails**

Un réseau ferroviaire miniature est un système complexe qui nécessite la commande de nombreux éléments. Cependant, il n'est pas très sorcier de commander indépendamment les uns des autres les aiguillages et les signaux dès l'instant où chacun d'entre eux possède ses propres lignes d'alimentation et de commande. Cette commande parallèle va bien évidemment de pair avec un nombre important de fils de liaison. Une commande indépendante des trains est plus délicate, car le seul contact qu'a le «chef de gare» avec ceux-ci se fait par la «voie des rails». Il existe des systèmes de commande de trains qui envoient à tous les trains une tension alternative de fréquence très élevée; le filtre que comporte chacun des trains le fait répondre à la fréquence concernée. Dans ce cas, le nombre maximal de trains est limité (à 10 ou 15), car les fréquences doivent être suffisamment éloignées les unes des autres. Cette commande en fréquence des trains se limite au matériel roulant .et peut être considérée comme techniquement dépassée.

Märklin a opté pour un système de commande visiblement inspiré de la
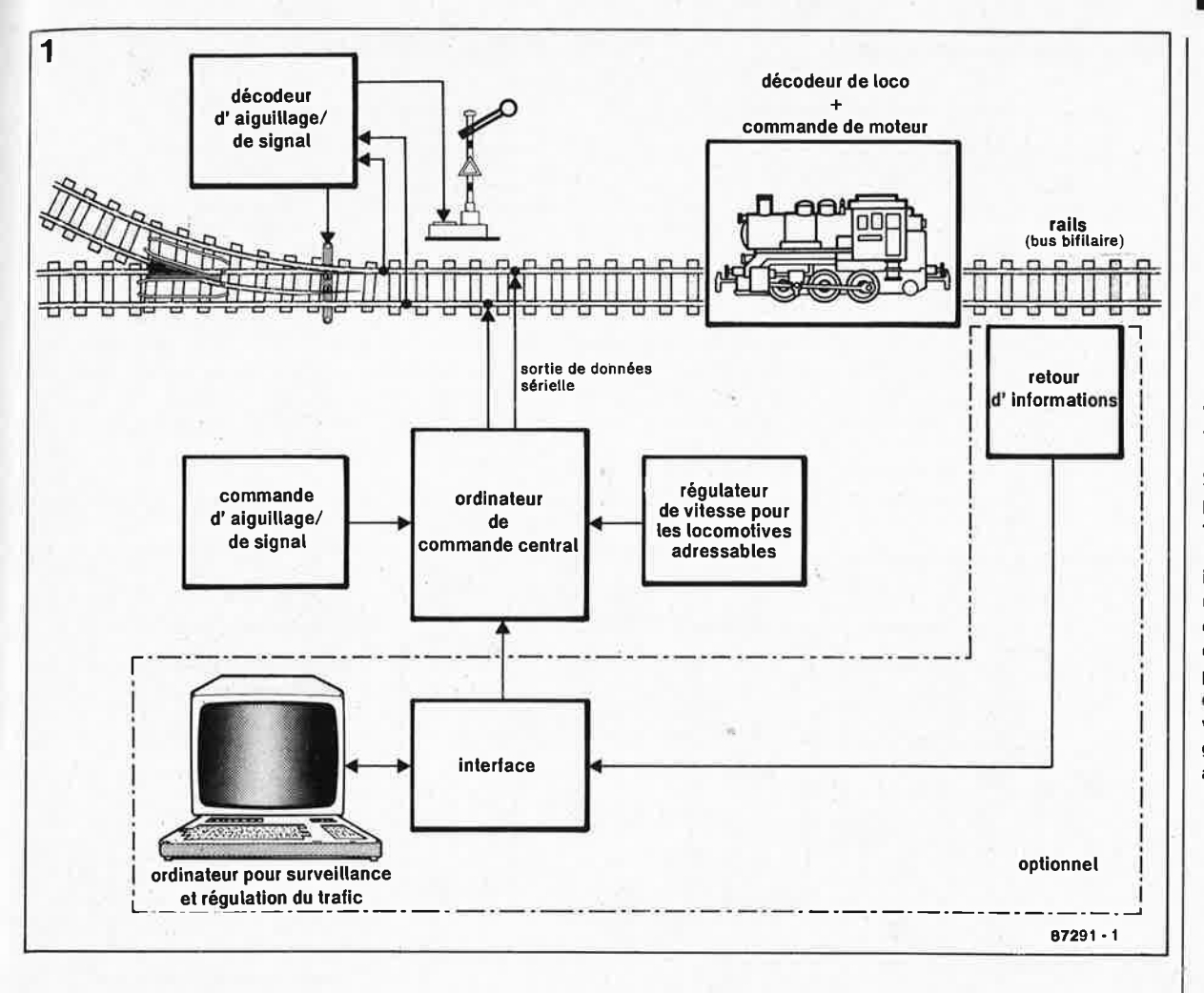

technologie des ordinateurs **(figure 1).** En fait on utilise un bus à deux lignes (canaux de communication) présent par définition sur tout réseau ferroviaire: les rails. Chaque objet à commander est branché aux rails (dont il reçoit d'ailleurs son alimentation) et se voit attribuer une adresse (code d'identification). Lorsqu'il faut commander un objet donné (aiguillage, signal ou train), on commence par mettre sur le bus l'adresse correspondante suivie par une série de bits produisant l'activation de la fonction désirée. On aura compris que chaque objet doit posséder son décodeur d'adresses qui lui permet de reconnaître son adresse. Il faut en outre veiller à assurer une redondance suffisante du flux d'information pour éviter toute interprétation erronnée avec les conséquences plus ou moins fâcheuses que nous vous laissons le plaisir d'imaginer. Dans le cas des trains en particulier cette mesure de précaution èst indispensable en raison de la qualité variable des contacts entre les roues et les rails, source certaine de parasites.

L'ordinateur central regroupe l'information en blocs de 9 bits avant de la placer sur les rails. **En fait, on procède par modulation d'amplitude de la tension d'alimentation.** Arrivés au décodeur de locomotive, les

2 1  $\frac{1}{4}$   $\frac{1}{47}$  de la durée du bit de donnée niveau logique haut (1) ' 1 1 1 1 1  $\overline{a}$  **hiveau** logique bas ( $\phi$ ) 1 1  $\overline{a}$   $\overline{b}$ haute impédance (ouve durée du l'impulsion de donnée ۱. 1 durée du bit de donnée  $1 \text{ mot} = 9 \text{ bits}$  87291 · 2 durée du mot de donnée aiguillage/signal  $\approx 2\text{ms}$ durée du mot de donnée locomotive : 4ms la pause séparant deux mots de données doit être égale au minimum à 3 fois la durée du bit de donnée

quatre premiers bits du mot (de 9 bits) placés sur les rails sont consi- . dérés comme bits d'adresse, le reste comme bits de données. Dans le cas des aiguillages (en règle générale plus nombreux que les locomotives) les 5 premiers bits font office de bits d'adresse, alors que les 4 autres sont des bits de données. Remarquons au passage que dans le cas des bits d'adresse;' on utilise le système ternaire; chaque bit connaît trois états différents: niveau logique bas ("0"), ouvert (haute impédance) ou niveau logique haut("!"). La **figure 2** mon-

tre le format respecté pour ces trois états lors d'une transmission sérielle . Grâce à ces trois états, on peut, à l'aide d'un nombre de bits (et donc de lignes) relativement limité, disposer d'un nombre d'adresses (et donc d'éléments adressables) «plus qu'honnête»: 81 pour les locomotives et (théoriquement) 243 pour les décodeurs d'aiguillage. Autre astuce, la vitesse de transmission pour la commande des locomotives est deux fois plus faible que celle adoptée pour la commande des aiguillages et des signaux. Le choix de vitesses de trans37

elektor février 1988

**Figure 1. Synoptique d'un réseau ferroviaire miniature numérisé à la mode Miirklln. Les rails servent à l'alimentation et à la transmission des informations; Ils font ainsi office de bus sériel bifilaire. Le système minimal comporte un ordinateur de com**mande central et des panneaux de commande pour les aiguillages et les signaux d'une part et pour les trains d'autre part. L'adjonction d'une interface, d'une unité de retour d'informations et d'un ordinateur personnel permet de réaliser une surveillance et une régulation du trafic automatisées.

Figure 2. Format de la donnée sérielle. Les impulsions brèves servent de points de repères. Le système adopté étant ternaire, il existe trois états: 00 correspond à un niveau logique bas, 10 à la haute impédance (ouvert) et 11 à un niveau loglque haut.

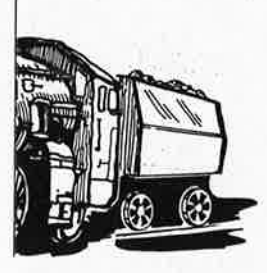

février 1988 Figure 3. Format des mots de donnée (à 9 bits) pour la commande d'un aiguillage (a) et celle d'une locomotive (b). Les bits d'adresse connaissent trois états logiques.

elektor

38

Figure 4. Schéma du décodeur d'aiguillage et de signal: on y reconnaît un circuit intégré de décodage spécialisé (IC1), un décodeur 3-vers-8 qui permet la sélection d'un aiguillage donné (IC2) et 8 étages de puissance à darlington (IC3 et IC4).

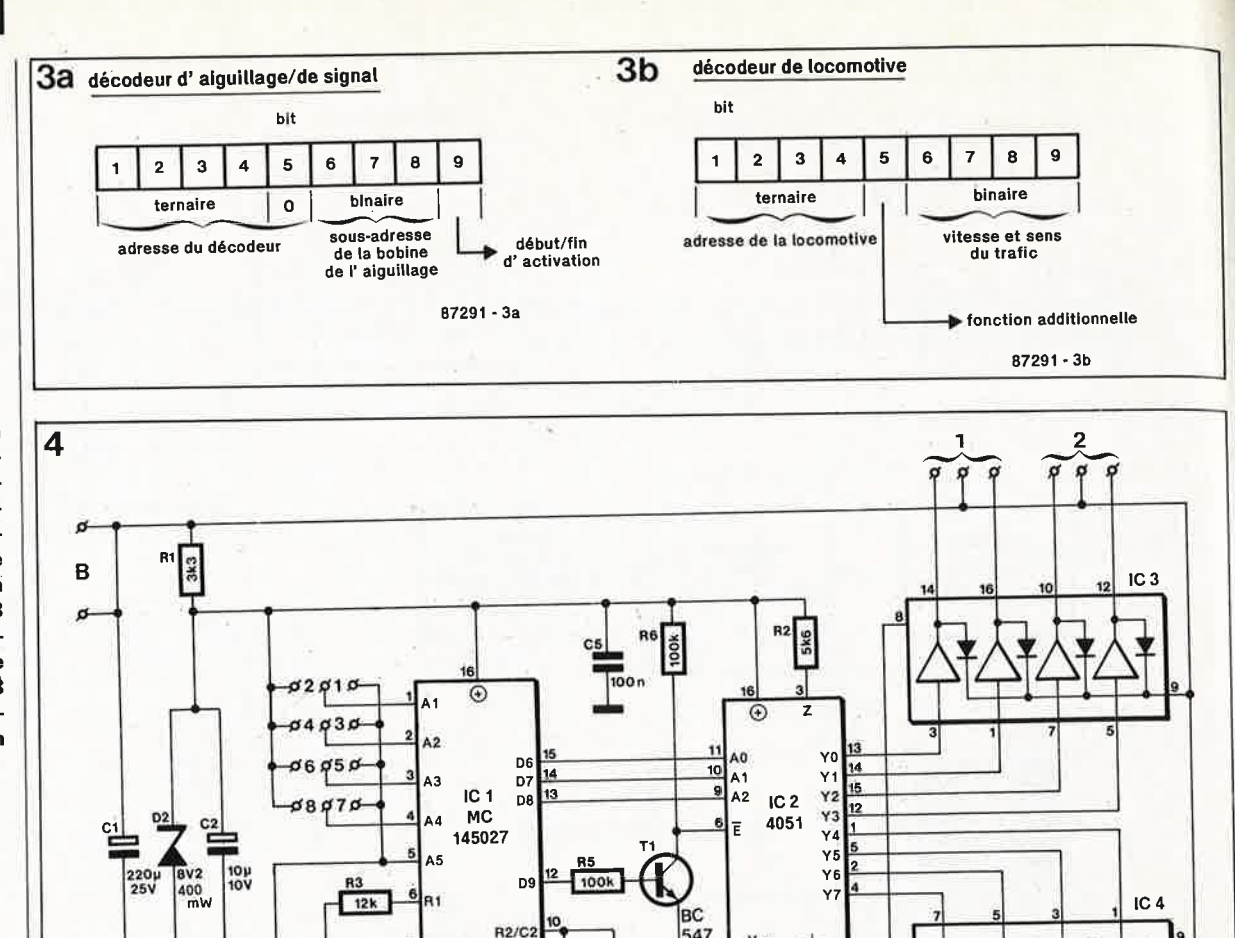

mission différentes présente un double avantage: une diminution du risque d'erreurs de transmission vers les locomotives et un accroissement du domaine d'adresses. Les décodeurs des locomotives et ceux des signaux couvrent le même domaine d'adresses (à la différence près du bit 5 qui représente un bit de donnée pour les locomotives et un bit d'adresse pour le décodeur d'aiguillages). Un décodeur ignore tout simplement les signaux dont la vitesse de transmission est différente de celle pour laquelle il est prévu.

1N4001

 $\mathsf R$ 

270k

#### La pratique: décodeur d'aiguillage/de signal

Pour vous permettre de mieux pénétrer les arcanes du système Märklin, nous allons décrire un circuit relativement simple. La figure 4 propose le schéma d'un décodeur permettant la commande de quatre aiguillages et/ou signaux au maximum. ICI décode les données sérielles qu'il extrait de l'alimentation par l'intermédiaire de R7 et d'une diode de pincement (clamping diode) interne. Les cinq premiers bits sont considérés comme adresse. Dans le circuit de décodage d'aiguillages cependant, la ligne d'adresses A5 est mise définitivement à la masse; ce faisant, seul un tiers du domaine d'adresses est réservé pour les aiguillages et les signaux, de sorte que théoriquement il est possible de connecter 81 décodeurs.

IC 3, IC 4 = ULN2001A

A l'aide de cavaliers de court-circuit ou de ponts de câblage on définit pour chaque décodeur une adresse ternaire différente (voir tableau 1). Le nombre maximum d'aiguillages est limité à 256 car on ne peut de toutes façons pas connecter plus de 16 coffrets de commutation (comportant chacun assez de commutateurs pour 16 aiguillages) à l'ordinateur central. Ceci explique que toutes les adresses ternaires ne sont pas utilisées.

Dans chaque décodeur trois des quatre bits de données sont utilisés pour constituer une sorte de sousadresse qui permet la sélection de l'un des 8 électro-aimants possibles. Cette sélection est effectuée à l'aide d'un décodeur 3-vers-8 (IC2) qui, sur l'ordre du dernier bit de donnée et par l'intermédiaire de la résistance R2, force au niveau logique haut l'une des entrées d'un réseau de transistors darlingtons. Nous avons opté pour un réseau de darlington (ULN2001A) d'une part à cause de leur prix extrêmement abordable et d'autre part en raison de la présence de diodes de protection (ou d'arrêt) internes indispensables sur n'importe quel circuit de ce genre; en leur absence, les bobines inductives ne manqueraient pas d'injecter des pics de tension très «vénimeux» sur les lignes d'alimentation lors de la coupure du système.

 $87291 - 4$ 

Arrêtons-nous quelques instants au MC145027, circuit peu connu qui mérite quelques explications. La figure 5 en donne simultanément la structure interne et le brochage. Le réseau RC R3/C3 sert à faire la différence à la réception entre une impulsion courte et une impulsion longue. On

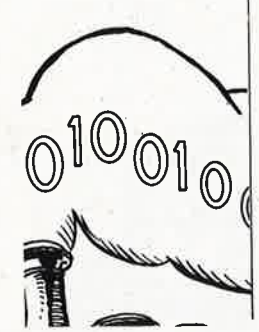

peut considérer les impulsions brèves comme des points de repère (marker); ]'information ternaire est codée dans les impulsions longues intercalées entre ceux-ci. La constante de temps définie par la paire R4/C4 sert à effectuer la distinction entre les différents mots de données sériels (fin de transmission).

--

A la réception d'une adresse (les cinq premiers bits d'un mot de donnée) correspondant à la sienne, le décodeur place la donnée reçue dans un registre à décalage à 4 bits. Ces bits ne sont pas encore disponibles aux sorties. Ce n'est qu'après réception d'un second mot de donnée identique au précédent que la donnée subit un décalage vers les sorties du registre. Ce procédé garantit une grande insensibilité aux parasites de tout acabit. La donnée est écrasée par une nouvelle information après une double réception d'un nouveau mot.

#### **Considérations de rapport qualité/prix**

L'avantage de l'utilisation de décodeurs d'aiguillage au lieu d'une commande conventionnelle (par câblage et interrupteurs) peut sembler nébuleux: le gain représenté par l'économie de quelques mètres de câble ne fait pas le poids face au prix du décodeur.

Dans la réalité, ce ne n'est que si les aiguillages se trouvent à-des kilomètres du poste de commande qu'un tel investissement pourrait se justifier. Ce qu'il faut voir dans le cas présent, c'est qu'une connnexion des aiguillages au bus de commande sériel représente le premier pas vers une commande «intelligente» des aiguillages. Cette intelligence peut prendre deux formes: commande de combinaisons d'aiguillages préprogrammées (bloc-système) ou surveillance et régulation du trafic pilotées par ordinateur.

Contrairement à ce qui se passe dans le cas d'un aiguillage, il est impossible de commander une locomotive par une paire de fils électriques distincts. L'utilité d'un décodeur est ici plus évidente que dans le cas précédent. Le principe de fonctionnement du décodeur de locomotive est identique à celui du décodeur d'aiguillage. Quatre bits servent à l'adressage de la locomotive (ce qui limite leur nombre à 81). Le bit 5 sert à l'activation de fonctions particulières, les quatre bits restants permettent de définir le sens de marche et la vitesse.

La tension de marche étant appliquée en permanence aux rails, il n'y a plus le moindre problème pour obtenir l'éclairage permanent des con-

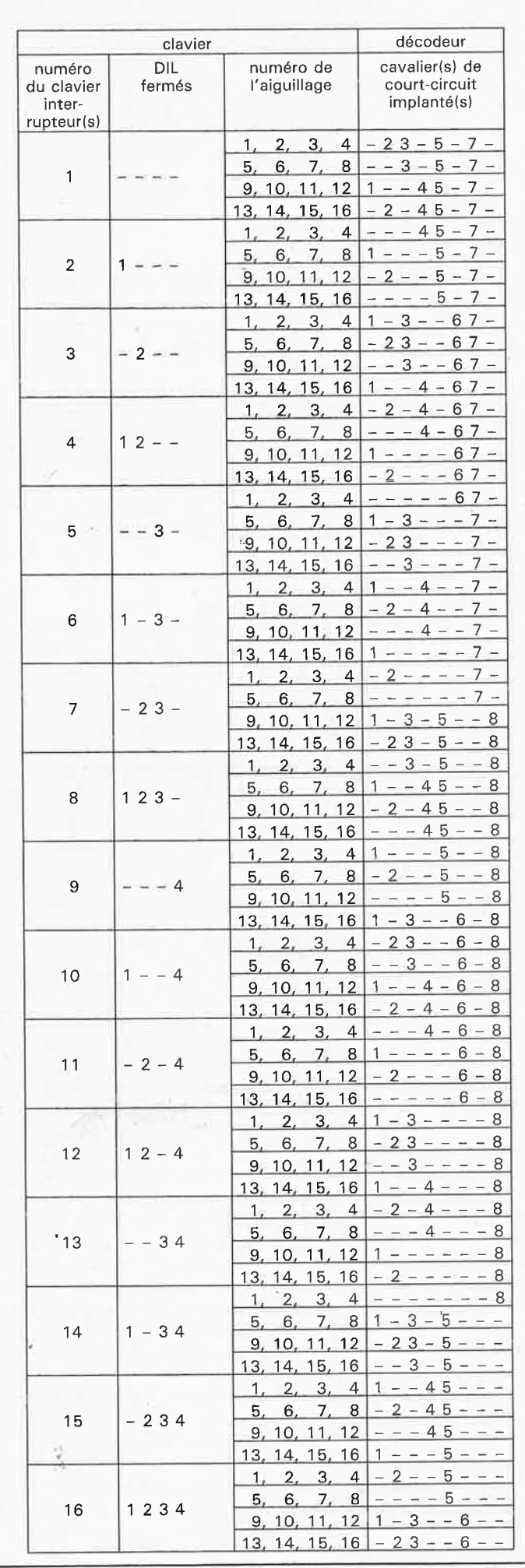

**Tableau 1. Définition des adresses** 

39 elektor<br>39 février 1988

**Tableau 1. La définition des adresses est identique pour les claviers Miirklln et les circuits de décodage.** 

février 1988 Figure 5. Synoptique de la structure<br>interne du interne MC145027.

elektor **40** 

**Figure 6. Représentation de la sérigraphie de l'implantation des composants du circuit imprimé du décodeur d'aiguillage.** 

**Figure 7. L 'intensité du courant disponible en sortie peut être accrue par mise en parallèle de plusieurs darlingtons de l'étage de puissance.** Il **suffit pour cela d'interconnecter deux sorties proches.** 

**Liste des composants** 

**7** 

Résistances:  $R1 = 3k3$  $R2 = 5k6$  $R3 = 12 k$  $R4, R5, R6 = 100 k$  $R7 = 270 k$ 

Condensateurs:

 $C1 = 220 \mu/25$  V  $C2 = 10 \mu/10$  V radial  $C3 = 1n8$  $C4 = 3n9$  $C5 = 100 n$ 

Semi-conducteurs:  $D1 = 1N4001$ D2 = diode zener 8V2/400 mW IC1 = MC145027  $IC2 = 4051$  $IC3,IC4 =$ ULN2001A\*

• sont aussi utilisables d'autres réseaux de darlingtons de la série 2000

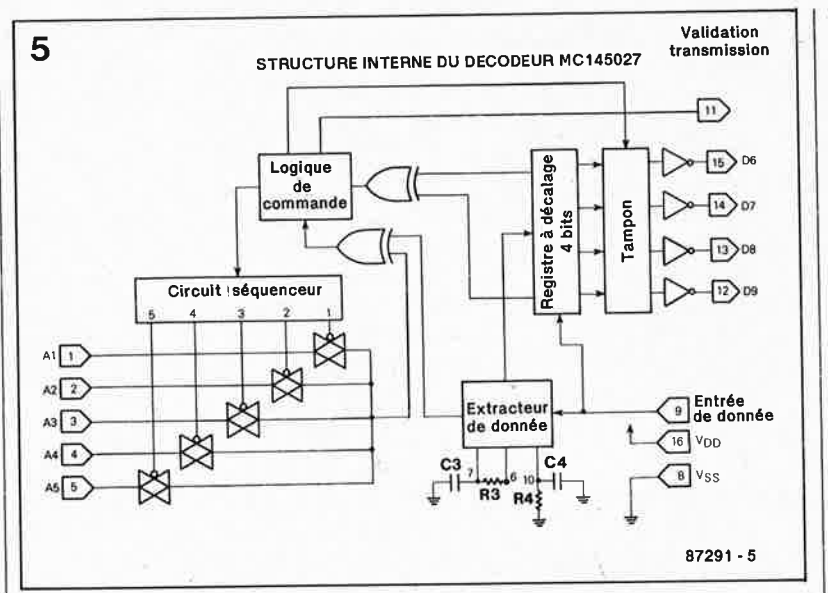

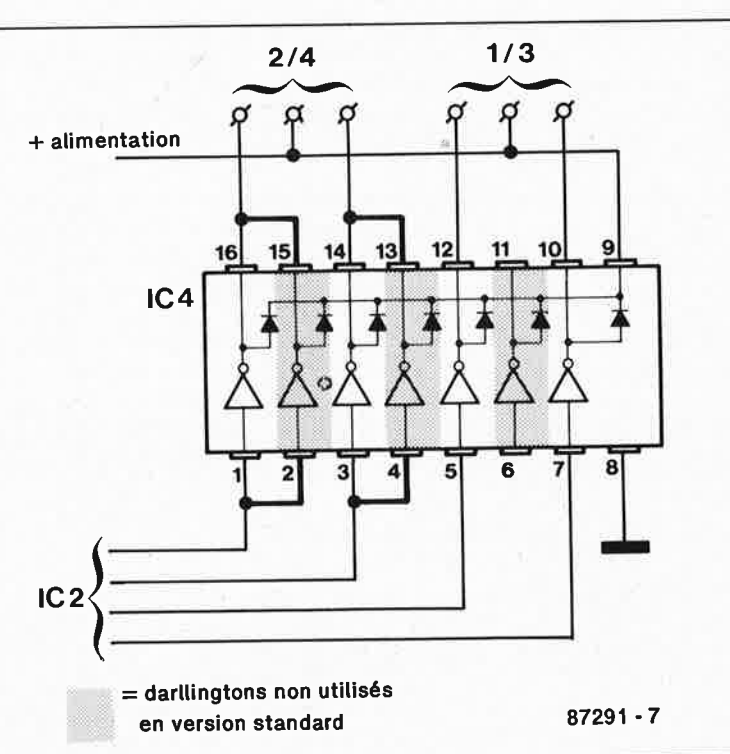

vois. Il serait possible d'envisager l'alimentation par les rails d'autres sous-ensembles du réseau tels que l'éclairage des gares ou des tunnels par exemple; cependant, si l'on veut éviter de dépasser la valeur maximale du courant que l'unité centrale est en mesure de fournir, il nous paraît préférable d'alimenter séparément ces sous-ensembles gros consommateurs d'énergie.

#### ·. **Réalisation** .

L'utilisation du circuit imprimé représenté en **figure 6** doit permettre une réalisation sans problème du décodeur d'aiguillage\ dont la connexion au réseau ferroviaire miniature ne devrait pas poser de problème non plus. Le circuit comporte deux points de connexion R (pour rouge) et B (pour brun) qui seront connectés aux points correspondants du système Marklin. Le **tableau 1** indique quel(s) est (sont) le(s) cavalier(s) de court-circuit à implanter en fonction de chacune des adresses requises.

Chaque aiguillage ou signal possède trois connexions: le point central reçoit le fil commun aux deux bobines des électro-aimants. Les darlingtons sont en mesure de commuter un courant màximal de 500 mA par bobine. En cas de mise en parallèle de <sup>p</sup>lusieurs aiguillages, il faut veiller <sup>à</sup> ne pas dépasser cette valeur limite. Comme tous les darlingtons de IC3 et IC4 ne sont pas utilisés, il est possible de doubler le courant disponible sur l'une ou l'autre des sorties (à définir en fonction des besoins). Il-suffit pour cela de connecter en parallèle deux entrées et les sorties correspondantes, comme l'illustre la **figure 7.** 

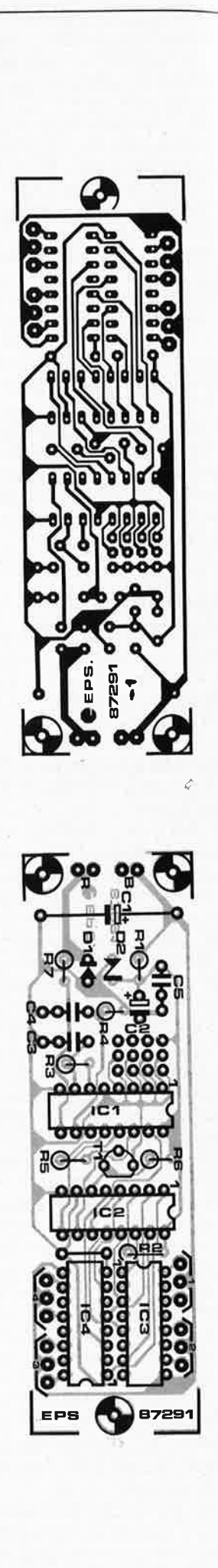

6

Si votre réseau comporte des aiguillages Märklin à éclairage incorporé utilisez-le. Il suffit de débrancher le fil jaune qui relie l'ampoule au point de connexion central des deux bobines de commande de l'aiguillage, et de le connecter au rail central (mieux visible lorsque l'on retourne la section de voie). La même procédure s'impose pour l'éclairage des signaux. La connexion de l'éclairage au rail central en entraîne l'illumination permanente. On pourra peser le pour et le contre de la connexion de ce câble directement (ou par l'intermédiaire d'un interrupteur) au point de tension alternative (de couleur jaune) du transformateur; cet interrupteur permet la sélection (marche/arrêt) de l'éclairage des aiguillages. Cette adaptation a aussi l'avantage de soulager l'étage de commutation de l'unité centrale; on dispose ainsi de plus de puissance à consacrer aux trains.

#### . . . **et essais**

Les essais de ce montage sont extrêmement simples à condition de disposer au minimum d'une unité centrale (central unit) et d'un clavier de commande (keyboard) de marque Marklin. Il faut en outre un module «control-80» qui permet la commande de 80 trains, sachant qu'en l'absence de ce module, l'unité centrale est bloquée. Une fois ces divers composants interconnectés convenablement, vous devriez constater l'illumination d'une LED rouge sur l'unité centrale (après une éventuelle action sur la touche «GO» du module control-80). Le clavier de commande permet d'activer les aiguillages connectés, à condition bien évidemment d'avoir défini convenablementies adresses tant du côté du décodeur que de celui des quatre interrupteurs DIL situés à l'arrière du clavier (voir tableau 1).

Une action sur l'une des touches du clavier provoque l'envoi d'un double train d'impulsions sur les rails. Chaque train d'impulsions comporte deux fois le même mot de donnée. En fait, un train d'impulsions serait suffisant, sachant qu'un décodeur doit recevoir deux fois d'affilée chaque nouveau mot de donnée avant de le considérer comme valide; pour des raisons de sécurité cependant, ce processus est répété. Les bits I à 4 constituent l'adresse du décodeur, le bit 5 est toujours à 0, les

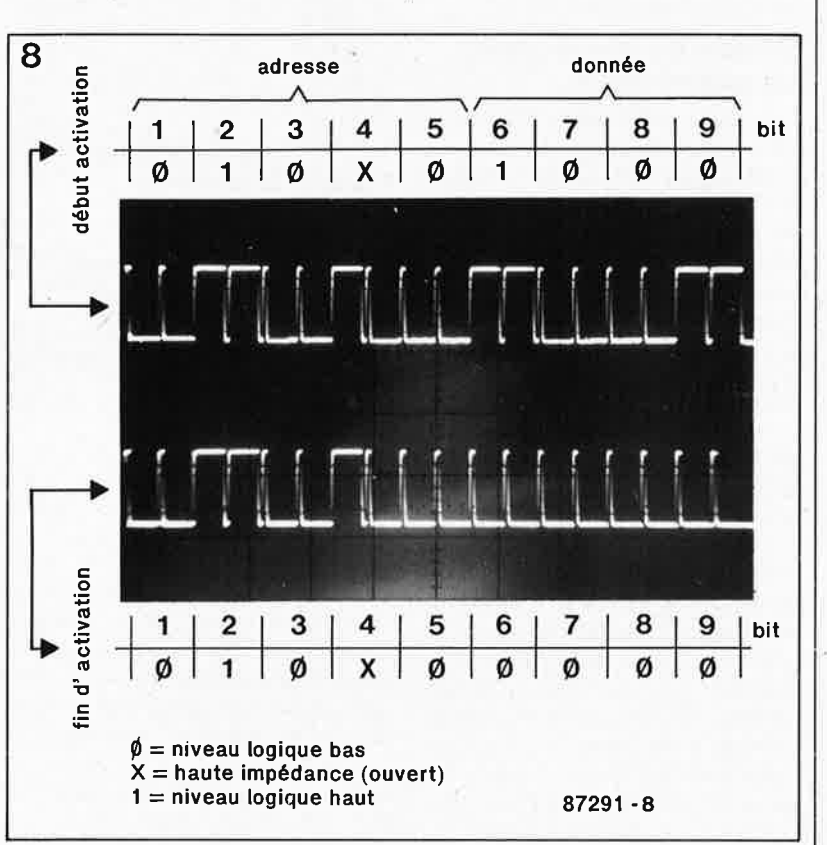

**Figure 8. Visualisation des signaux sur oscilloscope. La trace supérieure correspond au signal au moment de l'activation, (bit 9 positionné), celle du bas montre la fin de l'activation (bits de donnée remis à 0). Chaque mot de donnée est émis 4 fois en succession .** 

elektor février 1988

41

Figure 9. Cet encodeur (émetteur) permet une utilisation du décodeur indépendamment du système Marklin. Nous reviendrons à ce circuit dans un prochain article.

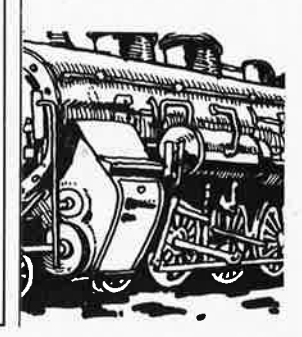

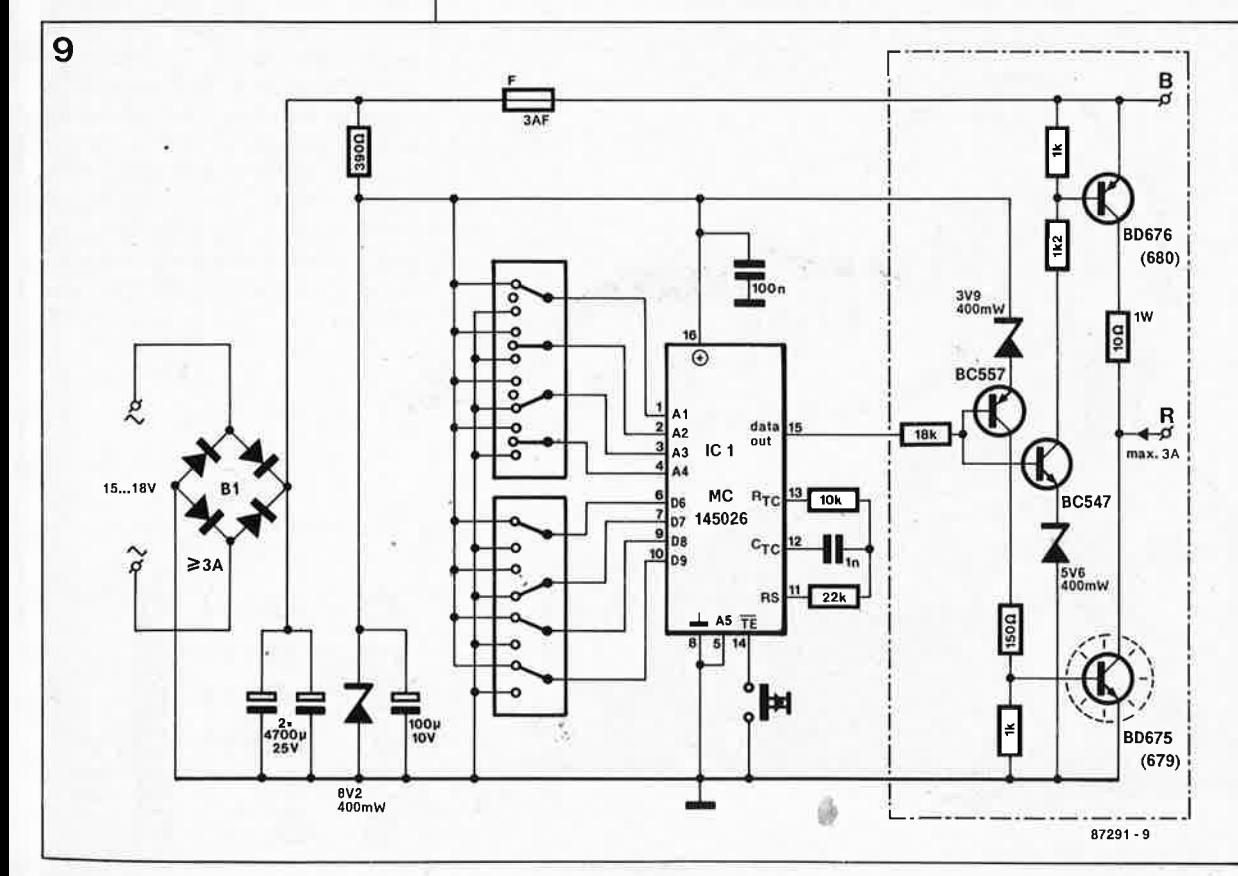

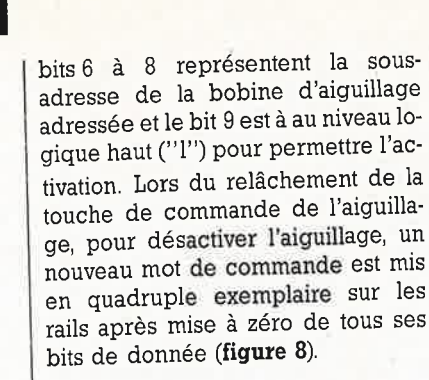

#### **Circuit de commande de substitution**

li est également possible d'utiliser Je décodeur d'aiguillage proposé ici indépendamment d'un système Marklin. Son domaine d 'application ne se limite d'ailleurs pas aux réseaux ferroviaires miniature, on peu<sup>t</sup> aussi s'en servir comme télécommande bifilaire universelle. Outre le circuit intégré décodeur de Motorola décrit dans ce montage, il nous faut, pour une application de ce genre, un circuit encodeur (émetteur), le MC146026 de la même source. Associé à quelques rares composants, ce circuit permet la réalisation d'un circuit de substitution au système Märklin, dont la **figure 9** donne le<br>cohéma L'émetteur possède schéma. L'émetteur 9 entrées d'adresses/de données. L'entrée 5 est reliée à la masse. Les entrées l à 4 servent à définir l'adresse du décodeur (en format ternaire), les entrées 6, 7 et 8 la sousadresse de l'aiguillage (en format binaire). Le bit 9 est utilisé pour l'activation et la déactivation de l'aiguillage.

Figure 10. Numé**rotation des cavaliers de courtcircuit évoqués dans le tableau 1** .

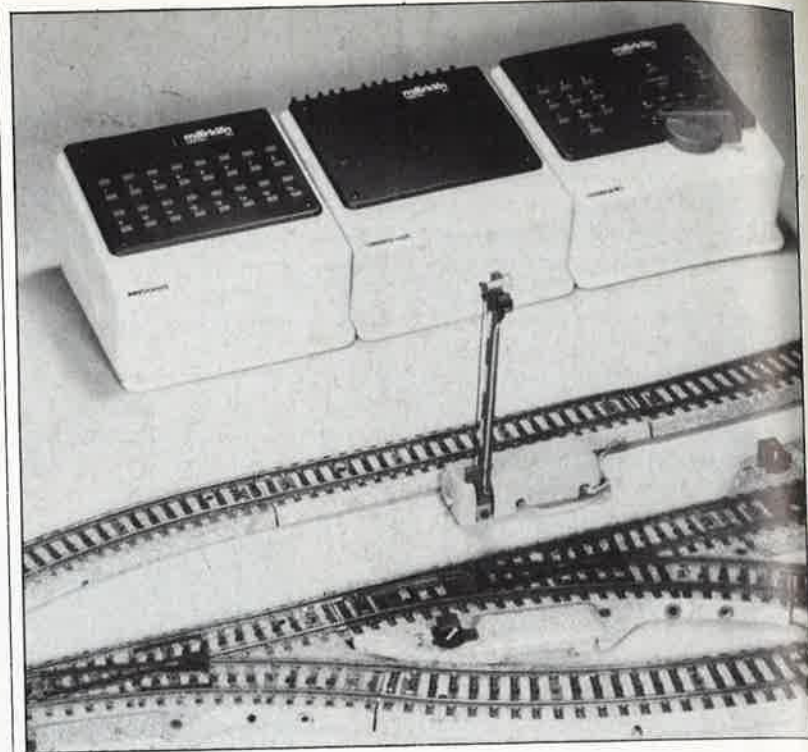

Sur le schéma de la figure 9, la définition des adresses est réalisée à l'aide d'inverseurs mais rien n'interdit de commander ces entrées par l'intermédiaire du port de sortie d'un ordinateur. Il ne faut pas oublier cependant que ces entrées ne sont pas compatibles TTL (et cela même si l'encodeur était alimenté en 5 V) ni que par bit d'adresse il faut pouvoir définir un troisième état logique (haute impédance). On le constate, la nécessité d'une interface entre le port de sortie et l'émetteur est incontournable.

Une brève impulsion sur l'entrée TE (transmit enable) entraîne une double émission successive du mot de donnée défini. Une mise au niveau logique bas en permanence de l'entrée TE fait passer l'encodeur en émission continue.

En cas d'utilisation (à l'image de Märklin) d'une alimentation, centrale, il faut moduler les données mises sur la tension d'alimentation. La mo· dulation est effectuée par les composants pris à **l'intérieur** du cadre défini par la ligne pointillée de la figure 8. On peut également envisager de doter chaque décodeur de sa propre alimentation de sorte qu'il suffit d'interconnecter les lignes de masse et de signal, auquel cas on peut supprimer le circuit de l'encadré de la figure 9. La sortie de l'encodeur et la broche de masse sont alors reliées respectivement au point R et directement à l'entrée de donnée (supprimer R7 le cas échéant). **<sup>k</sup>**

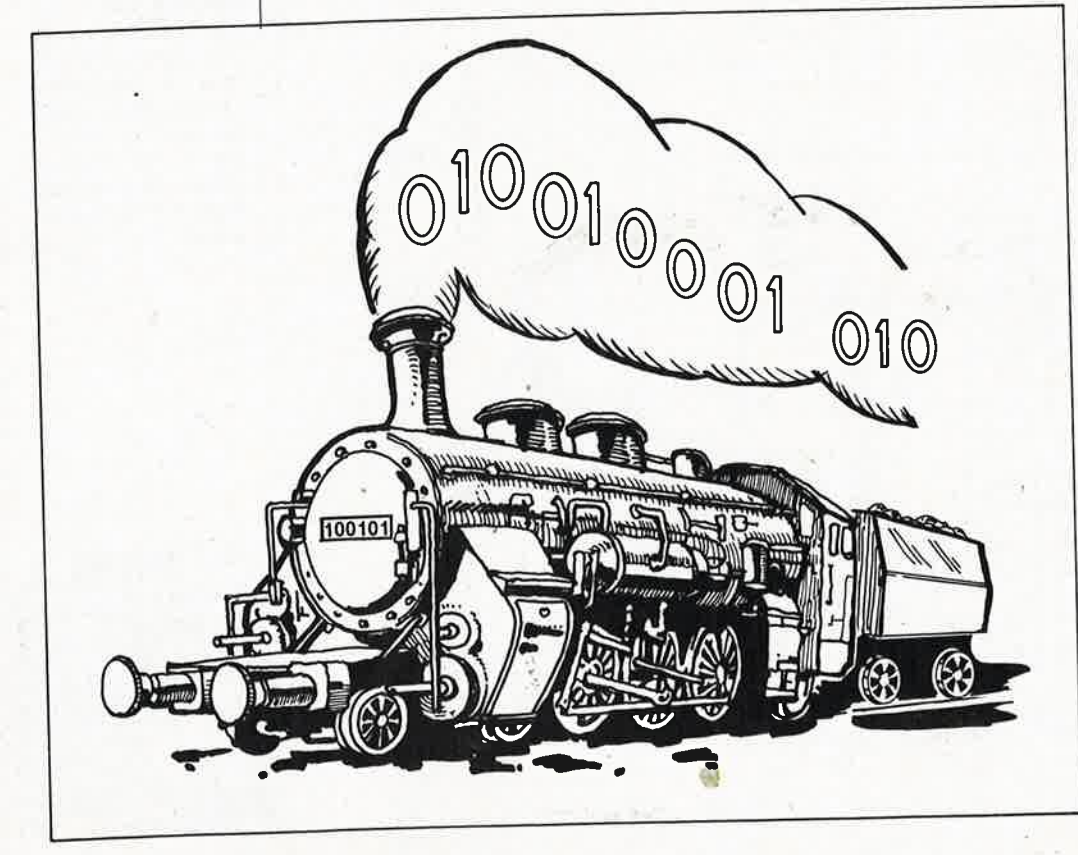

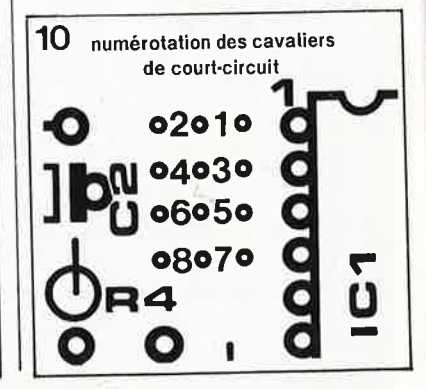

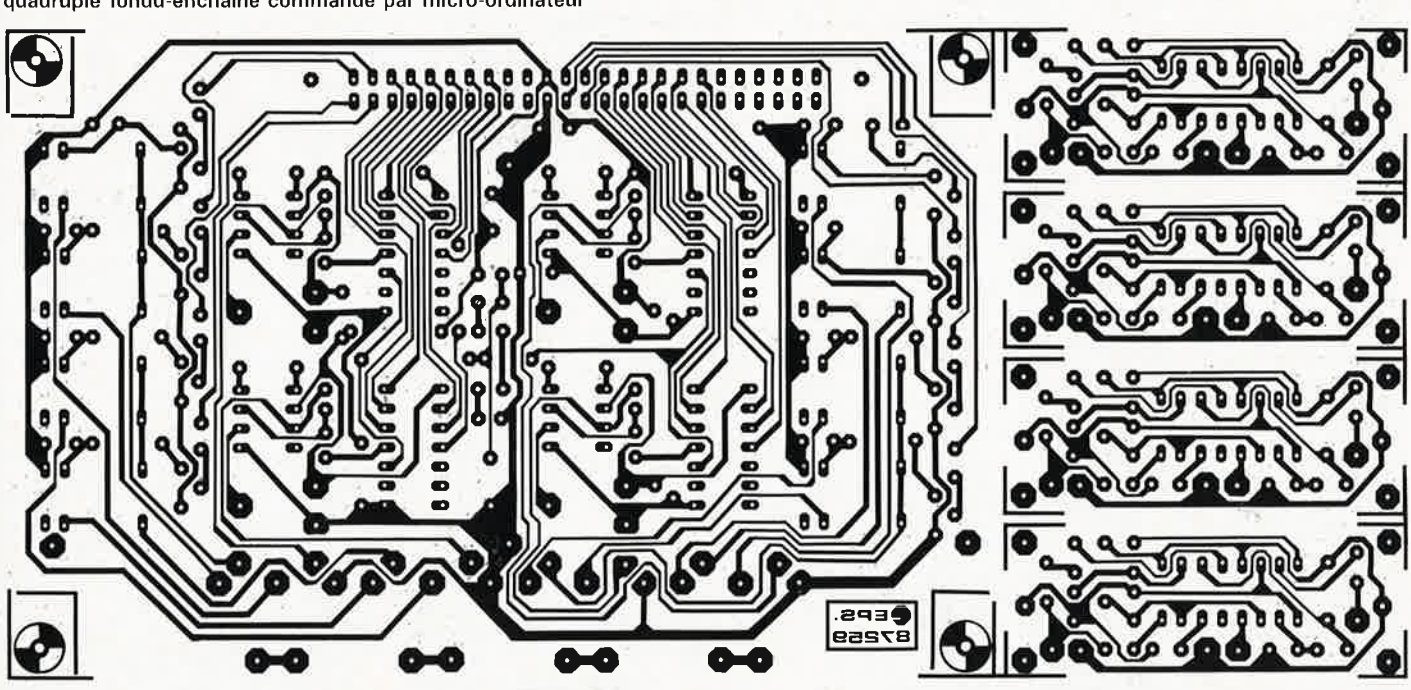

quadruple fondu-enchaîné commandé par micro-ordinateur

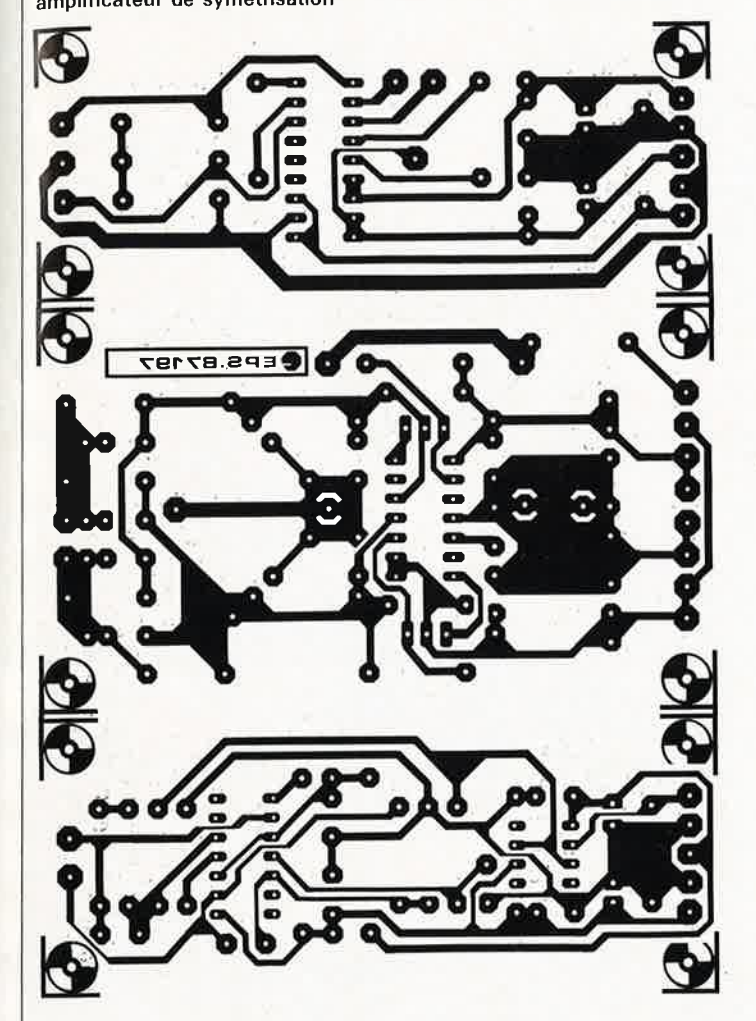

amplificateur de symétrisation

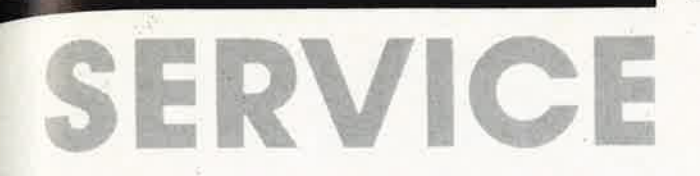

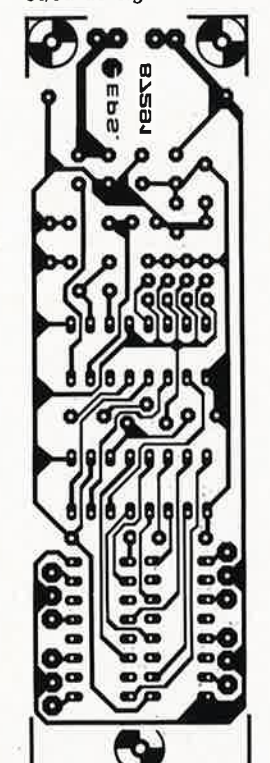

circuit de distorsion pour guitare

décodeur d'aiguillages<br>et/ou de signaux

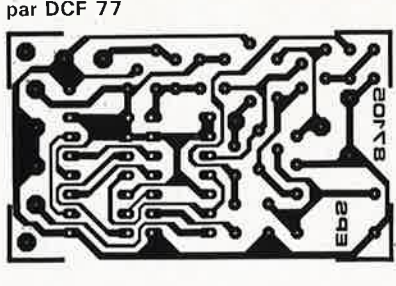

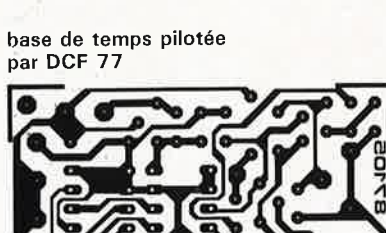

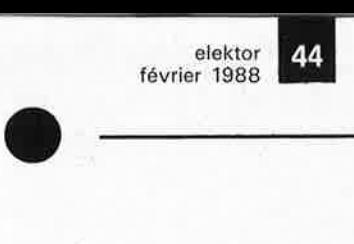

# SERVICE

•

 $\mathcal{L}^{\infty}$  ,  $\mathcal{L}^{\infty}$  ,

elektor 45 février 1988

**L'ELECTRONIQUE** 

**ET VOTRE** 

**SECURITE** 

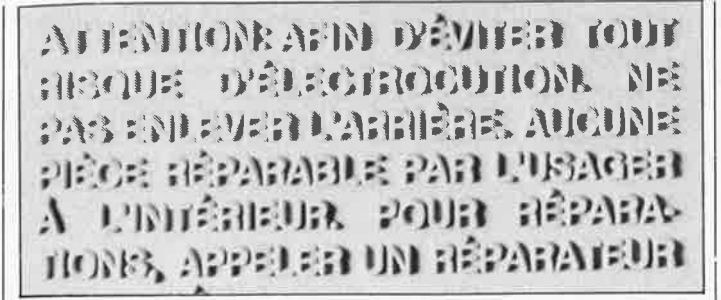

Nos lecteurs savent tous que l'électricité présente des risques (incendie, explosion,<br>électrocution). L'électrisaélectrocution). tion peut se produire par contact **direct** (avec 2 conducteurs, ou avec 1 conducteur actif et la terre) ou par contact **indirect** avec des masses mises accidentellement sous tension, et la terre. Outre les brûlures internes ou externes, les courants électriques peuvent provoquer sur le corps humain des phénomènes tels que la tétanisation des muscles ou du diaphragme, ou encore la fibrillation ventriculaire (dérèglement de l'activité cardiaque). Il n'est pas question ici d'entreprendre un cours de secourisme, mais profitons néanmoins de l'occasion pour préciser qu'en cas d'accident, il faut d'abord et immédiatement chercher à couper le courant électrique, puis appeler des secours spécialisés et pratiquer le bouche-à-bouche et/ou le massage cardiaque si nécessaire et si possible.

Dans la pratique quotidienne de l'électronique telle que nous la connaissons, le risque de contact direct avec les conducteurs est grand, mais celui du contact indirect ne l'est guère moins. Les masses (coffrets et organes de commande des appareils) peuvent être portées accidentellement à des différences de potentiel élevées soit par rapport à la terre, soit par rapport à d'autres masses et constituent alors un grave danger pour les utilisateurs.

Le lecteur attentif aura peutêtre remarqué que depuis quelques temps, de plus en plus de schémas publiés dans ELEKTOR ne comportent plus de transformateur d'alimentation par le réseau 220 V. Ceci <sup>n</sup>'est pas un hasard, on s'en doute.

Il se trouve en effet que nous réfléchissons depuis quelques mois déjà aux problèmes de sécurité électronique posés par les réalisations décrites dans ce magazine et effectuées par nos lecteurs. L'essentiel de ces problèmes a trait à la tension alternative du réseau EDF (220 V); mais il convient de ne perdre de vue ni les risques de brûlure en cas d'échauffement lors de pannes, ni plus généralement les dangers d'incendie. Le problème est complexe, il <sup>n</sup>'a pas de solution unique. La disparition des symboles de transformateurs de nos schémas est une des dispositions que nous avons prises et qui débouche sur une réduction drastique de l'utilisation de transformateurs ordinaires pour alimenter les montages. Le présent article est une autre manifestation de notre volonté de faire des progrès dans ce domaine. Dans l'ensemble il faut proscrire le montage de transformateurs sur les circuits imprimés et préconiser partout où cela est possible l'utilisation de **blocs d'alimentation moulés, avec fiche électrique mâle incorporée,** ceux-là même qui se sont répandus il y a quelques années sous la forme

d'alimentations pour les cal-

#### **L'isolation en classes**

culatrices de table.

Il y a deux classes d'isolation; leur but est **d'obtenir que sur l'appareil en cause, boîtier fermé,** il **ne subsiste aucun** 

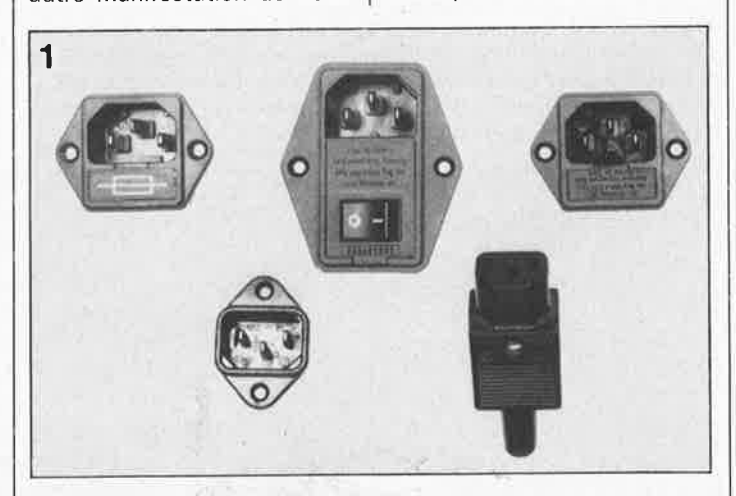

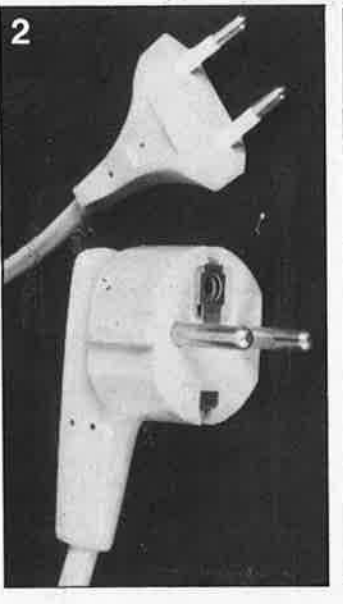

**Figure 1.** Il **existe** un **choix va**rié d'embases pour **cordons d'alimentation** (ci-dessus). **Celle de** gauche **comporte un porte-fusible et** celle du **milieu**  un **interrupteur. En** bas à **droite, la** fiche **femelle, solidaire** du cordon **d'alimentation, que**  l'on **introduit** dans l'embase.

Figure 2. A l'autre extrémité du cordon, on trouve une fiche moulée sur le câble (ci-contre), soit bipolaire (classe Il), soit bipolaire avec terre (classe 1).

**risque pour l'utilisateur d'entrer en contact avec des organes de commande, des connecteurs, des fiches ou des parties du coffret de l'appareil lui-même, conduisant des tensions dangereuses.** 

L'isolation en classe I entre les conducteurs de la tension du secteur et les masses normalement isolées (c'est-à-dire les organes de commande, le coffret de l'appareil lui-même etc) doit être telle qu'elle puisse résister à une tension de test dont la valeur de crête est de **2120 V.** Pour éviter la formation de tensions disruptives (arcs électriques) il importe de ménager un espace de **3 mm au moins** entre les parties accessibles d'un circuit conduisant les tensjons dangereuses. **La mise à** I; **terre est impérative en classe 1.**  L'isolation en classe Il, signalée sur les appareils de fabrication industrielle par un symbole fait de deux carrés concentriques, entre les conducteurs de la tension du secteur et les masses normalement isolées (organes de commande, coffret de l'appareil, etc) doit être telle qu'elle puisse résister à une tension de test dont la valeur de crête est de **4 240 V.** Pour éviter la formation d'arcs électriques, il importe de ménager un espace de 6 mm au moins entre les parties accessibles d'un circuit conduisant les tensions dangereuses. **En classe 11, la mise à la terre n'est pas nécessaire.** 

#### **En pratique**

Par «espace» on entend la plus courte distance (par l'air ou à travers l'isolant) entre les conducteurs ou entre le conducteur et la partie normalement isolée mais accessible à l'utilisateur; il importe que cette distance ne soit inférieure en aucun point de l'appareil au minimum imposé par la norme. En règle générale,

#### elektor 46 février 1988

on doit toujours chercher <sup>à</sup> séparer le mieux possible du reste du circuit les parties du circuit véhiculant les tensions dangereuses. On s'efforcera également de les rendre aussi<br>compactes que possible. compactes que Nous vous recommandons d'utiliser aussi souvent que possible des embases pour fiches de cordon secteur munies d'un porte-fusible et, si possible, d'un interrupteur marche/arrêt (voir **figure 1).**  Vérifiez que ces composants<br>portent l'estampille d'au portent l'estampille moins un des organismes européens de normalisation: NF pour la France, VDE pour la RFA, KEMA pour les Pays-Bas, ou ÔVE pour l'Autriche, par exemple.

Soyez circonspects, une inscription peut se révéler trompeuse! Prenons par exemple les inverseurs et interrupteurs miniature que nous utilisons fréquemment; ils portent souvent la mention «250 V»; mais la disposition de leurs bornes ne respectent ni l'écart de 3 mm de la classe 1, ni a fortiori celui de 6 mm de la classe Il. Les fabricants de tels composants ne trichent pas (vraiment?): ce qu'ils indiquent, c'est que ces interrupteurs supportent jusqu'à 250 V. . . et ceci n'implique nullement que nous soyons en présence d'interrupteurs pour le secteur. Nuance!

Si vous préférez les cordons d'alimentation fixes aux cordons avec fiche carrée (et une embase sur le coffret de l'appareil), il est absolument capital de prévoir un solide dispositif anti-traction, comme indiqué sur la **figure 6.** Il faut garantir une protection parfaite non seulement contre les tractions, mais aussi contre les torsions et les frottements. Le câblage de la partie 220 V de tout circuit demande un redoublement de soin. N'utilisez jamais de fil de moins de 0,75 mm<sup>2</sup>, ni d'isolation de moins de 0,4 mm.

**Ne comptez jamais sur les soudures pour maintenir le** ' **cordon électrique en place: d'ailleurs il est interdit de souder un fil électrique du sècteur directement sur un circuit imprimé: utilisez des cosses, des picots et de la gaine thermorétractile.** 

En classe 1, l'emploi des embases pour cordon d'alimentation est proscrit car il ne

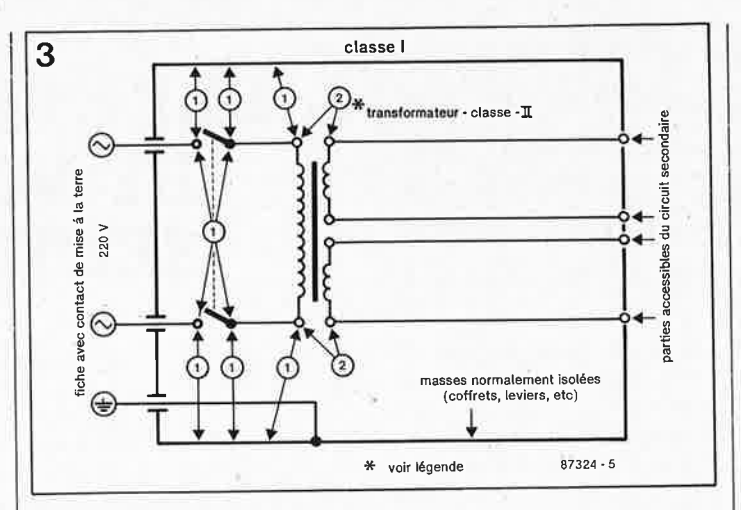

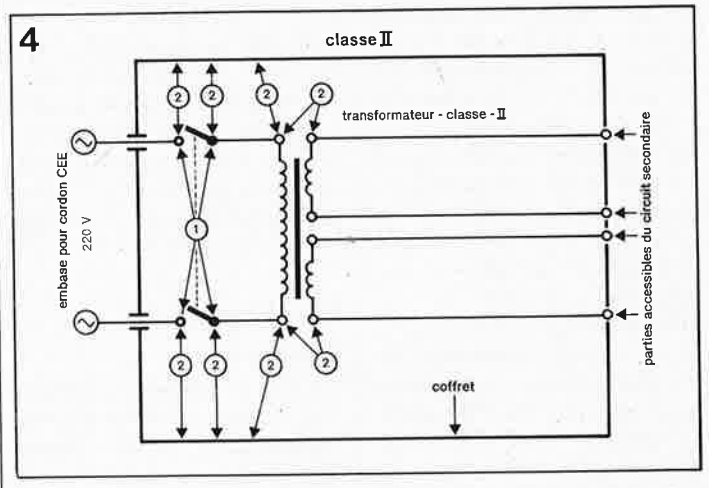

**Figures 3 et 4. Le croquis de la fig.3 est celui d'un appareil isolé en classe** I **équipé d'un transformateur à double isolation. Tous les conducteurs accessibles à !'utilisateurs doivent être mis à la terre. L'appareil de la fig. 4 est isolé en classe Il, équipé d'un transformateur à double isolation.** 

permet pas d'exclure le risque d'utilisation d'un cordon sans mise à la terre, ce qui est interdit dans cette classe d'isolation. En classe Il, la double isolation permet d'utiliser un cordon avec ou sans mise à la terre.

#### **Les accessoires**

L'utilisation d'un interrupteur secteur unipolaire est permise sur les appareils alimentés par un transformateur à enroulements séparés. Un interrupteur marche/arrêt qui n'est pas pris dans le circuit 220 <sup>V</sup> est toléré si les enroulements primaire et secondaire du transformateur sont séparés **et** si la consommation de l'appareil à l'arrêt est inférieure <sup>à</sup> 10 W. Lorsque l'appareil est en marche, cet état doit être signalé clairement par un voyant quelconque, une ampoule ou une LED témoin. Quand la puissance d'un appareil ne dépasse pas 10 W en régime d'utilisation normale, la présence d'un interrupteur secteur est facultative, de même que lorsque l'appareil est destiné à un usage ininterrompu (ampiificateur d'antenne, horloge, etc).

Les fusibles, les selfs de choc, les condensateurs et les résis-

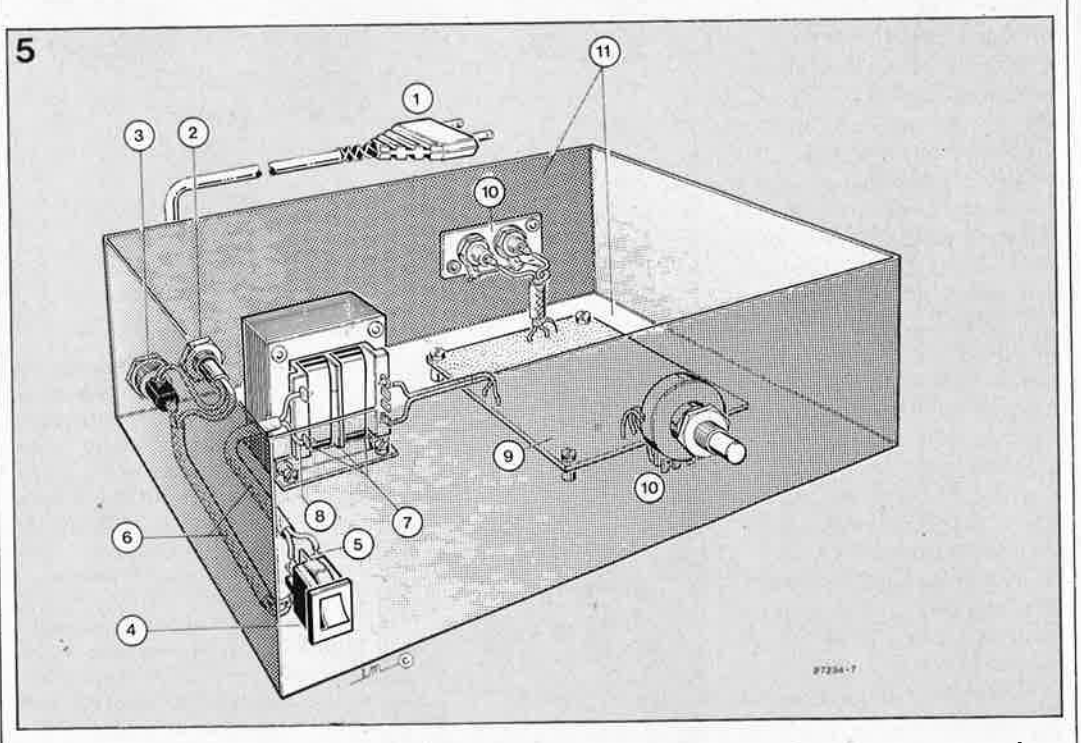

Figure 5. Réalisation d'un appareil isolé en classe II. (1) La prise est moulée sur le cordon lui-même **muni d'un dispositif anti-traction** *(2).* **Indiquez la nature de la tension de service à proximité du porte-fu~ible (3). La partie apparente de l'interrupteur (4) sera de préférence en matière plastique.**  L'écart entre les contacts (5) et le châssis devra être de 6 mm au moins, tout comme l'écart entre le noyau du transfo et son environnement (7). Rajoutez une gaine isolante (6) et n'utilisez que du fil (8) de 0,75 mm dont la gaine est épaisse de 0,4 mm au moins. Le moyen de fixation de la platine (9) doit être à l'épreuve des secousses. Il n'est pas interdit d'entrer en contact avec la masse du cir**cuit (10) et le coffret peut être métallique (11) si le circuit primaire est en double isolation.** 

tances de filtrage peuvent se trouver en amont de l'interrupteur principal. La norme ne l'impose pas, mais il est préférable de monter un fusible de primaire en amont de l'interrupteur marche/arrêt. De cette façon, la protection couvre aussi les défauts éventuels de l'interrupteur luimême.

Nous avons vu qu'en classe <sup>1</sup> la mise à la terre était impérative. Utilisez pour l'effectuer du cordon à 3 fils, dont un de couleur jaune/vert; le dispositif anti-traction doit être conçu de telle sorte qu'en cas d'arrachement des fils, celuilà soit le dernier (donc le plus long). La mise à la terre doit être systématique; il convient de n'omettre aucune des parties du coffret de l'appareil, notamment lorsque celui-ci n'est pas entièrement métalligue. Et n'oubliez **pas** non plus **tes** axes métalliques des potentiomètres ou des commutateurs! Il convient peut-être de préciser ici pour dissiper d'éventuels malentendus que si vous isolez vos appareils en classe li (cè qui est recommandé dans la plupart des cas), vous pouvez néanmoins utiliser des coffrets métalliques.

Sur les appareils de fabrication industrielle on trouv<sup>e</sup> un certain nombre de mentions plus ou moins claires; sont obligatoires l'indication du type de fusible  $(F = \text{rapi}$ de;  $T = \text{retardé}$ ) et la valeur du courant, même lorsque le fusible est monté sur le circuit imprimé. A l'extérieur du coffret (mais pas sur le fond) doit apparaître un texte identifiant appareil (par exemple «alimentation 30 V/3 A ELEKTOR Juin 88»), la valeur nominale de la tension d'alimentation (par exemple «220 V~») et sa fréquence (par exemple « 50 Hz»). Si l'appareil ne<br>fonctionne qu'avec une tenfonctionne qu'avec une ten-<br>sion alternative, ceci doit être indiqué par le symbole  $\alpha \sim v$ .

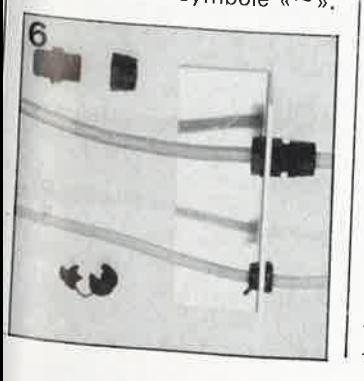

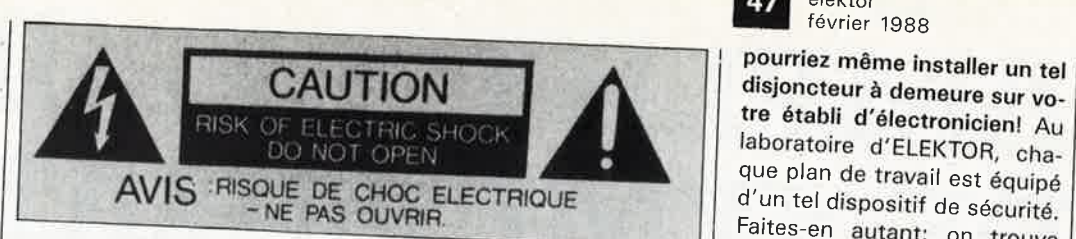

### **Rude épreuve**

La sécurité de l'utilisateur ne doit pas seulement nous préoccuper dans le cadre du fonctionnement normal des appareils, mais aussi dans celui de pannes plus ou moins graves: ni un court-circuit d'entrée ni la destruction d'un redresseur, pour ne citer que ces deux exemples, ne doivent mettre l'utilisateur en danger. L'échauffement qui se produit en cas de panne grave et persistante ne doit pas représenter de risques de brûlure tant que le coffret de **l'appareil reste fermé.** 

**Le choix de la valeur exacte d'un fusible, d'une construction mécanique robuste, d'une isolation adéquate, et**  d'un refroidissement bien di-<br>mensionné annaraît donc apparaît donc comme prémisse indispensable à l'obtention de conditions de sécurité satisfaisantes. Ne supprimez pas un fusible prévu sur le schéma! Si vous avez à déterminer vous-même le calibre d'un fusible de primaire, sachez qu'il ne faut pas dépasser le double de la valeur du courant nominal. Si le transformateur a plusieurs enroulements secondaires, il n'est pas superflu de prévoir des fusibles (ra**pides)** spécifiques pour cha**que enroulement secondajre <sup>à</sup>défaut de quoi** le **risque d'échauffement excessif** du **transformateur est grand en cas de** défaut sur l'un **des enroulements secondaires.** 

La robustesse de la construction est un aspect important de la sécurité. Pour la tester, vous laisserez tomber l'appa• reil (sur ses pieds) plusieurs fois de suite d'une hauteur de <sup>5</sup>cm envito'n; ce mauvais traitement répété ne doit causer aucune perturbation du fonctionnement. Il en va de même pour des vibrations modérées (déplacements en voiture) qui ne doivent pas parvenir à déstabiliser la position des platines, du transformateur, des condensateurs, etc. En règle générale,

préférez le vissage au collage. N'utilisez pas de matériaux douteux, susceptibles de dégager des gaz toxiques en <sup>s</sup>'échauffant. Raccourcissez les vis trop longues. Evitez de placer des orifices de ventilation à proximité des composants véhiculant les tensions dangereuses de manière à ce qu'il n'y ait aucun risque qu'un objet métallique intro' duit dans l'appareil par oes orifices n'entre en contact avec la tension du secteur.

#### **Transformateurs**

Les **figures 3** et **4** montrent comment il faut connecter un transformateur eu égard aux normes de sécurité. Les mentions «1» et «2» font référence au type d'isolation, simple ou double, à mettre en oeuvre aux points mentionnés. En principe les interrupteurs secteurs représentés peuvent être de type unipolaire, puisque tous les transformateurs de ces figures ont des enroulements séparés. Si l'on admet que ces transformateurs résistent aux courts-circuits, on peut se passer de fusible au primaire. Avec un transformateur ordinaire, ce fusible est indispensable.

En guise de conclusion à cette première approche des problèmes de sécurité, permet**tez-nous d'énoncer une ou deux lapalissades. Lorsque vous ·manipulez un appareil défectueux, notamment au**  moment de le démonter, débranchez le cordon d'alimentation. Ultérieurement, lorsque le moment sera venu de procéder à des relevés de me sures, vous le rebrancherez. Entre-temps vous aurez soigneusement examiné les entrailles de l'appareil.

**Avant de remettre sous tension le montage en panne. que diriez-vous d'insérer un disjoncteur différentiel (figure <sup>71</sup>d'une trentaine de milli· ampères tout au plus entre le réseau 220 V et l'appareil sur lequel vous intervenez? Vous** 

elektor 47 février 1988

**tre établi d'électronicien!** Au laboratoire d'ELEKTOR, chaque plan de travail est équipé d'un tel dispositif de sécurité. Faites-en autant: on trouve maintenant des rallonges à blocs de prises multiples équipées d'un disjoncteur différentiel de 5 à 10 mA. Nous vous conseillons d'ailleurs d'opter plutôt pour un modèle à courant de déclenchement de 5 mA.

Le contenu du présent article a été établi avec le plus grand soin par la rédaction d'ELEK-TOR dont la responsabilité ne saurait être engagée en aucune manière, quant à l'exactitude des informations et aux conséquences qui pourraient découler d'une erreur ou d'une mauvaise interprétation.

**FOR** . **CONTINUÈD** *:* **PRO ·** <sup>i</sup> **TECTION AGAINST** <sup>1</sup> : **f IRE REPLACE ONU** ! i , **WITH FUSE Of SPE -** ! : **CIFIEO CURRENT.** : ' **VOLTAGE AND TYPE.** i **120VAC: 1 A/250V** /T <sup>i</sup> **240VAC: 0.5A/250V/T ;,** :

**CAUTION** ° 0

<sup>r</sup>...:. ' · **220Vac:** ; 1

 $\mathcal{L}$ 

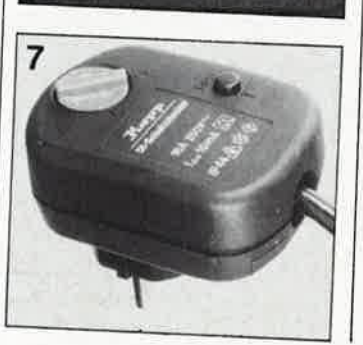

# **AMPLIFICATEUR DE SYMETRISATION**

## **la transmission de signaux audio hors parasites**

**Dans le domaine de l'enregistrement en studio, le transfert symétrique de signaux n'a rien de révolutionnaire. Le but du montage que nous allons décrire est de prouver aux possesseurs d'une chaîne de haut-niveau que grâce à cette technique (et si on est prêt <sup>à</sup>y mettre le prix), l'élimination totale des parasites est un rêve accessible au commun des mortels.** 

Comme l'illustre la **figure 1,** le principe de la transmission symétrique de signaux basse-fréquence **(BF)** est extrêmement simple. Le signal asymétrique, récupéré à la sortie d'un préamplificateur par exemple, est appliqué à un circuit aux sorties duquel il est disponible sous deux formes: inversée *et* non-inversée. D'éventuels signaux parasites se superposent (s'additionnent) aux signaux utiles déphasés de 180° (puisque l'un est inversé et l'autre pas). A l'extrémité récepteur de la ligne de transmission, on procède à une nouvelle inversion du signal inversé (et de ses éventuels parasites) avant de l'additionner au second signal (non inversé lui avec ses parasites éventuels). Ce processus entraîne la soustraction l'un de l'autre des deux signaux parasites ce qui revient à leur élimination, de sorte qu'à la sortie du récepteur on retrouve le signal utile, débarrassé de tout parasite.

Ce procédé, nous le disions dans l'introduction, a fait ses preuves en studio où pour plus de sécurité on

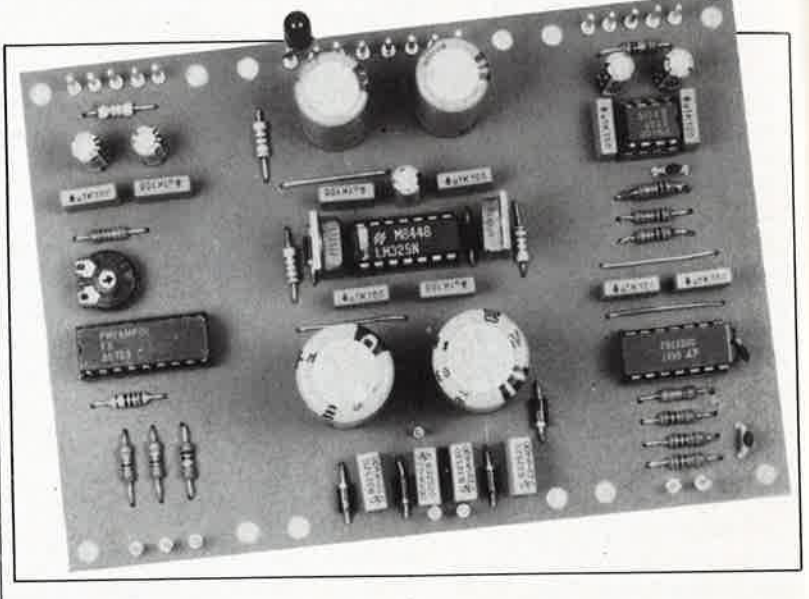

implante un dispositif de symétrisation/asymétrisation tant du côté de l'émetteur que de celui du récepteur. Nous vous proposons une version à semi-conducteur de haute tenue dont la relative complexité se justifie par l'objectif fixé: éviter à tout prix une altération du signal originel.

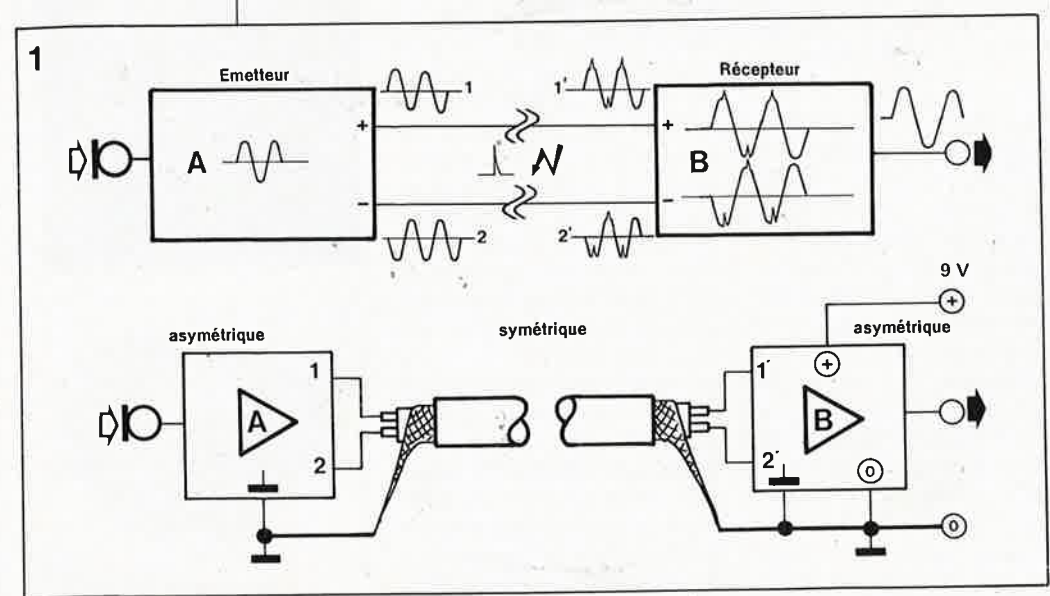

#### **L'émetteur**

La **figure 2a** donne le schéma de l'émetteur. L'amplificateur opérationnel Al tamponne le signal asymétrique d'entrée. On retrouve ainsi <sup>à</sup>la sortie de Al le signal d'entrée originel qui à partir de ce point suit deux trajets différents. Le premier trajet, direct, passe par A2 qui amplifie le signal avec un gain de <sup>2</sup> (1 + Rl/R2) sans en modifier la polarité. Le second passe par l'amplificateur opérationnel A3 qui donne au signal un gain identique (de 2, R4+R5)/R3) mais en change la polarité (inversion de 180°). Aux sorties des amplificateurs opérationnels A2 et A3 nous disposons des signaux évoqués dans le synoptique illustrant le principe adopté **(figure 1).**  Les résistances R6 et R7 compensent les erreurs dues aux courants de repos des entrées des amplificateurs opérationnels Al et A3. Les condensateurs C7... C9 garantissent une transmission du signal exempte de distorsion jusqu'à 350 kHz  $(-3 dB)$ environ, une bande passante plus que suffisante pour tout signal audio.

**Figure 1. Symétrisation dés liaisons de transmission du signal audio sous forme synoptique al et dans la pratique b).** 

49 elektor février 1988

Figure 2. L'électronique de l'émetteur.

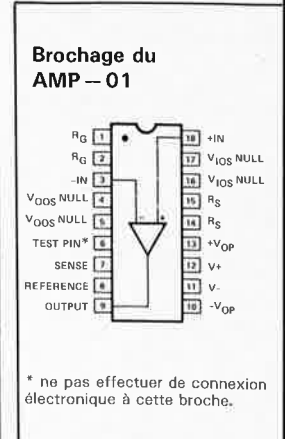

\*Avec toute entrée symétrique réalisée à l'aide d'amplificateurs opérationnels standard (amplificateur différentiel à 1 amplificateur opérationnel ou amplificateur d'instrumentation à 3 amplificateurs opérationnels), le taux de réjection en mode commun est fonction de la tolérance des résistances utilisées. Ainsi avec des résistances avant une tolérance de 1%, ce taux atteint 40 dB au minimum, alors qu'il grimpe à 60 dB au minimum avec des résistances présentant une tolérance de  $0,1%$ .

En l'absence de signal d'entrée, le En l'avec bruit relevé en sortie des niveau<br>amplificateurs opérationnels précoamplies est approximativement de nises La mise en oeuvre de 0,00 m ou veuvre de<br>types d'amplificateurs opérationnels types mais de caractéristiques different tels que les NE5534 (au similar OP-27) et NE5532 (en place du OP-227) devrait permettre l'obtention de niveaux de bruit du même ordre. Pour assurer aux signaux de sortie des amplitudes aussi proches que possible l'une de l'autre, nous préconisons l'utilisation de résistanprecesaux caractéristiques irréprochables (série E96, tolérance 1% à film métallique).

### Le récepteur

Côté récepteur, l'important est de disposer d'un amplificateur dont le signal de sortie soit parfaitement identique au signal d'origine.

Malheureusement ce voeu pieux rencontre quelques obstacles difficiles à surmonter, obstacles dont les plus importants sont un taux de réjection en mode commun (CMRR) déficient et une sensibilité exagérée aux capacités parasites générées par les câbles. Ceci nous amène à choisir un type d'amplificateur opérationnel qui permette une compensation à la source de ces erreurs, caractéristique qui évite toute amplification des erreurs proprement dites. Rappelons que le taux de réjection en mode commun d'un amplificateur opérationnel est obtenu par division du gain de l'amplificateur lorsque le signal est appliqué à une seule entrée par le gain lorsque le signal est appliqué aux deux entrées à la fois.

L'amplificateur d'instrumentation AMP-01 de PMI (Bourns) dont le

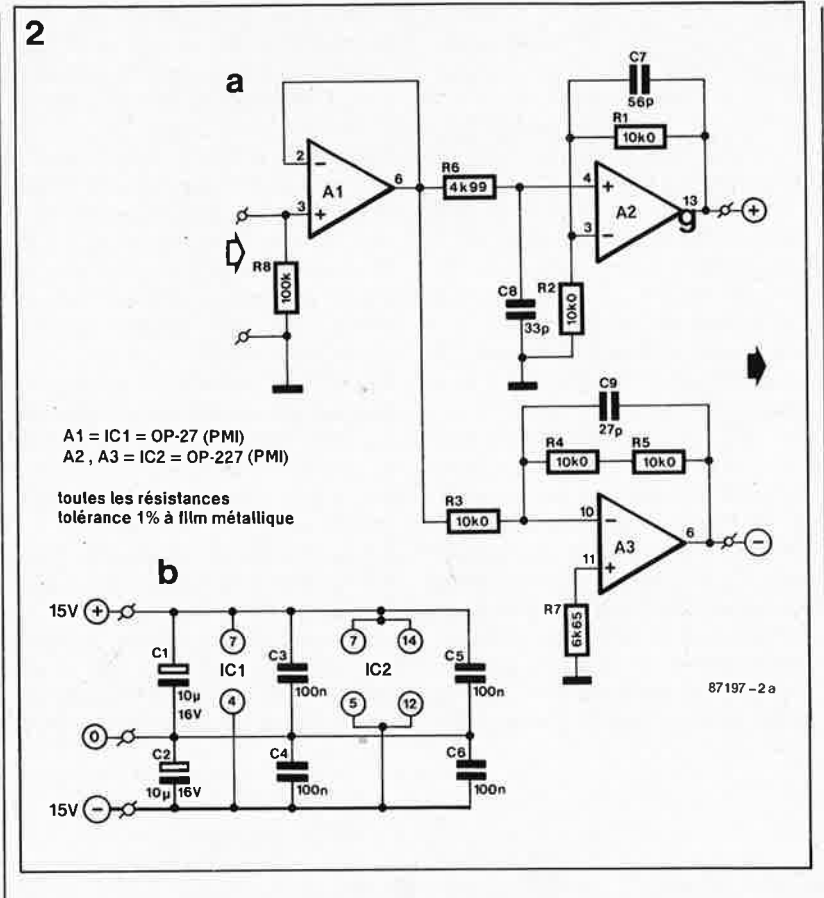

brochage est donné ci-contre dans la marge est à notre connaissance l'un des seuls qui réponde aux exigences posées. Il a malheureusement l'inconvénient d'un prix élevé (ne recoit pas le qualificatif «d'instrumentation» qui veut). Comme le montre le synoptique de la figure 3, ce circuit intégré comporte plusieurs amplificateurs opérationnels interconnectés qui donnent à toute différence de potentiel existant entre les entrées un gain défini de manière très précise. De cette manière, on arrive à éliminer des tensions identiques (et de ce fait d'éventuels parasites aussi!) appliquées aux deux entrées.

Contrairement à un amplificateur opérationnel ordinaire, un amplificateur d'instrumentation exige une contre-réaction interne précise. Le AMP-01 utilise une contre-réaction en courant, procédé qui présente les avantages suivants:

valeur de taux de réjection en mode commun (CMRR = Common Mode Rejection Ratio) très élevée, sachant qu'à un gain de 1 000, celuici dépasse 130 dB. A titre de comparaison, un 741 n'atteint guère plus de 70 dB\* environ.

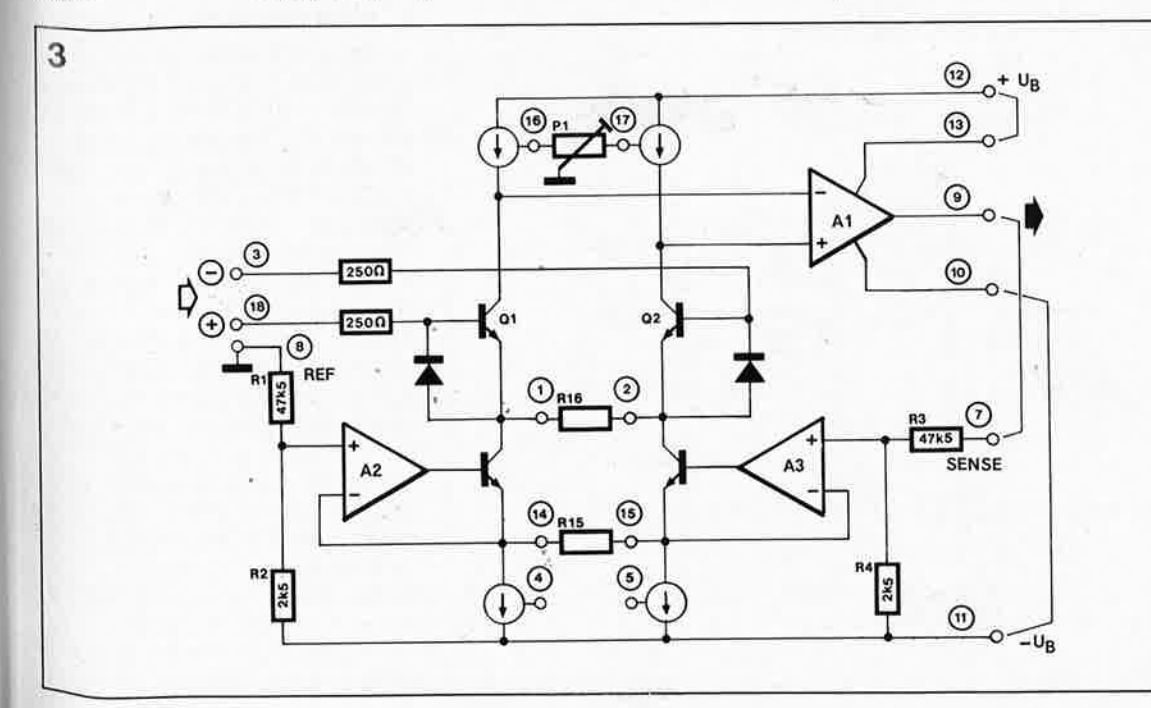

Figure 3. Synoptique de la structure interne de l'amplificateur opérationd'instrumennel tation  $AMP-01$ de PMI.

**Figure 4. L ' électronique du récepteur. Figure 5. L ' électronique de l'alimen-**

**tation.** 

■ possibilité de définir le gain à l'aide de deux résistances seulement  $(A_v = 20 \bullet \text{R15/R16})$ . Cette simplicité a pour corollaire une précision élevée et une très faible dérive en température du gain.

■ la prise d'une résistance en série dans la ligne de l'entrée de référence reste sans effet négatif sur le taux de réjection en mode commun. Une résistance additionnelle telle celle présentée par une piste de cuivre par exemple, entraîne une légère modification (compensable) de la tension d'offset.

Le AMP-01 comporte des résistances intégrées à très faible dérive en température réalisées par le procé-. dé hybride de superposition de couches minces (thin film), garantissant une dérive quasi-nulle de la tension de sortie lors d'une variation de la température. Des sources de courant commandées en tension assurent une linéarité élevée et un niveau de bruit extrêmement faible, aux fréquences basses en particulier.

-

Les transistors d'entrée QI et Q2 réagissent aux charges actives, donnant ainsi à cet étage un gain pouvant aller jusqu'à 4 000. L'amplificateur de sortie Al comporte un double étage, son gain atteint approximativement 50 000 dans une charge de 100 Q. Le résultat de tout ceci est un gain total de quelque 2 · 10<sup>8</sup> associé à une linéarité exemplaire même aux gains élevés (gain en boucle fermée, closed loop gain).

Dans J'étage d'entrée nous trouvons des transistors Super-Beta réalisés par implantation ionique associés à un circuit d'élimination du courant de repos (demande de brevet (patent) en cours). Le courant de repos de l'entrée est inférieur à 15 nA sur une plage de' température allant de -25 à +85°C.

Les transistors Super-Beta utilisent une nouvelle géométrie qui, à un gain de 1 000, limite à 5 nV/ $\sqrt{Hz}$  le niveau du bruit d'entrée. Cette valeur

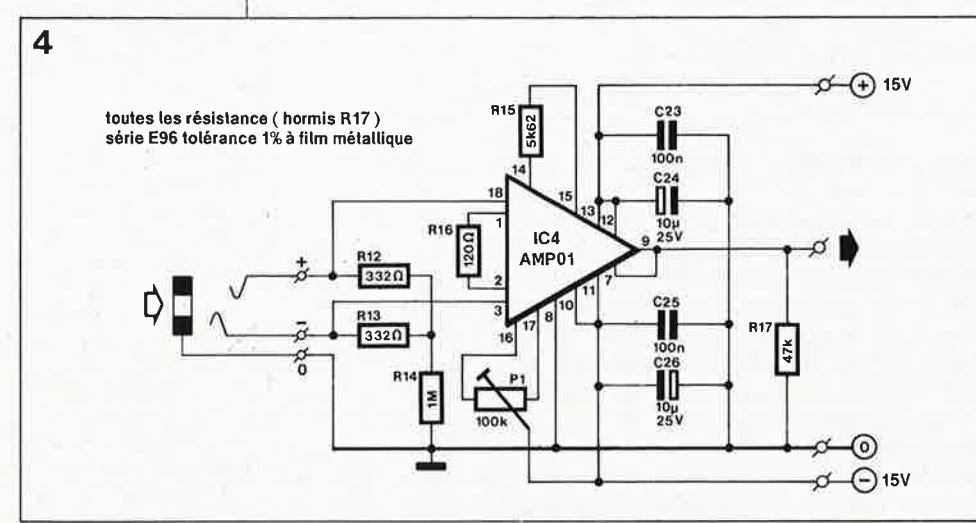

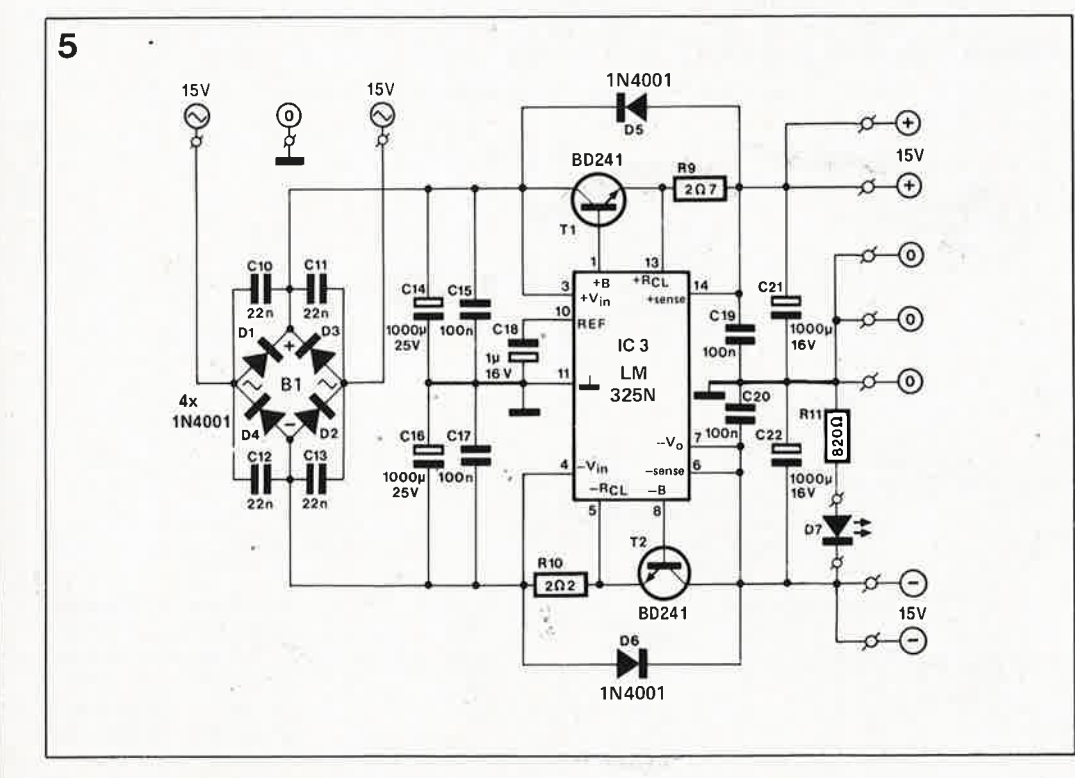

intègre le bruit dû d'une part à la résistance servant à définir le gain et d 'autre part celui généré par la résistance interne qui sert de dispositif de détection de surcharge (SENSE). L'étage d'entrée se caractérise ainsi par une dérive de la tension d'offset inférieure à 0,3 **µV/<sup>0</sup>** *C.* 

Le AMP-01 comporte un circuit de compensation de la capacité de charge, de sorte que même des capacités élevées n'engendrent pas la moindre instabilité. Sachant que la sortie est en mesure de fournir des courants de crête jusqu'à 90 mA à une pente de la tension de sortie poùvant atteindre jusqu'à 4,5 V/ *µs,* la capacité de charge peut atteindre jusqu'à 15 nF sans poser de problème particulier.

La **figure 4** donne le schéma complet du récepteur. Nous ne revenons pas sur les fonctions des résistances RIB et Rl6 évoquées plus haut (définition du gain). Les valeurs données ici à ces deux résistances fixent le gain à 940 approximativement. Pour diminuer le gain, on pourra augmenter en proportion la valeur de RIS. L' ajustable Pl nous sert à annuler l'offset présenté par la tension d'entrée, Les condensateurs C23 ... C26 servent au filtrage et au découplage de la tension d'alimentation. Rl2 , . . Rl4 définissent les potentiels des tensions d'entrée symétriques, Rl7 déterminant quant à elle la charge à vide (la résistance) de la sortie. Avec les valeurs du schéma, la largeur de la bande passante  $(-3 dB)$ est de 30 kHz environ. En l'absence de signal aux entrées (entrées en l'air), le bruit en sortie est de 5,3 m $V_{\rm eff}$  approximativement. Si l'on court-circuite les entrées à la masse, le bruit tombe à quelque  $3.5 \text{ mV}_{\text{eff}}$ .

#### **L 'alimentation**

La **figure 5** donne le schéma d'une alimentation conçue à l'intention de l'émetteur et/ou du récepteur. En fonction des caractéristiques de la source de la tension d'alimentation (présence éventuelle ou non d'une tension de  $+$  et de  $-15$  V) on pourra le cas échéant supprimer le transformateur, les diodes Dl. .. D4 et les condensateurs CIO ... Cl3. Le coeur de notre alimentation, LM 325N est un circuit intégré que nous avons déjà eu l'occasion d'utiliser dans différents autres montages haut de gamme. Nombreuses ont été, à cette occasion, les questions posées à son sujet, ce qui explique que nous l'examinions d'un peu plus près l'espace de quelques lignes.

Sa caractéristique la plus remarquable est d'être en mesure de fournir des tensions de sortie identiques présentant une tolérance inférieure

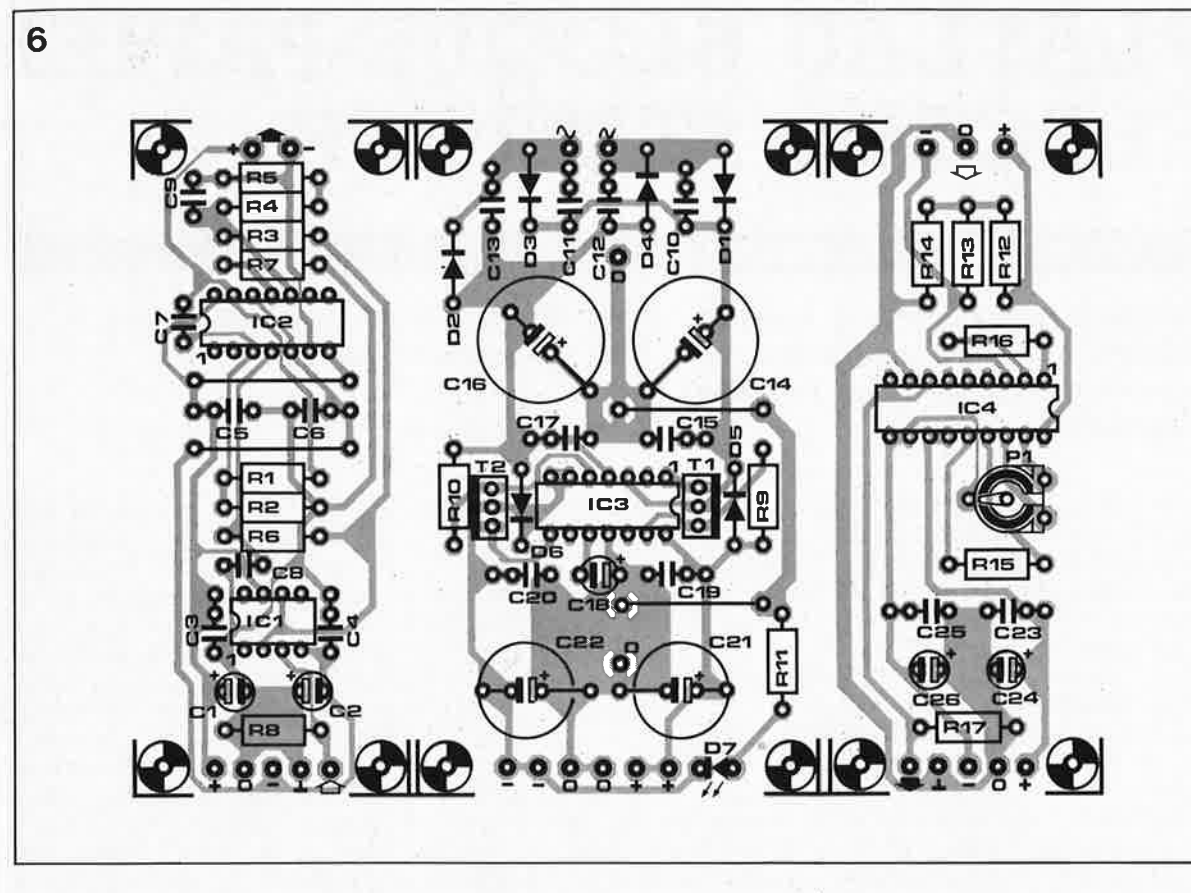

à 1%. La régulation en charge est de 0,06% pour un courant de sortie maximal de 100 mA (en l'absence des transistors série **Tl** et T2). Le circuit comporte un dispositif interne de limitation de courant et une protection contre tout risque de surchauffe. La limitation de courant est accessible de l'extérieur. Le courant de repos atteint 3 mA. Les tensions appliquées aux entrées positive et négative du LM 325N ne doivent pas dépasser + 30 et - 30 V respeciivêment. Par cette dernière caractéristique ce circuit est idéal pour une

connexion à un amplificateur de puissance dont les tensions d'alimentation sont elles aussi de  $\pm 30$  V.

#### **Réalisation**

Nous avons conçu un circuit imprimé commun aux trois circuits décrits ci-dessus. En fonction des besoins, on pourra soit séparer l'une de l'autre les trois platines, soit diviser le circuit imprimé en deux ou encore le laisser d'une pièce.

La **figure 6** donne la représentation

**Tableau. TRMC du AMP-01 à A = 940.**  2 V symétriques en entrée  $\rightarrow$  1,88 V en sortie  $\rightarrow$  A  $\approx$  940.

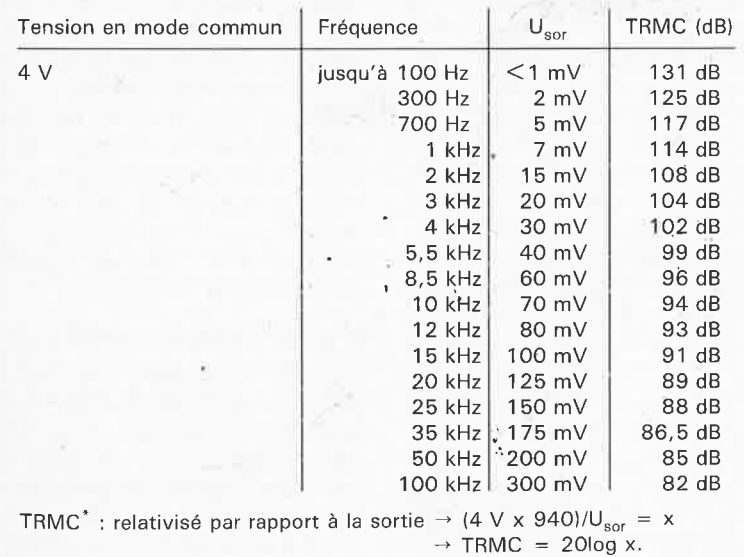

de la sérigraphie de l'implantation des composants. Lors de la mise en place des composants, on veillera à ne pas oublier les quàtre ponts de câblage. La réalisation de ces trois circuits ne présentant pas le moindre piège, l'amateur de matériel «haut de gamme» pourra, même s'il est débutant en électronique, exaucer sans risques son rêve de symétriser enfin sa chaîne.

Lors du câblage, on se réfèrera au dessin de la figure 1. On pourra être tenté de remplacer des embases d'origine par des embases professionnelles (Cannon, XLR etc) à fixation par vissage.

Comme indiqué plus haut, la càractéristique la moins attrayante du AMP-01 est sans doute son prix. Avant de se lancer les yeux fermés dans la réalisation d'une symétrisation des liaisons de sa chaîne audio on prendra le temps de faire une étude du prix de revient et une évaluation du rapport qualité/prix.

Avant de terminer, un petit truè à l'intention des irréductibles de la transmission. Si vous envisagez une symétrisation des liaisons de votre chaîne audio, vous pouvez également utiliser des câbles de transmission de haute qualité qui bien que plus onéreux et plus encombrants que des câbles standard ont l'avantage de supprimer la nécessité de réaliser plusieurs circuits électroniques et celle de disposer d'une alimentation; ils se contentent en outre d'un nombre de soudures sensiblement plus faible. 51 elektor février 1988

**Figure 6. Représentation de là sérigraphie de l'implantation des composants d'un circuit imprime conçu pour l'amplificateur de symétrisation.** 

**Liste des composants:** 

Résistances:  $R1... R5 = 10 k0$  $R6 = 4k99$  $R7 = 6k65$  $R8 = 100 k$  $R9 = 2\Omega7$  $R10 = 2\Omega$  $R11 = 820 \Omega$  $R12, R13 = 332$  Q  $R14 = 1 M$  $R15 = 5k62$  $R16 = 120 \Omega^6$  $R17 = 47k$  $P1 = 100$  k ajustable (résistances de tolérance 1 % à film métallique exception faite de R9 ... R11 et de R17) Condensateurs:

```
C1, C2 = 10 \mu/16 V
 radial 
C3 ... C6,C15,C17, 
 C19, C20, C23, C25 =100 n 
C7 = 56 pC8 = 33 pC9 = 27 pC10... C13 = 22 nC14.C16 =1 000 \mu/25 V radial
C18 = 1 \mu/16 V radial
C21.C22 =1 000 µ/16 V radial 
C24,C26 = 10 \mu/25 V
 radial 
Semi-conducteurs: 
D1...D6 = 1N4001D7 = LED
```
 $T1, T2 = BD 241$  $IC1 = OP-27$  (PMI, **Precision Monolithics** Inc, Linear Technology)  $IC2 = OP-227$  (PMI)  $IC3 = LM 325N$ (National Semiconductor)  $IC4 = AMP-01$  (PMI)

### elektor 52

## **PLATEAU BLOQUE-PAPIER ELECTRO-STATIQUE**

#### la haute tension au service du papier

**Comment immobiliser une feuille de papier sur un plateau sans faire appel à un dispositif mécanique quelconque, sans colle et sans ruban adhésif? Avec un champ électrique, peut-être? Essayons!** 

**Figure 1** . **Principe**  d'un plateau<br>charge élec électro**statique. Rien de bien sorcier, puisqu'on se contente d'entrelacer les lignes d'une trame de pistes de cuivre entre lesquelles on fait régner une forte différence de potentiel.** 

**Figure 2. Le champ électrique provoque un mouvement diélectrique dans le papier, et établit ainsi un champ de force entre le papier et les électrodes.** 

En cette époque d'écrans de tout poil, le papier reste un support intéressant pour le stockage d'informations. Avec nos ordinateurs, nous utilisons tous des imprimantes, des tables traçantes ou des enregistreurs **XY.** 

Sur ces appareils, c'est souvent la tête d'impression ou la plume qui se déplace sur l'axe des **X,** tandis que le papier, entraîné par un tambour, se déplace sur l'axe des **Y;** mais on fait également appel à des procédés de déplacement bidirectionnel de l'élément traçant, de telle sorte que le papier reste immobile sur son support, comme sur une planche à dessin. L'utilisateur de tels appareils répugnerait à fixer chaque nouvelle feuille de papier à l'aide de bandes de ruban adhésif. Pour lui éviter cette corvée, les fabricants de tables traçantes ont inventé, il y a une quinzaine d'années déjà, les plateaux électro-statiques. Cette invention n'a pas beaucoup inspiré les concepteurs et l'on ne note que peu d'innovations en la matière. Sur les tables

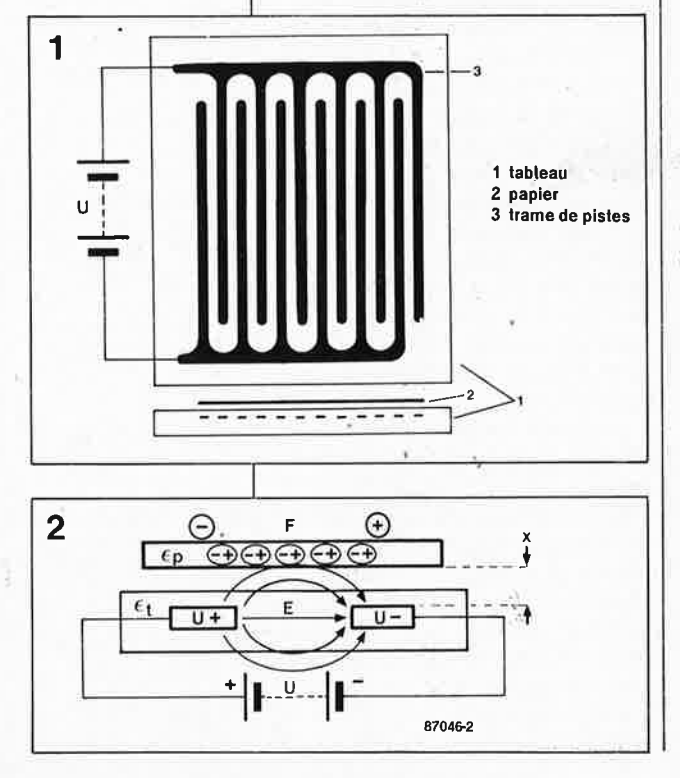

récentes on retrouve les systèmes d'assujetissement mécanique classiques.

Le sujet est assèz passionnant pourtant, et il méritait que nous lui consacrions quelques pages dans ce magazine.

#### **La théorie**

La **figure 1** montre comment est conçu notre dispositif. Le principe en est simple, mais pour comprendre de quoi il retourne, il faut néanmoins mettre en oeuvre bon nombre de considérations théoriques. On peut aborder la question notamment sous l'angle de la théorie des champs électriques. Dans ce système, le rôle joué par des effets secondaires est important, et les explications y relatives seraient passablement compliquées. On remarque d'ailleurs que ces effets secondaires sont souvent négligés dans les modèles théoriques ... Une approche plutôt qualitative permet de rester dans le domaine de ce que chacun peut comprendre ... à commencer d'ailleurs par celui qui est sensé donner l'explication.

Sur la **figure 2** apparaît un détail du bloque-papier électro-statique, où l'on voit deux pistes de la trame conductrice, entre lesquelles règne une tension U. Créé par cette tension et directement proportionnelle à elle, il règne également un champ électrique E. Les lignes du champ électrique ne traversent pas seulement le plateau, mais circulent partiellement à l'extérieur et traversent donc immanquablement le papier lui-même. Là un mouvement diélectrique a lieu, ce qui donne naissance à une polarisation. Ceci est possible en raison de la relative permittivité du papier (la constante diélectrique E<sub>Q</sub>) est de 3. On peut s'imaginer à présent la force entre le papier et le tableau comme une force entre deux charges. D'une part la charge apparente du fait de la polarisation dupapier (proportionnelle au champ E et par conséquent à la tension U) et d'autre part la charge sur les électrodes du plateau (proportionnelle aussi à la tension U et proportionnelle également à la capacité). Puisque la tension détermine aussi bien le degré de polarisation du papier que l'importance de la charge au niveau des électrodes, il y aura donc une relation *quadratique* entre la tension et la force. En plus de cela, la force entre deux charges est inversement proportionnelle au carré de la distance, ce qui implique donc que l'épaisseur de la couche d'isolation au-dessus des électrodes va jouer un rôle déterminant. L'importance de ce rôle est accentuée par le fait que les lignes du champ traverseront d'autant moins le papier que celui-ci sera éloigné des électrodes. Il est évident qu'un paramètre tel que le degré d'humidité du papier va agir sur l'efficacité du dispositif. Avec une valeur de 70, la permittivité relative de l'eau est élevée en raison du moment dipolaire (moment électrique) des molécules d'eau. Dans un papier dont le degré d'humidité relative est élevé, il faut donc s'attendre à un déplacement diélectrique (électrostriction) important d'où résultera une adhérence accrue. Il ne faut pas oublier néanmoins qu'un papier très humide. finit par faire un "bon" conducteur, notamment à cause des impuretés contenues dans l'eau; or dans un conducteur, le champ électrique est nul, et l'on peut considérer que dans ce cas le papier ne reste collé sur le plateau que pour des raisons qui n'ont rien à voir avec le sujet qui nous occupe. Le degré d'humidité optimal du papier semble se situer entre 40 et 50% environ dans la pratique.

#### **L'écart entre pistes**

Un autre facteur déterminant est la géométrie des modèles d'électrons qui à leur tour donnent naissance à un modèle particulier de lignes de force. Des pistes étroites par rapport aux intervalles qui les séparent donnent naissance à des lignes de force assez ramassées qui passent à côté

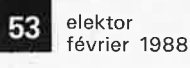

**Figure 3. L** • **orientation des lignes de force varie selon le tracé des pistes de la trame, leur largeur et celle des écarts entre elles.** 

Figure 4. Ces courbes ont été obtenues pàr empirisme. Elles n'en sont pas moins caractéristiques de la relation entre la largeur des pistes et l'écart entre elles, et de la permittivité du plateau. Un doublement de la tension se traduit par un doublement de la force.

Figure 5. Principe de réalisation d'un plateau à charge électro-statique selon le procédé conventionnel.

Figure 6. Cascade symétrique de doubleurs de tension, utilisée comme «alimentation» d'un plateau comme celui de la figure 5.

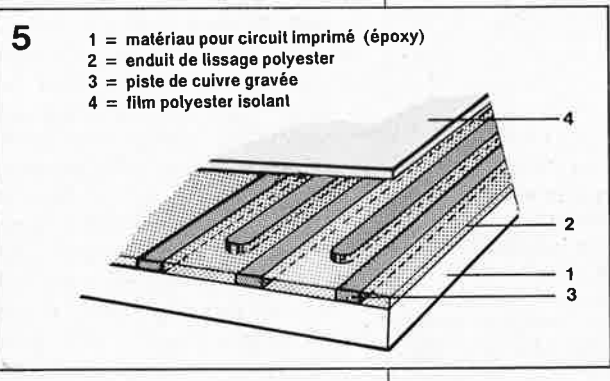

 $C1...C5 = 100n / 630V$ D1... D8= 1N4006, 1N4007

⊞ட⊕

N

10<sub>M</sub>

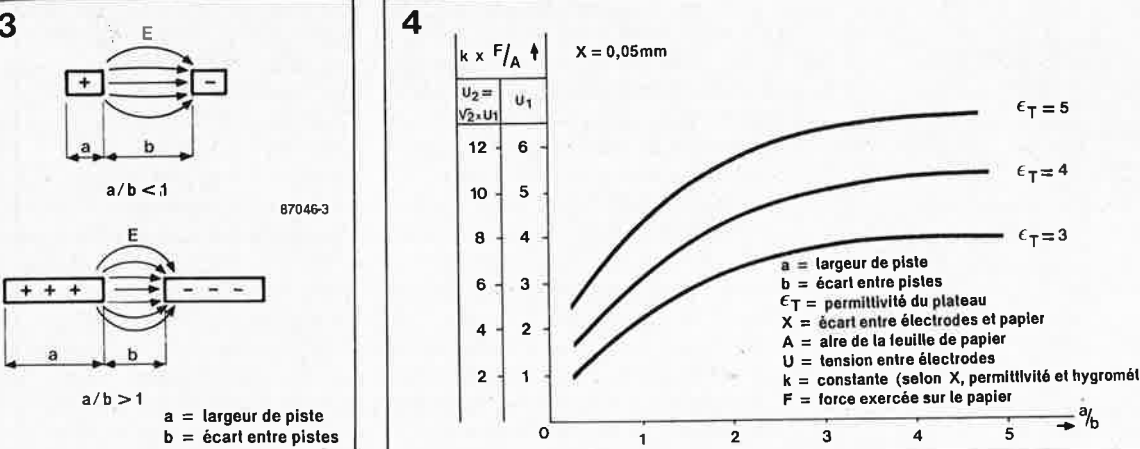

du papier sans le traverser. Des pistes plus larges par rapport aux écarts entre elles donnent naissance à des lignes plus dispersées et donc plus efficaces **(figure 3).** Les essais en laboratoire ont montré que le rapport entre la largeur des pistes et celui des intervalles devait être de 2:1 ou plus grand encore.

E

 $a/b > 1$ 

<sup>~</sup>

87046-J

 $a =$  largeur de piste<br>b = écart entre pistes

Pour finir nous mentionnerons encore l'importance de la permittivité du matériau dont est fait le plateau. Plus sa valeur est élevée, plus la capacité entre les deux électrodes sera importante; ce qui se traduit bien sûr par une augmentation de la charge entre les deux électrodes pour une tension donnée ( $Q = U \times C$ ), et par conséquent une adhérence plus forte.

La **figure 4** rend compte de courbes caractéristiques obtenues de façon expérimentale, avec la force sur l'axe vertical, exprimée par unité de surface pour une tension et un écart entre électrodes donnés. Une augmentation de cet écart se traduit par un tassement (vertical) des courbes. L'augmentation de la tension selon un facteur défini donne lieu à une compression de l'échelle verticale selon le carré de ce même facteur.

#### **Une expérience**

Compte tenu de ce que nous venons d'affirmer, il va nous falloir respecter **6**  les critères suivants pour parvenir à exercer une force notable sur lé papier:

■ la tension devra être aussi élevée ~j que possible, mais sa valeur devra

rester sensiblement inférieure à celle de la tension de contournemént ■ l'écart entre le papier et les élec-

trodes doit être aussi faible que possible

■ le matériau utilisé' pour le plateau devra présenter une permittivité relative élevée, de préférence

■ le rapport entre la largeur des <sup>p</sup>istes et celle des intervalles doit être supérieur à 2.

A quoi viennent s'ajouter les consi-

dérations de sécurité, qui sont d'ailleurs en flagrante contradiction avec les deux premiers critères cités. Pour obtenir des résultats un tant soit peu satisfaisants, il faut que l'écart èntre les électrodes et le papier ne dépasse pas le dixième de millimètre, et il serait préférable qu'il ne soit que de l'ordre de quelques centièmes de millimètre. Si la tension est de 1 kV, les caractéristiques de la couche isolante ne sont déjà plus ordinaires, il s'en faut! Les plaques d'époxy que nous connaissons tous sont bien trop épaisses. En posant le papier directement sur les pistes de cuivre, l'adhérence est bonne, mais il y a les effets «corona» (effluves électriques) déjà audibles dans le papier avec une tension de 2,6 kV et un écart de 2 mm entre pistes. Un film de polycarbonate, comme celui qui est utilisé pour les faces avant auto-collantes, donne satisfaction sur le plan de l'isolation électrique, mais il détériore les caractéristiques électrostatiques et comproment l'adhérence du papier au plateau, du fait de l'augmentation de l'écart entre le papier et les électrodes. Un film beaucoup plus mince comme celui que l'on utilise en modélisme (appliqué au fer à repasser) pour habille'r

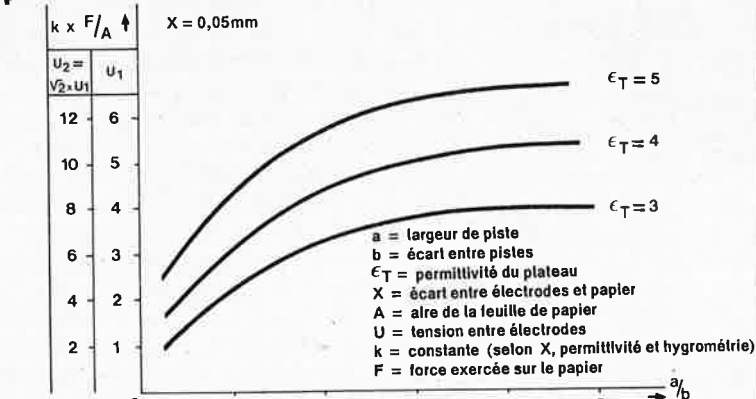

son épaisseur, mais nous nous abstenons de toute affirmation concernant ses caractéristiques d'isolant.

les engins volants, est idéal quant à **En pratique**  La **figure 5** vous montre à quoi pourrait ressembler le plateau que vous allez fabriquer. Le matériau de base ést !'époxy cuivré. La trame de pistes pourra être réalisée aisément à l'aide de matériel de type Alfac, Mecanorma et autres. Il suffit d'utiliser une feuille complète (largeur de piste d'environ 3 mm, écart de 1,6 mm), puis on raccourcit une piste sur deux de chaque côté afin d'obtenir une disposition entrelacée une fois que les pistes longues auront été interconnectées de part et d'autre de la plaque. Après avoir gravé le cui-50mA T 1 $1:1$ 

**10M** 

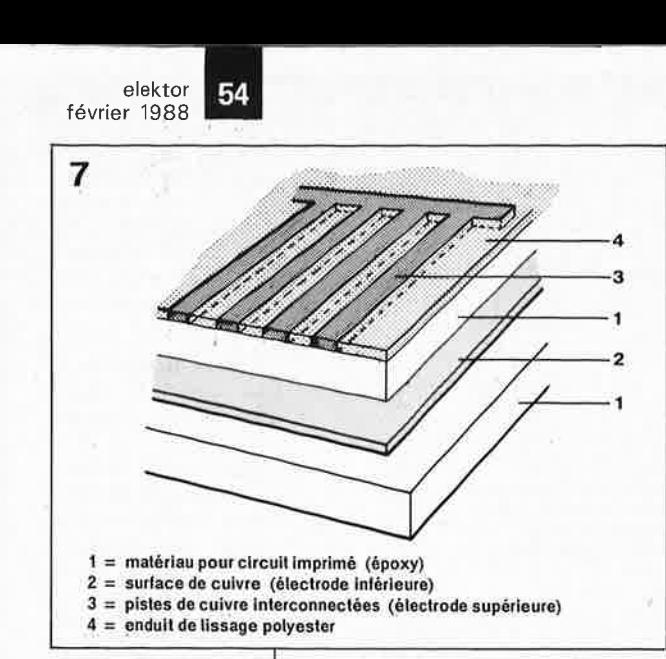

Figure 7. Procédé de réalisation d'un plateau à charge électro-statique basé sur la mise en oeuvre de deux plaques: l'électrode inférieure **Ihaute** tension) est un plan de cuivre vierge. L'électrode supérieure (trame) est reliée à la masse.

Figure 8. Alimentation à cascade asvmétrique pour un réalisé plateau comme indiqué sur le croquis de la figure 7. Remarquer au passage l'emploi judicieux qui est fait de deux transformateurs d'alimentation ordinaires.

vre, il n'est pas inutile d'apposer une couche d'un enduit de lissage pour carosserie auto sur le plateau afin de supprimer la différence de niveau entre la surface de cuivre et celle de l'époxy. Poncer soigneusement jusqu'à ce que le cuivre et l'enduit de lissage soient affleurés. Ensuite on apposera le film en polyester isolant (accessoires de modélisme). Nous laissons là ces activités de carosserie pour revenir à notre électro-

nique familière avec l'alimentation HT de notre plateau. Il n'est pas nécessaire qu'elle soit puissante puisque les courants (de fuite) devraient être faibles. La figure 6 donne le schéma d'un circuit conçu pour nos besoins. Il s'agit d'une cascade haute-tension parfaitement banale, capable néanmoins de générer la tension de valeur élevée qu'il nous faut en raison de la faible valeur du courant requis. Le transformateur d'isolation est absolument indispensable car il faut une séparation galvanique entre le circuit HT et le secteur. Si vous n'avez pas de transformateur 1:1 sous la main, vous pouvez parfaitement vous rabattre sur un autre type de transformateur comme par exemple un modèle 220 V/110 V. La tension de sortie est moins élevée, mais il suffit de compenser cette baisse en augmentant le nombre de modules doubleurs de tension.

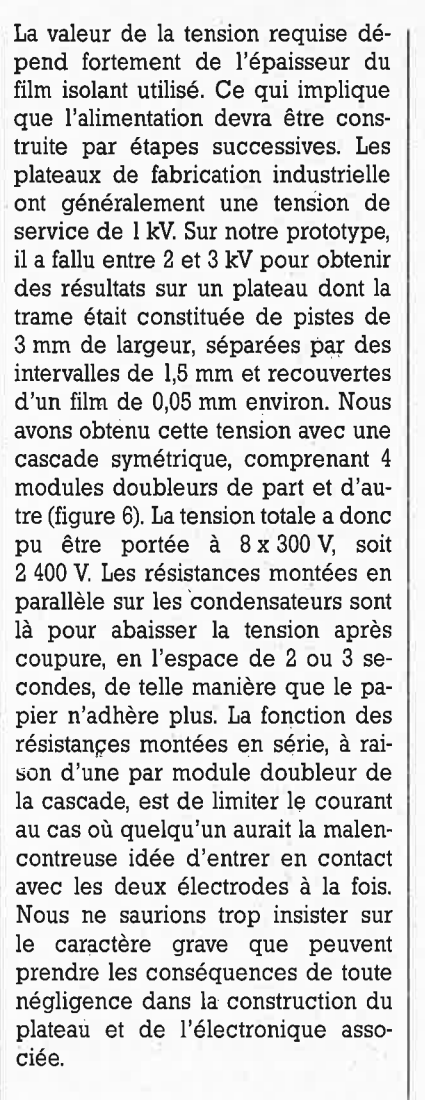

#### Quelques bonnes idées

Pour tout dire, nous n'avons pas été vraiment convaincus pour les résultats obtenus avec le dispositif que nous venons de décrire, et cela nous a incités à poursuivre nos essais qui ont fini par aboutir à une solution plus efficace et plus facile à réaliser. C'est ce que montre la figure 7. Le plateau est constitué de matériau pour circuit imprimé double face, ou, mieux encore, deux plaques simple face assemblées comme indiqué (la plaque du dessous permet d'obtenir une isolation efficace et à peu de frais de la face inférieure du

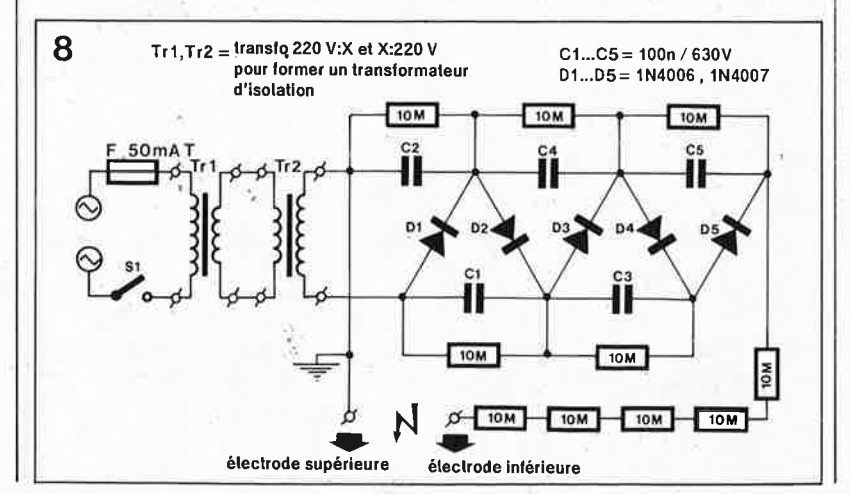

plateau). L'électrode du dessous n'est rien d'autre qu'une surface plane, pleine et conductrice. L'électrode supérieure est une trame de pistes étroites. Il est fait appel à une cascade de doubleurs.

La feuille de papier posée sur le plateau adopte le potentiel de l'électrode supérieure. La trame de pistes se charge de répartir cette charge sur toute la surface du papier, mauvais conducteur comme on le sait. L'adhérence n'est pas obtenue grâce au déplacement diélectrique dans ce cas, puisque le papier n'est plus pris entre les deux pôles d'une charge. A présent c'est la force entre la charge de l'électrode supérieure (et donc celle du papier) et celle de l'électrode inférieure qui va maintenir le papier. Cette construction est mieux adaptée à une réalisation par un amateur: l'électrode supérieure pourra être reliée à la masse en toute sécurité, tandis que la HT est appliquée à l'électrode inférieure qu'il est plus facile d'isoler. Pour éviter les différences de tension trop fortes entre le primaire et le secondaire du transformateur, il est préférable, dans ce cas, de réaliser une cascade asymétrique (figure 8).

La tension requise par ce second dispositif peut adopter des valeurs plus raisonnables: avec les 1500 V d'une cascade de 5 modules, nous avons obtenu des résultats satisfaisants. Sur la figure 8 on voit également comment deux petits transformateurs ordinaires sont montés têtebêche afin d'obtenir un étage de séparation galvanique du réseau électrique.

Il n'est pas difficile d'imaginer que cette solution souffre elle aussi de l'un ou l'autre inconvénient... Ici, le plus gênant est sans soute le fait que le papier doit entrer en contact galvanique avec l'électrode supérieure; vous qui connaissez le cuivre, vous imaginez aisément les risques d'oxydation que cela entraîne. Ce à quoi votre expérience d'électronicien vous offre instantanément une parade: l'étamage. L'égalisation de la surface gravée à l'aide d'un enduit de lissage est recommandé, voire nécessaire dans les applications comme une table traçante.

La matière traitée dans cet article devrait intéresser non seulement ceux d'entre vous qui bidouillent dans les tables traçantes, mais aussi les piliers de labo photo qui cherchent à améliorer les conditions de manipulation du papier photographique sur le plateau de leur agrandisseur, et, de façon générale, ceux qui ont le goût de l'expérimentation. Cet article, comme (presque) tous ceux que nous publions, est né de l'en-

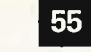

elektor février 1988

thousiasme d'un de nos jeunes ingénieurs pour un sujet à la fois hautement théorique et pourtant riche d'innombrables possibilités d'applications pratiques. L'expérience du laboratoire d'Elektor et de nombreuses heures d'expérimentation ont pallié le manque de documentation technique sérieuse et approfondie sur le sujet. Hormis un petit article de A. Babiarz (Hewlett Packard) nous n'avons rien trouvé de substantiel. Peut-être comptons-nous parmi nos lecteurs l'un ou l'autre spécialiste du contrôle des phénomènes électro-statiques?

#### Attention à la terminologie!

permittivité: il ne faut pas confondre la «permissivité» - qui est le fait d'être permissif, c'est-àdire avoir des dispositions à permettre sans condition — avec la permittivité, aussi appelée constance diélectrique, qui est la propriété d'un diélectrique d'affaiblir les forces électrostatiques, par référence à ces mêmes forces s'exerçant sur le vide. Le même mot (permittivité) sert aussi à désigner la constante caractéristique de ce diélectrique mesurant cet affaiblissement: la permittivité de l'eau est de 80.

Le symbole de cette contante est l'epsilon  $\varepsilon$ ; elle est exprimée en farad par mètre (F/m). Il ne faut pas non plus confondre la permittivité avec la perméabilité magnétique, exprimée en webers. Le coefficient de perméabilité magnétique d'un matériau est le rapport du flux d'induction dans ce matériau et du flux d'induction dans l'air

diélectrique: l'adjectif substantivé «diélectrique» est un synonyme du mot «isolant»; est diélectrique ce qui ne conduit pas le courant électrique, comme par exemple le vide, l'air ou le mica. Un diélectrique soumis à un champ électrostatique se déforme plus ou moins: on parle d'électrostriction.

## base de temps pilotée par DCF-77

#### pour le fréquencemètre à  $\mu$ P

Il est plus que probable que certains possesseurs du fréquencemètre à  $\mu$ P se soient demandés comment faire avec cet appareil aux performances et caractéristiques exceptionnelles pour disposer d'une fréquence de référence aussi stable et aussi précise que possible. Nous avons résolu ce problème par la description en février dernier du décodeur de signal horaire DCF77 et générateur 10 MHz étalon. Il ne manquait plus qu'une interface pour connecter ce décodeur au fréquencemètre. C'est là le sujet de cet article.

Nous allons accoupler le décodeur de signal horaire DCF77 et générateur 10 MHz étalon (février 1987, page 42 et suivantes) au fréquencemètre à  $\mu$ **P** (janvier 1985, page 26 et suivantes) par l'intermédiaire d'une PLL (Phase Locked Loop = boucle à verrouillage de phase). A l'aide du schéma de la figure 1 nous allons vous expliquer le pourquoi et le comment de notre choix.

Prenons les choses à la source. Le signal de 10 MHz fourni par le générateur étalon appliqué à l'entrée de notre montage arrive sur la base du transistor Tl qui amplifie le signal plusieurs fois. Après une mise en forme par Nl, le signal subit une division par deux par la bascule bistable FFI. Le signal de sortie de FFI est appliqué à l'une des entrées de la porte OU exclusif N2 qui constitue le détecteur de phase de la PLL. Le

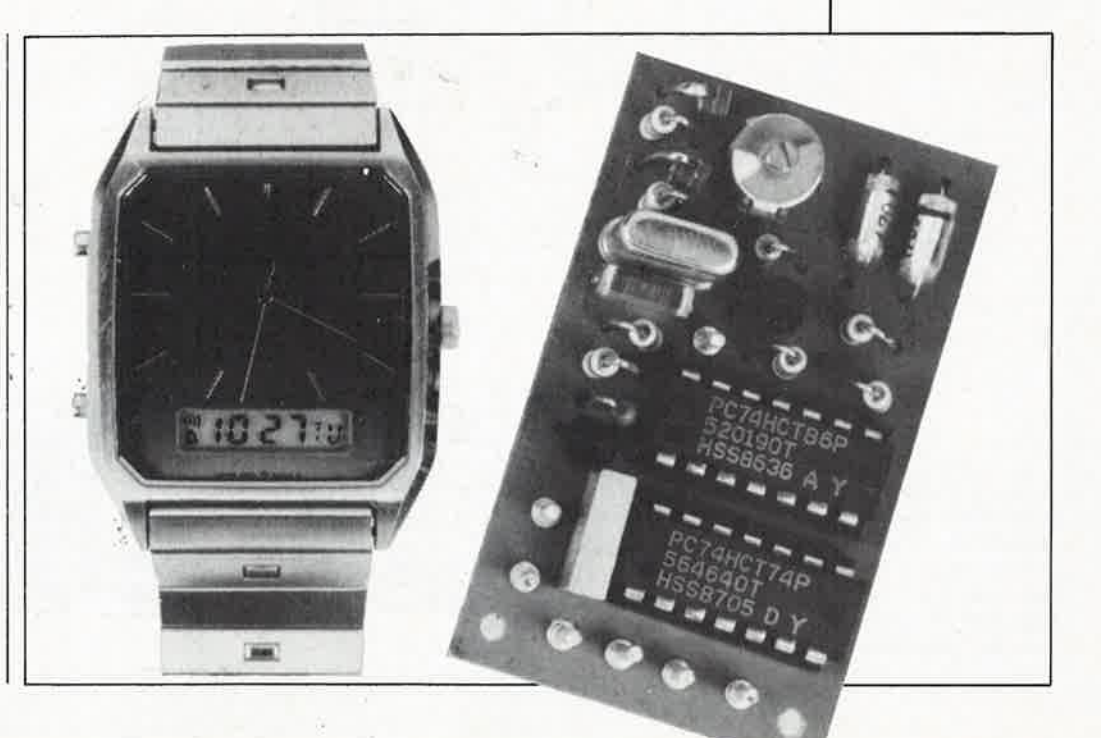

circuit basé sur le quartz XI et T2 forme le VCO (Voltage Controlled Oscillator = oscillateur commandé en tension) de la PLL. Les varicaps Dl et D2 servent à faire en sorte que l'on puisse modifier la fréquence de l'oscillateur par l'intermédiaire d'une tension de régulation. Celle-ci nous arrive du filtre de boucle constitué par R8, R9 et C4. N3 tamponne la sortie du VCO. Après avoir traversé la porte N4, le signal de lO MHz est appliqué à l'entrée 10 MHz du fréquencemètre. FF2 ferme la boucle de la PLL.

En l'absence de signal en provenance du générateur étalon, la bascule FFI reste dans la position aléatoire qu'elle avait prise. **A** la sortie de N2 on dispose alors d'un signal rectangulaire symétrique (dû à FF2). La tension aux bornes de C4 (la tension de

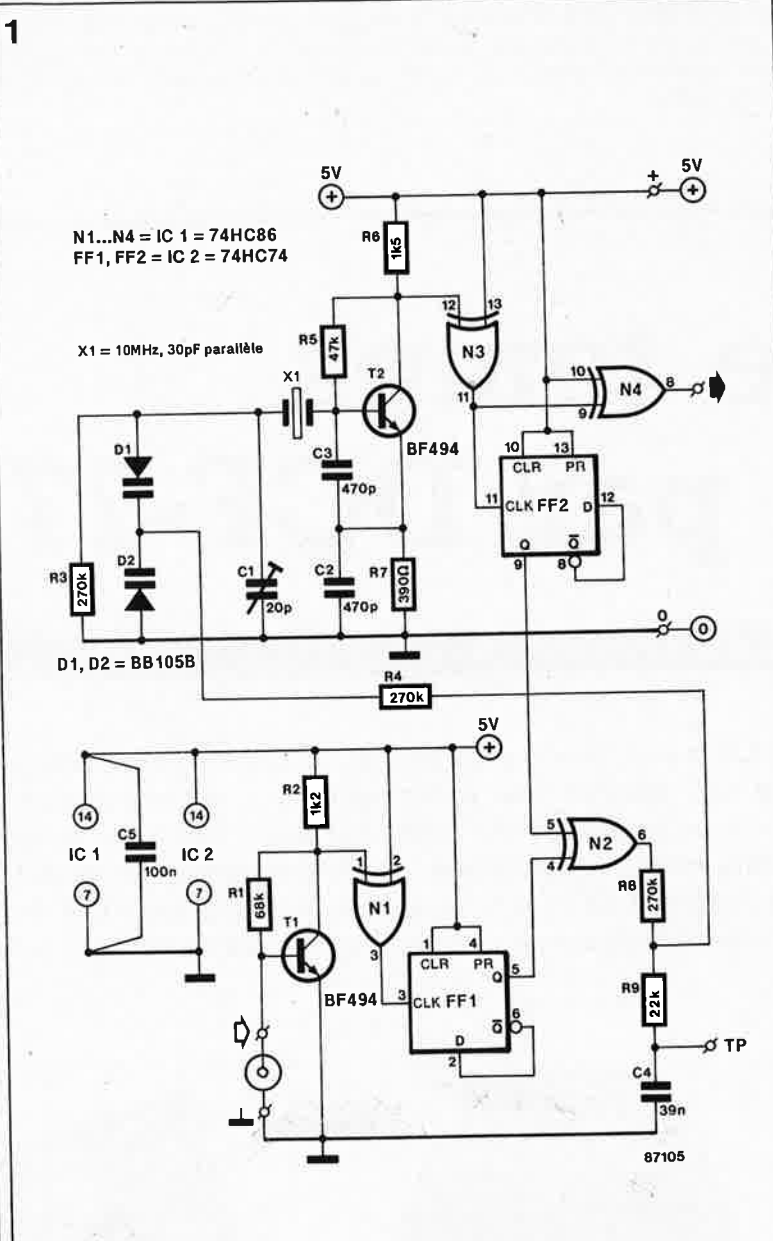

régulation du VCO) devra s'ajuster <sup>à</sup> la moitié de la tension d'alimentation. Pour limiter le plus possible les conséquences de la disparition du signal fourni par DCF77, nous allons faire en sorte, que lors du verrouillage de la PLL, la tension aux bornes de C4 soit elle aussi égale à la moitié de la tension d'alimentation.

Le réglage du VCO pour atteindre ce but s'effectue à l'aide de Cl. La procédure est simple: mettre les appareils - décodeur de signal, fréquencemètre et base de temps sous tension en leur laissant le temps de prendre leur température de croisière (il est bien évidemment supposé une réception parfaite du signal de DCF77). Nous allons maintenant mesurer la tension aux bornes de C4 (à proximité du point de test TP). Par action lente sur Cl (il faut laisser à la PLL le temps de s'ajuster) on fait en sorte que la tension aux bornes de C4 atteigne 2,6 **V.** Ceci fait, il est temps de s'accorder une pause café avant de revérifiér que ce réglage n'a pas dérivé. Vous comprenez sans doute maintenant pourquoi nous avons opté pour une PLL. En cas de disparition du signal fourni par DCF77, le VCO continue allègrement d'osciller, serait-ce avec une précision moindre, sans que Je fréquencemètre ne s'aperçoive de

rien. *.:*  Pour vous faciliter l'implantation de ce montage, nous avons conçu le dessin du circuit imprimé de telle manière que celui-ci puisse tout sim<sup>p</sup>lement se substituer à la platine de l'oscillateur à quartz prévue à l'origine pour le fréquencemètre à *µP.*  L' absence de signal DCF77 n'empêche pas notre base de temps de fonctionner, mais la précision obtenue est moindre. Si l'on prévoit de réaliser le fréquencemètre à *µP,* on peu<sup>t</sup>également envisager d'utiliser ce circuit sans signal DCF77, sa précision est comparable (voire meilleure) à celle de l'oscillateur à quartz d'origine. Dans ce cas, on <sup>n</sup>'implantera ni les varicaps Dl et D2 ni de la partie inférieure du circuit (la PLL); il faudra en outre faire passer la valeur de Cl à 60 pF.

**Figure 1. En fait, ce circuit n'est rien de plus ni de moins qu'une PLL réalisée en technologie discrète.** 

Liste des composants Résistances:

 $R1 = 68 k$  $R2 = 1k2$  $R3, R4, R8 = 270 k$  $R5 = 47 k$  $R6 = 1k5$  $R7 = 390 \Omega$  $R9 = 22 k$ 

Condensateurs:  $C1 = a$ justable 20 p \*

 $C2.C3 = 470 p$  $C4 = 39 n$  $C5 = 100 n$ 

Semi-conducteurs:  $D1,D2 = BB105B *$  $T1.T2 = BF494$  $IC1 = 74HC86$ IC2 = 74HC74

Divers:

 $X1 =$  quartz 10 MHz (résonance parallèle) capacité 30 pF

**2** 

• voir texte

**Figure 2. La platine possède les mêmes dimensions et connexions que le circuit imprimé de l'oscillateur conçu pour le fréquence**mètre à  $\mu$ P.

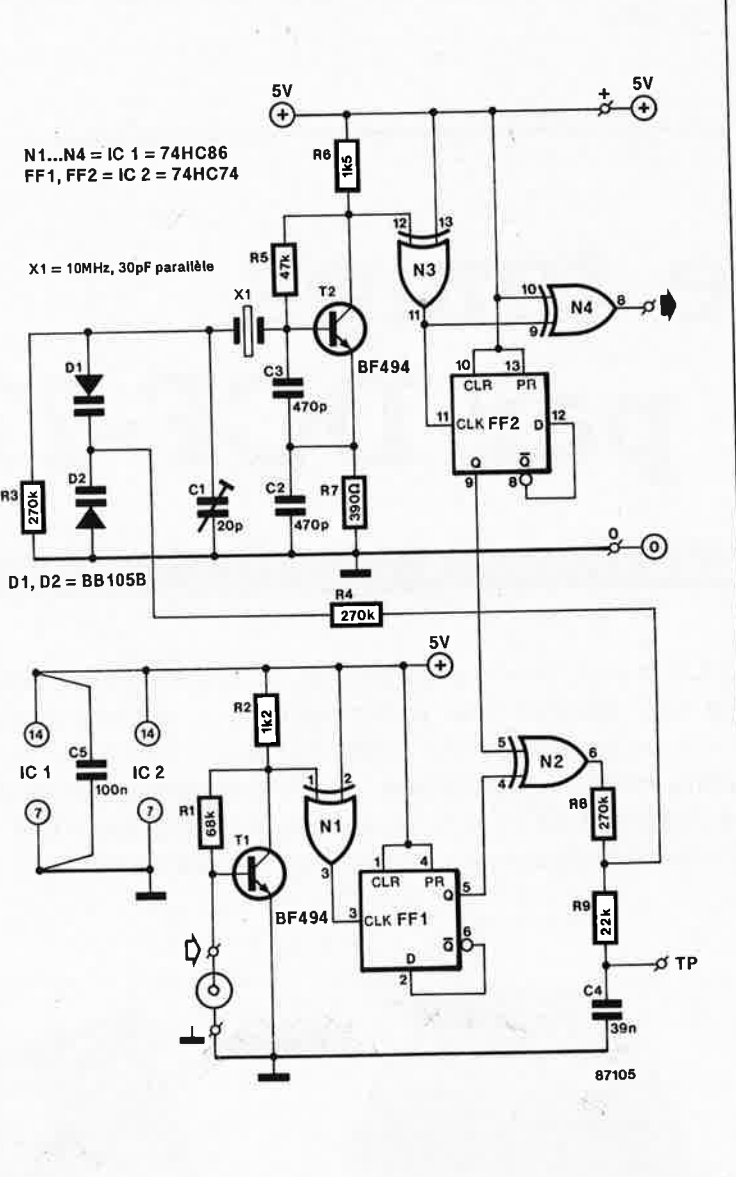

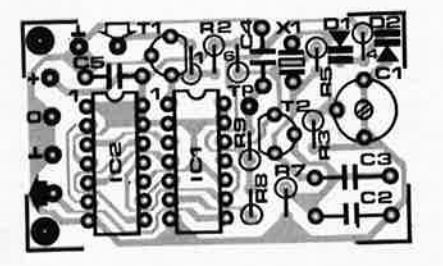

#### elektor février 1988

# **injecteur \ MIDI**

### **tous les codes MIDI**

### **à portée de main**

**Tous les musiciens savent aujourd'hui que MIDI est l'acronyme de MUSICAL INSTRUMENT DIGITAL INTERFACE, une interface standardisée pour la production de musique à l'aide d'appareils et d'instruments de musique électroniques, mise au point dans sa première version en 1983.** 

Dans la pratique quotidienne, les problèmes posés par l'interface MI-DI à ses utilisateurs sont proportionnels à la complexité du réseau d'appareils MIDI, avec pour facteur aggravant le nombre d'appareils d'origine différente utilisés.

#### **MIDI, c'est quoi?**

Chaque appareil équipé de l'interface sérielle asynchrone MIDI (31,25 kbauds  $\pm 1\%$ ) comporte un récepteur et/ou un émetteur. La transmission d'une donnée (8 bits) commence par un bit de départ et se termine par un bit d'arrêt (les 10 bits durent 320  $\mu$ s). L'interface est une boucle de courant de 1,5 mA, avec optocoupleur. Comme il est préférable qu'une sortie donnée n'attaque qu'une entrée à la fois, le signal est remis en forme derrière chaque entrée MIDI IN par une sortie MI-DI THRU. Le protocole de communication distingue les octets de statut  $($ >127), suivis chacun d'un ou plusieurs octets de donnée (<128), des messages en temps réel et des messages exclusifs.

L'appareil que nous vous proposons ici est un accessoire MIDI grâce auquel, comme son nom'J'indique, on pourra injecter n'importe quel code hexadécimal (0 à 255 ou 00 à  $FF_{hex}$ ) dans tout appareil doté d'une entrée MIDI IN. A quoi bon, direz-vous, injecter des comm~des **MIDI'** au compte-gouttes alors que le principe même de l'interface MIDI est de

transmettre ces codes à grande vitesse? Ce sont les problèmes de compatibilité entre appareils MIDI d'origine différente qui ont inspiré au concepteur de ce montage l'idée d'une telle réalisation. Il arrive souvent qu'un réseau d'appareils et d'instruments reliés entre eux grâce à l'interface MIDI ne fonctionne .pas tout-à-fait comme on le voudrait. Selon la complexité d'une telle installation, la recherche de l'origine du défaut peut se révéler délicate. Le flux sériel des données et des codes de commande entre les appareils est si rapide et si inextricable que l'utilisateur ne peut plus suivre ce qui se passe, ou ne se passe pas (!), en cas de pépin. Avec un petit module tel que l'injecteur que nous vous proposons, il devient possible de décomposer des séquences complexes en suite d'octets émis l'un après l'autre, à la demande expresse de l'utilisateur. On poürrait dire que l'injecteur MIDI est à l'interface MIDI ce qu'un injecteur de signaux BF est à une chaîne audio: sachant ce que l'on injecte, il est facile de vérifier les résultats obtenus.

Dans les manuels qui accompagnent les instruments MIDI se trouvent toujours des tableaux plus ou moins complets, énumérant les codes MIDI reconnus et/ou émis par l'instrument. Pour injecter ces codes à deux chiffres  $(0 \dots F_{\text{hex}})$  dans l'interface, il suffit d'appuyer sur les touches d'un clavier hexadécimal afin de produire l'octet correspondant: une LED s'allume pour marquer le premier chiffre, puis une deuxième LED s'allume pour marquer le deuxième chiffre et la fin de l'octet. Le circuit de notre injecteur ne comporte donc qu'un petit nombre de composants, consacrés à l'encodage du clavier, à la conversion parallèle/série, à l'indispensable horloge et, accessoirement, à la commande des LED indicatrices. L'ensemble est rendu autonome par l'utilisation d'une alimentation régulée.

#### **Une logique discrète**

Le problème à résoudre n'est pas tout à fait aussi simple qu'il paraît <sup>à</sup> première vue. Il s'agit de saisir deux chiffres sur un clavier à 16 touches et de les transformer en donnée sérielR. Degen

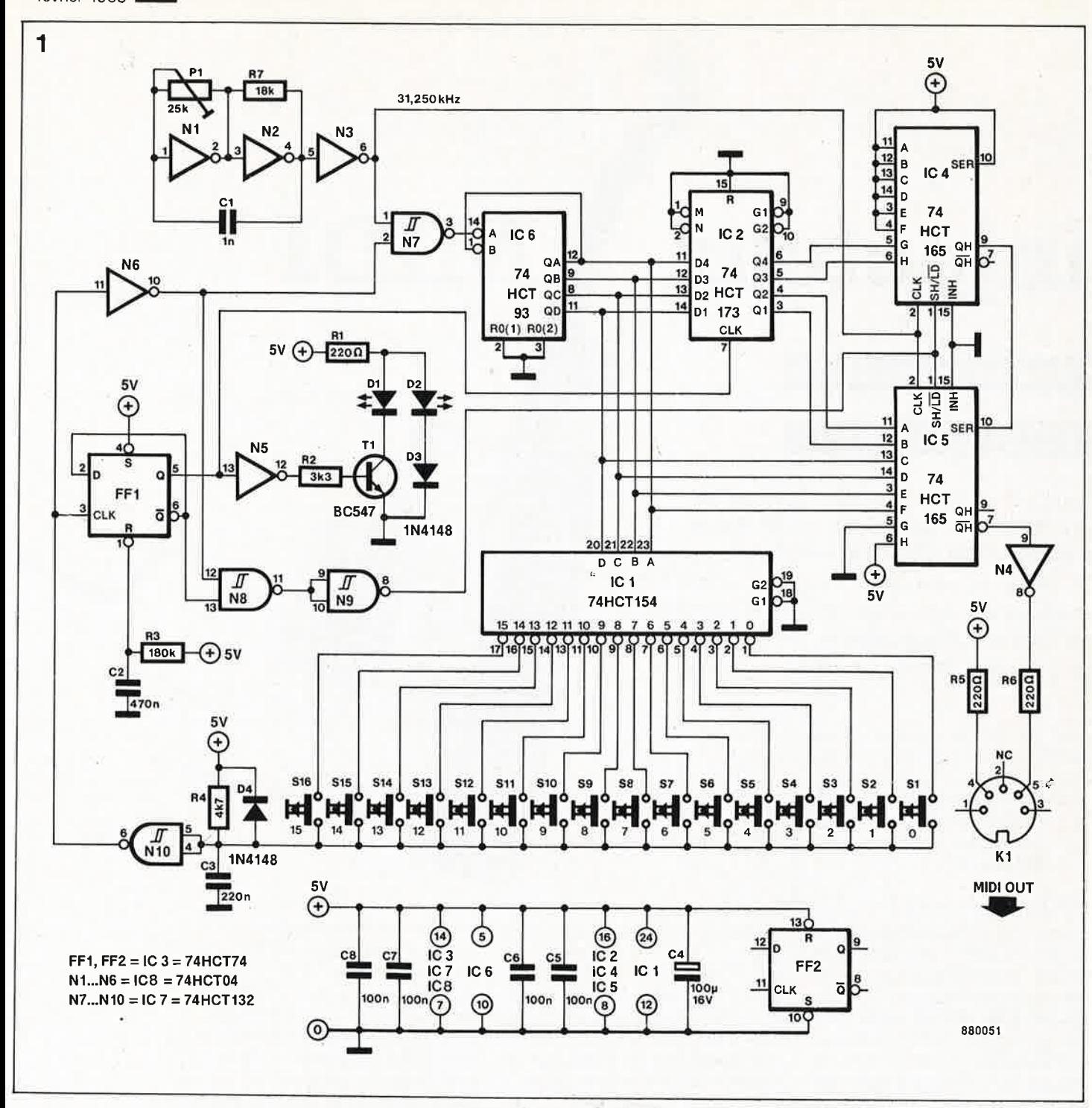

**Figure 1.** Schéma **de l'injecteur MI-DI. Ce circuit génère des mots de 8 bits dans un format**  sériel à 10 bits **131,25 kbauds) à partir des deux chiffres hexadécimaux tapés par l'utilisateur sur un clavier à 16 touches.** 

le de. 8 bits, avec un bit de départ et au moins un bit d'arrêt, émise à 31,25 kbauds. Il n'y a pas de bit de parité et la ligne sérielle est à "!" au repos.

L'essentiel du circuit de l'injecteur MIDI tel qu'il apparaît sur la **figure 1**  est formé pat deux registres à décalage à 8 bits, un verrou à 4 bits, un générateur d'horloge, uri compteur binaire et un décodeur/encodeur de clavier. Il n'y a là ni UART, ni processeur, ni aucun composant cher. Pour comprendre le schéma, il faut néanmoins avoir une vague idée du mode de fonctionnement de ces modestes composants. C'est pourquoi nous vous proposons un rapide tour d'horizon de leurs caractéristiques.

Le compteur binaire reçoit des impulsions d'horloge au rythme desquelles ses 4 sorties forment les codes binaires (4 bits) des chiffres de 0 à 15 sans discontinuer; l'encodeur de clavier est un décodeur I parmi 16: le code binaire à 4 bits appliqué à ses entrées A ... D met au niveau logique bas l'une des 16 sorties tan-, dis que les autres sont au niveau haut; lorsqu'il reçoit un signal de commande, le verrou binaire charge la donnée de 4 bits présente sur ses entrées et la place sur ses quatre sorties; les registres à décalage connaissent deux modes de fonctionnement: quand leur entrée S7L (shift/load) est au niveau bas, la donnée parallèle présente sur leurs entrées A ... H est chargée dans le re-

gistre à décalage proprement dît et quand cette ligne est haute, la conversion paràllèle/sérîe se fait vers les sorties complémentaires Q et  $\overline{O}$ . Ici les deux registres à 8 bits sont montés en série et forment ensemble un registre à décalage à 16 bits (dont 10 sont utilisés réellement).

#### **Le circuit**

Les divergences entre les caractéristiques des circuits intégrés ne permettent pas de garantir l'exactitude de la fréquence générée par l'ensemble Nl/N2 et les composants associés; c'est pourquoi nous avons prévu une résistance variable (Pl) qui permette de corriger éventuellement la fréquence de sortie du générateur d'horloge afin de la rame-

ner à une valeur aussi proche que possible des 31,25 kHz officiels de l'interface MIDI. Le signal tamponné par N3 est appliqué directement à l'entrée «horloge» des registres à décalage IC4 et IC5. Il attaque aussi l'entrée «horloge» du compteur binaire IC6, après avoir été combiné dans N7 à un autre signal issu du clavier après une double inversion dans NIO et N6. Ce signal est chargé d'empêcher le comptage de IC6 tant qu'une touche est enfoncée.

Lors de la mise sous tension de l'injecteur **MIDI,** la bascule **FFI** (IC3) est remise à zéro par le réseau R3/C2. La sortie Q de la bascule est au niveau logique bas, la sortie de N5 est donc au niveau haut: la LED Dl s'allume pour indiquer que l'injecteur MI-DI attend **le premier chiffre hexadé**cimal (quartet de pois fort).

Tant qu'aucune touche n'est actionnée, la deuxième entrée de l'opérateur NAND est au niveau haut (aucun des interrupteurs S1...Sl6 n'étant fermé). Le signal d'horloge incrémente le compteur IC6 sans discontinuer. Le signal de comptage des sorties binaires d'IC6 attaque l'encodeur de clavier ICI dont les sorties appliquent un niveau bas tour à tour à chacune des 16 touches du clavier. Le même signal binaire est appliqué à IC2, un registre de verrouillage à 4 bits, et aux entrées parallèles C, D, <sup>E</sup> et **F** du deuxième registre à décalage IC5. Deux des bits du code binaire verrouillé par IC2 sur ses sorties sont appliqués au registre à décalage IC4 (bits G et H), et les deux autres au registre à décalage IC5 (bits A et B). La sortie sérielle QH d'IC4 attaque l'entrée sérielle SER d 'IC5.

Arrivés à ce point de l'analyse du circuit, les lecteurs d'Elektor coutumiers des circuits logiques n'éprouvent aucune difficulté à imaginer comment l'injecteur fonctionne. Les effets des rebonds des touches sont supprimés par le réseau R4/C3 et D4. Nous avons déjà vu que lorsque l'on appuie sur l'une des 16 touches, le niveau logique bas de la sortie correspondante d'ICI bloque le compteur IC6: celui-ci s'arrête donc de compter. Le code binaire présent sur ses sorties, qui correspond au chiffre hexadécimal de la touche actionnée, est mis en mémoire par IC2: le flanc ascendant fourni par l'inver<sup>s</sup>eur NIO fait basculer IC3 dont la sortie Q fournit à son tour un flanc ascendant qui active le verrouillage du code binaire dans IC2. C'est ainsi que les sorties de ce verrou forment en fait **le quartet de poids fort** de la **donnée MIDI sur** les **entr~es déjà mentionnées des deux registres à décalage. La sortie de N6 bascule**  aussi, et c'est maintenant la LED D2 qui s'allume pour indiquer que nous

en sommes au deuxième chiffre binaire. Lorsque l'on relâche la touche, le compteur IC6 se remet à compter. Quand on réappuie sur l'une des touches, le compteur s'arrête de nouveau et le code binaire correspondant au numéro de la touche est appliqué aux entrées C, D, E et F du registre à décalage IC5 (quartet de poids faible). Au même instant, la sortie  $\overline{Q}$  de la bascule FFI passe au niveau haut du fait de l'impulsion d'horloge transmise par NIO. La sortie de l'opérateur NAND N9 monté en inverseur derrière NB passe au niveau bas et commande ainsi le chargement (load) dans les deux registres à décalage des données de 8 bits présentes sur leurs entrées **A .** .. **H.** Lorsque l'utilisateur relâche la touche, la sortie de N9 repasse au niveau haut et les registres à décalage sont remis en mode «décalage». La donnée MIDI est injectée sur **!'in-** . ierface MIDI par l'inverseur de sortie N4. Simultanément la bascule FFI reçoit une nouvelle impulsion d 'hor- 'loge et sa sortie Q revient au niveau bas: la LED Dl s'allume comme au début et le compteur IC6 reçoit <sup>à</sup> nouveau les impulsions du signal d'horloge. Bref, le cycle peut recommencer.

Quand on sait à quoi exactement ressemble une donnée MIDI, on remarque qu'il manque encore l'explication de la manière dont sont obtenus les bits de départ et de fin; on vou-

drait savoir aussi comment il se fait que la ligne sérielle reste au niveau (haut) de repos entre l'émission de données. Pour ceux que cela intéresse, nous allons donc répondre à ces deux questions. Il a déjà été signalé que la sortie QH du registre IC4 attaque l'entrée SER du registre IC5, tandis que l'entrée SER du premier registre est haute en permanence. Une fois converties les données parallèles chargées sur les entrées **A .** .. **H,** c'est l'entrée sérielle SE qui fournit les bits à décaler; or, comme l'entrée SER d 'IC4 est haute, c'est elle qui fournit le niveau logique de repos de la ligne sérielle. Les entrées **A .** .. F du registre IC4 sont hautes elles aussi en permanence: ce sont les 6 bits inutiles du registre à 16 bits formés par IC4 et IC5; avec le bit H du registre IC5, elles forment une séquence de bits d'arrêt. Nous avons déjà étudié l'origine des bits de la donnée MIDI (bits GH d 'IC4 et bits A ... F d'IC5). Le bit G d'IC5 est le bit de départ (niveau bas).

*t* 

#### **Réalisation et utilisation**

Pour la réalisation du prototype, nous avons fait appel à 16 touches du type DIGITAST montées avec les circuits <sup>i</sup>ntégrés sur une plaquette d'expérimentation câblée à la main. La fiche DIN femelle a été montée elle aussi sur cette plaquette. En cas d'usage intensif et mobile, il est recommandé de prévoir une mise en boîte robus-

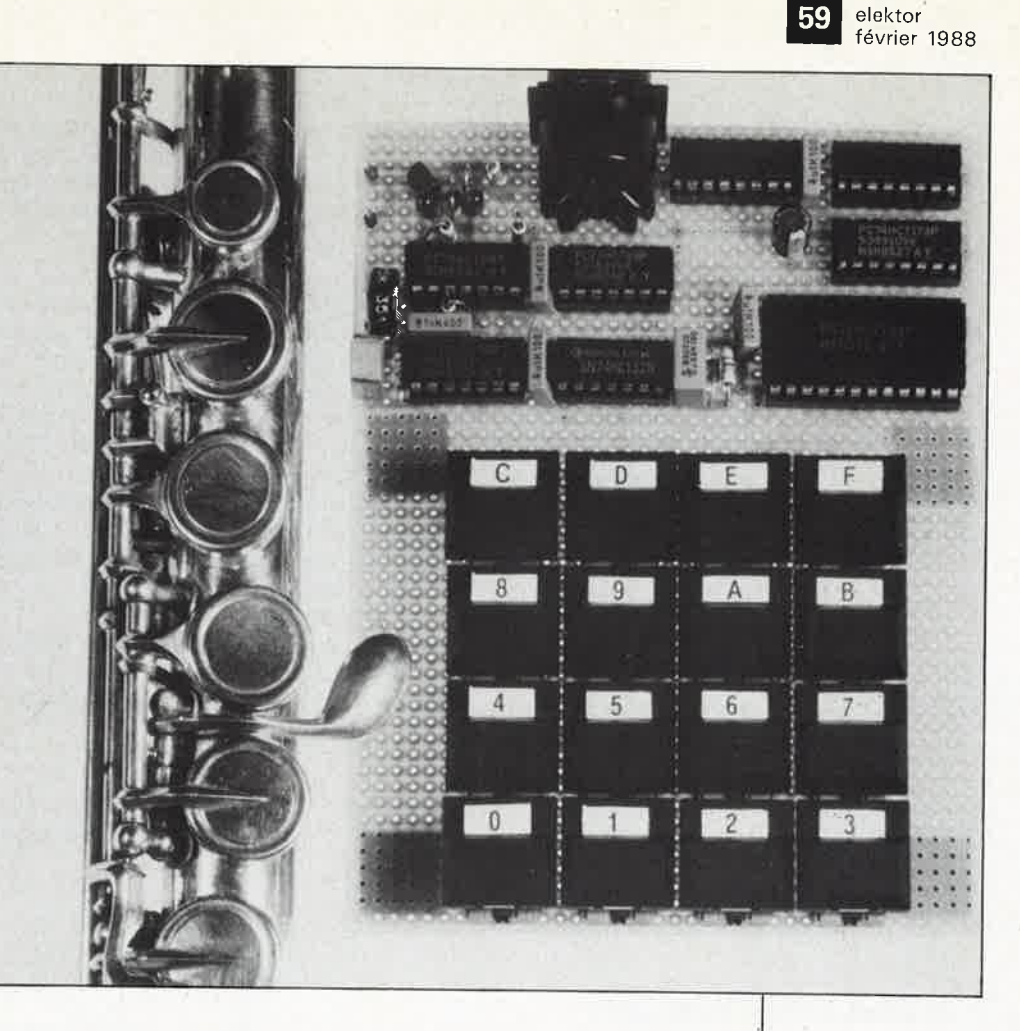

60

te: l'idéal est un coffret en matière <sup>p</sup>lastique dans le couvercle duquel on découpera une fenêtre rectangulaire pour le clavier. La prise MIDI OUT sera placée de préférence sur le côté. Pour l'alimentation on **optera, selon** les **circonstances** et la **disponibilité** des **composants,** soit **<sup>p</sup>our** un bloc **secteur** de fabrication industrielle, **mo<sup>u</sup>lé** sur la prise, soit pour un module que l'on fabriquera soi-même.

Avec le curseur de Pl à mi-course, le circuit devrait fonctionner dès la mise sous tension. La sortie de l'injecteur MIDI est assimilable à une sortie MIDI OUT ordinaire; elle peut attaquer n'importe quelle entrée MIDI IN sur laquelle on pourra envoyer par exemple des données qu'un autre appareil MIDI n'est pas capable **de** générer lui-même. Il est vraisemblable, en effet, **que** l'utilisation la plus fréquente de l'injecteur MIDI consistera à faire appel, à l'entrée d'un expander par exemple, à une fonction MIDI particulière que le clavier MIDI ou les autres émetteurs MIDI disponibles ne sont pas capables de générer.

Pour les premiers essais, utilisez un cordon MIDI éprouvé et reliez-le à l'entrée MIDI IN d'un appareil dont vous savez qu'il répond sans faute à un code de commande simple, par exemple NOTE ON/NOTE OFF; programmez cet appareil de telle sorte qu'il réponde sur le canal MI· DI 1, puis envoyez par exemple la séquence de codes hexadécimaux suivante:

#### **90 3C 40**

où 90 est l'octet de statut NOTE ON sur le canal 1,

3C le numéro de la note (le DO du

milieu du clavier d'un piano) et 40 la valeur par défaut pour la vélocité (c'est comme cela que l'on appelle l'attaque en langage MIDI). et encore la séquence complémentaire

#### **80 3C 40**

pour arrêter la note précédente . .. S'il ne se passe rien, et en l'absence de fréquencemètre, déplacez le curseur de Pl dans un sens ou dans l'autre et refaites un essai. Procédez par tâtonnements jusqu'à ce que vous ayez trouvé la position du curseur de Pl qui produise une fréquence aussi proche que possible de 31,250 kHz. Si vous possédez un fréquencemètre (celui du numéro d 'ELEKTOR de décembre 1987 par exemple), il suffit de le connecter à la sortie de N3 puis de régler la fréquence exacte à l'aide de PL **<sup>N</sup>**

#### **MIDI - les codes les plus courants**

Attention: tous les codes sont donnés en base hexadécimale

#### **Channel Voice Messages**

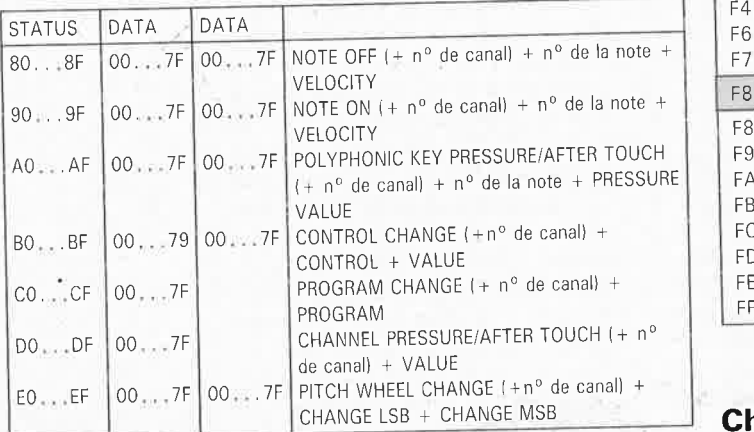

Dans chacun des messages, les quatre bits de poids faible désignent le n° de canal (de 1 à 16;  $0=$ canal 1, F=canal 16). Par exemple 97 = NOTE ON pour le canal 8. Les octets de statut ci-dessous sont toujours suivis par au moins un ou deux octets de données 1<80) selon le cas.

#### **n° des notes:**

6C 1108): DO aigu (clavier à 88 touches) <sup>60</sup>(961 : DO aigu (clavier 61 ou 73 touches) 45 (69) : LA 440 Hz 3C {601 : DO du milieu du clavier <sup>24</sup>{36) : DO grave (clavier <sup>à</sup>61 touches) 18 (24) : DO grave (clavier à 73 touches) 15 (21) : LA grave (clavier à 88 touches)

#### **VELOCITY:**

- 0 : NOTE OFF (ne pas utiliser O comme valeur par défaut!)
- 1 : ppp (pianissimo)
- 40: mp-mf (mezzo-forte); valeur par défaut
- 7F: ftt (fortissimo)

#### **System Messages**

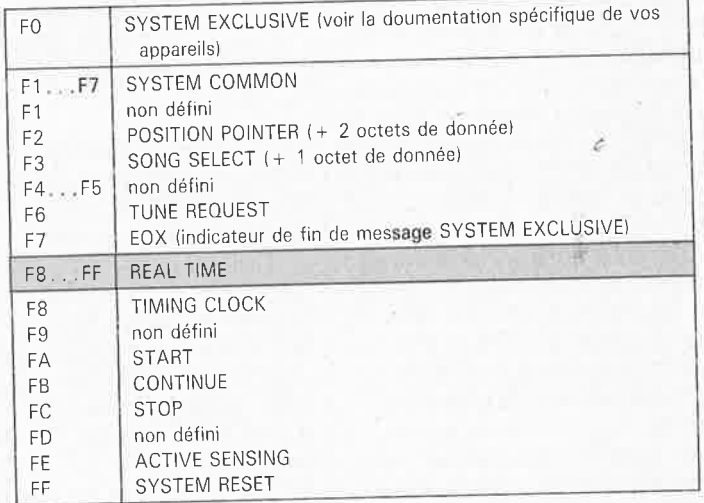

#### **Channel Mode Messages**

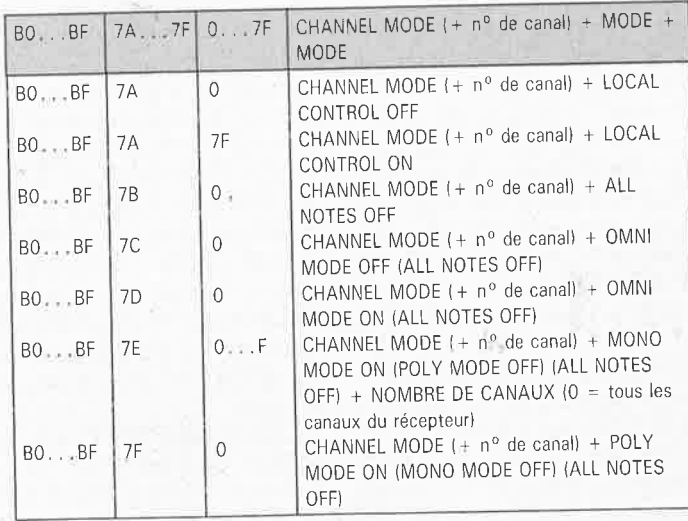

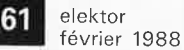

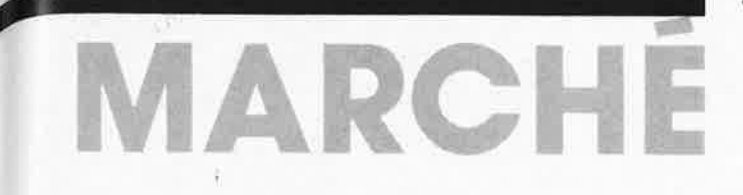

#### **Commutation plus facile à 120 kHz:**

avec les Sipmos.

L'utilisation des Sipmos entraîne une réduction importante du poids des alimentations à découpage. Les ampoules à faible voltage donnent certes beaucoup de lumière, mais nécessitent des alimentations à découpage lourdes et encombrantes, lorsque la tension d'alimentation doit être transformée en prenant comme base la fréquence secteur de 50 Hz. Siemens propose désormais les alimentations à découpage équipées de transistors "Sipmos" qui amènent la tension secteur dans la plage des faibles voltages à 120 kHz. Une platine échantillon pour 24 V/250 W pèse 330 g, soit 90% de moins qu'un transformateur de 50 Hz comparable. L'emploi des ampoules à halogène dans les projecteurs ou l'éclairage des vitrines n'est plus pénalisé par des alimentations pesant des kilos.

Les alimentations à découpage do-<br>tées de Sipmos, prévues pour Sipmos, prévues pour<br>W, 24 V/150 W, 12 V/ 24 V/250 W, 24 V/150 W, 50 W, comportent des montages en demi-pont auto-oscillants dont la fréquence de travail nominale peut atteindre 120 kHz. A cette fréquence, les éléments bobinés, si lourds à 50 Hz, deviennent beaucoup plus légers, et le coût et l'encombrement de l'antiparasitage sont ainsi réduits. Le courant d'allumage d'une ampoule à halogène <sup>n</sup>'est que quatre fois plus élevé que son courant nominal, alors qu'un transformateur de 50 Hz peut provoquer lors de la mise en route d'une ampoule à halogène des pointes de courant égales à 15 fois le courant nominal. Ces pointes de courant endommagent les sources de lumière et provoquent un champ magnétique qui peut déformer le filament spiralé de l'ampoule.

Les trois alimentations à découpage sont pourvues de deux transistors Sipmos chacune: BUZ 45 pour 250 W, BUZ 41A pour 150 W et BUZ 42 pour 50 W. Les noyaux des transformateurs correspondant à ces puissances sont du type RM 12, RM 10 et EF 20. Le transformateur de commande de chaque alimentation à découpage possède des noyaux du type R 12,5. Le troisième composant en ferrite est placé sur les platines (250/150 V) d'une bobine de sortie. Pour les transistors Sipmos, on utilise à 250/150 W, des radiateurs ayant<br>une résistance thermique de résistance thermique de 10 K/W ou 8 K/W,

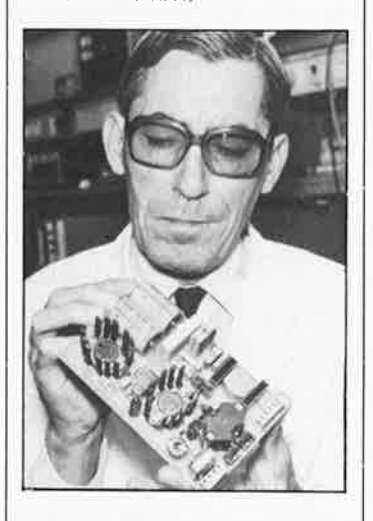

Les trois platines échantillons (250, 150 et 50 W) pèsent respectivemenent 330, 250 et 100 g, ce qui représente un gain de poids pouvant aller jusqu'à 94% par rapport à un montage avec un transformateur de 50 Hz.

Tous les modes de fonctionnement ont été étudiés dans les moindres détails. A vide, la tension au niveau de la douille est de 1 à 2 V. Lors de l'utilisation d'une ampoule, l'oscillation à fréquence élevée apparaît immédiatement. Le courant de drain lors de la mise en route des transistors n'est plus que quatre fois plus élevé que le courant nominal. Un fusible supplémentaire contre les court-circuits réagit au bout de 50 ms, mais ne fonctionne pas avec de telles pointes de courant. Les alimentations à découpage dotées de Sipmos conviennent aux ampoules à halogène qui nécessitent une électronique complexe et réduisent le volume des composants nécessaires jusqu'à présent

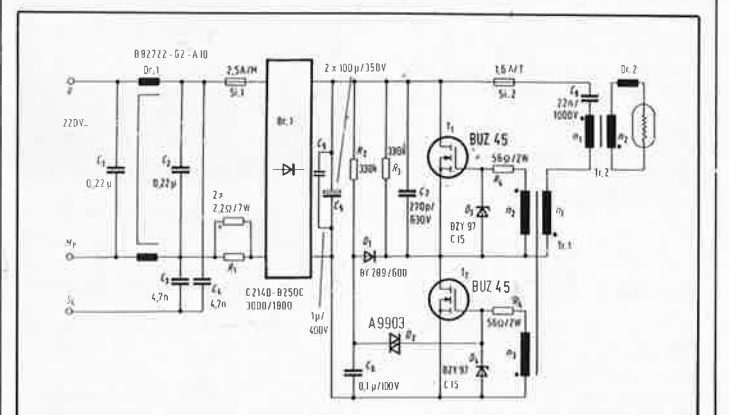

dans les alimentations à découpage. Les gains de poids ainsi réalisés peuvent se cumuler, lorsqu'il faut éclairer d'immenses vitrines avec des ampoules à halogènes.

Siemens SA Service Information 39-47, bd Ornano 93200 Saint-Denis

#### **Alimentation à découpage**

Lancement plus facile avec des cartes de commande.

La quasi-totalité des nouveaux appareils électroniques requiert un courant et une tension inédits pour disposer de la bonne puissance. Les alimentations à découpage fonctionnant à des fréquences de transmission élevées peuvent être adaptées sans problème et à moindre coût.

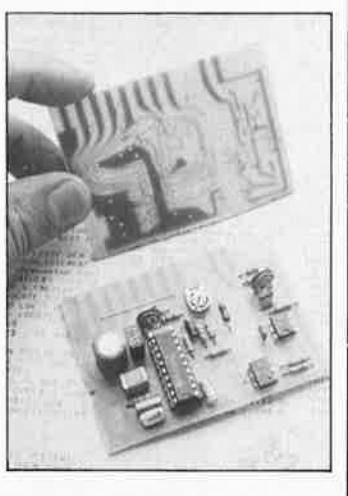

Pour ses quatre circuits de commande TDA 4700/14/16/18 destinés aux alimentations à découpage, Siemens propose désormais un schéma d'application qui facilite sensiblement la tâche du concepteur lors de l'étude des alimentations à découpage: des layouts et des schémas d'implantation tout prêts concernant les cartes de commande indiquent quel composant souder à quel endroit de la carte de commande pour réaliser ainsi très rapidement l'alimentation à découpage désirée.

Les quatre circuits de commande intégrés comportent une contreréaction (suppression du ronflement secteur), une limitation dynamique du courant, une protection contre les surtensions et les tensions trop faibles, un dispositif de démarrage souple de l'alimentation à découpage, une élimination des doubles impulsions, une protection contre les surcharges et une possibilité d'une synchronisation externe. La famille de circuits TDA 4700/14/16/18 admet des températures de O à 70°C et de -25 à 85°C (boîtier plastique ou céramique).

•

Ces caractéristiques intéressantes devraient permettre â chaque utilisateur de trouver le circuit intégré qui correspond le mieux à la conception de son alimentation à découpage. Pour ses quatre circuits intégrés destinés aux alimentations à découpage, Siemens a élaboré des exemples de circuits de commande normalisés et de propositions de layouts qui permettent au concepteur de réaliser rapidement et sans problème son alimentation à découpage.

Siemens SA Service Information 39-47, bd Ornano 93200 Saint-Denis

#### **Piloter son PC de <sup>n</sup>'importe où en France avec un simple minitel** ..

.n'est plus un rêve dès l'instant où l'on dispose d'un téléphône et du dernier-né des «SOFT-MINITEL» de GOTO INFORMATIQUE.

**HOMETEL** est un logiciel VIDEO-TEX qui fonctionne avec une carte modem intégrée aux normes V 23 (type LCE-TEL) et permet d'utiliser son micro-ordinateur à distance avec un Minitel.

Allumez votre PC, lancez HOMETEL et partez tranquille !

Où que vous soyez, vous pourrez "appeler" votre PC, et y travailler comme si vous étiez devant votre clavier habituel, faire tourner tous vos logiciels (tableurs, traitements de texte, SGBD, ou toute autre application) sans avoir à y apporter de modifications, consulter vos fichiers stockés sur disquette (pourvu que vous ayez pensé à l'insérer dans le lecteur avant de partir !) ou sur votre disque dur. Le clavier du micro est entièrement simulé sur le Minitel et vous aurez devant les yeux un écran parfaitement semblable à celui de votre PC. (Avec Minitel 1B autorisant le mode ANSI: 80 colonnes, bien sûr).

Et pas de danger que quelqu'un d'autre que vous n'aille "bidouiller" sur votre machine: l'accès est contrôlé par un mot de passe connu de vous seul.

Travail à domicile, à distance pendant vos déplacements, mise à jour de stock en temps réel, télésurveillance, consultation de fichiers à distance, les applications sont multiples.

Avec HOMETEL, les PC portables vont avoir la vie dure.

GOTO informatique Centre Mercure 445, Bd Gambetta 59976 TOURCOING

elektor février 1988

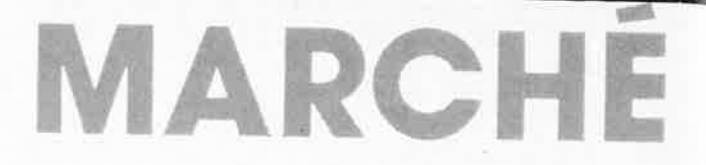

#### **Les filtres à ondes de surface**

÷

 $\bullet$ 

à la conquête de nouveaux domaines.

Selon les prévisions, le marché mondial des filtres à ondes de surface (FOS) va connaître, jusqu'en 1991, une croissance annuelle de 9% et dépasser ainsi le milliard de FF. Cette progression devrait se répartir à peu près également entre l'Europe occidentale, le Japon, les USA et le reste du monde. Pour les applications en FI destinées à la télévision, Siemens propose des FOS conformes aux principales normes des différents pays, notamment celles en vigueur en Australie, en Alle-<br>magne fédérale, en Europe de fédérale, en Europe de l' Ouest, en Chine, en France, aux Etats-Unis et en Amérique du Sud. A la fin des années 70, Siemens <sup>a</sup> été le premier fabricant à offrir des filtres à ondes de surface destinés à la télévision. Dans ces filtres, des électrodes en peigne en aluminium sont appliquées, de manière reproductible, par photolithographie, sur un substrat en niobate de lithium d'environ 0,5 cm<sup>2</sup>. Depuis de nombreuses annéees, la profession con çoit des filtres qui fonctionnent -sans bobines ni condensateurs.

A l'origine, on avait envisagé d'utiliser comme substrat une céramique piézoélectrique, mais les études entreprises ont débouché sur une impasse car les propriétés de ce 1natériau n'étaient pas constantes. L' utilisation de substrats monocristallins s'est donc imposée. Les composants à ondes de surface au quartz et au niobate de lithium sont devenus entre-temps des éléments importants dans les télécommunications professionnelles. Dans le cadre des télécommunications spatiales, certaines instances des télécommunications ont adopté comme standard pour la seconde fré-<br>quence - intermédiaire - des intermédiaire des installations de réception une valeur de 4 79,5 MHz; Siemens a donc commercialisé trois composants utilisables à cette fréquence: le filtre Y 6950 en boîtier plastique à <sup>10</sup> pôles pour les utilisations commerciales et les filtres B 2356 et B 25 7 en boîtier T0-8 en métal pour usage professionnel.

Les filtres Y 6950 et B 527 d'une largeur de bande de 27 MHz (mesurée à -- 3 db) conviennent notarnment pour la réception des signaux

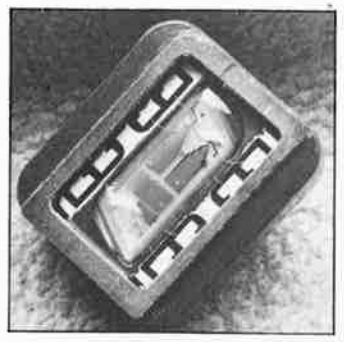

émis par TV-Sat. Le filtre B 256, d'une largeur de bande de 36 MHz à -- <sup>3</sup>dB, a été mis au point pour les installations de traitement ECS. Le modèle plastique Y 6950 a été conçu avant tout pour les unités intérieures qui, couplées à un téléviseur, permettent la réception des programmes relayés par satellite. Les modèles métalliques offrent une protection accrue contre les influences climatiques de l'environnement et les perturbations électromagn étiques.

Siemens SA Service Information 39-47, bd Omano 93200 Saint-Denis

#### **Thermorupteur avec protection contre les redémarrrages intempestifs des appareils électroménagers**

11 faut prévoir une protection contre les échauffements, pour que l'appareil ne redémarre pas automatiquement après refroidissement.

La société LIMITOR a beveté des dispositifs de réarmement manuels télécommandés. Ce commutateur de dimensions extrêmement réduites qui ne pèse pas plus de 5 g peut être incorporé directement dans les enroulements des moteurs et des transformateurs

Pour obtenir le redémarrage de l'appareil concerné, il suffit d'en interrompre momentanément l'alimentation.

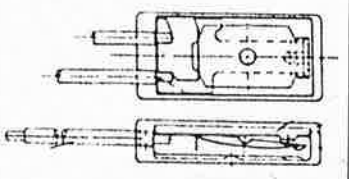

La température de fonctionnement se situe entre 60 et 150°C. Aprè<sup>s</sup> ouverture du contact, un léger courant résiduel circule via une résistance parallèle de 50 à 60 kQ directement imprimée sur le substrat. Ceci empêche le refroidissement et donc la ferrnèture du contact. Pour les appareils bipolaires, il existe un commutateur double.

Ce thermoruµteur convient pour des intensités de 2,5 A pour une chàrgc ohmique et des **intensités**  de 1,6 A pour une charge inductive. On dispose d'une plage de tension allant de 5 à 250 V. Il existe plusieurs types de connexions, Un boîtier isolé hermétique, en matière plastique assure la protection (approbation VDE et UL).

Il existe également des thermorupteurs traditionnels avec ou sans boîtier avec retour automatique.

Limita, Sari 24, av. Joannes-Masset 69009 Lyon

#### **Une thermistance CTN précise**

Siemens présente la thermistance M 841, destinée aux thermomètres électroniques qui doivent mesurer au dixième de degré près. L' élément capteur est prévu pour la plage de la température du corps et l'erreur de mesure est inférieure à ±0,1 °C (dans la plage comprise entre 30 et 50°CI, ce qui correspond à une tolérance de résistance de <sup>±</sup>0,4 pourcent.

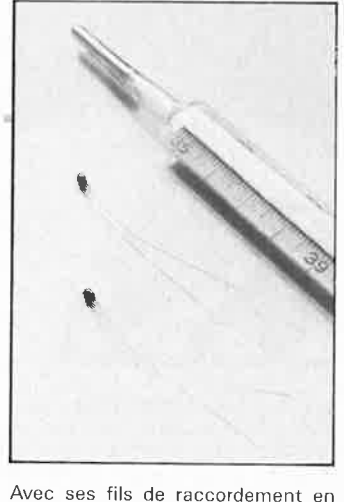

argent de 20 mm de longueur recouverts de laque, la nouvelle thermistance peut être utilisée sur une gamme de températures allant de  $-40$  à  $+100^{\circ}$ C. Sa résistance nominale s'élève à 3 ou 5 kohms. Des versions allant jusqu'à 100 kohms sont en préparation. Siemens propose d'autres applications pour l'électronique automobile: chauffage/climatisation, indicateur de température extérieure (atteinte du niveau critique).

Pour une zone de température plus étendue, de  $-40$  à  $+120^{\circ}$ C, Siemens propose une thermistance CTN à couche de résine époxy (M 861) dont les fils de raccordement en nickel, d'une longueur de quelque 25 mm et de 0,25 mm de section, sont isolés au téflon. La précision de mesure atteint  $\pm 1,0^{\circ}$ C sur toute la gamme des températures. Le M 861 possède une résistance nominale de 30 kohms; des valeurs inférieures et supérieures seront bientôt disponibles.

Siemens SA Service Information 39-47, bd Ornano 93200 Saint-Denis

### **Le SAB 82200**

Un arbitre sur le terrain des bus De plus en plus, les microprocesseurs sont environnés de composants périphériques intelligents, capables d'accéder directement à la mémoire (Direct Memory Access)

et pouvant servir de «maîtres de bus» indépendants. Toutefois, sans fonctions logiques supplémentaires assez lourdes, la plupart des microprocesseurs sont incapables de gérer dans le temps leur liaison avec plus d'un maître du bus à la fois. C'est pourquoi Siemens a créé le SAB 82200, un arbitre de bus local qui définit les priorités entre les différents périphériques sur les lignes qui relient le microprocesseur à son environnement. Le SAB 82200 est en mesure d'arbitrer et de multiplexer jusqu'à trois unités d'accès direct en mémoire ou d'interruption.

Une disposition classique comporte un SAB 82200, un microproces-SAB 80186, un contrôleur TRC (SAB 82730), un contrôleur de réseau local (SAB 82510) et un supercontrôleur ADMA SAB 82258.

Lorsque plusieurs composants périphériques veulent emprunter le bus local qui mène au microprocesseur, le SAB 82200 décide des priorités suivant un schéma préprogrammé et arbitre ainsi l'ordre d'accès. Le SAB 82200 envoie directement au SAB 80186 les signaux de demande prioritaires. Les signaux, de demande acceptés font l'ob)et d'un accusé de réception (Acknowledge) envoyé par le microprocesseur; ce signal est transmis au périphérique prioritaire (multiplex) par l'arbitre.

Le nouvel arbitre de bus local peut également gérer des interruptions et permettre la liaison entre un processeur central et trois composants d'interruption maximum avec, au choix, des priorités fixes ou modifiables ("rotatives"). Dans toutes les situations. le SAB 82200 contrôle la priorité du signal de demande provenant des périphériques. Le processeur répond aux demandes prioritaires par un signal d'accusé de réception qui est transmis au composant,

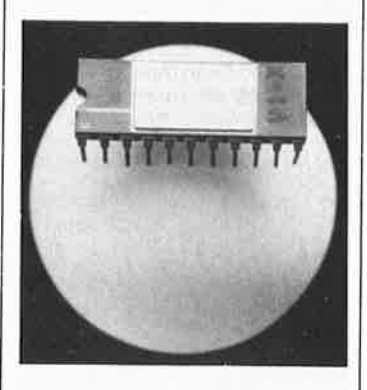

L'arbitre de bus local SAB 82200 est fabriqué en technique ASBC IAdvanced Standard Burried Collector) bipolaire et monté en boîtier DIP 22, La production en série a été lancée,

Siemens SA Service Information 39-47, bd Ornano 93200 Saint-Denis

63

# MARCHE

#### **Temporisateur plat**

**p** 

Siemens propose désormais le temporisateur intégré SAS 0529 en boîtier SO pour les programmateurs. Ce circuit s'alimente sur le secteur 50 Hz qui lui sert aussi d'horloge. La durée de programmation s'étend de 1 seconde à 31,5 heures. Le nouveau SAB 0529 n'a que 2,65 mm d'épaisseur, pattes de connexion comprises. Cette présentation plate économise beaucoup de place et facilite l'utilisation dans les appareils aux dimensions réduites.

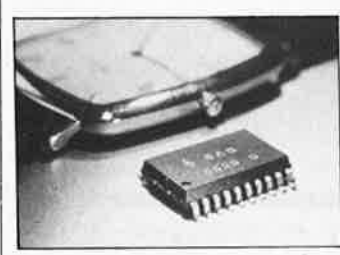

Le temporisateur SAB 0529G pour implantation automatique, peut également être alimenté par une tension continue de 4,5 V à 5,5 V, le courant d'alimentation typique étant de 1,4 mA. Il est capable de commander des triacs et des relais. L'utilisateur dispose grâce à lui de huit durées de programmation formant une couverture continue, et de deux modes de fonctionnement: minuterie et temporisateur.

Parmi les applications possibles de ce circuit, il convient de citer les commandes de processus industriels et tous les appareils dont le fonctionnement est défini dans le temps: appareils de cuisson et de chauffage, machines à café, sèchemains, mjnuteries d'escalier, alarmes, appareils de laboratoire photographique, commandes de préchauffage pour mise en route échelonnée, enseigne lumineuses, éclairage de vitrines, chargeur de batteries, machines à repasser et enfin les appareils de congelation et de durcissage des résines.

Siemens SA Service Information 39-47, bd Ornano 93200 Saint-Denis

...

#### **Diodes Schottky:**

des modules à embase isolée. Siemens présente en primeur un couple de diodes dans un même

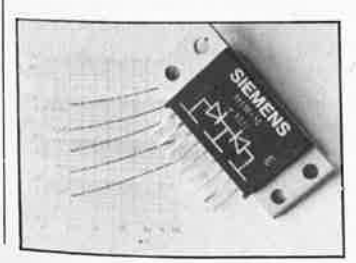

boîtier isolé. Bien que placées sur une embase métallique commune, les diodes sont parfaitement séparées galvaniquement l'une de l'autre et peuvent être montées directement sur les cartes à circuits imprimés, sans isolation. Le montage en est simplifié et le refroidissement amélioré. Ces modules à deux diodes Schottky, référencés SYS 98 (2 x 25 A) et BYS 92 (2 X 80 A), sont proposés sous la dénomination "lsopak". Les tensions inverses de pointe périodiques sont annoncées pour 40/45/50 V. L'anneau de garde et la température de jonction de 175°C confirment leur haut niveau technologique.

L'isolation entre l'embase métallique et les contacts du module est prévue pour 1 kV en courant continu. Compacts, des faibles dimensions (65,7 x 25,7 x 10,2 mm) les modules 170 g) ne prennent que peu de place sur les cartes à circuits intégrés; leur hauteur d'implantation est de 10,2 mm. Les broches de connexion plates en cuivre nickelé ont une faible inductance, favorable aux très hautes fréquences. La cathode commune à faible inductance réduit le câblage.

Les diodes Schottky sont de plus en plus utilisées dans les alimentations à découpage car les composants à faible dissipation et à fréquence de travail plus élevées améliorent sensiblement leur taux de rendement. Ces alimentations sont désormais plus compactes et leur maintenabilité accrue. Sous la présentation lsopak, les diodes Schottky se montent directement sur les circuits imprimés sans isolation. Cette dernière, habituellement placée entre la carte et l'embase du module, est supprimée. La transmission directe de la chaleur améliore le **re**froidissement à pleine charge. Parmi les applications prévues, citons les alimentations à découpage pour ordinateurs, appareils de mesure, systèmes de contrôle, équipements de télécommunications et càlculateurs de bureau.

Siemens SA Service Information 39-47, bd Ornano 93200 Saint-Denis

#### **Bobines de déparasit'age miniatures**

D'une forme rappelant celle des bobines de, fil, les selfs miniatures SBC (Small Bobbin Core) pour hautes fréquences apportent une inductance supérieure à celle des séries MCC (Mini Cylinder Core), tout en étant de dimensions moindres. La série SBC (B 82141) utilise comme noyau un betit barreau de ferrite entouré de fil de cuivre enrobé d'un matériau difficilement inflammable. Des anneaux de couleur conformes à la Publication CEi 62 indiquent leurs caractéristiques techniques. Par rapport aux selfs MCC, les selfs 區

de déparasitage SSC présentent des résistances plus basses au courant continu, des intensités nominales plus élevées et une échelle d'inductance plus large sous des dimensions pratiquement indentiques.

Cette série comporte 37 valeurs d'inductances de 1  $\mu$ H à 1 000  $\mu$ H pour des intensités nominales de 725 mA à 5 mA. Les valeurs de qualité minimales varient de 40 à 60 pour des fréquences de mesure de 7,96 MHz, de 2,52 MHz ou de 0, 796 MHz. Les fréquences de résonance se situent entre 180 MHz et 1,5 MHz.

La série BC de Siemens plus ancienne que la série SBC, couvre de 1 µH à 4 700 µH pour 1 200 à 55 mA, et se caractérise par des dimensions plus grandes.

Toutes les selfs de déparasitage se prêtent au couplage BF-HF des circuits de signalisation et des circuits de commande dans une gamme d'appareillage allant du matériel grand public (équipement ménagers, PC, ordinateurs de bord pour l'automobile) au matériel professionnel.

Siemens SA Service Information 39-47, bd Ornano 93200 Saint-Denis

#### **Pour les floppy-disk:**

#### un contrôleur plus précis.

Grâce à un remaniement des contrôleurs de floppy-disk SAS 2793/97A, Siemens est parvenu à une amélioration sensible des valeurs spécifiées pour ce circuit.

Les nouveaux contrôleurs de la série B (SAB 2973/97B) possèdent un oscillateur VCO (Voltage Controled Oscillator) dont la courbe nettement plus raide procure une plage de capture plus courte et une caractéristique de régulation améliorée. Par rapport aux versions A, leur comportement à la température est 2,5 fois plus favorable.

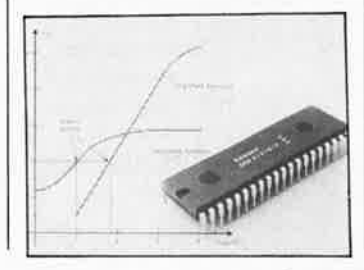

Pour la variation de la fréquence du VCO en fonction de la tension ( $V_{cc}$  $= 5 V \pm 5\%$ ), Siemens est désor mais en mesure d'annoncer une dispersion typique de +5% à 5,25 V<sub>cc</sub> et de -5% à 4,75 V<sub>cc</sub>. La variation de la fréquence en fonction de la température est de +4%  $\land$  0°C et de  $-5\%$   $\land$  70°C. Toutefois, ces résultats supposent un ajustage unique dans les conditions  $5$  V/4 MHz/25 $^{\circ}$ C.

•

Dans la fiche technique apparaissent pour la première fois les temps de réponse de la boucle "Lock up response time". Leur valeur maximale est de 300 *µs* pour une variation de 6% du signal Read Clock (RCLK). La plage de capture "Capture Range" est indiquée pour 10% de la fréquence nominale du signal RCLK. Ces informations n'étaient pas fournies jusqu'à présent pour les contrôleurs de floppy-disk. Un autre avantage tiré par le client de la précision de ce composant est l'abandon des condensateurs d'ajustage fin au profit de capacités d'un prix plus modique disponibles dans le commerce 115 à 60 pF). Le SAS 2793197B est destiné aux disquettes de 5 pouces ¼ et de 8 pouces. Pour tout renseignement complémentaire, se reporter à la fiche technique "SAB 2793/97B Advanced Floppy Disk Formater/Controller Family", fournie par Siemens lnfoservice.

#### **SCALP et MINITEL**

A notre connaissance et d'après les dires d'INTEL, il est impossible de<br>programmer le 8052AH-BASIC le 8052AH-BASIC pour qu'il ne réagisse plus à la commande CTL-S. Nos lecteurs n'ignorent pas que la fonction de cette commande XOFF est de suspendre l'émission de signaux sur la ligne sérielle jusqu'à l'arrivée de la commande CTL-Q (XON). Il faut donc soit éviter d'envoyer des comman-des CTL-S à SCALP, soit les faire suivre immédiatement par des commandes CTL-0 qui en anullent l'effet. S'il ne vous est pas possible d'intervenir sur l'appareil émetteur de commandes CTL-S, il ne *vous* reste plus qu'à faire ce que suggérait déjà JFW sur le serveur minitel d'ELEKTOR, à savoir **masquer l'indicateur XOFF de SCALP à l'adresse**  26<sub>HEX</sub> avec l´instruction<br>DBY(38)=DBY(38)AND223

**après chaque instruction GET. Ceci implique malheureusement que dans un contexte parasité par des CTL-S incontrôlables,** il **est exclu** 

**d'utiliser l'instruction de saisie INPUT.. S'il est vrai que nous avons oublié de rappeler ce détail dans les articles consacrés** à **SCALP, nous n'avions pas omis de le signaler déjà bien avant la publication de** 

**SCALP: voir l'article sur l'horlogeétalon dans Elektor n°105, mars 1987, en haut à gauche de la page 73. Hugh, j'ai dit!** 

elektor février 1988 **64** 

# ELEKTURE

S'il est un logiciel qui fasse parler de lui aujourd'hui, il s'agit sans doute **d'Excel,** Voici deux ouvrages qu<sup>i</sup> <sup>s</sup>'y intéressent et présentent **Excel**  sur Macintosh.

 $\bullet$  –

#### **Excel graphique** . . ! J.C. Courte

L'évolution des moniteurs couleur et des cartes graphiques servant <sup>à</sup> les commander aidant, les graphismes prennent de plus en plus d'importance dans la vie des entreprises. Tout utilisateur d'ordinateur connaît les bases du graphique, mais bien rares sont ceux capables de l'utiliser effectivement et efficacement en tant qu'outil d'analyse et de communication,

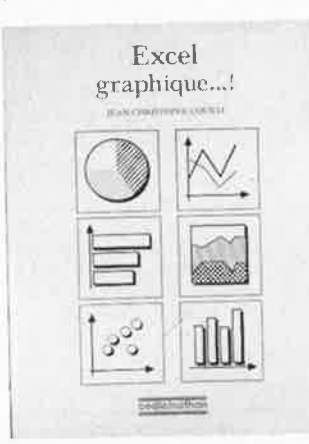

**Excel graphique** essaie de combler cette lacune tout en proposant une initiation complète au grapheur **d'Excel** ainsi qu'à la programmation simple de macro dédiées au graphisme,

Il s'agit là d'un outil **idéal** pour tous les cadres et consultants d'entreprise ayant à communiquer des données d'une manière plus percutante et efficace qu'un simple tableau de chiffres.

**Cedic/Nathan**  *5,* **place** du C"<sup>1</sup>Fabien 75491 Paris Cedex 10

### **Excel efficace**

#### Hervé Thiriez

Il ne faut guère plus de deux ou trois jours pour apprendre à se servir **d'Excel.** Cependant, après des mois d'usage, il n'est pas rare qu'un utilisateur ne connaisse et **n'exploite véritablement** que la moi**tié des possibilités de** son logiciel. Cet **ouvrage** dévoile les aspects **méconnus d'Excel.** Il permettra à tous les utilisateurs de ce logiciel d'en découvrir les mille et une "astuces" qui facilitent et accélèrent (time is money) le traitement des données. Cet ouvrage, découpé en

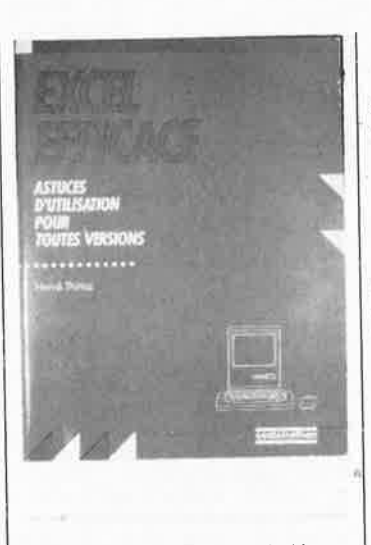

une centaine de rubriques indépendantes, classées par thème, perme<sup>t</sup> au lecteur d'approfondir ses connaissances au fur et à mesure de ses besoins, en consultant à chaque fois les rubriques qui l'intéressent.

**Excel efficace** vous apprendra ainsi à éditer des formules, utiliser les ré férences, améliorer les performances en vitesse, créer vos propres formats, maîtriser le collage spécial, vous servir des matri**ces,** etc.

Ce**dic/Na**than<br>5, **place** du C<sup>el</sup> Fabien 75491 Paris Cedex 10

#### **Cours pratique d'électronique**

J.C. Reghinot - J.C. Pianezzi

L 'électronique est un domaine tellement vaste qu'il est "pratiquement" impossible, à un ouvrage unique de l'embrasser. C'est pourtant la prétention de ce livre qui n'a en fait de pratique que le titre, son contenu étant en majeure partie théorique.

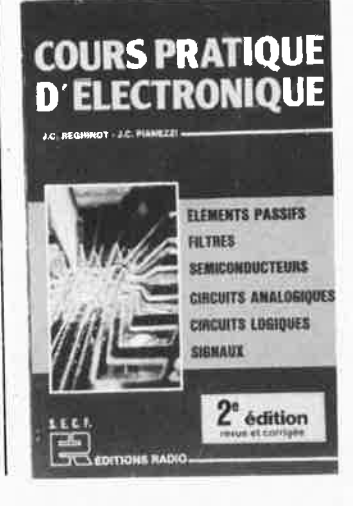

Il constitue cependant sans aucun doute un ouvrage de référence intéressant pour nos lecteurs les plus **<sup>a</sup>vancés, passant** très **rapidement** en **revue** les principaux **chapftres** que **comporte** l'électronique actuelle: le<sup>s</sup> **éléments** passifs, les filtres, les semi-conducteurs, les éléments de calcul "digital" (l'AFNOR préfère de très loin le terme numérique !!!), et les signaux. Comme on le voit, on avance à grands pas, ce que reconnaissent <sup>à</sup> juste titre les auteurs dans la préface de l'ouvrage lorsqu'ils écrivent "qu'on ne <sup>s</sup>'y trompe pas, ce livre <sup>n</sup>'est pas un recueil de recettes ni un formulaire et, devant l'étendue des sujets traités, il n'a pas la prétention **de** se **substituer**  à un cours fondamental, **chacun**  d'eux étant abordé dans ce qu'il a d'essentiel en évitant tout développement mathématique fastidieux et en <sup>s</sup>'efforçant de répondre à la majorité des problèmes posés quotidiennement au technicien de manière plus approfondie." (sic)

Editions Radio 3, rue de /'Eperon 75006 Paris

**Théorie des réseau de Kirchhoff**  *R.* Boite/J. Neirynck

R. BO!TE J. NEIRYNCK

## **Théorie des réseaux de Kirchhoff**

MAX DELECTRON **IT EXECUTIVE CANDRA Live and is mystly** 

#### **Dunod**

Ce sont la puissance et' la simplicité du modèle de Kirchhoff qui en ont fait le succès. Les phénomènes électriques se propageant à la vitesse de la lumière, on **peu<sup>t</sup>**postuler que la plupart des circuits électriques n'ont pas de dimension. Dès lors, les relations entre les grandeurs électriques caractérisant les différents dispositifs du circuit ne dépendent plus que des connexions entre ceux-ci. Les règles gouvernant ces **connexions sont** précisément les **célèbres lemmes** de Kirchhoff. Cette schématisation presque outrancière reste valide pour de nombreux cas et offre des méthodes

de résolution exactes, simples à manipuler et d'une remarquable souplesse. Cet ouvrage donne aux étudiants et ingénieurs électriciens et électroniciens les méthodes de base qui sont utilisées dans l'analyse des réseaux et leur explique la relation qui existe entre un circuit et son modèle. On montre en particulier comment le modèle de Kirchhoff peut servir <sup>à</sup> mettre en équation non seulement des systèmes électriques mais aussi des systèmes mécaniques ou acoustiques.

Dunod 17, rue Rémy-Dumonce/ BP 50 75661 Paris Cedex 14

## **LE TORT**

#### améliorer le logiciel **du fréquencemètre à**   $\mu$ P

#### **Elektor n°79, page 27**

Rien n'est parfait dans ce monde. Nous le disions dans le tort d'Elektor du mois de décembre concernant ce montage. En effet, il s'est glissé une erreur dans les adresses du listing. Voici la version correcte.

\$EE90 JSR \$EEBO 20 BO EE \$EE93 JSR \$E528 20 28 EE **\$FF96 RTS 60** 

#### **chargeur d'accus Cad-Ni idéal**

#### **Elektor n°109, page 34**

Le schéma de la page 36 comporte deux erreurs:

**a** une inversion au niveau des broches de sortie de FF1: la sortie **4** doit aller au collecteur de <sup>T</sup>4, la sortie 6 au point commun de C4, RB, R9 et S1 et non pas l'inverse.

■ un positionnement erroné du point de prise de la tension d'alimentation +15 V.

Le + 15 V à appliquer au point commun de S1 et de C4 ne doit pas être pris au point commun de R17, D4, R15, D2 etc, mais à la sortie de IC3, soit entre la broche <sup>16</sup>de IC1 et le point B, ceci pour éviter une interruption de l'alimentation en cas de suppression du pont B et de la mise en place du pont **A** (pour plus de 6 cellules).

**1 65** elektor<br> **1988** février 1988

•

## <sup>D</sup>IRECTEUR DE LA PUBLICATION:

Robert Safie. ADMINISTRATION: Marie-Noëlle Grare, Jeannine Debuyse<sup>r</sup> MAGASIN: Emmanuel Guffroy

ENTRETIEN (Café): Jeanne Cassez<br>DROITS D'AUTEUR

DROITS D'AUTEUR:<br>Dessins, photographies, projets de toute<br>cature et spécialement de circuits imprimés, ainsi que les articles publiés dans<br>filés dans<br>glauxe denéficient du droit d'auteur et ne<br>peuvent être en tout ou en pa préalable de la Société éditrice ni à fortion<br>contrefa<del>i</del>ts,

Certains circuits, dispositifs, composants,<br>certains dans cette rowne peuvent béné-<br>ficier des droits propres aux brevets; la<br>Société éditrice n'accepte aucune respon-<br>sabilité du fait de l'absence de montion à<br>ce sujet. saumte ou ran uu rausence de montion a<br>ce sujet.<br>Conformément à l'art. 30 de la Loi sur les

Brevets, les circuits et schémas publiés<br>dans Elektor ne peuvent être réalisés que<br>dans des buts privés ou scientifiques et<br>non-commerciaux.<br>L'utilisation des schémas n'implique<br>aucune responsabilité de la part de la

Société delirice, n'est pas tenue de renvoyer des articles qui lui parviennent sans<br>lemmend de sa part et qu'elle n'accepte<br>pas pour publication,<br>pas pour publication,<br>s'il société délirice accepte pour publication<br>tion un

#### DROIT DE REPRODUCTION

ELEKTOR·CASTEILLA<br>S.A. au capital de 50 000 000 F<br>Siège Social: 25, rue Monge 75005 Paris<br>RC-PARIS B: 562,115.493-SIRET:<br>00057-APE: 5112-ISSN: 0181-7450,CPPAP.<br>64739

<sup>:c:</sup> Elektor 1988 — imprimé aux Pays Bas<br>par NDB 2382 LEIDEN<br>Distribud en France par NMPP et en<br>Belgi**que** par AMP.

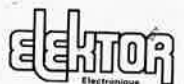

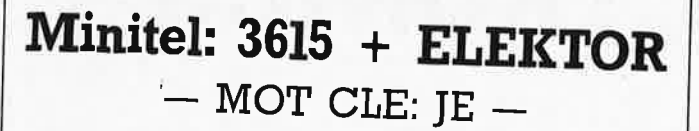

Testez vos connaissances en électronique sur le serveur d'Elektor

Bravo à Eric Bussereau du Mans, notre premier gagnant; il recevra un kit du thermomètre à photopile offert par:

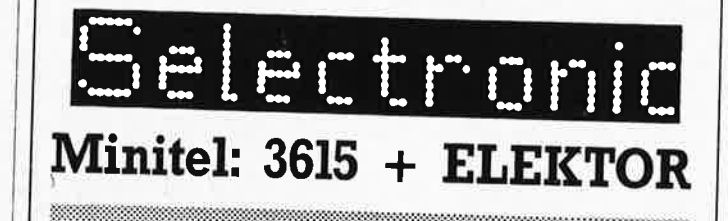

## **MARCHE ROBOT MACHIE**

Une exposition sur les avancées <sup>t</sup> echnologiques et les représenta· tions imaginaires que le robot suscite

Robot-machie, robot-macho, robotmachin , . , Les uns nous amusent, les autres nous irritent; certains nous inquiètent, d'autres nous rassurent; et même ceux auxquels tout le monde s'est habitué, les ascenceurs et les machines à laver, oui même ceux-là parviennent encore <sup>à</sup> susciter une lueur d'intérêt dans !'oeil des électroniciens que nous

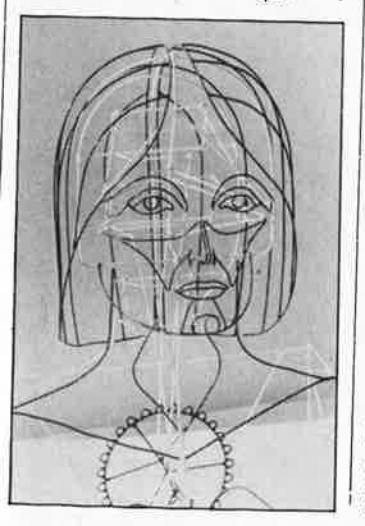

sommes. Ils font partie de la famille de ces êtres vivants pour lesquels le fer à souder est ce que le bistouri est à la viande ordinaire... Objets animés, avez-vous donc une âme? Parler de robot électronique, c'est presqu'un pléonasme: comment un robot pourrait-il être autrement<br>qu'électronique? En tous cas En tous cas, quand le mot robot est lâché, les associations d'idées fusent en tous sens: selon ses affinités, l'un pense<br>au pseudo automate joueur au pseudo automate joueur<br>d'échecs-de-Maelzel-l'autre à une chaîne de montage de voitures, au Chaplin des Temps Modernes ou au 2001 de Kubrick, au Métropolis de Lang, à Yul Bryner génial et glacial dans un fameux rôle de " cow-boy électronique" ou aùx performances techno-pop du groupe Krattwerk, <sup>à</sup> Tschernobyl ou tout bêtement à un gulchei de banque automatique (ne rèvez-vous donc jamais à des rencontres' du Xème type quand les portes blindées du tabernacle à pès'ouvrent devant vous?)...

•

Dans le panthéon des jeunes garçons occidentaux, Robin des Bois et Thierry la Fronde ont désormais du fil à retordre avec des ZAXTOR carénés comme des 32 tonnes et une armada d'autres surhommes <sup>à</sup> chenilles et à crampons.

Il y a les robots que l'on voit, plus anthropomorphiques que jamais, qu'il soient d'acier chromé, bardés ' d'antennes et de clignotants, ou simplement faits d'argile comme le Golem; lis ont des mains des pieds,

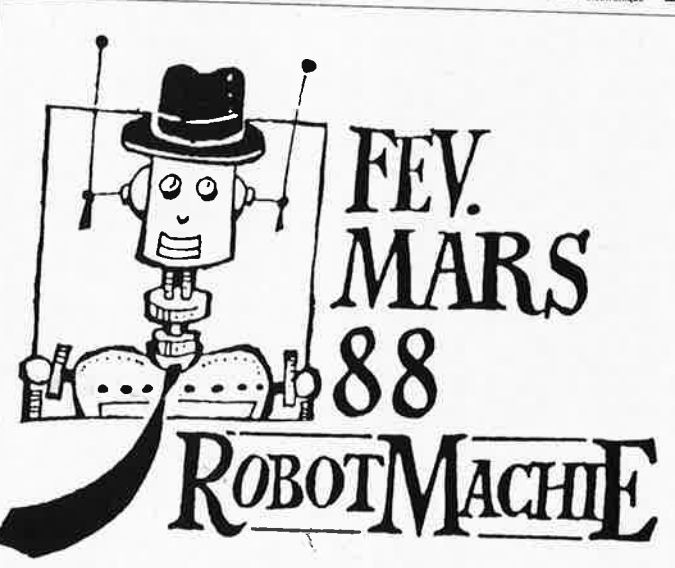

des yeux, des oreilles. Peu importe qu'ils existent pour de vrai ou dans nos imaginations seulement. Ils sont notre alter ego... l'ombre de nous-même projetée sur les parois de la caverne par quelque soleil de haute technologie,

Fondateur: B. van der Horst **11e année ELEKTOR** 

132 167 F

Libellé à "ELEKTOR".

ABONNEMENTS:

RËDACTION:

J. Steeman,

Route Nationale; Le Seau; B.P. 53; **59270** Bailleul Tél.: 20 48-68-04, Télex:

Télécopieur: 20.48.69.64 MINITEL: 36.16 ELEKTOR Horaire: 8h30 à 12h30 et 13h15 à 16h15 du lundi au vendredi.<br>Banque: Crédit Lyonnais à Armentières,<br>n° 6631-61840Z: à Lille 7-163-54R

*Pour toute correspondance, veuillez indi- quer sur votre enveloppe le service* concerné,

Changement d'adresse: Veuillez nous le<br>communiquer au moins six semaines à<br>l'avance. Mentionnez la nouvolle et<br>l'ancienne adresse en joignant l'étiquette<br>d'envol du dernier numéro,

Voir encart. Avant-dernière page.

Denis Meyer, Guy Raedersdorf, Rédaction internationale:

H. Baggen, J. Bulting, A. Dahmen,<br>E. Krempelsauer, D. Lubben,<br>J. van Roolj, L. Seymour,

Coordinateur: K. Walraven Documentation: P. Hogenboom. Sécrétariat: W. v. Linden, M. Pardo. PUBLICITÉ: Nathalie Defrance.

Laboratoire: J. Barendrecht, T. Giesberts,<br>J.M. Feron, A. Rietjens, R. Salden,<br>P. Theunissen, M. Wijffels.

**Février 1988** 

Et il y a les robots que l'on ne voit pas, parce qu'ils n'ont pas forcément de melns, **de** pieds, lis travail• lent néanmoins très dur. Il **y** en <sup>a</sup> même qui font travailler d'autres robots, lesquels, à leur tour...

Saviez-vous que le mot "robot" a été forgé par I' écrivain K. Capek <sup>à</sup> partir du mot tchèque " robota" (= travail) pour désigner des "travailleurs artificiels" dans une de ses pièces de théâtre? L'exposition ROBOT MACHIE de Trappes vous en apprendra bien d'autres sur

"tous ces outils qui facilitent ou suppriment le travail humain, qui permettent d'aller plus loin, plus ra• pidement, de produire plus, plus vite, plus efficacement, de transmettre le son, l'image, de percevoir l'imperceptlble, d'engranger les connaissances, de soigner, et se développent comma autant de branches d'une étoile dont l'homme est le centre".

Et puisque nous sommes à l'espace Saint-Exupéry, on ne résiste pas <sup>à</sup> l'envie de paraphraser le fameux passage de Terre de Hommes: ce (robot) que j'ai fait, jamais aucun robot ne l'aurait fait!

du 19 février au 20 mars 1988 <sup>à</sup>l'Espace Saint-Exupéry/ TRAPPES

elektor 66 février 1988

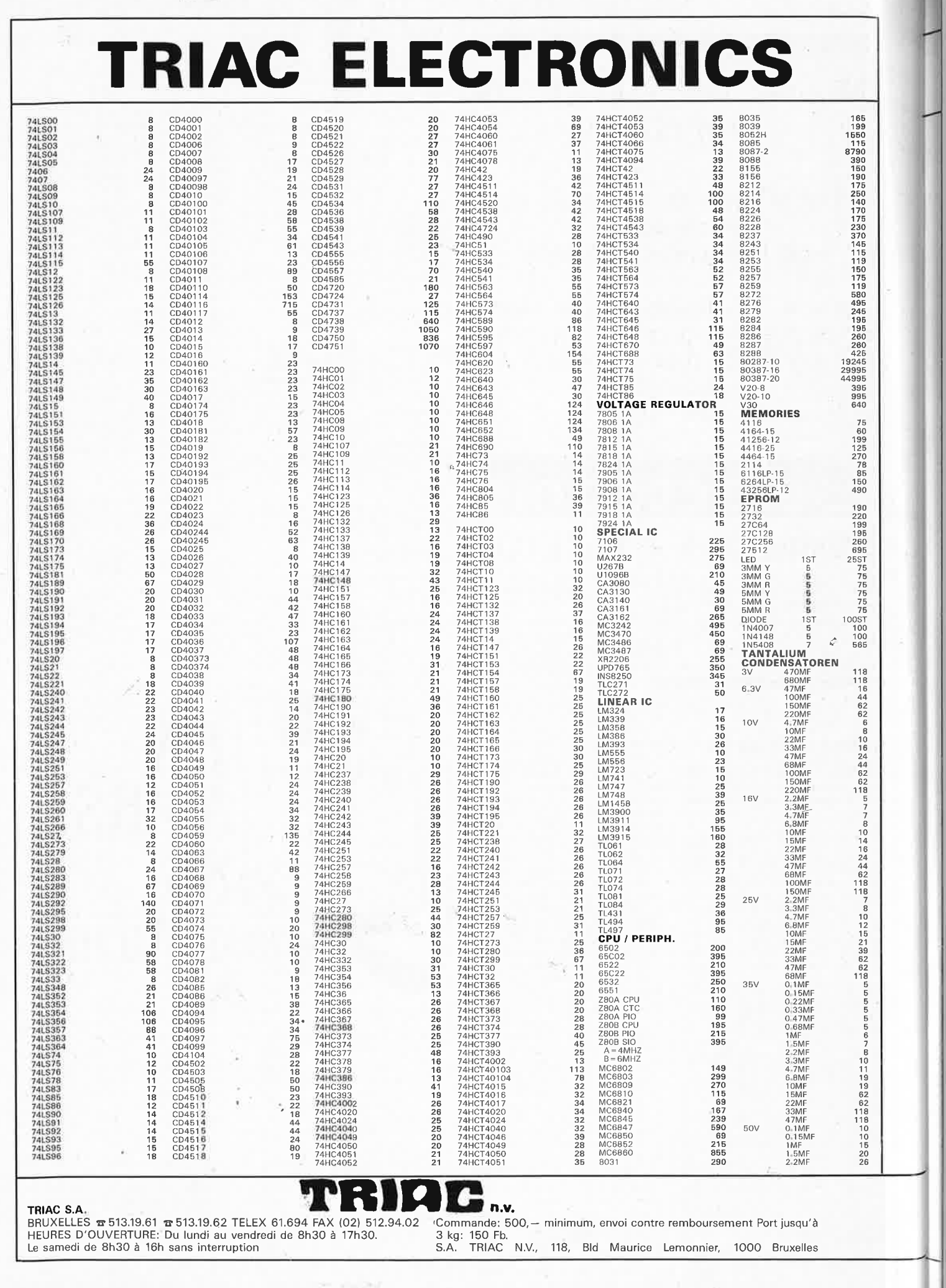

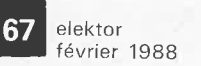

 $\tilde{\mathcal{L}}$ 

ž

Ц.

**SASAPERITH** 

AND LED INDICATION FOR TUR BO/POWER/HDD MANUALS

PRICE: 105.995,-

RS386 W 20MB HARDDISK

## **TRIAC COMPUTERS**

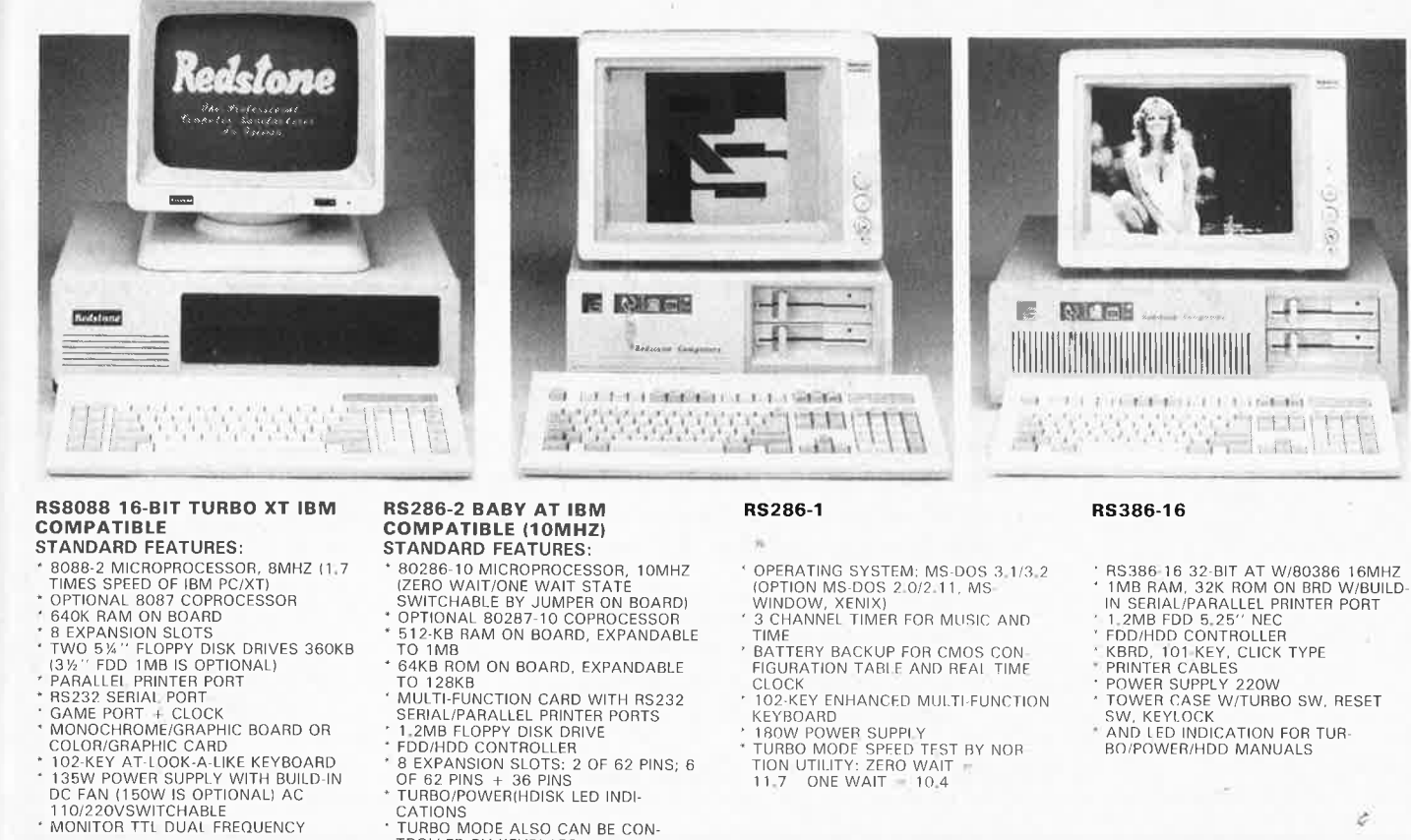

- 
- 
- 
- 
- 
- 
- 

CGA<br>MONO CHR/GR<br>PRISMA PGA<br>EGA WONDER

VEGA 2010

360K 5"1/4

60MB NFC

**DBASE FR** 

FRAMEWORK N

FRAMEWORK FR

- 
- 
- 
- 
- 
- 
- 
- MONITOR TTL DUAL FREQUENCY

#### **PRICE: 39.995, --**

RS8088 W 40MB HARDDISK

 $75.995,-$ 

RS8088 W 30MB HARDDISK

 $56.995,-$ 

MD3 TVM COLOR 640 × 200

**VIDEO CARDS** 

**DISPLAYS** 

NEC MULTISYNC 800 × 560<br>REDSTONE TTL AMBRE/GREEN

**DISKDRIVES** 

**HARDDISK** 

**HARDDISK COMPLETE SET** 

360K 5"1/4<br>1,2MB 5"1/4<br>360/720K 3"1/5 IN 5"1/4<br>RACK READY FOR PC/XT/AT

THE ST 225 20MB MFM 65MS<br>
ST 238 30MB RLL 65MS<br>
ST 251 40MB MFM 28MS<br>
5126 NEC 20MB MFM 28MS<br>
5126 NEC 20MB RLL 80MS<br>
5127 NEC 30MB RLL 80MS<br>
5146 NEC 40MB MFM 39MS

WITH CABLES AND CONTROLLER<br>30MB SEAGATE<br>30MB NEC<br>40MB NEC<br>40MB NEC

r in apartamento anno 1919.<br>In deceniente de contenente de la co

TO 1MB TO 1MB<br>
64KB ROM ON BOARD, EXPANDABLE<br>
64KB ROM ON BOARD, EXPANDABLE<br>
TO 128KB<br>
MULTI-FUNCTION CARD WITH RS232<br>
SERNAL/PARALLEL PRINTER PORTS<br>
1.2MB FLOPPY DISK DRIVE<br>
FDD/HDD CONTROLLER<br>
8 EXPANSION SLOTS: 2 OF 62 PINS; 6

- 
- 
- CATIONS
- 
- TURBO MODE ALSO CAN BE CON-<br>TROLLED BY KEYBLARD
- 

 $2,295,-$ <br> $2,495,-$ <br> $10,995,-$ 

17.895

 $15.995.$ 

 $18.995,-$ 

 $24.995 -$ 

 $34.995 -$ 

4.599.

 $5.495,-$ 

 $6,495, -$ 

15.995, 16.395,-<br>27.820,-

 $17.595 -$ 

19.595

17,350,

 $.39.995.$ 

 $21,995, -$ <br>38.210, -

 $36.995$ 

#### **PRICE: 46.630,-**

 $62.995,-$ 

RS286/2 W 40MB HARDDISK

 $74.450,-$ 

 $20MR$ 

2716-512

AT/XT 102KEYS EXT

AD/DA 12 BIT

RS 232<br>PARALLEL

MULTI-F 384K OK<br>MULTI I/O + DR<br>INTEL AT386

AT OK<br>BABY AT OK<br>XT 256K 8MHZ<br>XT 10MHZ OK

 $M1409$ <br> $M1509$ 

INBOARD FOR PC/AT

- 
- 
- TIME<br>BATTERY BACKUP FOR CMOS CON-<br>FIGURATION TABLE AND REAL TIME<br>CLOCK<br>102-KEY ENHANCED MULTI-FUNCTION
- KEYBOARD
- 
- KEYBOARD<br>180W POWER SUPPLY<br>TURBO MODE SPEED TEST BY NOR<br>TION UTILITY: ZERO WAIT<br>11.7 ONE WAIT 10.4
- 

- $67.595 -$
- RS286/1 W 40MB HARDDISK  $80.815, -$

19.650

24.395,

3.995.

9.950

17.995,

7.995

1,995

1.995

5.995 3.495

62.190

29.300,<br>20.695,<br>6.995,

 $8,200,$ 

11,995,

19.995. 24.995.

24.995

- $119.995,-$
- RS386 W 40MB HARDDISK

#### $129.995,-$

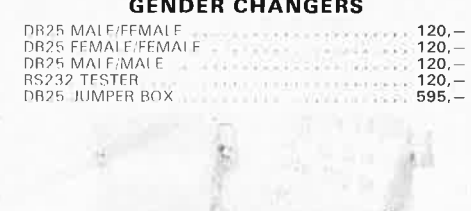

#### **MANAGEMENT MARKETHERED** CONVERTERS

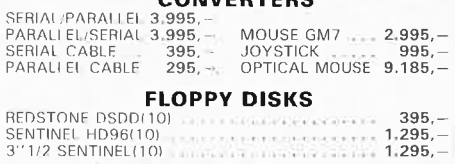

#### DICVETTE DOV

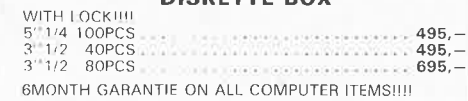

 $8.800 -$ 

 $6.150. -$ 

#### **PROFESSIONAL SOFTWARE 5% 31/2 DBASEIII NL..**

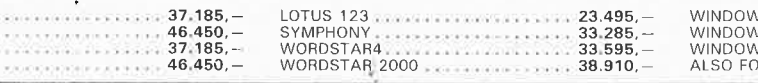

**P2200 NEC** 

VS<br>VS FR<br>VS NL<br>DR PS/2  $x + 1 + 1 + 1 + 1 = 5 + 510$ , -

#### NEW!!!!!!! ALSO BORLAND

**REDSTONE** "Beyond all Qualities"

M1109 BROTHER

PRICE: 52.595,-RS286/2 W 20MB HARDDISK RS286/1 W 20MB HARDDISK

**HARDCARDS** 

**KEYBOARDS** 

**EPROM PROGRAMMERS** 

**VARIOUS CARDS** 

**MAINBOARDS** 

**PRINTERS** 

 $\label{eq:3.1} \begin{split} \mathcal{F}_{\mathcal{A}}(x,y) = \mathcal{F}_{\mathcal{A}}(x,y) = \mathcal{F}_{\mathcal{A}}(x,y) = \mathcal{F}_{\mathcal{A}}(x,y) = \mathcal{F}_{\mathcal{A}}(x,y) = \mathcal{F}_{\mathcal{A}}(x,y) = \mathcal{F}_{\mathcal{A}}(x,y) = \mathcal{F}_{\mathcal{A}}(x,y) = \mathcal{F}_{\mathcal{A}}(x,y) = \mathcal{F}_{\mathcal{A}}(x,y) = \mathcal{F}_{\mathcal{A}}(x,y) = \mathcal{F}_{\mathcal{A}}(x,y) = \math$ 

SOMB<br>30MB

2716-512<br>2716-1000<br>PAL PROGRAMMER

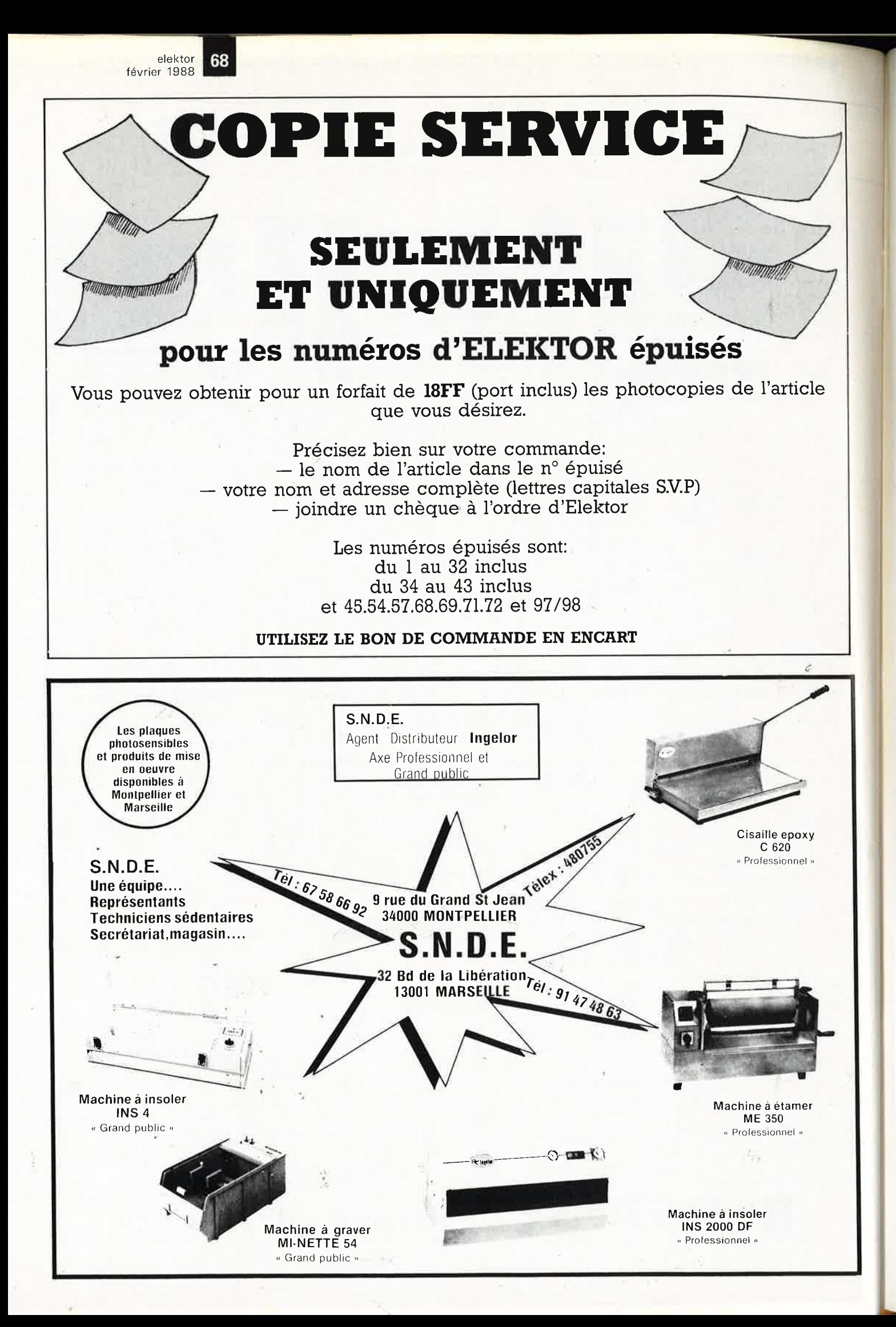

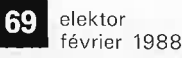

## **INFOCARTES**

TTL

AVEZ-VOUS PENSE A **VOUS PROCURER VOTRE** COLLECTION D'INFO-**CARTES PRESENTEE** DANS UN BOITIER PRATI-OUE?

UN AUXILIAIRE DE TRAVAIL PRECIEUX QUE VOUS CONSULTEREZ SOUVENT: IL EST SI FACILE A MANIPULER.

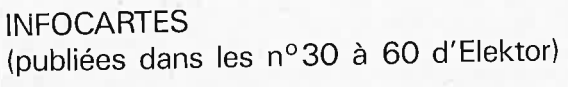

**PRIX : 45 FF** (+ 25 FF de frais 45 FF  $(+25)$  FF de frais de port)

**2990FRS** 

DOCUMENTATION A VOTRE DISPOSITION **AMIGA** ATELIER ET DE LA **UN** COMPOSANTS ELECTRONIQUES industries **ADMINISTRATIONS** 500+MON1TEUR MICRO INFORMATIQUE 89, rue Garibaldi, 69003 LYON ETUDES ET DEVELOPEMENTS 图 72 74 94 19 OUVERT DU LUNDI AU SAMEDI HARD ET SOFT NON STOP  $-19H$ 9 A DE HE10 F/NAPPE CHER MAIS BIEN... CONNECTEURS 4000 4500 LINEAIRES MICRO CMOS SERIE LOGIQUE TTL SERIES LS HCT HC F S AS ALS UNNEU LUKS<br>
DB 09 15 4,00<br>
DB 09 15 4,00<br>
DB 15 4,00<br>
DB 15 4,00<br>
DB 37 11 12,50<br>
DB 37 11 12,50<br>
DB 37 11 12,50<br>
DB 37 34,20<br>
DB 36 34,20<br>
CAP 15 4,20<br>
CAP 15 4,20<br>
CAP 15 4,20<br>
CAP 15 4,20<br>
CAP 15 4,20<br>
CAP 15 4,20<br>
CEN  $6, 40$ <br> $6, 70$ <br> $7, 20$ <br> $7, 70$ <br> $8, 90$ <br> $10, 60$ COULEUR 1950.00 MC6802<br>
MC6803<br>
MC6809<br>
MC6821<br>
MC6821  $32,00$ <br> $16,00$ <br> $55,00$ <br> $14,00$ <br> $28,00$ <br> $56,00$ <br> $16,00$ <br> $16,00$ <br> $16,00$ <br> $33,80$ <br> $34,80$ DB O9H<br>DB 15H<br>DB 15H<br>DB 25H<br>DB 27H<br>DB 50H<br>DB 50H<br>DB 50H<br>CAP 15<br>CAP 15<br>CAP 15<br>CAP 27<br>CAP 27 10PINS  $2,60$ <br> $2,60$ <br> $2,40$ LS 390<br>LS 393<br>LS 540<br>LS 541<br>ETC... 4081<br>4082<br>4085<br>4086<br>40161<br>40162<br>40162<br>40174<br>40175<br>40192  $1,60$ <br> $1,80$ MC1488<br>HC1489 1160,00 4000 1,50<br>1,50<br>1,70<br>3,40<br>2,20<br>3,40<br>1,80<br>1,80<br>3,40<br>3,40  $4, 40$ <br> $4, 40$ <br> $7, 00$ <br> $6, 00$ 3,50<br>3,60<br>3,60<br>3,90<br>5,80<br>5,50<br>5,50<br>5,80 LS 00<br>LS 023<br>LS 033<br>LS 060<br>LS 060<br>LS 090<br>LS 11<br>LS 11<br>LS 11<br>LS 11<br>11<br>22<br>21<br>20<br>21<br>20<br>21<br>20<br>21<br>20<br>21<br>20<br>20<br>20<br>20<br>20<br>20<br>11<br>20<br>  $\begin{array}{l} 1,30 \\ 1,30 \\ 1,30 \\ 1,30 \\ 1,30 \\ 1,30 \\ 1,30 \\ 1,30 \\ 1,30 \\ 1,30 \\ \end{array}$ **74HC139** 14PINS HC1489<br>LM 311<br>LM 324<br>LM 339<br>LM 393<br>NE 555<br>NE 556<br>ETC... DFS 15 01 1, 30<br>
15 03 1, 30<br>
15 03 3 1, 30<br>
15 03 05 1, 30<br>
15 06 06 1, 30<br>
16 10 1, 30<br>
15 10 1, 30<br>
15 16 17, 30<br>
15 15 1, 30<br>
15 15 1, 30<br>
15 15 1, 30<br>
15 15 2, 40<br>
15 15 2, 40<br>
15 15 2, 40<br>
15 15 2, 40<br>
15 15 2, 40<br>
15 15 74HC153<br>74HC157 4001 **16PINS** 320,00<br>3120,00<br>3560,00<br>7400,00<br>9890,00  $1,80$ <br> $1,70$ <br> $4,20$ <br> $2,10$ <br> $5,20$ <br> $6,20$ <br> $4,80$ <br> $3,70$ <br> $4,40$ <br> $5,40$ <br> $6,40$ <br> $7,700$ <br> $7,00$ 4002  $2,40$ <br>  $2,60$ <br>  $2,40$ <br>  $2,00$ <br>  $4,90$ **20P1NS** 74HC157 3,60<br>74HC244 5,80<br>74HC244 5,80<br>74HC245 5,10<br>74HC257 3,60<br>74HC373 5,50<br>ETC.... 4006<br>4007 26PINS<br>34PINS 10,60 MC6840<br>MC6845<br>MC6850<br>68000P8 40PINS 14,60  $\begin{array}{c} 4\,008 \\ 4\,011 \\ 4\,011 \\ 4\,011 \\ 4\,011 \\ 4\,011 \\ 4\,011 \\ 4\,011 \\ 4\,012 \\ 4\,022 \\ 4\,023 \\ 4\,034 \\ 4\,044 \\ 4\,044 \\ 4\,044 \\ 4\,048 \\ 5 \,1 \end{array}$ **COMMANDES** N 7400 3,20<br>
N 7405 3,20<br>
N 7405 3,20<br>
N 7405 3,20<br>
N 7405 3,20<br>
N 7415 3,20<br>
N 7414 3,50<br>
N 7414 3,50<br>
N 74121 5,20<br>
N 74121 5,20<br>
N 74121 5,20<br>
N 74151 5,00<br>
N 74151 5,00<br>
N 74151 5,00<br>
N 74151 5,00<br>
N 74151 5,00<br>
N 7415 INFORMATIQUE 1979<br>
1970<br>
1970<br>
1970<br>
1970<br>
1970<br>
1970<br>
1970<br>
1970<br>
1970<br>
1970<br>
1970<br>
1982<br>
1982<br>
1982<br>
1984<br>
1984<br>
1984<br>
1984<br>
1984<br>
1984<br>
1985<br>
1984<br>
1985<br>
1985<br>
1985<br>
1986<br>
1985<br>
1986<br>
1986<br>
1986<br>
1986<br>
1986<br>
1986<br>
1986<br>
1986<br>
1986<br>  $\begin{array}{c} 5500,00 \\ 5500,00 \\ 10500,00 \\ 3300,00 \\ 3900,00 \\ 6600,00 \\ 1490,00 \\ 950,00 \end{array}$ PC XT BASE<br>PC PORTABLE<br>CAT BASE 1<br>KIT HD 30H0<br>KIT HD 30H0<br>KIT HD 30H0<br>CARTE HD FD<br>CARTE HD<br>ACCELER 206<br>IPPRIMANTES PA<br>PI002<br>PI002<br>PI002<br>PI002<br>PI002<br>PI002<br>PI002<br>PI002<br>PI002<br>PI002<br>PI002<br>PI002<br>PI002<br>PI002<br>PI002<br>PLOTTER PG<br>NON PC XT BASE **74306RRS** awa she M146818<br>6502P REGULATEURS<br>7805 3,30<br>7905 3,30<br>7812 3,30<br>7912 3,30 74HCT13B 2,40<br>74HCT245 4,40<br>74HCT245 4,40<br>74HCT373 4,40<br>74HCT373 4,40<br>74HCT374 4,40 6522P 6522P<br>280CPU<br>280P10<br>260CTC<br>8035<br>8039<br>8086<br>8087<br>8237<br>823750  $1,90$ <br>  $3,80$ <br>  $4,70$ <br>  $3,70$ <br>  $3,70$ <br>  $5,80$ <br>  $2,80$ <br>  $3,80$ <br>  $3,80$ <br>  $2,60$ <br>  $4,10$ <br>  $4,100$ <br>  $4,150$ <br>  $1,50$ 36,00 40193<br>40194  $20,00$ <br>  $23,00$ <br>  $33,80$ <br>  $36,40$ <br>  $33,80$ <br>  $36,40$ <br>  $30,00$ <br>  $40,00$ <br>  $56,00$ <br>  $28,000$ <br>  $30,00$ <br>  $36,00$ <br>  $30,00$ <br>  $30,00$ <br>  $30,00$ <br>  $30,00$ <br>  $30,00$ <br>  $30,00$ 40195 40244  $ETC.$ 950,00<br>2980,00 36P M 18,00<br>36P F 19,00<br>SERTIR/NAPPE  $[1,0000672->9H12  
\n1,000068,000  
\n2,45766,000  
\n2,45766,000  
\n4,90006,00012,20  
\n5,2768  
\n6,00006,0000  
\n10,00012,20  
\n16,00001,000  
\n20,000002,600  
\n20,000000,600  
\n30,000000,600  
\n30,768K  
\n5T  
\n5T  
\n5T  
\n5T  
\n5T  
\n5T$ ..... 40245 9 F F 19,00<br>
FERTIR/NAPPE<br>
DB 25H 32,500<br>
DB 25H 32,500<br>
DB 27H 30,40<br>
TITE BERG<br>
10P HD 6,120<br>
14P HD 6,120<br>
26P HD 10,20<br>
34P HD 16,40<br>
34P HD 16,40<br>
50P HD 16,40<br>
50P HD 16,40<br>
50P HC 6,10<br>
14P HC 6,10<br>
14P HC 6,10<br>
2 40373  $ETC...$ **1.ES** PANASONIC -40376 -45028<br>45045 -4514 -4522227<br>4525 -54525 -54525 -54538<br>4525 -54525 -54538 74 F 02 2,40<br>74 F 02 2,40<br>74 F 27 5,40<br>74 F 74 5,40<br>74 F 139 5,40<br>74 F 139 5,40<br>74 F 139 5,40<br>74 F 245 9,00<br>74 F 245 9,00<br>74 F 245 9,00<br>74 F 245 9,00<br>74 F 255 5,40<br>74 F 255 5,40<br>74 F 257 5,40<br>74 F 257 4,40<br>74 F 200 5,40<br>74 **AT** 2380,00<br>2660,00  $3,40$ <br>  $8,520$ <br>  $5,70$ <br>  $8,80$ <br>  $4,80$ <br>  $4,80$ <br>  $4,80$ <br>  $5,70$ <br>  $4,80$ <br>  $3,70$ <br>  $4,20$ <br>  $4,4,00$ <br>  $3,70$ <br>  $3,70$ IHV. 8250 4500,00 8251<br>8253<br>8255<br>8259 4950.00 HONORONS 7500 HТ P6803 9950 HT **520ST** 4052<br>4053<br>4060 8272 6800 HT 2600,00<br>1600,00<br>980,00 **UPD765** 1/00053<br>
1/24 0,50<br>
1/24 0,50<br>
1/4148 0,20<br>
1/4148 0,20<br>
1/4007 0,50 8264<br>6286 HERCULE 74HC00 1,80<br>74HC04 1,80<br>74HC04 1,80<br>74HC10 1,80<br>74HC20 2,00<br>74HC32 1,90<br>74HC38 3,80<br>74HC48 3,50<br>74HC48 3,50<br>74HC48 3,50<br>74HC48 3,50<br>74HC48 1,90 COMPOSITE 4066<br>4067 82188<br>8748H 1,80<br>1,80<br>1,80<br>1,80<br>1,80<br>1,80<br>1,80<br>1,80 4068<br>4069 NOUVEAU NOUVEAU...  $2.77$ <br>  $240$  4, 40<br>  $244$  4, 40<br>  $244$  4, 40<br>  $224$  4, 40<br>  $273$  4, 40<br>  $373$  4, 40<br>  $373$  4, 40<br>  $374$  4, 40 8749H<br>8749H<br>8751 196,00<br>400,00 PROGRAMMATEUR JMC DE  $ETC...$ 4070 4539 ETC....<br>\*\*\*\*\*\*\*\*\*\*\*\*  $220,00$ <br>54,00<br>58,00<br>40,00 NOUS DISQUETTES<br>5'1/4 DF DD<br>POCHETTES +<br>ETIQUETTES<br>3,50 TTC 4541<br>4543<br>4555<br>4585<br>4585 4071 MONOCHIPS MCS48 ET 51 RESISTANCES<br>1/4W 5% 0.15<br>1/2W 5% 0.20<br>AJUST. 1.10<br>ETC.... ADC804<br>ADC809<br>DAC800 **NOUS AVONS ET<br>
TENONS EN<br>
STOCK DE TRES<br>
NOUBREUSES<br>
NOUREUSES** 4072 SUR PC CARTE+SOFT 3000,00FRS TTC 4075 NECV20 110,00 4077 1,60 ETC. REFERENCES.. 4076 NON LIMITATIVE VENTE PAR CORRESPONDANCE PORT 35FRS LISTE

elektor 70 février 1988

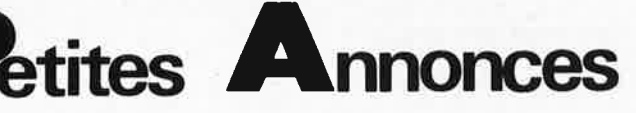

VENDS répondeur enregistreur: 750F,<br>ou avec interrogation à distance: 1050F.<br>Tél: (1) 4824.1335 à Paris

environment - communication - venez<br>exposer ou participer au Sème Salon<br>des Loisirs Scientifiques - EXPOSCIEN-<br>CES de Massy Samedi 5 mars de 9 à 20<br>feuers + Dimanche 6 de 14 à 18 heures<br>Contact: Centre Culturel P.Bailliart (1)6920.5704

VENDS table des matières d'ELEKTOR<br>nº1 à 114 sur disquette PC-IBM + prog.<br>de recherche. Jarnoux, 16 av.Beaugency 44800 St.Herblain

RECHERCHE Basic graphique pour TAV85,<br>Paiement assuré pour l'auteur, Tél:<br>7640,5962 - demander Joël

ACHETE CE158 Sharp (interface serie<br>PC1500), Cherche carte mère HS JR, Her-<br>bron, Richemont, 72190 Coulaines

VENDS labo de gravure complet, surface<br>utile: 260x400, prix: 1300F. Tél: (1) 3415,7663

VENDS Microprofessor MPFI-plus avec acrte<br>extension 10M (timer, P10, RS232, RAM)<br>+ROM Basic: 2500F, Tél: Traissard VEND ...<br>extension 10IVi<br>POM Basic: +ROM Basic<br>(1)454701918

VENDS Elektor 1 à 66: 350F. Clavier 50ct. 

CHERCHE photocopies notice HP-15C. Port<br>remboursé, Chotard B,, Gendarmerie - 94190<br>Villeneuve

VENDS programmateur Bhom monté: 1700F.<br>Tél:(1)4670.1180 poste 380 (bureau) ou<br>(1)4344.8772 voir Michaël

VENDS oscillo Hameg 412/4: 3000F, Sharp<br>CE150: 1000F. CE161:1000F, Cont. Metrix<br>MX727: 1500F. Possibilité échange, Tél.<br>Paris: (116949.1894

VENDS photopiles Solem modèle 300x300<br>encapsulés -50%; 1000F les 2. M.Tableau<br>0.,18 allée A.Renoir, 95560 Montsoult

VENDS calculatrice Hewlett-Packard HP11C:<br>250F, VENDS cours électronique Heathkit.<br>Tél:5686.4281 (soir)

CHERCHE pour Maple II prog. de navigation,<br>CHERCHE pour Apple II prog. de navigation,<br>Roc., sur Applefax, GBBS, Naviext, Carte<br>ROM, CopyB, Memory Move Writer. Tél:<br>3581, 0047

PC1512 CHERCHE logiciels et carte memoire<br>640K, disque dur. Tél: 9106,4949 -E.Sow, C5<br>"Les Oliviers" - 13013 Marseille

CHERCHE bureau d'études pour réalisations<br>électronique et informatique. Tél: Mr Gautier<br>4824,1354

VENDS proto detect, métaux Elektor no.41 exercibility fabric, personnelle: 200F. +<br>Cours Morse, 4 K7 avec manip, pro: 150F,<br>Tél:8825.0521 après 20H,

VENDS génés GS61 Ferisol 1,7-4,4GHz et<br>GS117 7-11GHz 400 et 500F VE Ferisol<br>AB202+ sonde et millivolmetre CRC BF<br>350F tél,46873356

AFFAIRE ECHANGE pour PC Streamer 25mo<br>typopher av. bande ctre disque dur. Vends<br>Apple avec clavier programmable 2000F<br>T31804004

VENDS décodeur RTTY Beric stvi sortie<br>vidéo, Prix:1500 FF a déb. tél: 4209,1396<br>demander Philippe

#### Petites Annonces: aussi sur **MINITEL** 36.15-Tapez Elektor/Mot clé: PAG

Petites Annonces Gratuites Elektor

domont:

glement:<br>
Las peites annonces sont gratuites pour les particuliers, Les annonces considérées à carac-<br>
Les peites commercial sont payantes d'avance au prix de 39,14 FF par ligne. (33 FF/HT).<br>
Les textes, liaiblement rédig

- 
- seront refusés. seront reruses.<br>Elektor se reserve le droit de refuser à sa discrétion les textes reçus, notamment en raisor
- des limites de l'espace disponible ou d'un texte ne concernant pas l'électronique. En princi-<br>pe, les textes reçus avant le 15 du mois paraîtront le mois suivant.<br>Elektor n'acceptera aucune responsabilité les offres publié
- teraient

L'envoi d'une demande d'insertion implique l'acceptation de ce règlement,

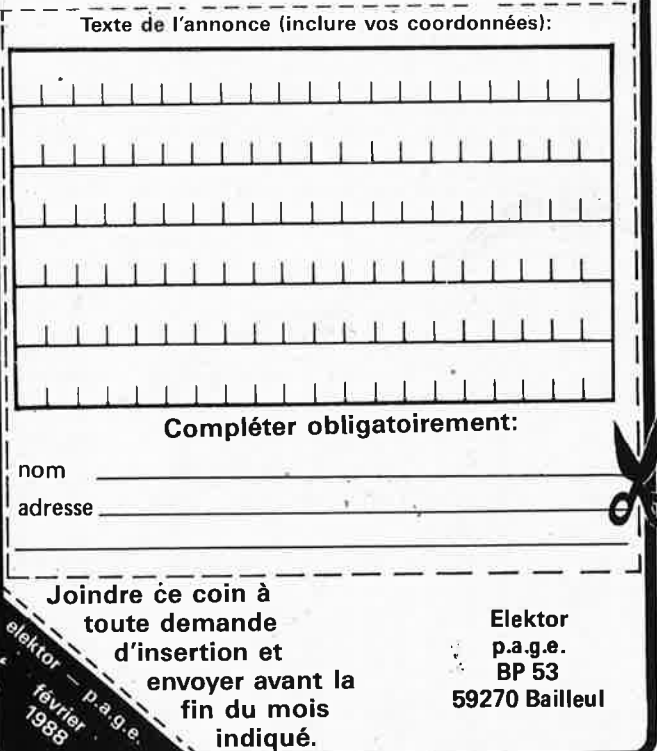

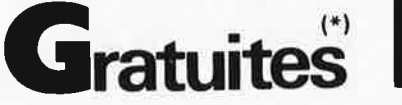

CHERCHE schéma platine cassette Scott<br>675DM et de l'autoradio Fuji Onkyo FO<br>2000. tél.3033.2942

VENDS controleur 819A Centrad étui + cordons 350F allumage électronique Amtrom<br>neuf 250 F a déb. tél.2035.2315 après 18h neur zou ir a qualitatizuos apres ien<br>VENDS OU ECHANGE Orgue + amplii,<br>100W, contre mat, de sono valeur 4000F.<br>CHERCHE plans pour réaliser synthé, Toutes<br>propositions: (1)4535,2862

VENDS no.1 à 100 d'Elektor par lot de 20 ou vission in a livro di brektor partiot de 20 ou<br>total - 250F les 20, Tél, après 18H:<br>8190.3461

SOS: Comment faire pour relier Sym1 Minitel schéma + programme. Urgent Merci. Tél<br>après 18H: 6063,3939

**VENDS** oscillo Philips PM3226 2x15MHz<br>avec sondes et Docs.. TBE, cédé 1600F a<br>déb. Tél entre 19-20H30:(1)4565.0589

CHERCHE logicial ci-assistant pour 6128

Chendre logicale creative del politicale procedurate politicale procedure Ricchi, 11, rue J.Labrix, 73000 Chambéry<br>PC-COMPATIBLE échange logi, domaine public France et étranger. Spécialisé vidéo-<br>tex. Caillaud - 5,Cité Deb No. Danianu - Diplomatic CC Years FRG8800 sous<br>garantie (05/87) très peu servit. 5500F env.<br>Mr.Roy 33, rue Belfort, 92400 Courbevoie VENDS moniteur RVB CTM644 dont alim, 5v<br>& 12v pour Amstrad 6128 Tél RAF<br>4372,6464

VENDS imprimante CE150 Sharp pour<br>PC1500 ou 1600. Prix 900F, A. Lourdin Tél:<br>après 19h (1)4731.2516 BELGIQUE vends oscillo, géné de fonctions,

capacimètre, alim. symetrique ainsi que<br>livres (02)374.1089

CHERCHE pour ZX81: Assembl/désass. doc, Affichage hte resol., Adresses routines<br>de la ROM. Tél:2138.2882

VENDS video display Zenith ZM122 ambre<br>3000FB, livres n°1,2,3 Junior. Thiry 2,rue du<br>Livot B-5840 La Bruyere. (081)567258

LIVENDS monitour ambre avec socle orienta-<br>ble, entrée TTL haute resolution, compt. Her-<br>cule 850F, Tél:(1)4366.3858

VENDS platine bande diamètre 26cm, 4 pis-<br>tes Tandberg + accessoires. Excellant état<br>7500F à débattre. Tél:8891,0500

CHERCHE plan Canon XO7 + contacts.<br>C.Peuch, 46 rue Roubineau Chamigny<br>77260 La Ferté sous Jouarre

VENDS détecteur métaux Coinmaster<br>6000D série 1 remis à neuf 2000F+ port.<br>Vanmeulebrouke, Hts de Courbois, Bât,B 64600 Anglet

CHERCHE base Deca avec 11M+alim. Faire<br>offre a Arcy-Inter-Radio le soir 19h Arcy-Inter-Radio le soir offre à Arc<br>(1)3045.2660

C64 CHERCHE échanges soft & hard durable et non lucratifs! Gabriel Giguet, les Grandes<br>Aires, 83143 Le Val

VENDS environ 100 programmes sur Atari<br>ST cause vente de l'ordinateur, Franck Phi-<br>lippe 22, Jardin des Tuilleries 57980 Diebling **ACHETERAIS** cartouche Graphic Master<br>MSX. Dumoulin Tél: 7103.4212 après 19heures.

VENDS Imprimante thermique Tandy<br>TP10/32 colonnes interf.serie 600bauds etat<br>neuf 350 F contre-remboursement tél : 7851.6581

BELG. CHERCHE tube cath. D10-193 pour<br>téléquipement D32 Loiseau, avides vallons<br>45, B1410 Waterloo Tél : (02)3548696

VENDS syst.dévelopt a 8085 + carte<br>PGMTIONEPROM 1300F - omnibus neuf<br>300F Giacomazzi Michel 34, R Roque de Fillol. 92800 Puteaux ·

CHERCHE module moniteur+K7 Fr-All-<br>Anglais écolier T0770+tiroir 2 traces<br>Tektro5458+doc francais Tél : apr\_19H 8923.7395

VENDS carte ext 387K+port<br>imp+RS232+JSYK imprimante Logabax<br>LX180 visu n/b clavier Tél: 2871.7118 après 17h30

ACHETE oscillo 500F maxi Tél : 9125.9551 à partir de 19h

VENDS imprimante Thomson PR90-612,2 ruban encreur neuve s/g peu servi 3000F<br>sacrifié 1500F Tél : 3240.0083/3240.7384<br>VENDS VENDS unité central compatible Apple IIe<br>128K 80col 3800F + 50F port programmes<br>compris. Philippe, tél : 4850,5415

ECHANGE ou achète programmes Midi pour<br>Apple, Dominique, le soir tél : 6942-7094 VENDS moniteur monochrome hte définition<br>marque Radiola 450F. tél : 4376.1437

VENDS calculatrice programmable Texas<br>Instruments TI 66 250F. tél : 4909.0025 CHERCHE pour Apple II+ prg émulation<br>carte 128K et 280. Pitet, 63 groupe Eisenho-<br>wer 51100 Reims

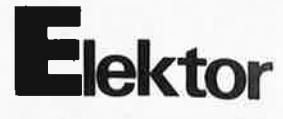

**ACHETE** épave du Commodore 64, étudie<br>toutes propositions, écrire à V Dubien, Che-<br>min des Noels, 72800 Le Lude. Tél ; 4394 6485

VENDS magnétophone Tascam 388 8<br>pistes + table 8 voies intégrée Déc 86, Exc<br>état, prix except 31000F, URGENT Tél :<br>4656.8209

4 boo.sz09<br> **VENDS** spectrum 0 à 325 MHZ 80db dyn<br> **(30000** FB) ext UHF/SHF. Feuillet, bd Sche-<br>
venels 72, 7860 Lessines Belg, tél :<br>
(06)8333845 soir VENDS Vocodeur Elector 3000F à déb. tél :

venuos vocodeur Elector 3000F à déb. tél :<br>7821.0779 après 19h. URGENT<br>VENDS Apple 2c neuf 4500F + imprimante<br>Imagewriterl! 4000F. Tél 7642.3645 après<br>20h

Son<br>
RADIO locale privée Vends pilote FM de 875<br>
à 108 MHz pas de 25 KHz puis 40 W Rég<br>
Harmonique 2 SVP 65 DB 8000F<br>
tél.8891,3124

VENDS Oscillo Métrixox 710 B neuf 2400F. .<br>écrire Hamon Guillaume 8, rue A Renouvel,<br>22490 PLESLIN-TRIGAVOU

RECHERCHE plans Micro TO7 70+ plans<br>adaptateur jeux tél. 5572,1273 après 19h.<br>Poste 388, Barrier

VENDS Imprimante + 2 Visus + Télétype lot verwall individual entre the state of the final (1)<br>4657,1151 P 441 ou soir (1) 4701-2325<br>CHERCHE Doc Imprimants IBM-PC présenta-

Since No. 80 EPSON, Vends Moniteur de Surveillance NB 44CM 300F tél. (1) 4687,8339<br>après 19h

CHERCHE Tete HF FM Astec VM1183 à bon prix et Radio Plans N 299 tél.(1) 4792.2501<br>Gennevilliers 92

ETUDIANT en électronique niveau BTS 1ère année Cherche entreprise pour stage en juin<br>dans région Paris tél 4446,7247 Week-end uans region rans tel 4446,7247 Week-end<br>VENDS Elec Applic Relies 77A82 100F.<br>PCE+ ZX81 Alim Doc 150F+ Cl Synt Tun<br>TV/FM M190 M193 TDA4431 100F tél (1)<br>3946.0091 le soir

3946.0091 ie soir<br>ECHANGE Logs FlexO9, Cherche MCU/MPU<br>Vol 1 Motorola Logs O9 9365 & PC1260<br>Hoffmann C 118, Le Moulin, Putlelange,<br>57570 CATTENOM tél. 8251.2049

57910 CALIFICATION International defendancement<br>200F max. demandez Pierre tél. 4665.7250<br>RECHERCHE désespériennent Plan Ampli<br>5800 Calification de Santa Salaman Plan<br>683250 La Londe tél. 9466.5933

VENDS Synthépolyp Circurits avec 3VCO-<br>VCF+ Dual ADSR Clavier 5Oct + Unité Central Prix à débattre tél. (1) 4586.9491 Peres **CHERCHE** Partenaires Informa-Electron pour création commer Micro-INF sur Nantes tél.<br>4003-8871 après 18h

VENDS tube cathodique D14-160GH blinverwal dige support masque bobine rotation trace<br>350F tél. 4450-0542 Sénéchal Robert,<br>60600 CLERMONT

VENDS collection d'Elektor du nº1 au 114<br>tél. 4827,8073, Nguyen

tet. 4627,8073, Nguyen<br>VENDS divers montages Elektor mesure+<br>HI-FI, finis FA+ botiters ESM, non finis CI+<br>Composants tél. 8878.7156 après 20h<br>VENDS Schématéque 35 téléviseurs cou-<br>rants format A3 A4 500F+ port tél.<br>8968,35

VENDS pour Apple II disque dur 5M+ clavier numérique+ controleur 3 pouce 1/2 tél. 4833.2680

CHERCHE shémas d'origine fabriquant USA de l'ampli ESS 501 contre récompense Alain,<br>Genéve, Tél (19) 41223.48253 après 20h

Geneve, let 1191 41223.402303 apres 2011<br>VENDS Hameg 204-2 4000F acheté fév 87<br>avec doc et facture tél. 3230.9128<br>VENDS Atari800XL+ Drive + 200 jeux+<br>emballage TBE 87 1500F. Cherche contacts<br>sympas sur St Warin, Var tél. 9

VENDS orgue Yamaha Electone B75 cause<br>double emploi: 5500F: Madala Tél:<br>3894.7880

VENDS auto lecteur K7 stéréo booster equaliseur 5 curseurs affichage leds. 2x30W.<br>350F. Tél:6564.0689

VENDS Oric Atmos 48K + K7 jeux 600F.<br>Tél: (1)3489.3354

Her: (1)3459.3354<br>CLUB ST Contact, 18 allée A, Renoir 95560<br>Montsoult - News - Serveur - Softs.<br>DONNE 2 semi cond., de chaque contre<br>schéma, doc. MM5430N PD8431 LM1820N<br>LM393N, Delmaire 11 av.Bonaparte 51100<br>M393N, Delmair Reims

R65010 CHERCHE microprocesseurs MC6526P Tél: 2562.2657 après 18h<br>VENDS imprimante GP50A Seckosha inter-<br>face. Neuve: 500F Tél (1) 6084.7038

REALISONS vos CI VE FR4 SF 30F. dm2, DF<br>35F. dm2, percé étamé. FILM 15F dm2.<br>FACE AWANT 15F dm2. TOUS COLORIS. CIL. tél.: 29 70 08 01

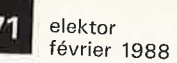

*-~r-*

**7** 

**CASSETTES DE RANGEMENT.**<br>
Dépêchez-vous d'acheter les cassettes de rangement pour vos numéros<br>
d'Elektor! (à partir du n° 91)<br>
Plus de revues égarées ou détériorées, elles sont vraiment très prati-<br>ques et vous facilitent la consultation de vos collections.

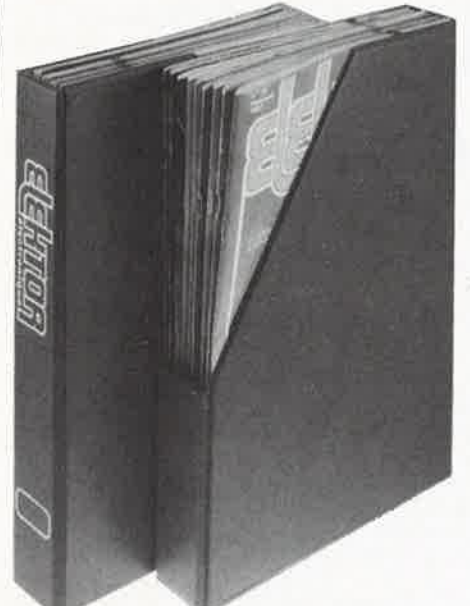

Heureusement, j'ai réussi à sauver ma cassette Elektor!

posants électroniques. Il est également possible de les rece-<br>voir par courrier directement absentings Elles se trouvent en vente chez certains revendeurs de combrefs délais; pour cela, faites parvenir le bon de commande voir par courrier directement chez vous et dans les plus en joignant votre règlement. (+ 25 F frais de port) à:

ELEICTOR  $\frac{\text{ELEKTOR } - \text{BP } 53}{\text{BALLEUL}}$  prix:  $\textbf{43FF}$  (+ port)

*UTILISEZ LE BON DE COMMANDE EN ENCART.. MERCI. .:* 

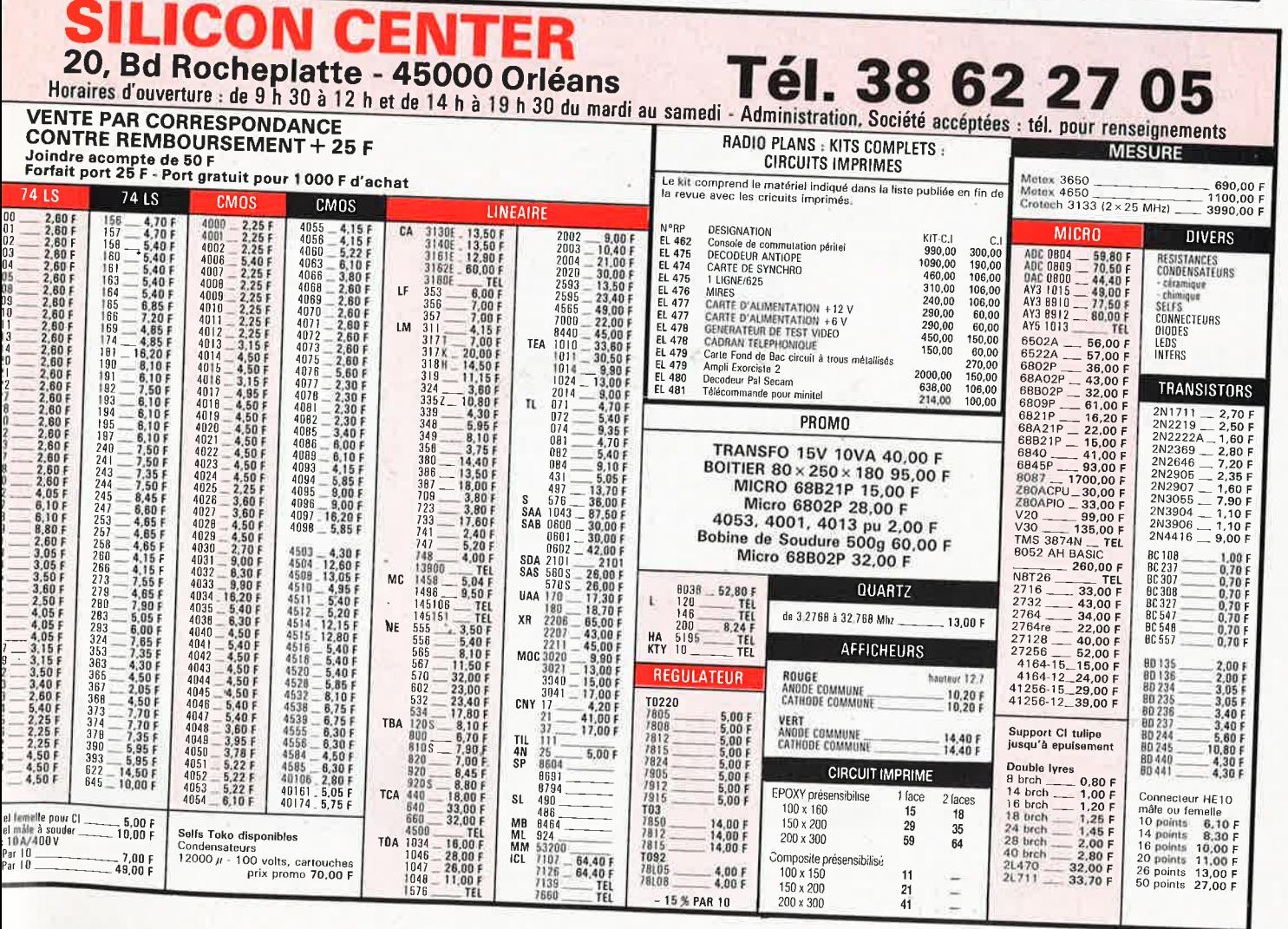

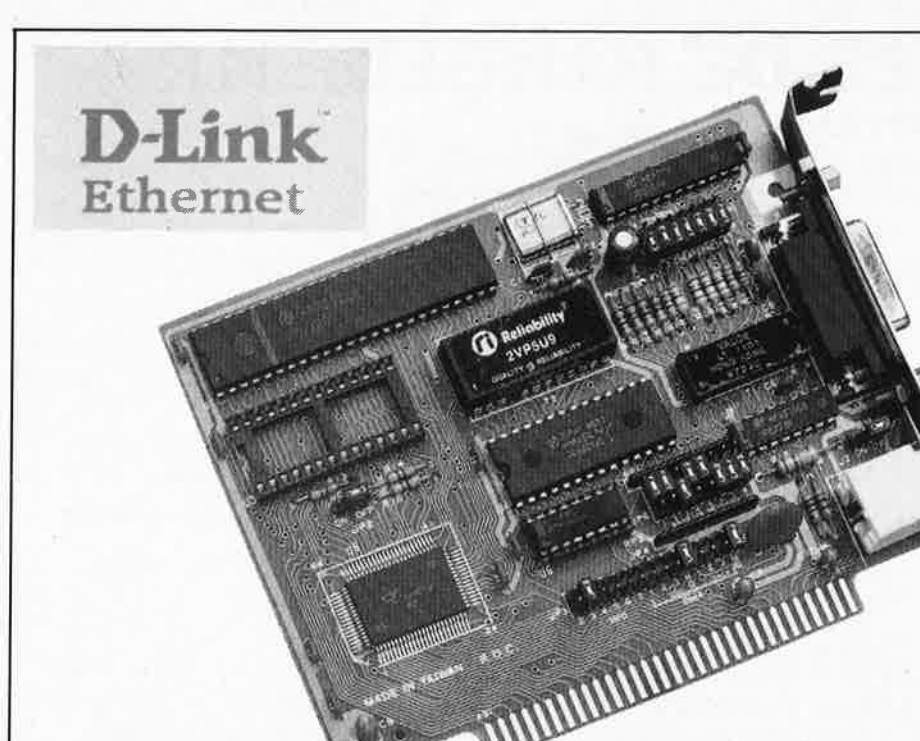

D-LINK NETWORK PROGRAM 3.990,-<br>D-LINK NETBIOS EMULATOR 3.39690,-D-LINK NETBIOS EMULATOR ... D-LINK NOVELL DRIVER ........... 3.990,-

elektor **72** 

février 1988

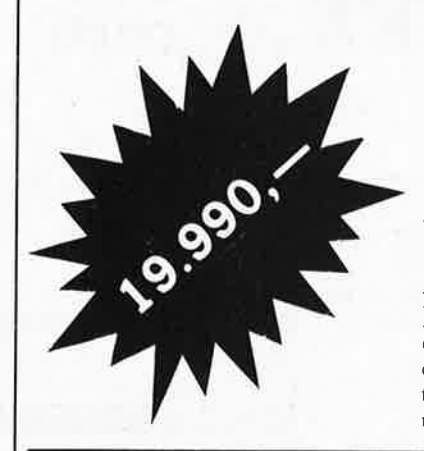

The D-Link Ethernet is an Ethernet-based hardware for networking IBM PC/XT/AT. Personal System/2 and their compatibles.

lt provides quick and easy connection to an Ethernet/ IEEE 802.3 industry standard. 10 Megabitslsecond high performance baseband Local Area Network. Either a thin cable (Cheapernet) or thick cable used with external transceiver (Ethernet) can be used for connection.

State-of-the-art VLSI chips are used to reduce components count. power consumption. interface card's physical size to provide the highest product reliability. The D-Link Ethernet interface card is half-sized for insertion in the IBM PC/XTIAT expansion slot.

Designed as a versatile and industrial standard local area network (LAN) hardware. it is also fully comptible with Novell's Ethernet (NE-1000) at the card level. with immediate support to run the most popular networking software like the Novell's NetWaré' and IBM PC LAN Program. as well as the most easy-to-use D-Link Network Program.

**The Low Cost, High Performance Ethemet-Based Hardware for PC Local Area Networking** 

#### **Interface Card's Features:**

- 10 Megabit/second high performance data transfer rate
- Compliance to the Ethernet/ IEEE 802.3 industry standard
- On-board transceiver for use with the RG-58 A/U thin cable for Cheapernet connections
- Usable with the thick cable for Ethernet connections
- Extensive use of VLSI components to provide high hardware reliability. little power consumption and reduced card size
- Half-sized for insertion in any available J/0 expansion slot
- 8-Kbytes on-board dual-port memory for fast data throughput
- On-board socket for boot RQM to allow diskless PCs to remote-boot system from network
- 100% compatible with Novel! Ethernet card (NE-1000)
- Usable to run the major. popular LAN software currently available in the market

## **JT Fax Facsimile**

Any IBM PC, XT, AT or compatible equipped with the JT™ Fax internai card or JT Fax portable (for portable PCs) <sup>c</sup>an communicate with any Group III facsimile machine world wide. The PC user can create fax documents using standard wordprocessing and graphies programs, or input documents from a scanner. Documents may be sent directly from the computer screen or from stored files.

## **FAX-CARD**

Documents sent to the Asher JT Fax products can be stored as text or graphies files to be viewed on-screen, or output to an attached printer to produce a "hard copy". The JT Fax products support popular graphies printers such as the Hewlett-Packard® Laser]et® Plus and 500 Plus, Epson® Graftrax™ printers, and the Quadram® Quadlaser® printer.

#### **JT Fax (internai)**

The internai unit features a half-Gard design, on-board speaker with volume control and dual phone connectors.

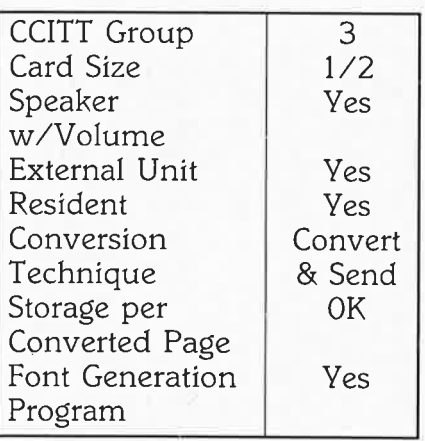

**24.990,-**

**untiU stock**
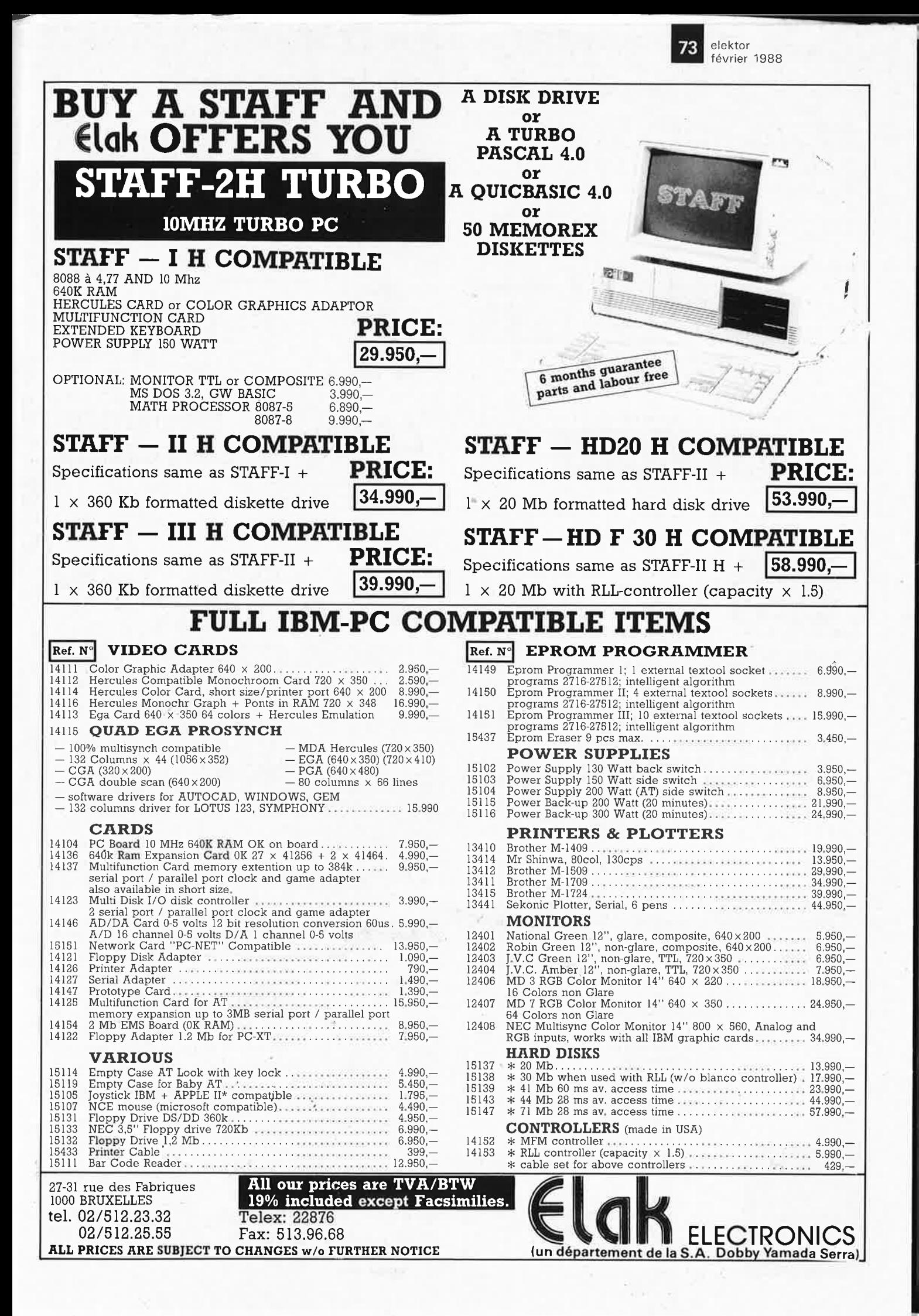

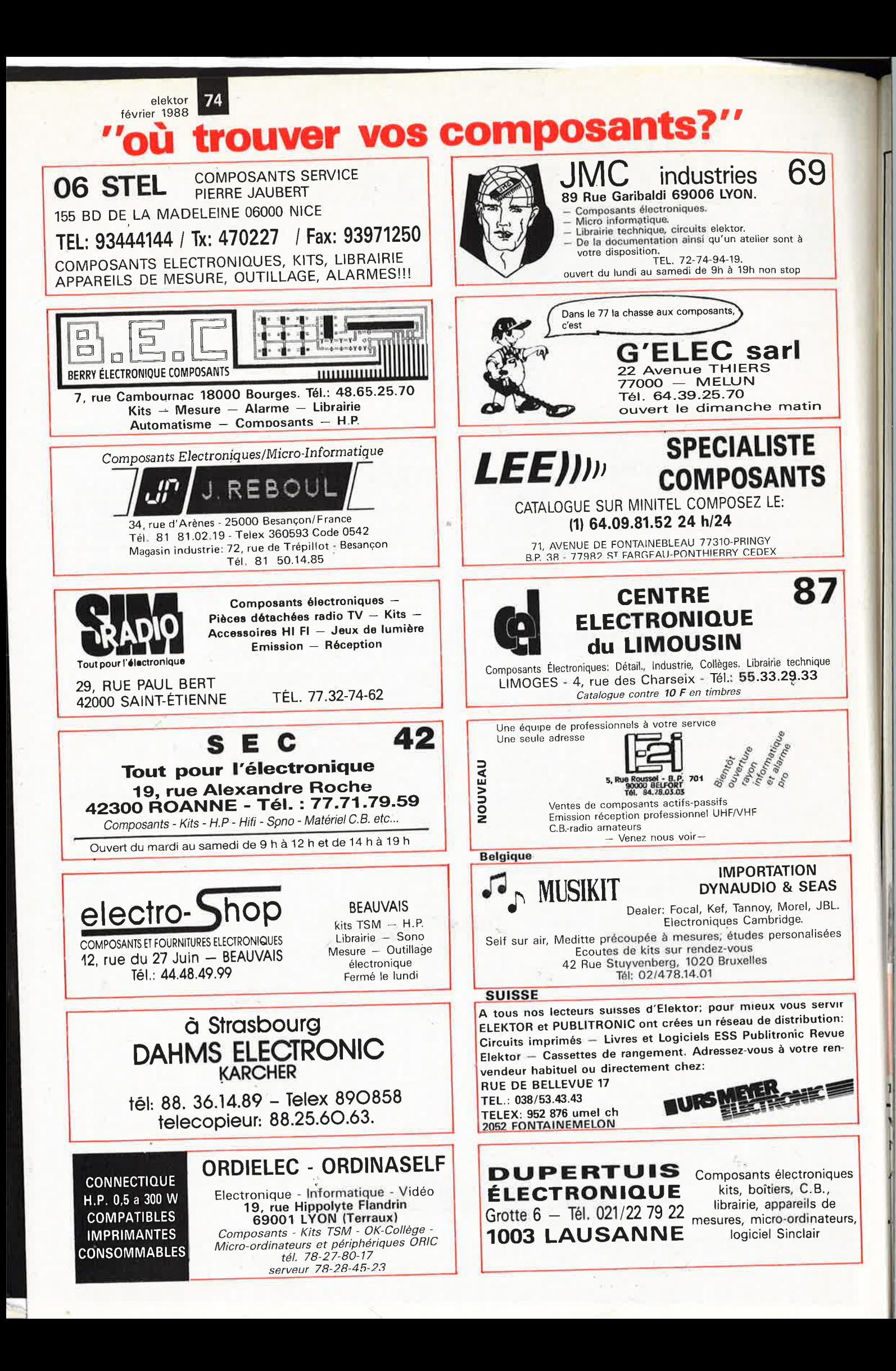

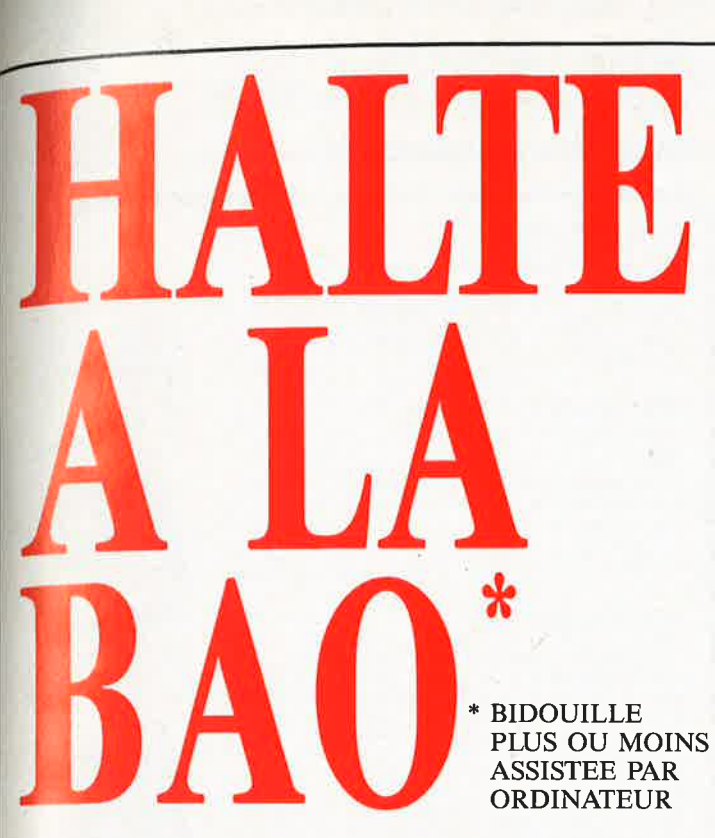

## C.I.F LE N° 1 DU CIRCUIT IMPRIME

C.I.F est reconnu comme l'un des premiers spécialistes de ce secteur d'activité en pleine expansion. Sa gamme de produits, de machines à insoler et à graver en fait le  $N^{\circ}$  1 des circuits imprimés. L'étude de ceux-ci passe désormais par l'ordinateur.

## PC OU MAC : C.I.F VA PLUS LOIN

Que vous travailliez sur PC ou Macintosh, C.I.F vous propose un éventail de logiciels adaptés aux problèmes posés par l'étude du

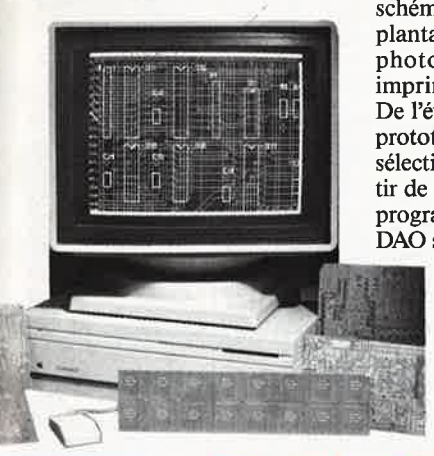

schéma, la simulation, l'implantation, le routage et le phototraçage des circuits imprimés. De l'étude à la production, du

prototype à la série, C.I.F a sélectionné, pour vous, à partir de 1 150 F/HT, les meilleurs programmes de CAO et de DAO sur PC ou sur Macintosh.

Et comme C.I.F connaît parfaitement les circuits imprimés, demandez la documentation «logiciels C.I.», vous êtes certain de ne pas vous tromper.

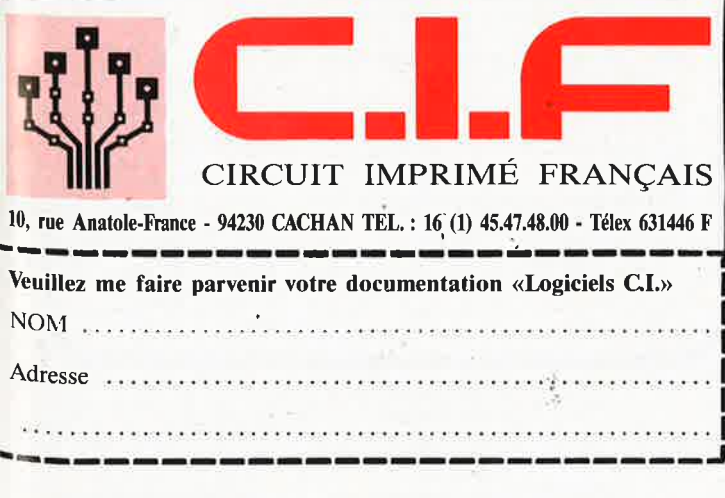

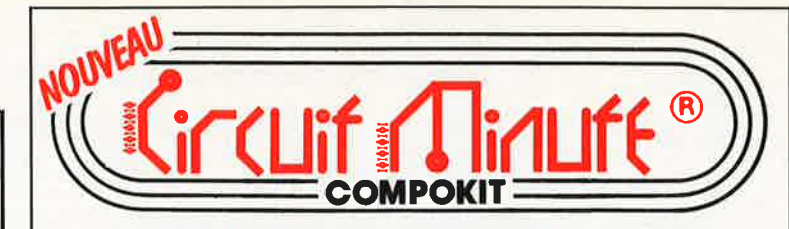

174, bd du Montparnasse - 75014 PARIS - Tél. : 43 35 41 41<br>OUVERT DE 9 H 30 - 13 H - 14 H - 19 H - FERMÉ DIMANCHE ET LUNDI MATIN

LE SPEEDY® DU CIRCUIT IMPRIMÉ NOUS REALISONS SANS DÉLAI TOUS VOS CIRCUITS IMPRIMÉS SIMPLE OU DOUBLE FACES D'APRES REVUE, CALQUE, MYLAR, POSITIF

PERCAGE - ETAMAGE

**TARIF TRES AVANTAGEUX** 

Possibilité d'abonnement par carnet de tickets REALISATION FILM POUR CIRCUIT IMPRIME FACE AVANT

Renseignement: M. MATHIAS 43.35.41.41 ou sur place

Circuit Minute et Speedy sont des marques déposées

VERRE EPOXY PRESENSIBILIE QUALITE PRO 16/10 mm Cuivre 35  $\mu$ 

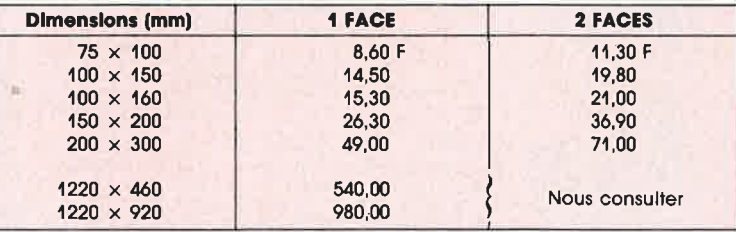

VERRE EPOXY CUIVRE QUALITE PRO 16/10 mm 35  $\mu$ 

1 FACE 200  $\times$  300 18 F COUPE A LA DEMANDE 2,50 F LA PLAQUE TOUS LES PRODUITS POUR LES PROTOTYPES ET LA PETITE SERIE

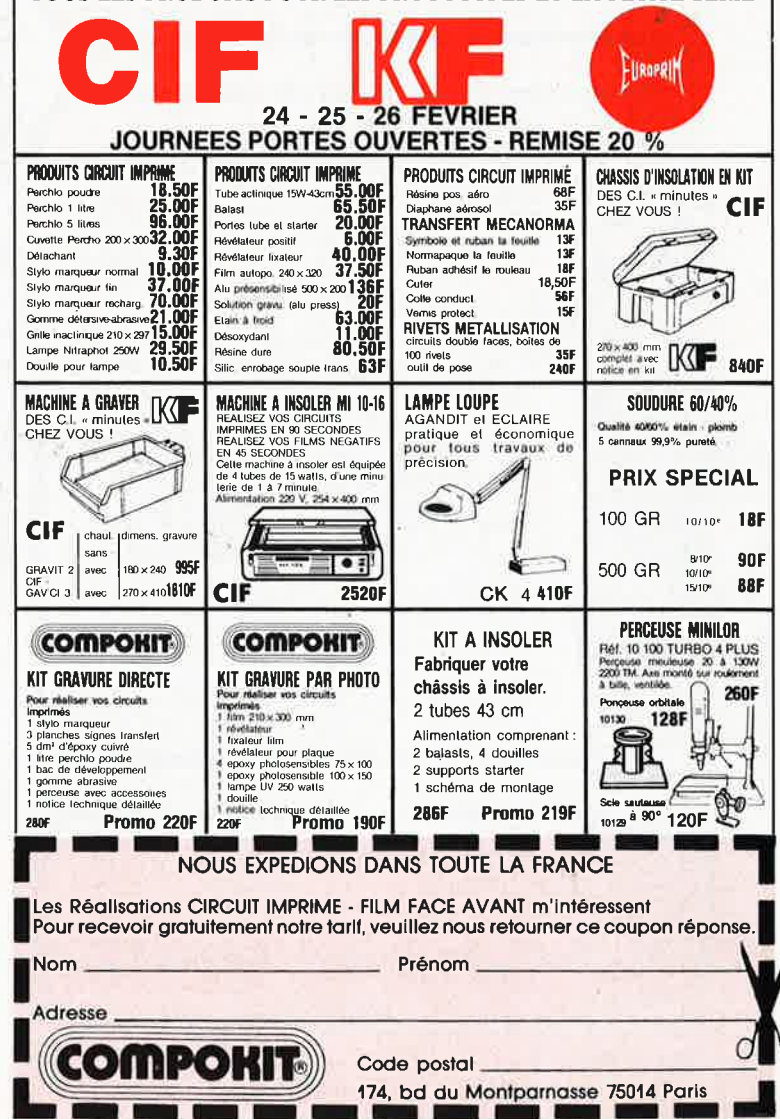

**AN ATERIEL** 

68000

**8000** 

**DO NATIONAL CON** 

io circums lifechingue

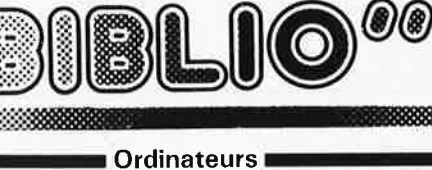

Z-80 programmation:  $Z$ -OO programment attention.<br>
Le motor programment attention des microprocesseurs 8 bits<br>
Les plus performants du marché actuel. Présentant des qualités<br>
didactiques oxceptionnelles, la programmation du Z-80 est mise<br>
d'

## Z-80 interfacage:

Ce livre traite en détail les méthodes d'entrée/sortie avec la<br>mémoire et les périphériques, le traitement des interruptions, et<br>le circuit d'entrée/sortie en parallèle (PIO) Z-80. prix: 110 FF

## microprocesseurs MATERIEL

Comme l'indique le titre, il ne s'agit pas de logiciel dans cet<br>cuvrage qui décrit un certain nombre de montages allant de la<br>carte de bus quasi-universalle à la carte de maniere de la carte de maniere de la<br>la carte de ma

## Le Junior Computer

Example of the contractor monocarte basé sur le microprocessor<br>650 de Rockwell, Tome 1: la construction et les premières bases<br>de programmation en assembleur. Tome 2: programmate rési-<br>dents et logiciel moniteur. Tome 3: l

### 68000

**DOUUU**<br>
Dans le premier volume, L. Nachtmann détaille l'anatomie du<br>
bans le premier volume, L. Nachtmann détaille l'anatomie du<br>
supérmicroprocesseur, suivant à la trace tous les signaux émis<br>
ou reçus par l'unité centra

instructions i exercises or decrites parameters, a state of detailed the relations of the property of the parameter of detailed the state instructions de branchement conditionnel par exemple, étudiées et décrites séparémen

## Perfectionnement Le cours technique

Amateur plus ou moins averti ou débutant, ce livre vous concer-Antarum punto la premiera chapitras, vous participerez réellement à l'étude des montages fondamentaux, puis vous-même des étages amplificateurs, ou des oscilla-<br>calcularez vous-même des étages amplificateurs, ou des oscill teurs discrets qui vous aidera par après à résoudre tous les<br>problèmes et les difficultés de montages plus compliqués. prix: 55 FF

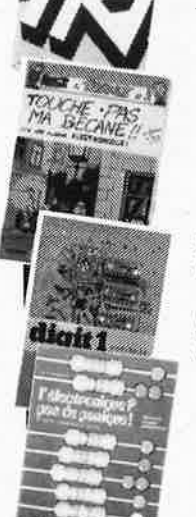

## Pour s'initier à l'électronique:

**POUR S'ITATICE à l'ONCERT D'ANNE PRODUCTE (1998)**<br>Construction d'une alarme et d'une sième à monteur sur son<br>Construction d'une alarme et d'une sième à monteur sur son<br>vélo, dans sa voiture ou sa maison etc. Apprendre l'

## **DIGIT I**

**Division de l'application de l'électronique numérique.** Ecrit dans un style sobre, il n'impose pas l'apprentissage de formules sobres, et n'impose pas l'apprentissage de formules sobres en abstrutes, mais propose une exp

## L'électronique, pas de panique!

L'orientation proposante de substitution de la proposante d'infériorité parce que vous seux l'impression de "rien y comprendre à l'électronique", pas de panique!<br>Voici votre bouté de subvetage. L'électronique pas de paniqu

## Automatisation d'un Réseau **Ferroviaire**

 $\blacksquare$  Jeux  $\blacksquare$ 

avec et sans microprocesseur; des altérnatives électroniques<br>aux dispositifs de commandes electromécaniques, la sécurisa-<br>tion des cantons, le contrôle et la gestion du réseau par ordina-<br>teur et la possiblité d'adaper ces pur oruna-<br>1936-totalité<br>192 PF des réseaux miniatures.

### Schémas I

TRO)

## 300 circuits Ce livre regroupe 300 articles dans lesquels sont pré-Senté des schémas d'électronique complets et facilement réalisables ainsi que des idées originales de<br>conception de circuits. Les quelques 250 pages de<br>"300 CIRCUITS" vous proposent une multitude de projets originaux allant du plus simple au plus<br>sophistiqué. prix: 80 FF

#### 301 circuits

(U)BIL N

Second ouvrage de la série "30X". Il regroupe 301<br>schémas et montages qui constituent une mine<br>d'idées en raison des conceptions originales mises en euvre. Tous les domaines de l'électronique y sont abordés, des alimentations aux appareils de mesure et de test en passant par l'audio, les circuits HF, les aides au<br>concepteur. Il constitue en fait un véritable livre de<br>chevet de l'électronicien amateur (et professionnell!) prix: 90 FF

## 302 circuits

**COMMANDEZ** 

**AUSSI** 

**PAR** 

**NINITEL** 

361

ភ

 $^{+}$ 

**Elektor** 

**mot-cl** 

 $\overline{\mathbf{e}}$ 

**RON** 

302 exemples d'applications pratiques couvrant<br>l'ensemble du spectre de l'électronique, ce qui n'est pas peu dire. Voici, pour vous mettre l'eau à la bouche,<br>une énumération non-exhaustive de quelques-uns des domaines couverts par cet ouvrage:<br>L'audio, la vidéo et la musique, l'automobile, le cycle et

la moto, les violons d'Ingres et les jeux, les compo-<br>sants intéressants, les essais et mesures, le domaine si vaste des micro-ordinateurs, la musique électronique, les oscillateurs et générateurs, les alimentations bien d'autres thèmes réunis sous les vocables<br>d'''expérimentation'' et de ''divers''.<br>Parmi ces circuits de tout acabit, se trouve sans aucun

doute celui que vous recherchez depuis si longtemps.<br>prix: 104 FF

## **Book '75**

Si vous possédez déjà quelques notions en anglais<br>technique, vous apprécierez beaucoup le "Book '75",<br>où sont décrits de nombreux montages. prix: 48 FF prix: 48 FF Une nouvelle serie de livres édités par Publitronic, cha-<br>cun décrivant des montages simples et pratiques dans un domaine spécifique:

Electronique pour Maison et Jardin prix 63 FF. 9 montages

Electronique pour l'Auto, la Moto et le Cycle prix: 63 FF

9 montages

Construisez vos appareils de mesure prix: 63 FF

#### **Créations électroniques**

Recueil de 42 montages électroniques sélectionnés<br>parmi les meilleurs publiés dans la revue Elektor. prix: 115 FF.

## Indispensable!

## Guide des circuits intégrés

## **Brochages & Caractéristiques 1**<br>Sur près de 250 pages sont récapitulées les caractéristiques les plus importantes de 269 circuits intégrés:<br>CMOS (62), TTL (31) Linéaires, Spéciaux et Audio (76 en tout).

en course<br>le galement un véritable lexique, explicitant<br>les termes anglais les plus couramment utilisés. Son<br>format pratique et son rapport qualité/prix imbattable le rendent indispensable à tout amateur d'électronique. prix: 120 FF

## Guide des circuits intégrés 2

- nouveaux symboles logiques
- famille HCMOS
- environ 200 fiches techniques (avec aussi des semiconducteurs discrets courants)
- en anglais, avec lexique anglais-français de plus de prix: 148 FF 250 mots

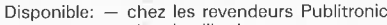

- chez les libraires<br>- chez Publitronic, B.P. 55, 59930 La<br>- Chapelle d'Armentières (+25 F frais
	-
	- de port)

UTILISEZ LE BON DE COMMANDE A L'INTERIEUR DE LA REVUE

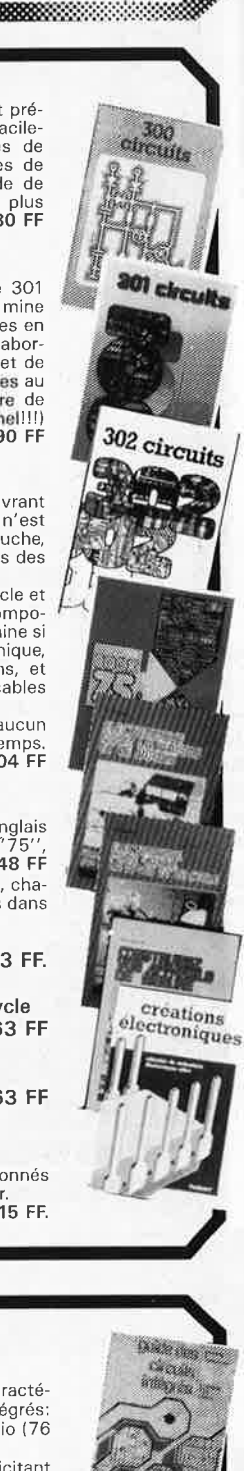

<u>and a service of the service</u>

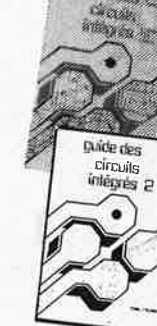

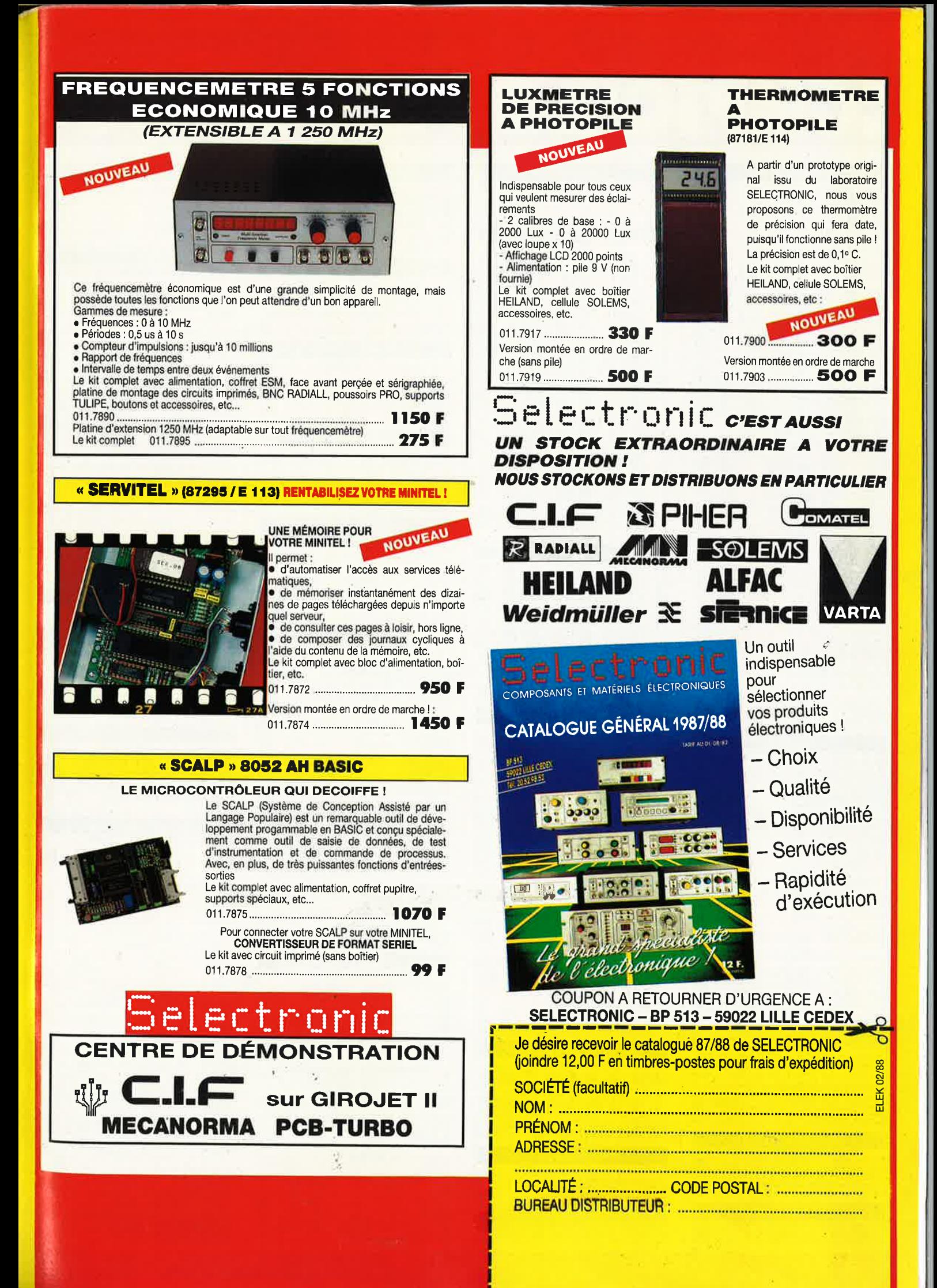

# COMPTOIR DU LANGUEDOC

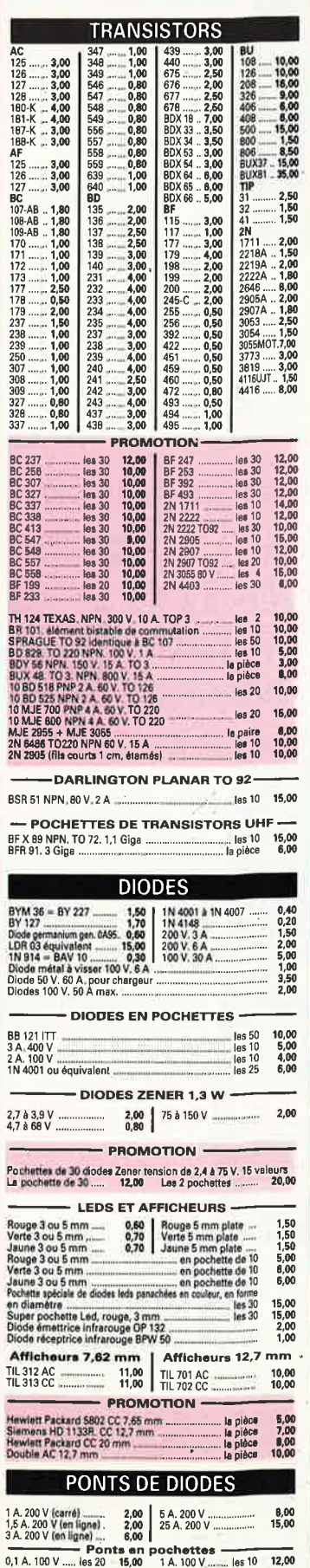

**THYRISTORS** 

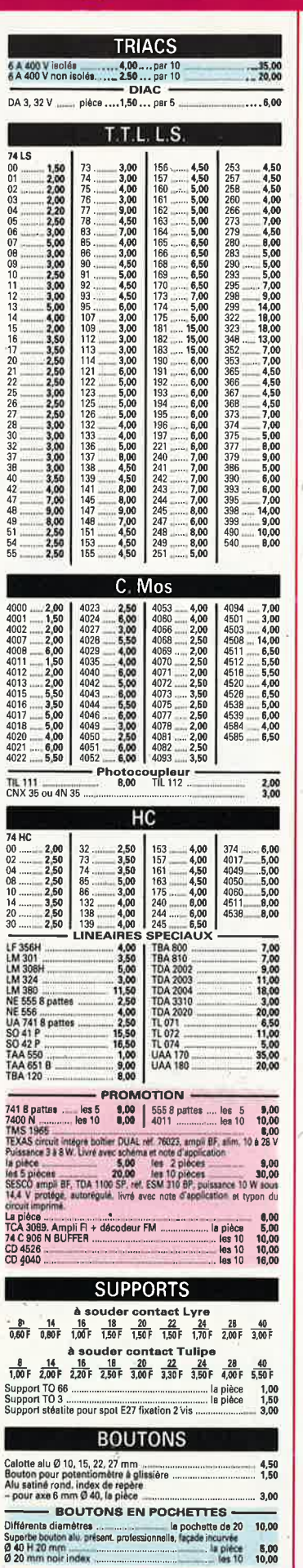

 $P$ <br> $6$ 

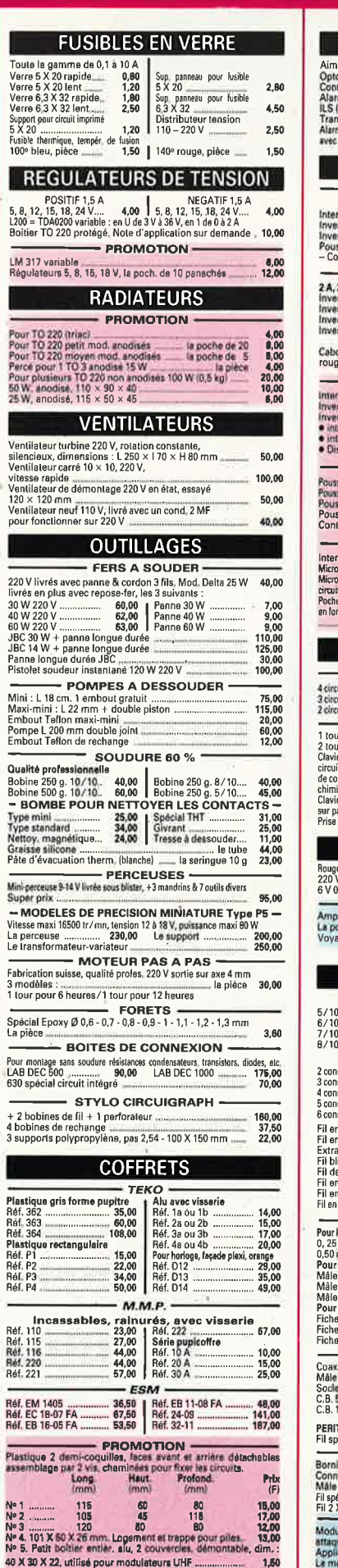

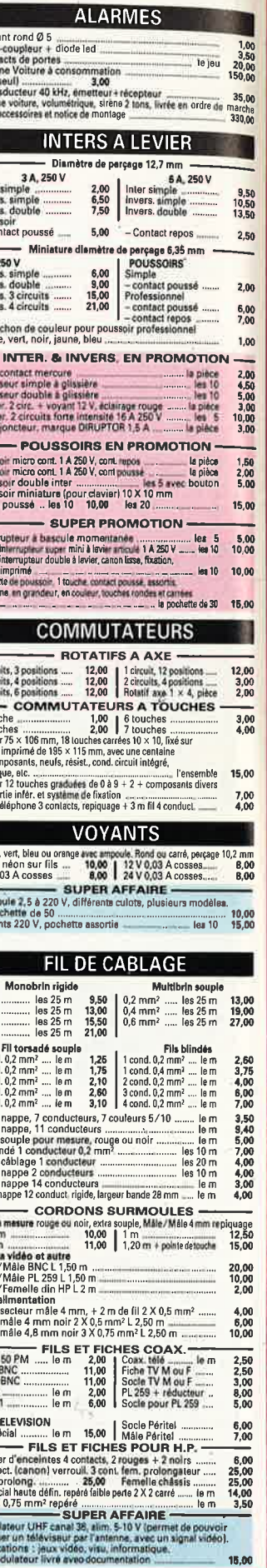

## 26 à 30, RUE DU LANGUEDOC - 31068 CEDEX TELEPH. 61.52.06.21 - TELEX 530.718

## **FICHES ET PRISES** Ajos<br>V es DIN **BOM**<br>Mile 6 contacts<br>Mile 7 contacts<br>Mile 7 contacts<br>Femalle HP<br>Femalle 4 contacts<br>Femalle 6 contacts<br>Femalle 6 contacts<br>Femalle 6 contacts<br>Femalle 7 contacts<br>Femalle 7 contacts<br>Mile 6 contacts<br>Mile 8 contacts<br>Mile 8 cont Spele HP<br>Spele 3 contacts<br>Spele 3 contacts<br>Spele 5 contacts<br>Spele 6 contacts<br>Spele 7 contacts<br>Male 4 contacts<br>Male 4 contacts<br>Male 4 contacts<br>Male 6 contacts<br>Male 6 contacts 3,00<br>3,30<br>3,60<br>3,72<br>2,40<br>3,30<br>3,50<br>3,50<br>3,50<br>3,50<br>3,50 1,00<br>1,50<br>1,60<br>2,00<br>2,00<br>2,30<br>2,40<br>2,30<br>2,40  $25.5588$  $\begin{array}{c}\n\text{S1} \\
\text{Pote} \\
\text{Ty} \\
\text{Ty}\n\end{array}$ Normes US -Socie Jack 2,5 mm<br>
Socie Jack 2,5 mm<br>
Socie Jack 3,2 mm<br>
Socie Jack 3,2 mm<br>
Socie Jack 3,2 mm<br>
Socie Jack 3,2 mm<br>
Socie Jack 3,2 mm<br>
Socie Jack 3,5 mm<br>
Socie Jack 3,5 mm<br>
Socie Jack 3,5 mm<br>
Socie Jack 3,5 mm<br>
Socie Jack 3 Bob<br>201<br>Roti<br>la p<br>Rec Hec<br>lap<br>Poc<br>6 de Г - FICHES ALIMENTATION FICHES ALIMENTATION<br>
Fight set terminis (10.4 Schematic contract contract contract contract contract contract contract contract contract contract contract contract contract contract contract contract contract contract con 150 **2019 NEWS STREET**  $1,00$ <br>  $15,00$ <br>  $-1,50$ <br>  $5,00$ <br>  $15,00$ <br>  $13,00$ <br>  $1,50$ peti<br>gra  $2.00$ contact pression pour pile 9.V<br>Contact pression pour pile 9.V<br>Fiche male 4 mm, reprise arrière, serrage du fil par via  $10,00$ <br> $1,00$ Pod<br>• C<br>• B 4.60 rouge du noir<br>Fiche male 4 mim, reprise arrière, serrage automatique  $\begin{array}{c} 3 \\ 0 \\ 0 \\ 0 \end{array}$  $6.20$ rouge ou noir<br>Poche assortie de fiches bananes mâles 4mm + douille 4 mm<br>rolers, phaseurs coul. 12.00 **CIRCUITS IMPRIMES & PRODUITS** Mor<br>Mor Babilie 15/10 face 36 microns<br>
26 x30 mm,<br>
26 x30 mm,<br>
26 x30 mm,<br>
26 x30 mm,<br>
26 x30 x x30<br>
26 mm, 318 mm, 338 mm, 238 mm, 238 mm, 238 mm, 238<br>
26 mm, 318 mm, 329 mm, 239 mm, 239 mm, 239 mm, 239<br>
26 mm, 318 mm, 329 mm, 3 Bakelite 15/10 face 35 microns **Experience** la plaque 6,00 L 68121  $rac{24}{16}$  $\frac{22}{135}$  $\overline{\phantom{a}}$ Mini Г Am<br>Pot<br>Pot<br>Am İ ÷, **MESURE** Mo<br>par<br>rési<br>Mo<br>2 ré<br>Mo **EXCEPTIONNEL**<br>
CONTROLEUR 2000 V, thesion 0,4 A,1 general<br>
Official Capacitics of TABLEAU SERIE DYNAMIC - classe 2,5<br>
APPAREL S DE TABLEAU SERIE DYNAMIC - classe 2,5<br>
Voltmatra 15, 30, 80 V – Amplementer 1, 3, 8 A<br>
48.00 circ<br>rési<br>Mo Vu-motre en promo  $\frac{1 \text{ pt}}{1 \text{ MD}}$ <br> $\frac{1 \text{ MD}}{3.5}$ <br> $\frac{3.5}{10}$ la pièce 10,00 Petit modèle **RELAIS** I Explores the model of the spice of the spice of the spice of the spice of the spice of the spice of the spice of the spice of the spice of the spice of the spice of the spice of the spice of the spice of the spice of the s  $\frac{10,00}{3,00}$ <br> $\frac{8,00}{5,00}$  $H<sub>31</sub>$  $2 \text{ cm}$ <br> $6 \text{ cm}$ <br> $6 \text{ cm}$ <br> $7 \text{ cm}$ 12,00<br>8,00<br>8,00<br>12,00 Buz<br>Mic<br>Eco<br>Pas 7,00<br>10,00<br>15,00 Г **RESISTANCES**  $\begin{array}{c} 1 & 0 \\ 1 & 0 \\ 1 & 0 \end{array}$  $\frac{2,50}{4,00}$ <br>5,00  $327$ <br>4 4 4<br>6 1<br>12 0 2W 10 D 3 10 MG<br>
PRESENTATION CONTROL 2010 12 D 4 MG<br>
SUGGI 4 10 MG<br>
SUGGI 4 2 MG<br>
172 W valeur de 4 7 D 4 3 MG<br>
172 W valeur de 4 7 D 4 3 MG<br>
173 W valeur de 4 7 D 4 3 MG<br>
18 MG<br>
N 6 2 W, valeur de 4 7 D 4 3 MG<br>
18 MG<br>
1 En l  $241$  $\frac{28}{40}$ DF CA<br>CA<br>AY **RESISTANCES AJUSTABLES EN PROMO-**Ministers pas 2.54 mm. to Q ± 1 MQ = 1 poche de 40 12,00<br>Petit & grand modele de 10 Q ± 2.2 MQ = 1a poche de 65 16,00

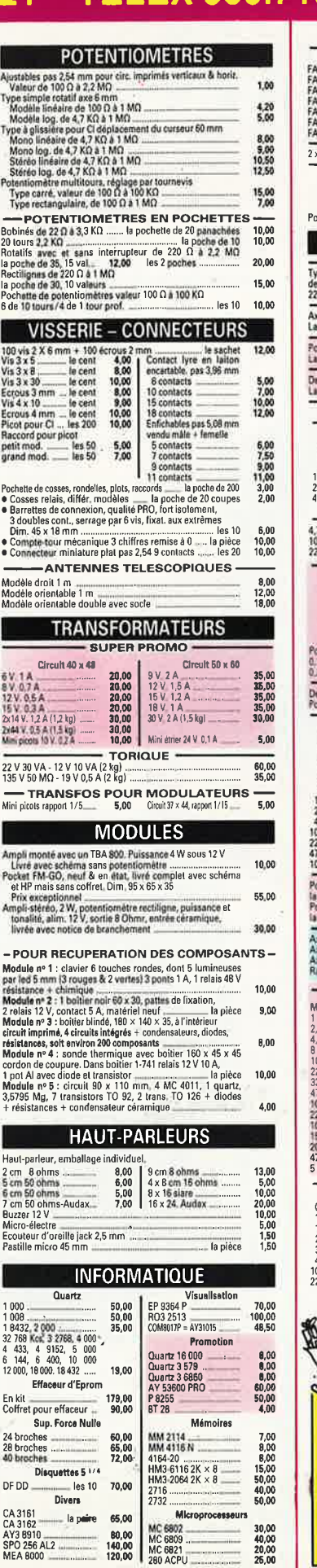

## CONNECTEUR SERIE HE 10 (genre BERG) - $\begin{array}{c} 8,00 \\ 11,00 \\ 13,00 \\ 14,00 \\ 18,00 \\ 20,50 \\ 25,00 \\ \hline \end{array}$ FAP 10<br>FAP 16<br>FAP 20<br>FAP FAP 50<br>FAP FAP 50<br>FAP 50 8,00<br>11,00<br>13,00<br>18,00<br>18,00<br>20,50<br>25,00 SSS<br>SSS26<br>SSS34<br>SSS34 Control of a souder<br>
Connecteurs SUB.D à souder<br>
Male Formelle Formula<br>
4,20 4,50<br>
6,00 5,00<br>  $R = 0.0$ 18 cont. à serti 20.00  $\frac{Capots}{4,00}$ Femelle Ca<br>
4,50 4<br>
7,00 4<br>
7,50 4<br>
10 pièces assorties 9 points<br>15 points<br>25 points<br>chette conr 4,00<br>4,00<br>4,20<br>s 10,00 שכ,ס<br>teurs SUB.D: **CONDENSATEURS** - CERAMIQUES pes disques ou plaquettes<br>1 pF & 10 NF<br>NF ou 47 NF 0.00 0.02 MF 0.42 MF<br>NF ou 47 NF 41 DERAMIQUES EN POCHETTES  $0,50$ <br> $0,70$ 25,00 25,00 20.00 400 V<br>0,90<br>1,40<br>2,00<br>2,40 NF 0.45 0.55 0.88 MF 1.50<br>
NF 0.50 0.75 22 MF 2.00<br>
SERIE 1000 V SERVIAU: 2.47<br>
- SERIE 1000 V SERVIAU: 2.47<br>
- 2.50 0.1MF<br>
- 2.50 0.41MF 400 V<br>
- 2.50 0.41MF 400 V  $4,10$ 7 NF<br>) NF<br>! NF  $\frac{2,50}{3,50}$ <br> $\frac{3,50}{1,00}$  $\begin{array}{c}\n\sqrt{3} & \text{MYLAR} \\
\hline\n200 & \text{les } 50 \\
100 & \text{les } 50 \\
100 & \text{les } 35 \\
400 & \text{les } 35 \\
100 & \text{les } 35 \\
100 & \text{les } 50 \\
100 & \text{les } 50\n\end{array}$  $N_f^2$  4, 10 22 47 68 5.00<br>7.00<br>5.00<br>5.00<br>5.00 S.00 | S.00 | S.00 | S.00 | S.00 | S.00 | S.00 | S.00 | S.00 | S.00 | S.00 | S.00 | S.00 | S.00 | S.00 | S.00 | S.00 | S.00 | S.00 | S.00 | S.00 | S.00 | S.00 | S.00 | S.00 | S.00 | S.00 | S.00 | S.00 | S.00 | S.00 | S.00 la pochette de 30  $\frac{0.00}{5.00}$ 22 MF<br>
MYLAR EN SUPER PROMOtion<br>
1 NF a 1 MF . 166 V, 250 V<br>
25 MP . 167 LIMITIQUES AXIAUX<br>
CHIMIQUES AXIAUX<br>
25 V<br>
25 V<br>
25 V 25,00 1 MF<br>2.2 MF<br>4.7 MF<br>4.7 MF<br>32 MF<br>MF MF<br>MF<br>200 MF<br>200 MF<br>200 MF<br>200 MF<br>200 MF<br>200 MF 1 circult 0,055<br>0,055<br>1,00<br>1,00<br>5,50<br>5,50<br>5,60 WO MF 100 V<br>
SUPER PROMOTION 1918<br>
SCHER PROMOTION 1912<br>
SCHER PROMOTION 1912<br>
SCHER PROMOTION 1912<br>
SCHER PROMOTION 192 15 valeurs<br>
1969 - 1920 MF 9 V et 25 V<br>
procheme de SC la pièce 10.00 WE A 2200 MP BY A 2200 MP BY A 2200 MP BY A 2200 MP BY A 2200 MP BY A 2200 MP BY A 2200 MP BY A 220 MP TO 2 3<br>
Wall 470 MP 350 V<br>
Mail 470 MP 350 V<br>
Mail 470 MP 10-12 V 15,00 les 100<br>les 10<br>les 50<br>les 100  $\begin{array}{r}\n 12,00 \\
 5,00 \\
 8,00 \\
 10,00\n\end{array}$ - CHIMIQUES EN PROMOTION MF<br>
19 19:20 les 20 30:00 100<br>
22 60 les 20 30:00 400<br>
35 350 les 20 400 1000<br>
25 50 les 20 50:00 1000<br>
25 50 les 20 50:00 1000<br>
25 15:25 les 20 50:00 250<br>
40 les 20 50:00 100<br>
40 les 20 50:00 100<br>
40 les 20 50:00 100<br>
40 MF<br>470<br>470<br>470<br>470<br>580<br>52200<br>2200<br>4700<br>4700 1450152501000 **細胞関係細胞関節関係**<br>おおおおおおおおお 10,000 5,000 5,000 5,000 5,000 5,000 5,000 5,000 5,000 5,000 5,000 5,000 5,000 5,000 5,000 5,000 5,000 5,000 5,000 5,000 5,000 5,000 5,000 5,000 5,000 5,000 5,000 5,000 5,000 5,000 5,000 5,000 5,000 5,000 5,000 5,000 5,000 1952年11月 TANTALES GOUTTE 25 V<br>1,00<br>1,20<br>1,30<br>1,50<br>1,70<br>2,00<br>3,00  $\frac{6}{1}$ 0,47 MF<br>1.5 MF<br>2.2 MF<br>3.3 MF<br>4.7 MF<br>4.7 MF<br>2 MF 1,00  $\frac{1,00}{1,00}$ <br>1,50  $\frac{1.50}{2.60}$ **CADEAU NOUS OFFRONS** 1 pochette au choix par tranche de 250,00 FF Maximum pour une commande : 10 pochettes 1 pochette 70 transistors TO92 pochette de 30 diodes Zener pochette de 30 cond. Tantale 1 pochette de 10 transistors TO3

UL

## TANTALES EN PROMOTION Pochette panachée de 0,1 MF à 22 MF. Tension de 6 V à 35 V<br>La pochette de 30 de 120,00 les 2 pochettes 30.00 - VARIABLES ET AJUSTABLES Ajustable 20 p<br>Variable 30 p<br>Variable 300 p<br>Variable pour AM et FM<br>Pochette assort, de 30 ajust, de 3 pF à 60 pF ......  $\begin{array}{r} \hline 10,00 \\ 10,00 \\ 10,00 \\ 3,00 \\ 15,00 \end{array}$  $=$  les 10 les 4<br>la pièce ...... la proce<br>..... la poche  $\frac{10,00}{10,00}$ <br>10,00 Une nouvelle gamme de composants miniatures qualite "PRO" COND. POLYESTER METALLISE  $\begin{tabular}{c|c|c|c} \hline \textbf{F} & \textbf{COW1O} & \textbf{POLVE SETER MEETALLISE} \\\hline \textbf{PROD} & \textbf{POLVESETER ME} & \textbf{S} & \textbf{O} & \textbf{O} & \textbf{O} & \textbf{O} & \textbf{O} & \textbf{O} & \textbf{O} & \textbf{O} & \textbf{O} & \textbf{O} & \textbf{O} & \textbf{O} & \textbf{O} & \textbf{O} & \textbf{O} & \textbf{O} & \textbf{O} & \textbf{O} & \textbf{O} & \textbf{O} &$  $\frac{6,00}{7,00}$ <br> $\frac{7,00}{7,50}$ 4,7 nF 100 V entraxe 8 mm<br>10 nF 630 V entraxe 10 mm<br>22 nF 400 V entraxe 10 mm  $-$  105 50 22 nF 400 V entrate 10 mm<br>
2016 CHIMNIQUES MINIATURES RADIAUX<br>
21 NF 50 V<br>
21 NF 50 V<br>
22 NF 25 V<br>
22 NF 25 V<br>
23 NF 25 V<br>
23 NF 25 V<br>
23 NF 26 V<br>
24 NF 26 V<br>
25 NF 26 V<br>
25 NF 26 V<br>
26 NF 26 V<br>
26 NF 26 V<br>
26 NF 26 V<br>
26 2,50<br>2,50<br>2,50<br>3,00<br>3,00<br>3,00<br>5,00<br>2,00  $\begin{tabular}{r|c|c|c} \hline 10000 MF 6,3 V, H 350'18 & \hline \hline \rule[-.2cm]{0cm}{0.2cm} \rule[-.2cm]{0cm}{0.2cm} \rule[-.2cm]{0cm}{0.2cm} \rule[-.2cm]{0cm}{0.2cm} \rule[-.2cm]{0cm}{0.2cm} \rule[-.2cm]{0cm}{0.2cm} \rule[-.2cm]{0cm}{0.2cm} \rule[-.2cm]{0cm}{0.2cm} \rule[-.2cm]{0cm}{0.2cm} \rule[-.2cm]{0cm}{0.2cm} \rule[-.2cm]{0cm}{0.2cm} \rule[-.2cm]{0cm$  $\frac{12,50}{5,00}$ <br>12,00  $\begin{array}{c} 15,00 \\ 79,00 \\ 35,00 \\ 32,00 \\ 224,00 \end{array}$ - CHIMIQUE ALU A VISSER  $33 + 33$  ME 350 V 2,00 | 47 + 47 MF 350 V  $3.00$ - INVERSEURS MINIATURES 3 A 250 V A levier ON ON ON-MOMENT ON OFF ON MOM-OFF-MOM  $3,00$  $2,00$ 2,00  $C = 2,00$ 2 circuits 4,00  $3.00$  $3,00$  $3,00$ Inter DIL 1 contact<br>Inter DIL 3 contact  $^{1,00}_{1,00}$ **CONDITIONS DE VENTE** PAR CORRESPONDANCE Ne payez que ce que vous devez ! PAYEZ PAR CARTE BLEUE Evitez les cheques de remboursement, les avoirs, les montants arrondis . . . . . . . . . . . . . . . . . **VENTE PAR CARTE BLEUE** Nº de la carte : Signature OIC Montant L-- (à découper et à joindre à la commande)- $\overline{\mathbb{R}}$ 1 pochette de 5 connecteurs Sub-D 1 pochette de 4 modules pour récupération de composants 1 pochette de 5 relais 48 volts<br>1 pochette de 200 résistances 1/2 W Au lieu de 3 pochettes, nous offrons exceptionnellement, notre récepteur FM-GO<br>Seules ces 2 pages donnent droit aux cadeaux)

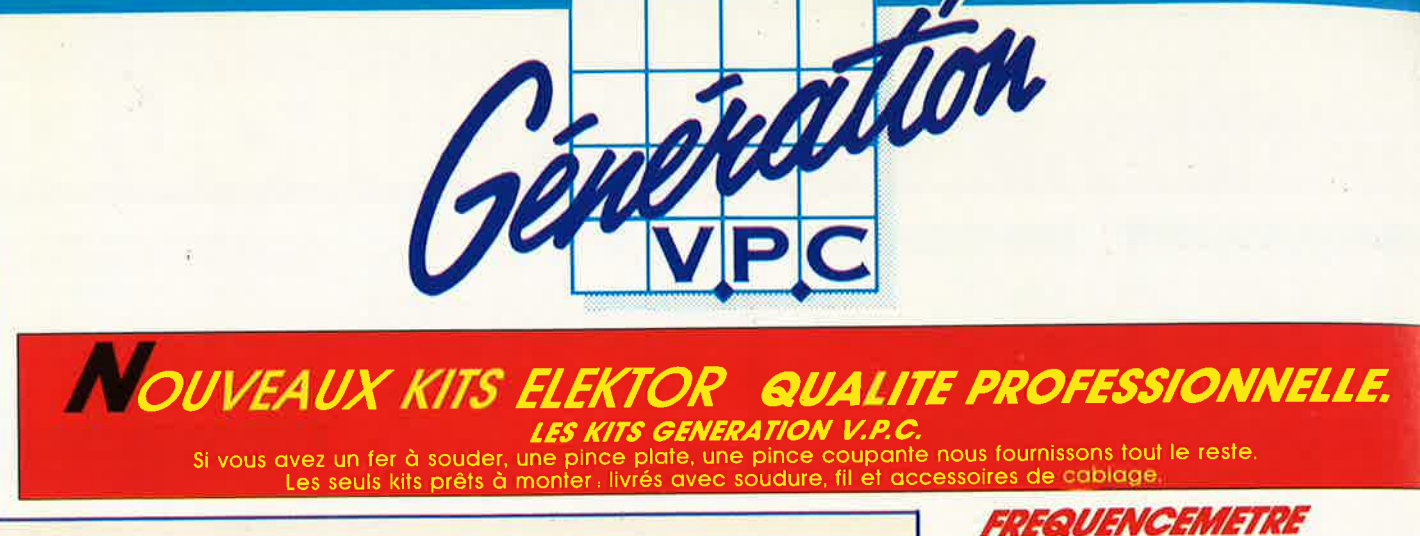

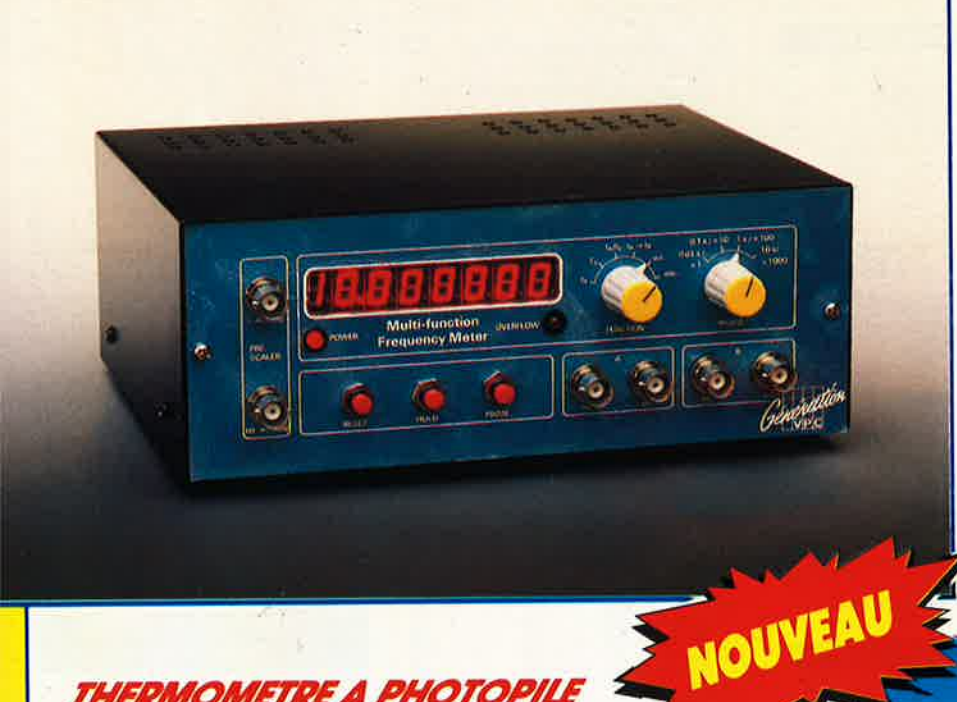

## **THERMOMETRE A PHOTOPILE** (Décrit dans ELEKTOR de Décembre)

- 0.1º C de précision - Plage de température - 40° C à 110° C **FONCTIONNE SANS PILE!** 

LE KIT COMPLET comprenant : le circuit imprimé percé sérigraphié, les composants passifs et actifs, la photopile SOLEMS 96 x 48 mm, supports tulipes, fil, soudure etc... (Boitier HEILAND HE 222 préconisé par ELEKTOR non fourni). prix de lancement ................ 245,00F **KT 0188** 

Ce kit tel qu'il est d'écrit fonctionne dans de très bonnes conditions en lumière naturelle, de très bonnes conditions en lumière naturelle, de prévoir une pile d'appoint. (fournie dans le kit).

pour frais de port et emballage (Franco de port à partir de 500,00 F TTC facturés).<br>CONTRE-REMBOURSEMENT : Frais de contre-remboursement en sus quel que soit le montant de la commande (Franco de port à partir de 500,00 F TTC facturés). COLIS HORS NORMES PTT : Expédition en port dû par messageries.

**CONDITIONS DE VENTE**<br>**PAIEMENT A LA COMMANDE :** Par chèque, mandat ou virement. Ajouter 25,00 F

18.6

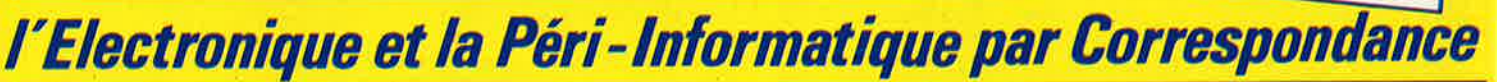

**GENERATION V.P.C.** 3, allée Gabriel, 59700 MARCQ-EN-BARCEUL Tél. 20.89.09.63 - Télex 131 249 F

**5 FONCTIONS** (Décrit dans ELEKTOR de Décembre)

- 
- 0 à 10 MHz (extension 1.25 GHz en Février)
- Périodes O,5 us à 10 s
- Comptage d'impulsions jusqu'à 10 millions
- Mesure du rapport de 2 fréquences Mesure des intervalles de temps.

Accepte des tensions alternatives et des signaux TIL/CMOS sur les 2 entrées.

LE KIT COMPLET comprenant : Le circuit imprimé percé sérigraphié. Les composants passifs et actifs. Commutateurs. Connecteurs, support tulipe et tulipe à wrapper pour les afficheurs. Coffret personnalisé avec face avant boutons et tous les accessoires de câblage. 

Kit prédiviseur 1,25 GHz pour fréquencemètre 

3, allée Gabriel 59700 MARCQ-EN-BARCEUL Tél. 20.89.09.63 Télex 131 249

EK

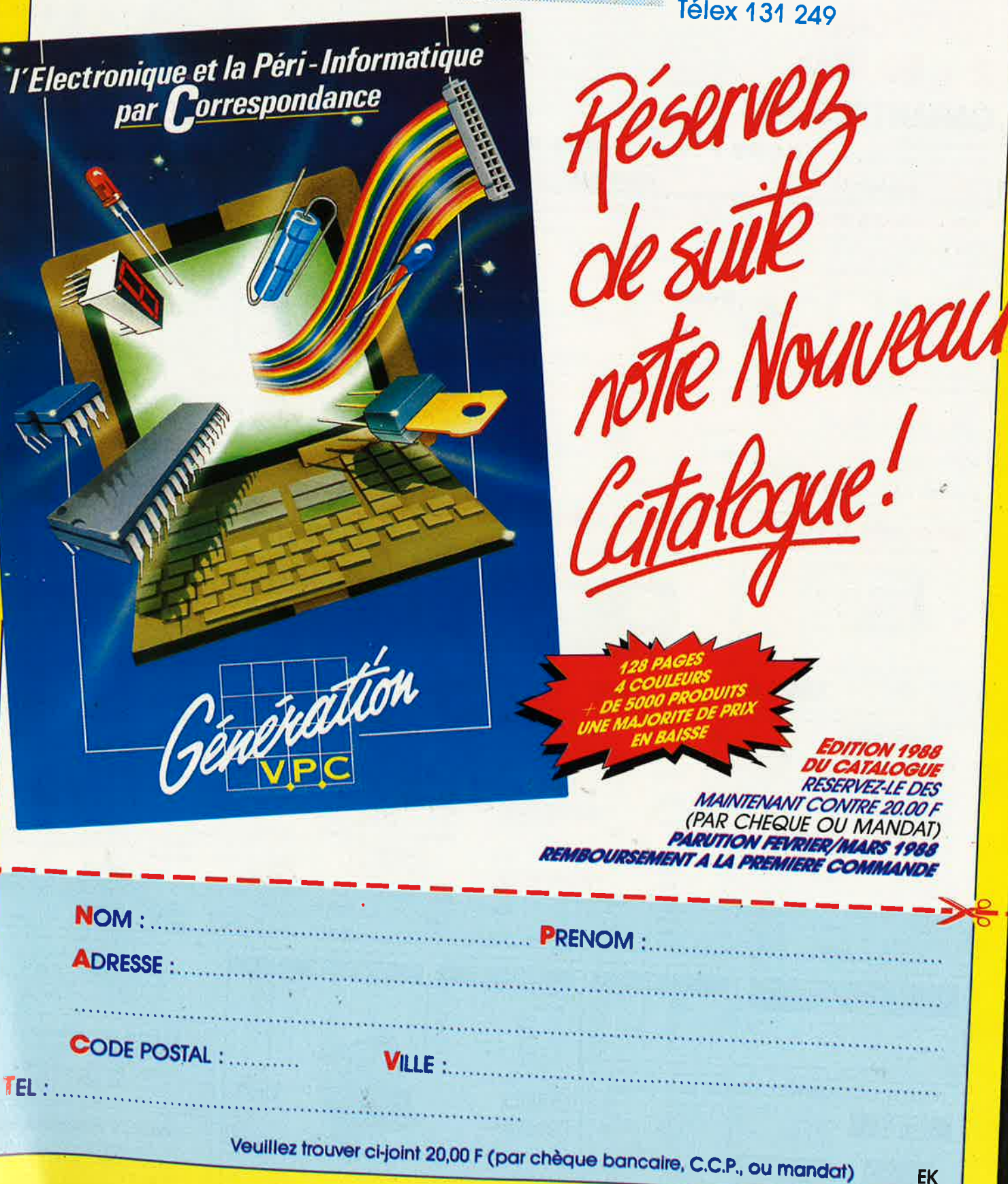

**GENERATION V.P.C.** 3. Ollée Gabriel, 59700 MARCO-EN-RADORIN

elektor 82 février 1988

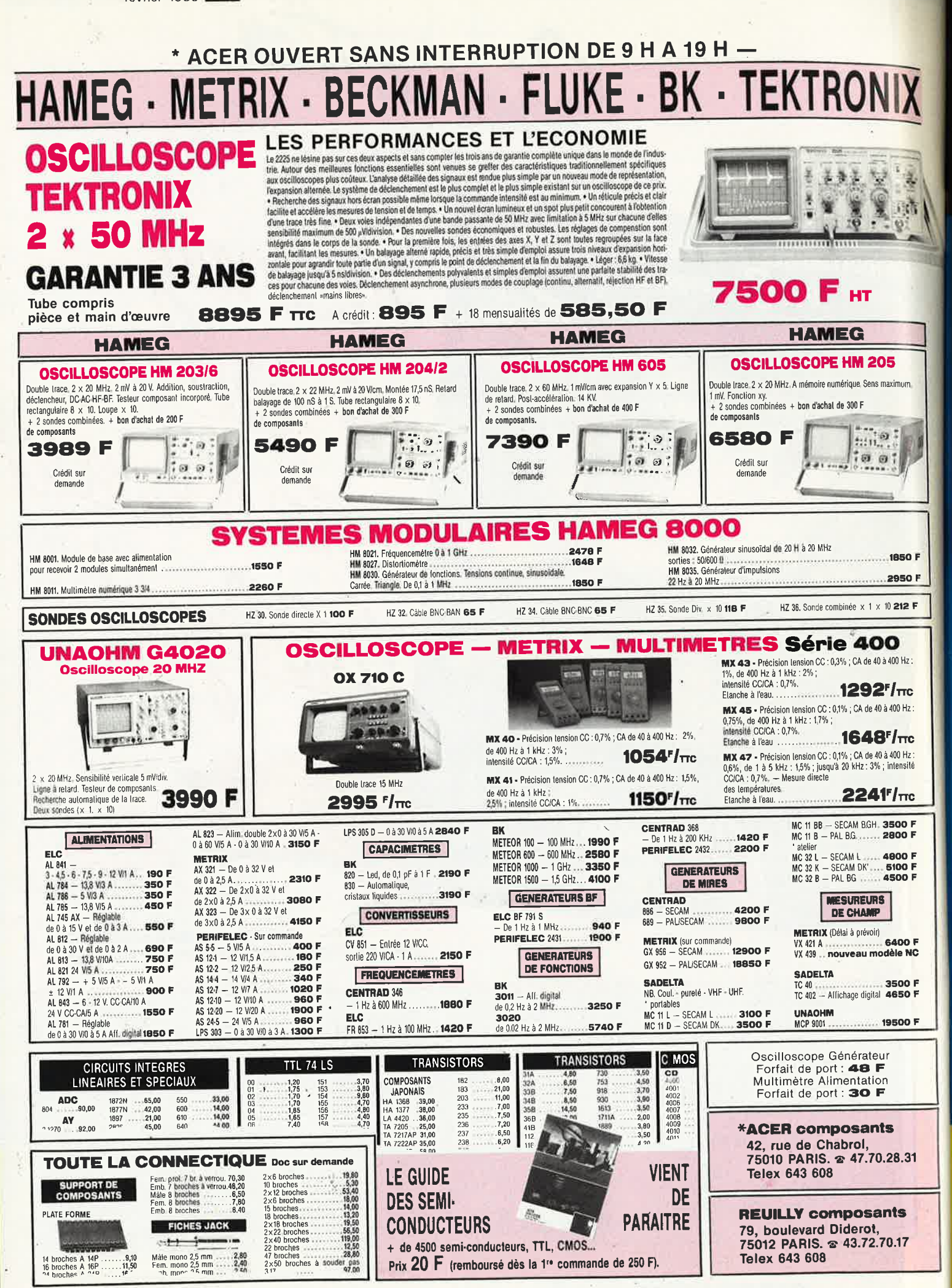

## **OSCILLOSCOPE 9020**

Beckman Industrial a bonne mesure...

 $\mathbf{2}$ X M Z

TRIGGER

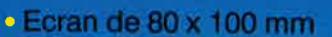

∎

 $\bigcirc$ 

 $\sigma$ 

Beckman Industrial

Ligne

à Retard

 $\star$ 

2 Sondes<br>Variables

1/18/1/10

Garantie de 2 ans

- · Testeur de composants
- · Rotation de trace
- Fonctionnement X-Y
- . Hold off variable

 $\bullet$ 

CIBCUITMATE 9020

· Recherche automatique de trace

 $\circ$ 

 $\bullet$  CH1; CH2; CH1  $\pm$  CH2 · Sensibilité horizontale: 5mV/division

> A crédit : 478 F comptant 6 mensualités de 269.70 P

## **GENERATEUR DE FONCTIONS FG2**

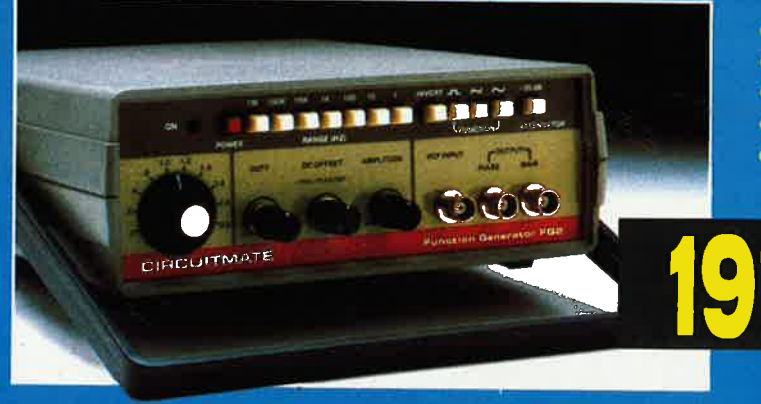

- . De 0,2 Hz à 2 MHz en 7 gammes
- · Signaux carrés, triangulaires et sinusoïdaux
- · Rapport cyclique variable

BEATTC

 $\overline{O}$ 

田

- · Distorsion inférieure à 30 dB
- · Entrée modulation de fréquence

**CIRCUITMATE** <sub>de</sub> Beckman Industrial

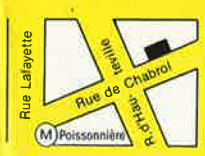

**\*ACER composants** 42, rue de Chabrol, 75010 PARIS. 2 47.70.28.31 **Telex 643 608** 

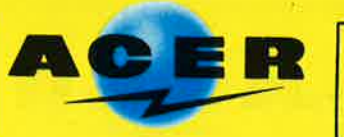

**REUILLY composants** 79, boulevard Diderot, 75012 PARIS. @ 43.72.70.17 **Telex 643 608** 

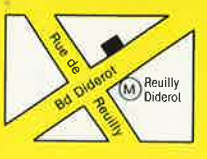

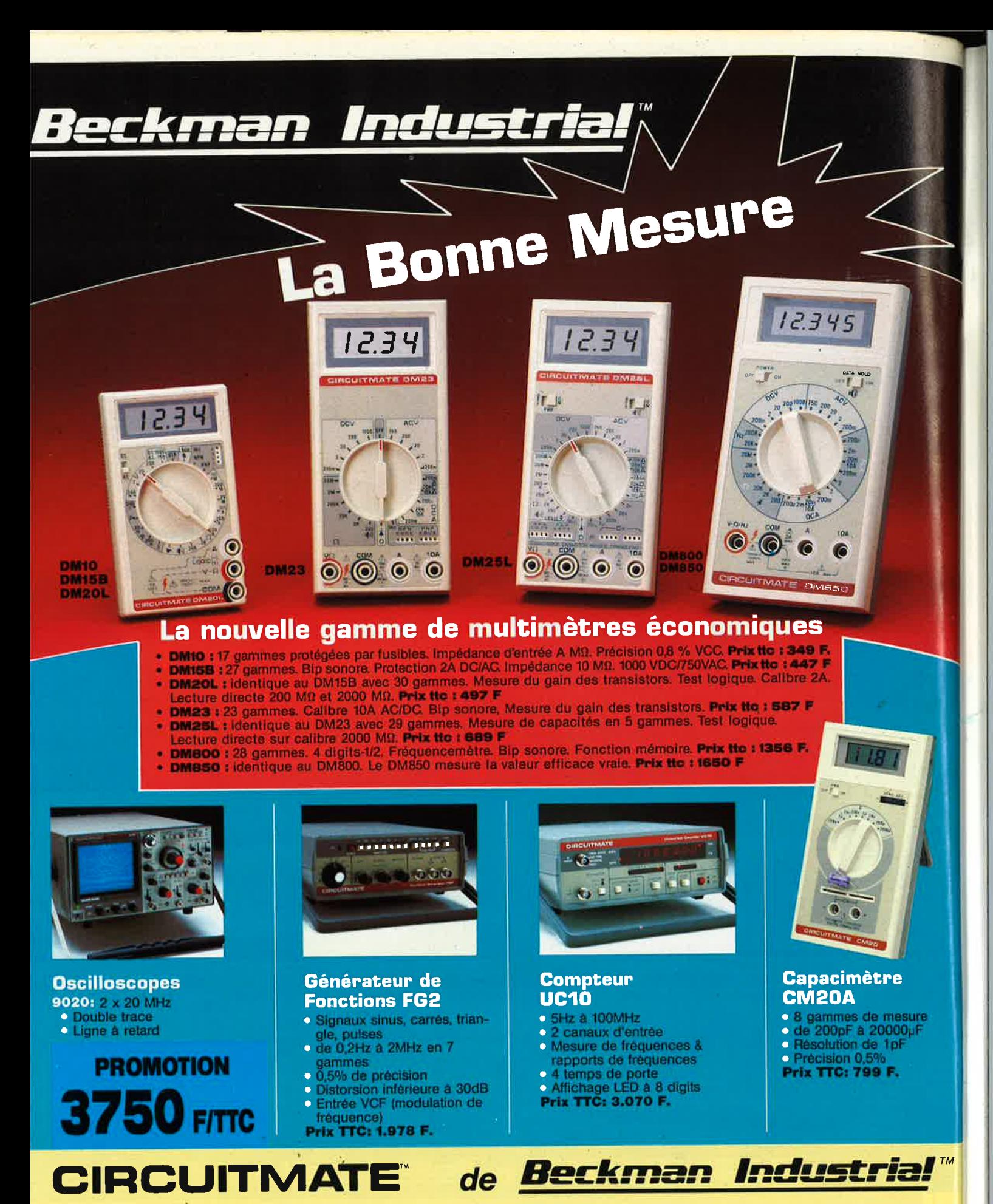

**DISTRIBUÉ PAR:** 

**Eje** Rúe

**\*ACER composants** 42, rue de Chabrol, 75010 PARIS. @ 47.70.28.31 **Telex 643 608** 

Les prix sont donnés à titre indicatif et peuvent varier selon nos approvisionnements.

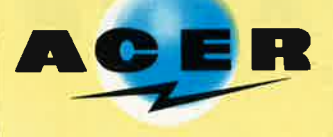

**REUILLY composants** 79, boulevard Diderot, 75012 PARIS. & 43.72.70.17 **Telex 643 608** 

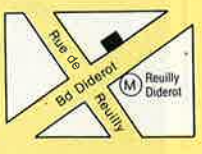

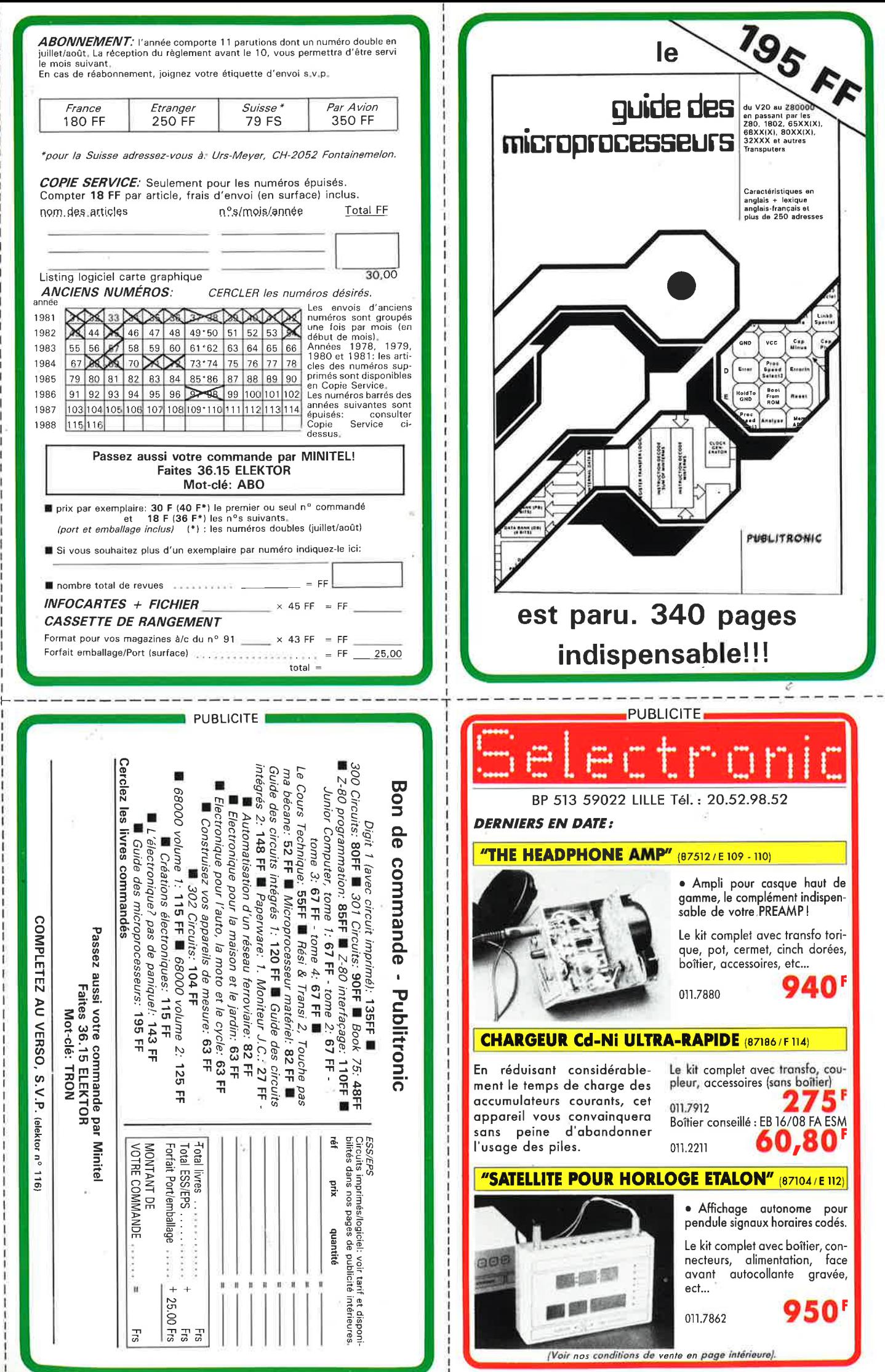

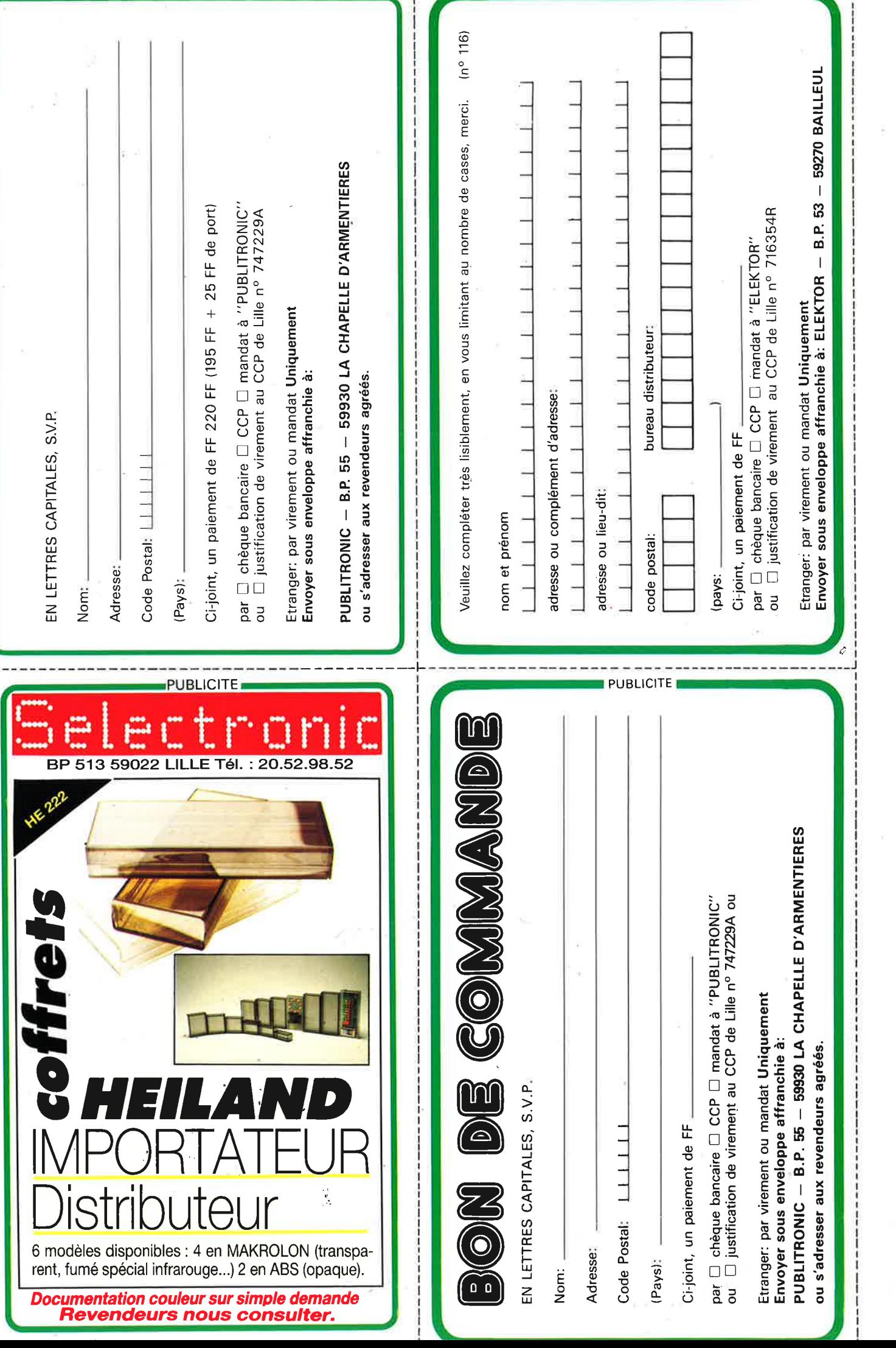

## nofre métier, la MESURE... mesure de base

LIMENTATION STABILISEE<br><sup>PS 305</sup> D PERIFELEC

CONTROLEUR UNIVERSEL 680 R LC.E

## **\*PERIFEL**  $\mathbf{D}$ DISTRIBUÉ PAR :

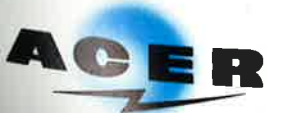

**ACER COMPOSANTS** 42, rue de Chabrol 75010 PARIS Tél.: (1) 47.70.28.31 De 9 h à 12 h 30 et de 14 h à 19 h du lundi au samedi

**PS 3050** 

PERIFELEC

**REUILLY COMPOSANTS** 79. bd Diderot 75012 PARIS Tél.: (1) 43.72.70.17 De 9 h à 12 h 30 et de 14 à 19 h du

lundi au samedi. Fermé lundi matin

TOUTE LA GAMME DES APPAREILS DE MESURE POUR LE SERVICE RADIO ET TELEVISION.<br>- MULTIMETRES ANALOGIQUES. MULTIMETRES NUMERIQUES.

FREQUENCEMETRE

100

1 GHZ MEGA

GENERATEUR DE FONCTION

Créations Hybord Annecy

- **ALIMENTATIONS STABILISEES**
- GENERATEURS BASSE FREQUENCE ET HAUTE FREQUENCE,
- 
- MIRES COULEUR TOUS STANDARDS : L, BG, K', EN PAL ET SECAM.<br>MIRES COULEUR TOUS STANDARDS : L, BG, K', EN PAL ET SECAM.
- FREQUENCEMETRES.
- OSCIL LOSCOPES
- MESUREURS DE CHAMP TOUS MODELES.
- GALVANOMETRES ANALOGIQUES ET NUMERIQUES.
- INSTRUMENTS DE MESURES POUR L'ELECTRICIEN. PROGRAMMATEURS DE MEMOIRES.
- RESEAU DE DISTRIBUTION SUR TOUTE LA FRANCE.
- NOUS CONSULTER POUR TOUT PROBLEME DE MESURE.

# **LA NOTORIETE DE FLUKE NE SE MESURE PLUS ...**

# **MAIS MESUREZ LA DIFFERENCE**

## **Fluke 73**  Affichage analogique/

- numérique. Volts, ohms, 10 A, essai de diode.
- Sélection automatique de
- gamme. Précision nominale des
- tensions continue: 0.7%. Durée de vie de la pile: plus de
- 2 000 heures. Garantie 3 ans.
- **799Fnc**
- Fluke 75 Affichage
	- analogique/ numérique.
	- Volts, ohms, 10 A,
	- mA, essai de diode.
	- Continuité indiquée par
	- signal sonore.
	- Sélection automatique de
	- gamme. Précision
	- nominale des
	- tensions
		- Durée de vie de
		- la pile: plus de 2 000 heures.
	- Garantie 3 ans.
		- **1078**<sup>F</sup>TTC

### Fluke 77 3 200 points de

- mesure. Changement de
- gamme automatique.
- Affichage
- analogique<br>(bargraph)
- Gamme 10 A. Mode maintien de la mesure
- «Touch Hold», Mode veille mettant en sommei~ l'appareil après une heure de
- non-utilisation. Une bonnette pour mesure de
- continuité. 3 ans de garantie.

## **1429Fnc**

G

 $\Omega$  all

20MQ

 $\frac{200 \text{mA}}{\text{h} + \text{F}}$ 

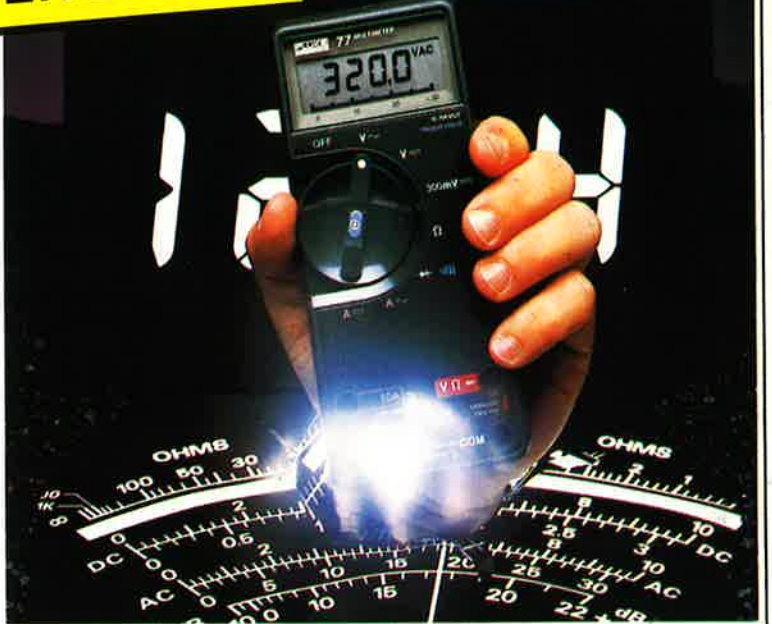

## **EN PROMOTION SÉRIE MM de chez**  $E$

院位

RANGE

**TANEMA** 

HOLD

## **MM** 970

- Affichage digital 2 000 points, 3 1/2 digits. Commutation automatique
- des calibres.
- Mise en mémoire des valeurs mesurées.
- Indication des polarités. Test diode.
- Test batterie.
- Test sonore par buzzer. Mesure de gain des tran-sistors (PNP/NPN).
- 3 indicateurs digitaux de dépassements d'échelle.
- Courant CC/CA 10 A.<br>— V/CC de 200 mV à 1 000 V
- (5 échelles). . V/CA de 2 V à 750 V (4
- échelles). Résistances de 200 O à  $20 \text{ M}\Omega$  (6 échelles).
- Dimensions 150  $\times$  75  $\times$
- 34mm. Poids 230 g. — Garantie 1 an.

**42, rue de Chabrol, 75010 PARIS. -...- 47.70.28.31** 

**Telex 643 608** 

 $353<sup>r</sup>$ πc

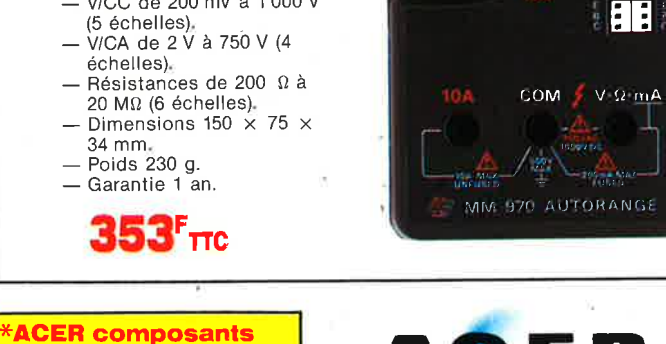

or

#### POWER HOLD  $201$  $\overline{\phantom{a}}\overline{\phantom{a}}\overline{\$ DC V AC<sub>V</sub>  $750$  $+$ 200 2000 120 104 200 KΩ **DCA 200m** 2000 **10A** V<sub>2</sub>mA  $\triangle$ **A** WAN

**E**COM **EF MM350 AUTORANGE** 

**REUILLY composants 79, boulevard Diderot, 75012 PARIS. '.il' 43.72.70.17 Telex 643 608** 

## **MM** 350

- Affichage digital 2 000
- points 3 1 2 digits. Indications des polarités.
- Test batterie.
- -- Test batteric.<br>-- 5 indicateurs digitaux de dépassement.
- Courant CC/CA 10 A V/CC de 2 V à 1 000 V (4
- échelles). V/CA de 200 à 750 V (2
- échelles).
- Résistances de 2 kΩ à<br>2 MΩ (4 échelles).
- Dimensions 150  $\times$  74  $\times$
- 35mm. Poids 240 g.
- Garantie 1 an.  $249<sup>r</sup>$ TTC

**MULTIMETRES VENTE PAR CORRESPONDANCE** : **Forfait de port** : **30 F par envoi.** 

**VIENT DE PARAITRE: GUIDE DE MESURE** Tous sur les appareils de mesure. 20 **F**  (remboursé dès la 1<sup>re</sup> commande de 250 F).

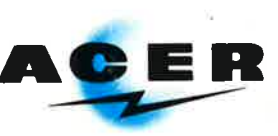

## continue: 0,5%.

- -